# **SocketModem Embedded Modem**

## **MT5600SMI Family**

MT5600SMI-32 MT5600SMI-L32 MT5600SMI-P32 MT5600SMI-34 MT5600SMI-L34 MT5600SMI-XL34 MT5600SMI-P34 MT5600SMI-PL34 MT5600SMI-92 MT5600SMI-L92 MT5600SMI-XL92 MT5600SMI-P92 MT5600SMI-PL92

**Developer's Guide**

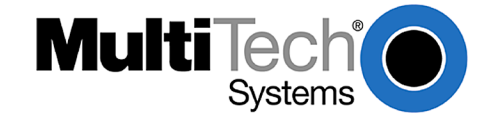

Download from Www.Somanuals.com. All Manuals Search And Download.

#### SocketModem<sup>™</sup> Developer's Guide

**MT5600SMI** (MT5600SMI-32, MT5600SMI-L32, MT5600SMI-P32, MT5600SMI-34, MT5600SMI-L34, MT5600SMI-XL34, MT5600SMI-P34, MT5600SMI-PL34, MT5600SMI-92, MT5600SMI-L92, MT5600SMI-XL92, MT5600SMI-P92, MT5600SMI-PL92) **PN S000306A, Version A**

#### **Copyright**

This publication may not be reproduced, in whole or in part, without prior expressed written permission from Multi-Tech Systems, Inc. All rights reserved. Copyright © 2002-2003, by Multi-Tech Systems, Inc.

Multi-Tech Systems, Inc. makes no representations or warranties with respect to the contents hereof and specifically disclaims any implied warranties of merchantability or fitness for any particular purpose. Furthermore, Multi-Tech Systems, Inc. reserves the right to revise this publication and to make changes from time to time in the content hereof without obligation of Multi-Tech Systems, Inc. to notify any person or organization of such revisions or changes.

#### **Revisions**

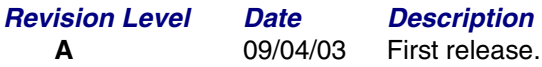

#### **Patents**

This device covered by one or more of the following patents: 6,219,708; 6,031,867; 6,012,113; 6,009,082; 5,905,794; 5,864,560; 5,815,567; 5,815,503; 5,812,534; 5,809,068; 5,790,532; 5,764,628; 5,764,627; 5,754,589; 5,724,356; 5,673,268; 5,673,257; 5,644,594; 5,628,030; 5,619,508; 5,617,423; 5,600,649; 5,592,586; 5,577,041; 5,574,725; 5,559,793; 5,546,448; 5,546,395; 5,535,204; 5,500,859; 5,471,470; 5,463,616; 5,453,986; 5,452,289; 5,450,425; 5,355,365; 5,309,562; 5,301,274 Other Patents Pending.

#### **Trademarks**

Trademarks of Multi-Tech Systems, Inc. are SocketModem and the Multi-Tech logo. Microsoft and Windows are registered trademarks or trademarks of Microsoft Corporation in the United States and/or other countries. All other trademarks are owned by their respective companies.

#### **World Headquarters**

Multi-Tech Systems, Inc. 2205 Woodale Drive Mounds View, Minnesota 55112 Phone: 763-785-3500 or 800-328-9717 Fax: 763-785-9874

#### **Technical Support**

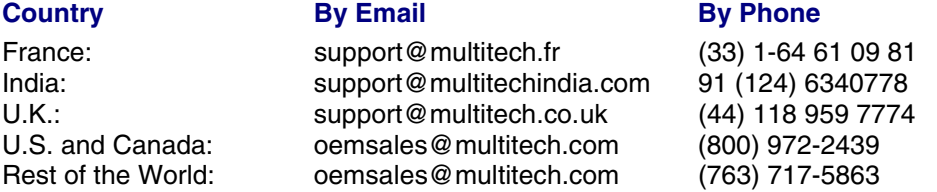

Internet Address: [http://www.multitech.com](http://www.multitech.com/)

## **Contents**

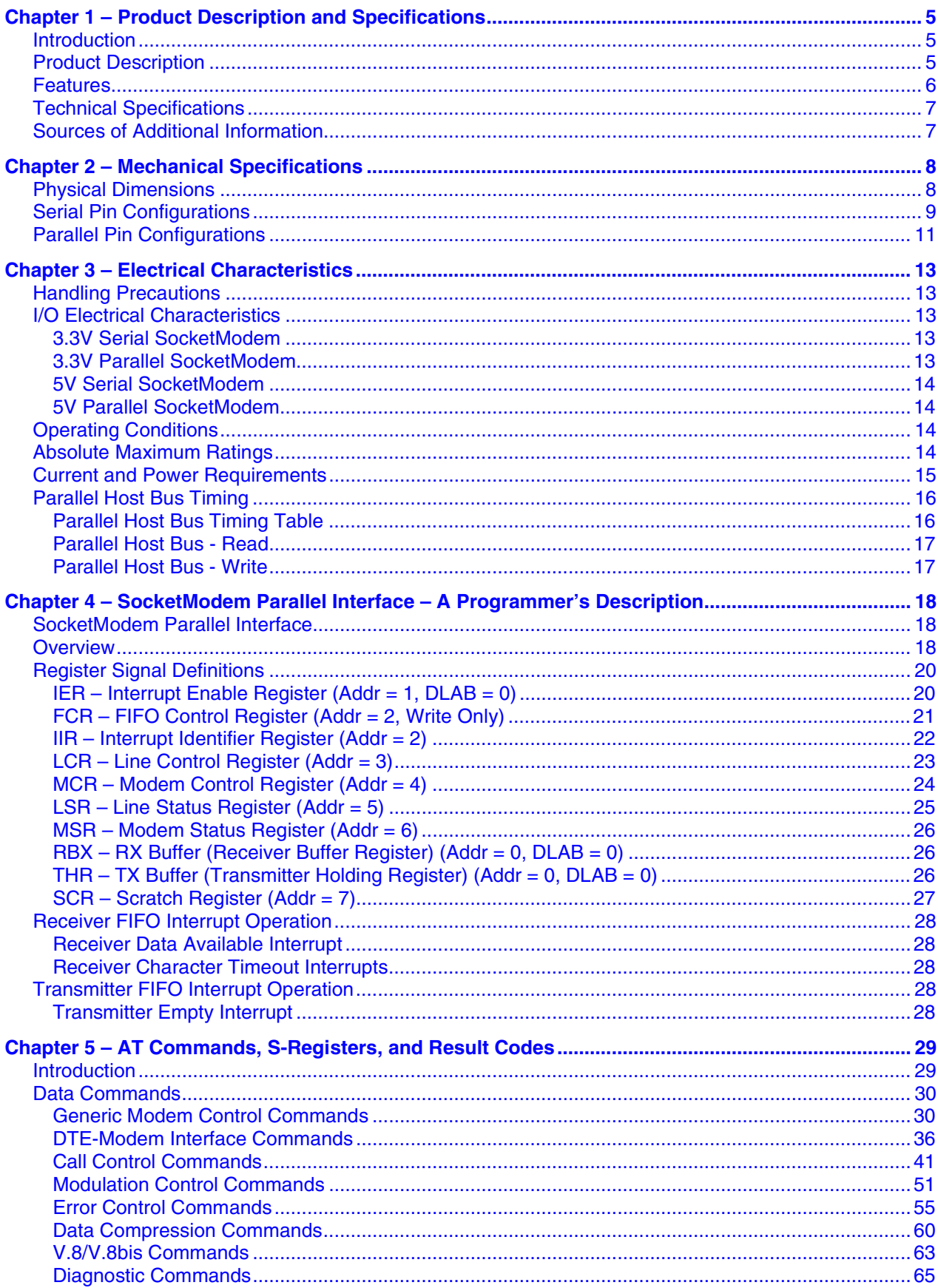

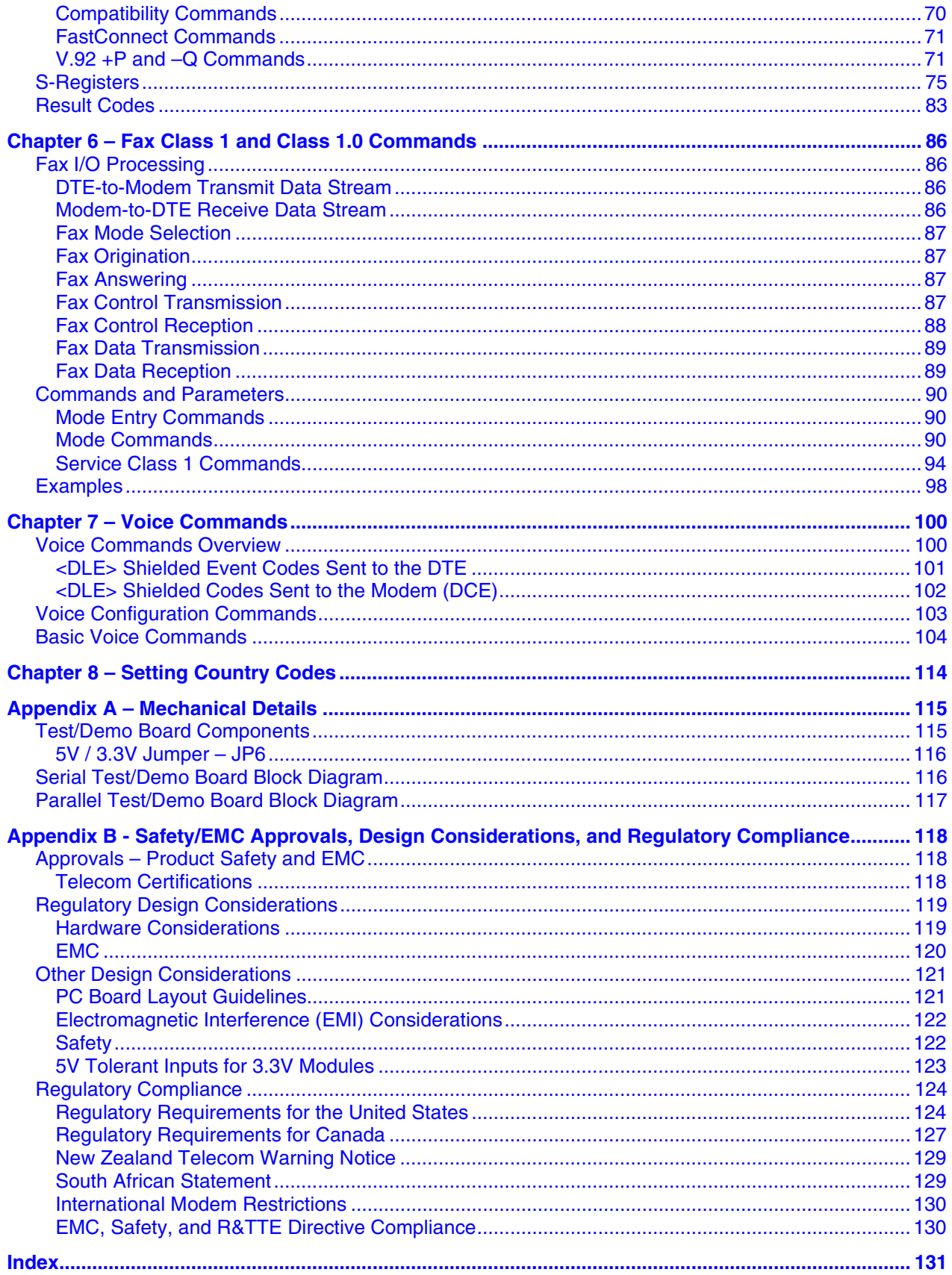

## <span id="page-4-0"></span>**Chapter 1 – Product Description and Specifications**

## <span id="page-4-1"></span>**Introduction**

The Multi-Tech SocketModem creates communication-ready devices by integrating data functionality into a single product design. The SocketModem is a space-efficient  $(1'' \times 2.5'')$ , embedded modem that provides V.92 or V.34/33.6K data communication. The complete, ready-to-integrate modem dramatically reduces development time and costs for system designers. The SocketModem complies with telecom requirements, can be shipped worldwide, and is globally configurable.

This guide provides the hardware, software, and troubleshooting information needed to effectively integrate the SocketModem into your equipment. This guide also provides:

- commands that the developer can use to configure and control a data modem and
- Result codes that the modem issues in response to the commands.

## <span id="page-4-2"></span>**Product Description**

The MT5600SMI SocketModem is a standard 64-pin modem used for integrating data communications.

- It is a single-port 3.3V modem, which integrates the controller, DSP, and DAA in a 1" x 2.5" form factor and communicates to a host controller via an asynchronous serial interface.
- It is available with an 8-bit parallel interface.

This Developer's Guide covers all of the MT5600SMI products:

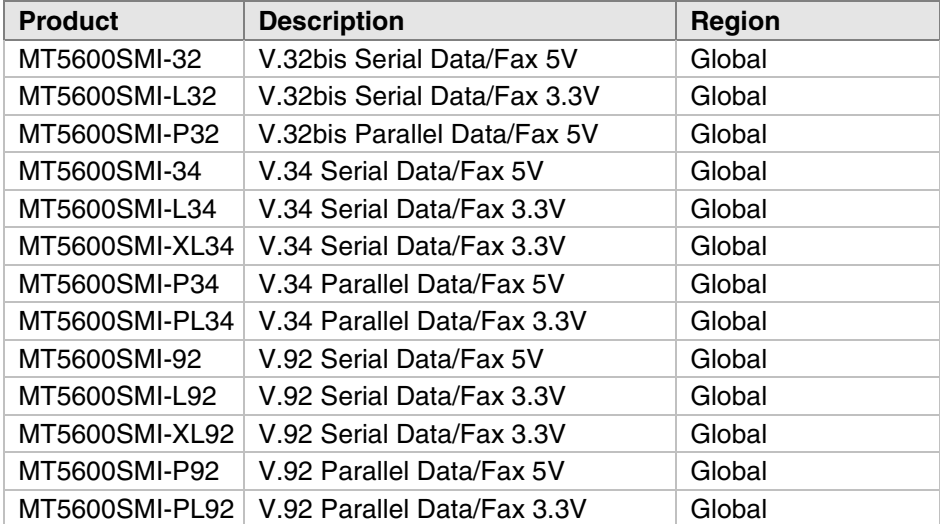

#### **How to Read the Product Codes in the Table Above:**

- 32 V.32bis/14.4K data rate
- 34 V.34/33.6K data rate
- 92 V.92/56K data rate
- L 3.3 volt power input (default is 5V)
- P Parallel interface (serial is default)
- X Exclude LED pinouts

## **Developer's Kit**

A Developer's Kit is available. The serial kit allows you to plug in the SocketModem and use it as a serial modem for testing, programming, and evaluation. The parallel kit turns the parallel module into an ISA modem. Each kit includes one SocketModem, one development board with an RS-232 DB-25 connector, wall power adapter, RJ-11 jack, and RS-232 cable.

## <span id="page-5-0"></span>**Features**

- Integrates the controller, data pump, and data access arrangement (DAA) in one module.
- V.92/56K, V.34/33.6K, or V.32bis/14.4Kdata rates
- Backward compatibility with lower speed data standards
- 3.3 Volt or 5 Volt power input options
- Serial or parallel interface
- V.17, V.21, V.27, V.29 Fax
- Fax Class 1 and 1.0
- V.22bis Fast Connect
- FastPOS (V.29)
- Voice send and receive functions
- LED pin output option
- Industry-standard error correction and data compression
- DTMF detection and distinctive ring
- Audio circuit outputs for audio call-progress monitoring
- Three-number storage for automatic dialing capabilities and non-volatile memory (NoVRAM) to store user profiles
- Speaker interface for call progress monitoring
- Full-duplex data transmission over dial-up lines
- Line quality monitoring and retrain
- Line protection circuitry included
- Auto-dial, redial, and auto-answer
- Pulse or tone dial
- Call status display
- Extension pickup detection
- Caller ID detection
- Remote hang-up detection
- Digital PBX detection and protection
- 60-character command line buffering
- AT command compatibility
- Global approvals with a single module design
- Intelligent DAA technology detects line status

## <span id="page-6-0"></span>**Technical Specifications**

The SocketModem meets the following specifications:

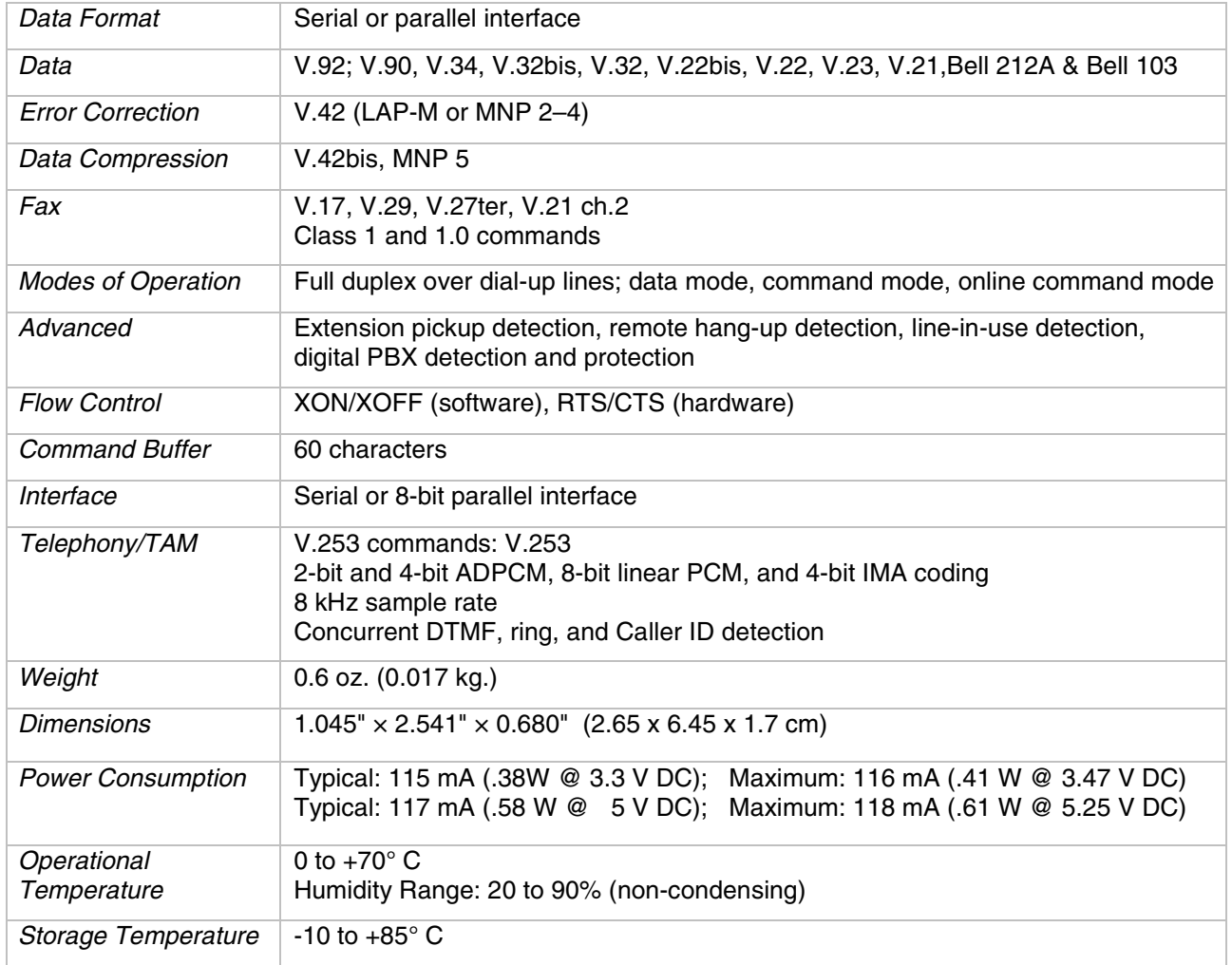

## <span id="page-6-1"></span>**Sources of Additional Information**

For information on Multi-Tech modem installation, AT commands, S-Registers, and testing refer to the applicable user manual that came with your Multi-Tech modem. Multi-Tech manuals and other resources are on the Multi-Tech web page at [http://www.multitech.com.](http://www.multitech.com/)

For additional Multi-Tech information, contact: [http://www.multitech.com](http://www.multitech.com/) for News, Products, Solutions, Support, Manuals and more. [ftp://ftp.multitech.com](ftp://ftp.multitech.com/) for Modem Firmware, Modem INFs, Utilities, etc. oemsales@multitech.com for email technical support.

The Global Engineering Documents Web site manages a collection of more than one million documents from over 460 organizations worldwide: [http://global.ihs.com](http://global.ihs.com/) Phone: 800-854-7179 Fax: 303-792-2192

ITU is the leading publisher of telecommunication technology, regulatory and standard information, with over 4,000 titles in printed form, on CD-ROM and online at<http://www.itu.int/publications/>

## <span id="page-7-0"></span>**Chapter 2 – Mechanical Specifications**

## <span id="page-7-1"></span>**Physical Dimensions**

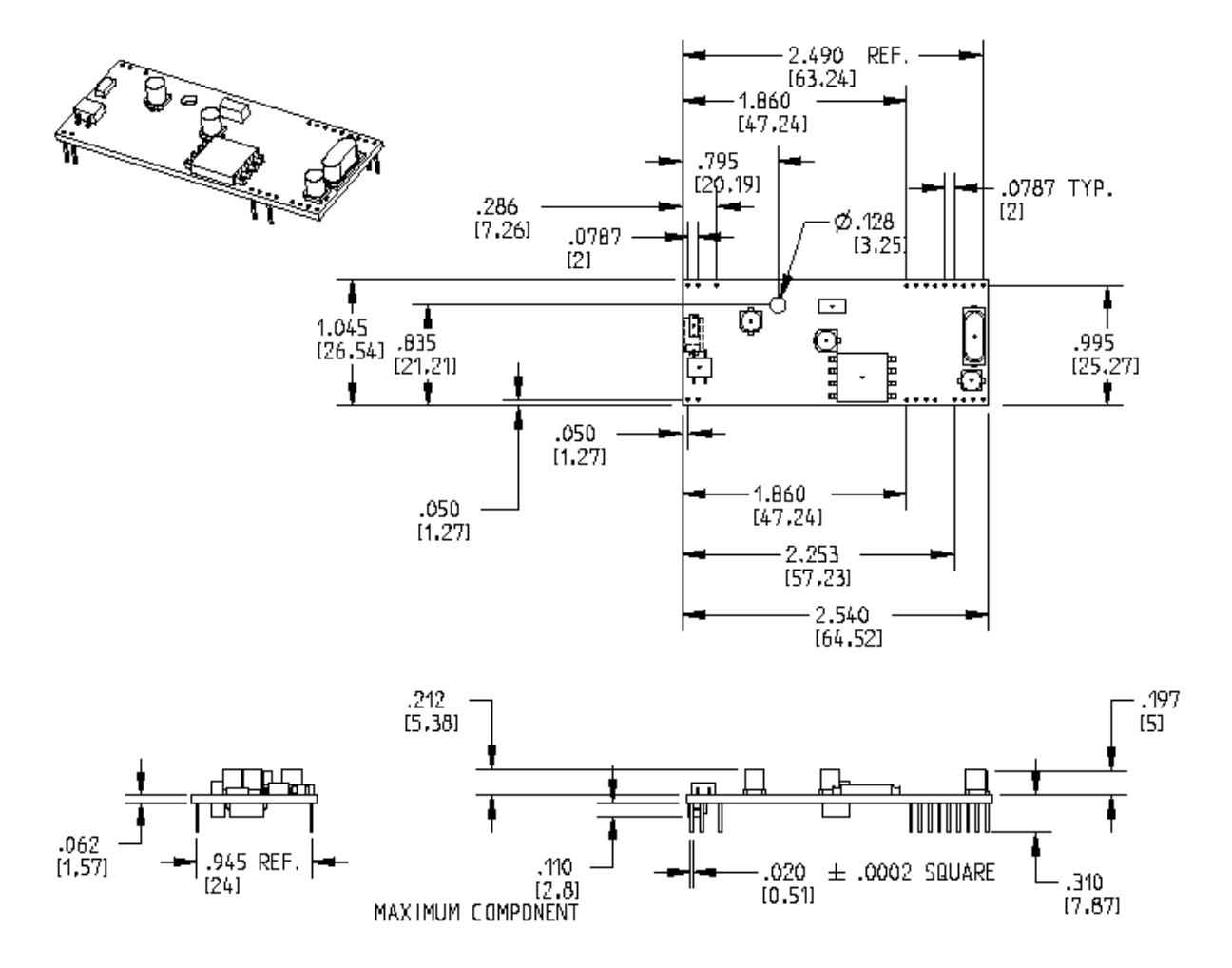

**Figure 2–1. Maximum Component Height**

## <span id="page-8-0"></span>**Serial Pin Configurations**

The serial interface use an 16-pin interface to provide an on-board DAA with tip and ring connections, audio circuit for call-progress monitoring and serial interface via logic level signals.

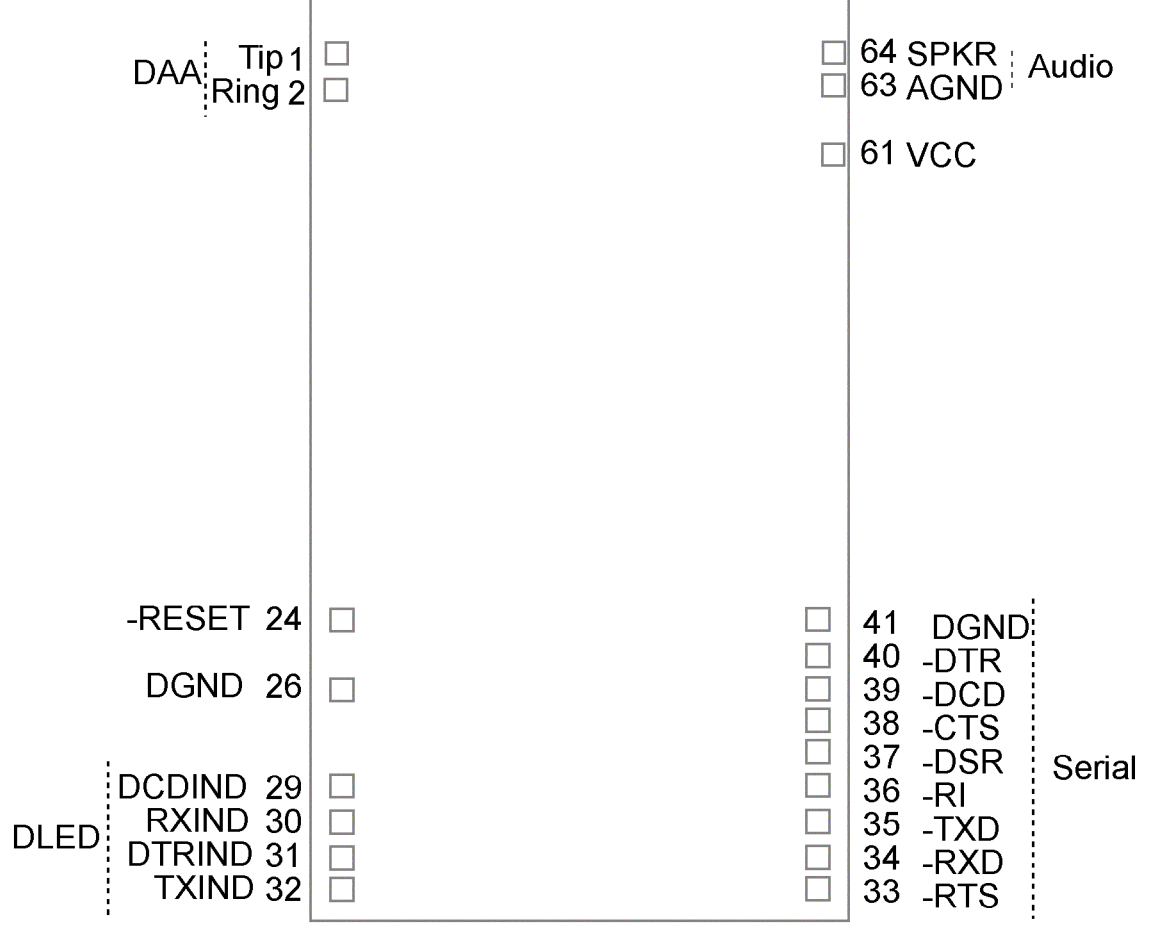

**Figure 2–2. Serial SocketModem***s* **Pins Available with or without LED Pins**

#### **Pin Descriptions for Serial SocketModem Devices**

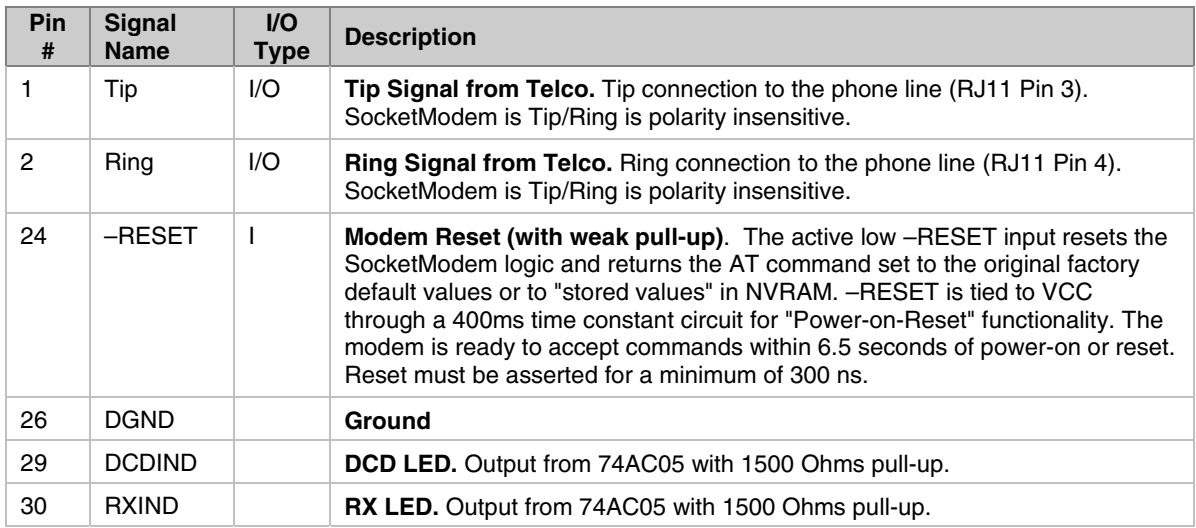

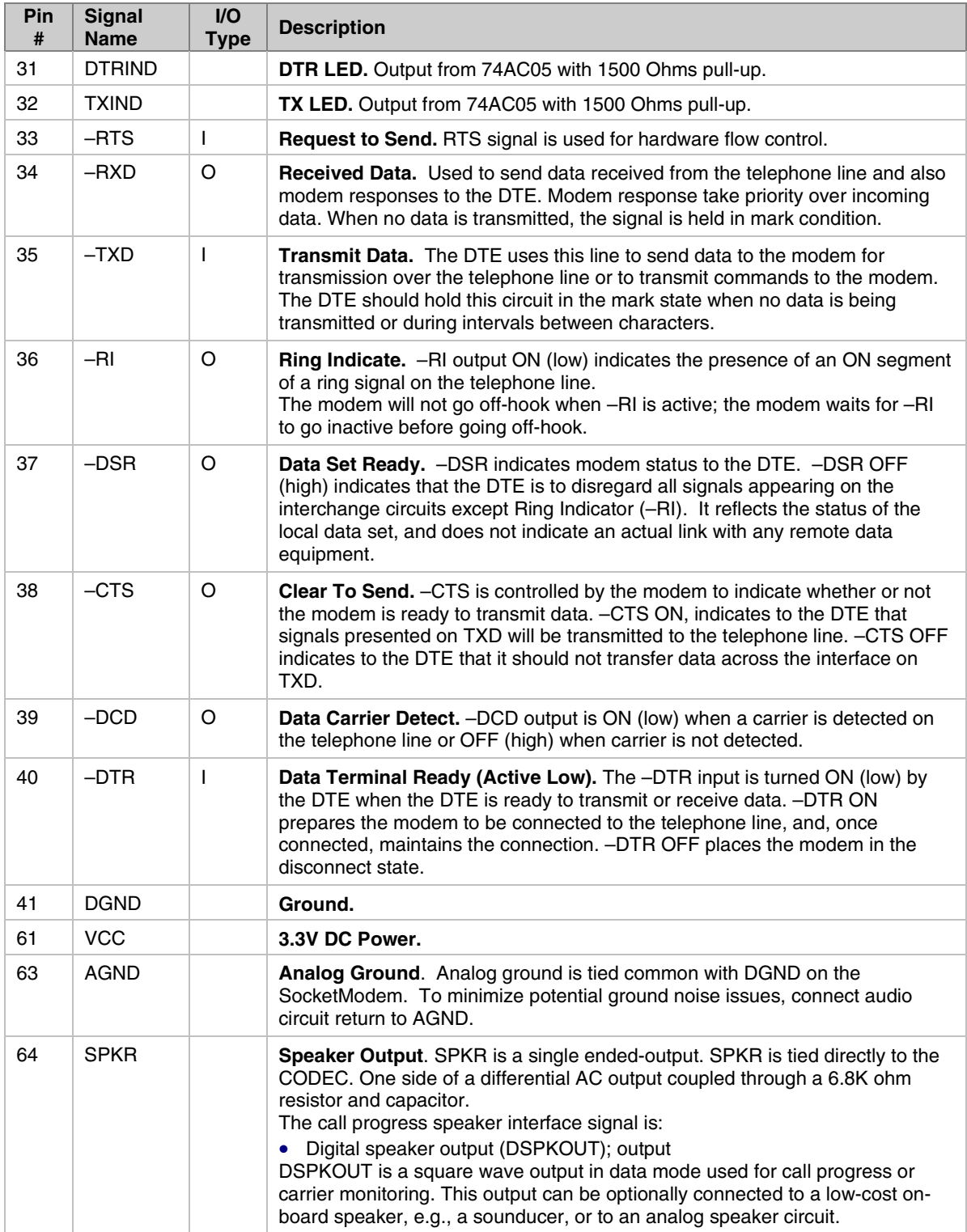

## <span id="page-10-0"></span>**Parallel Pin Configurations**

The parallel interface SocketModem uses a 22-pin interface to provide an on-board DAA with tip and ring connections, audio circuit for call-progress monitoring, and parallel interface.

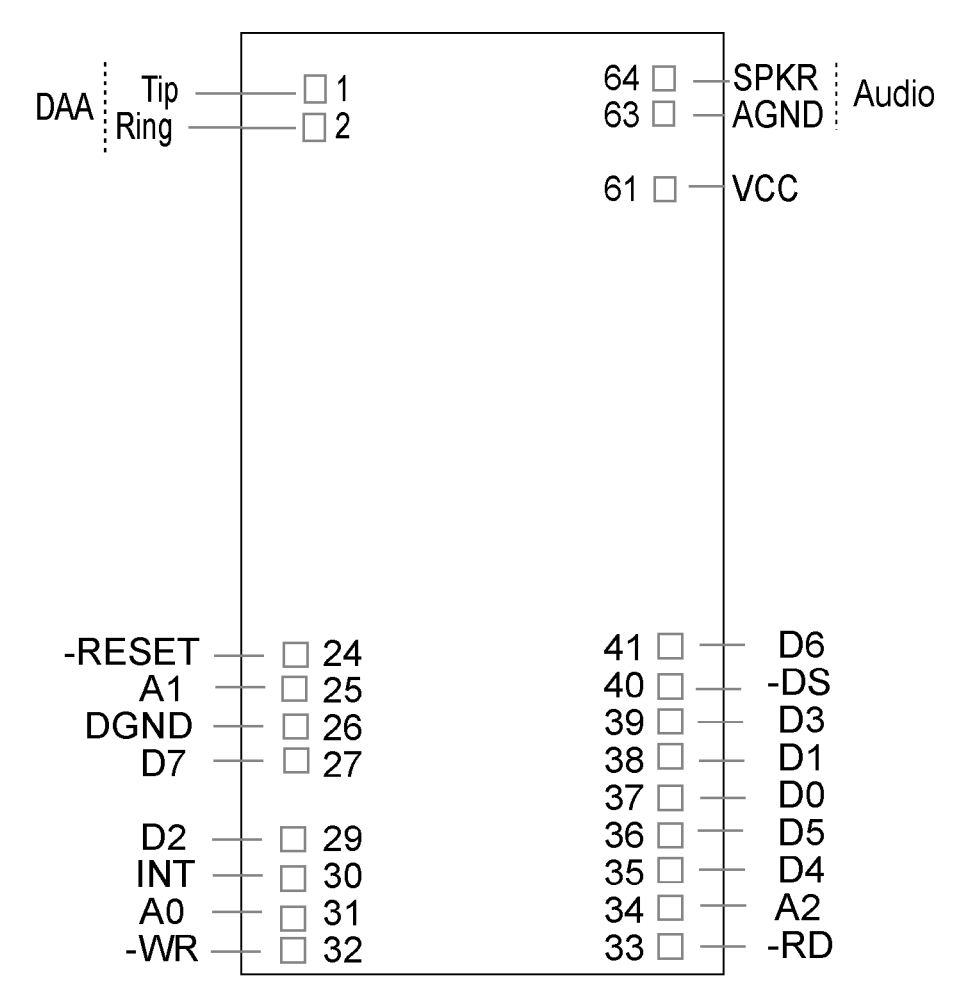

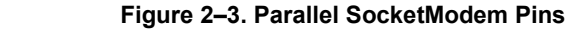

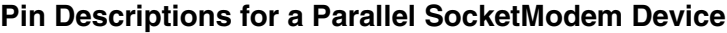

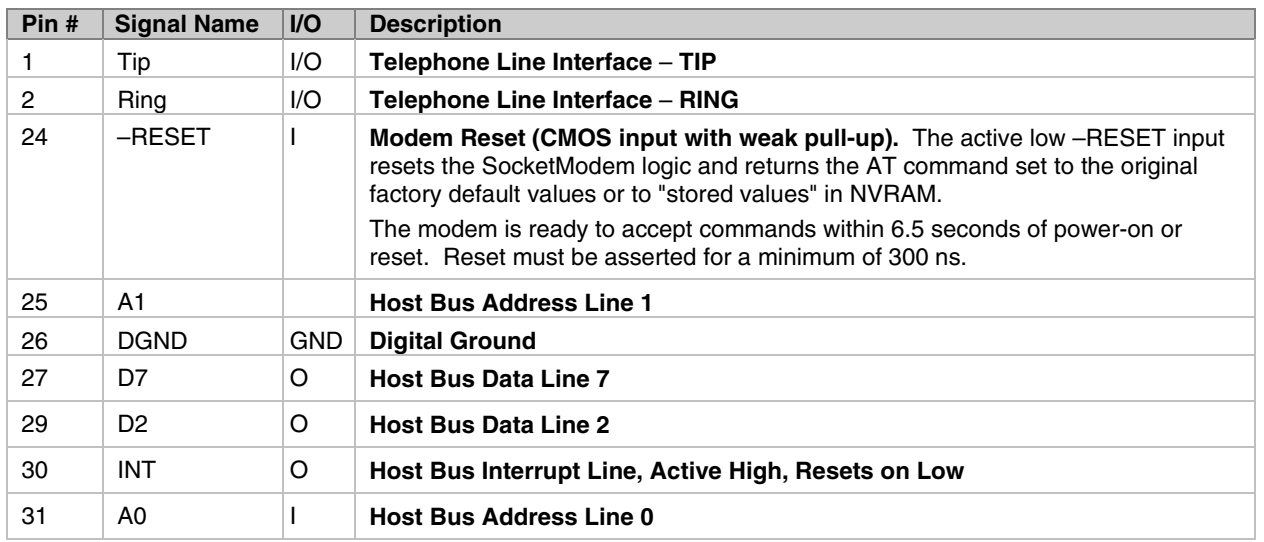

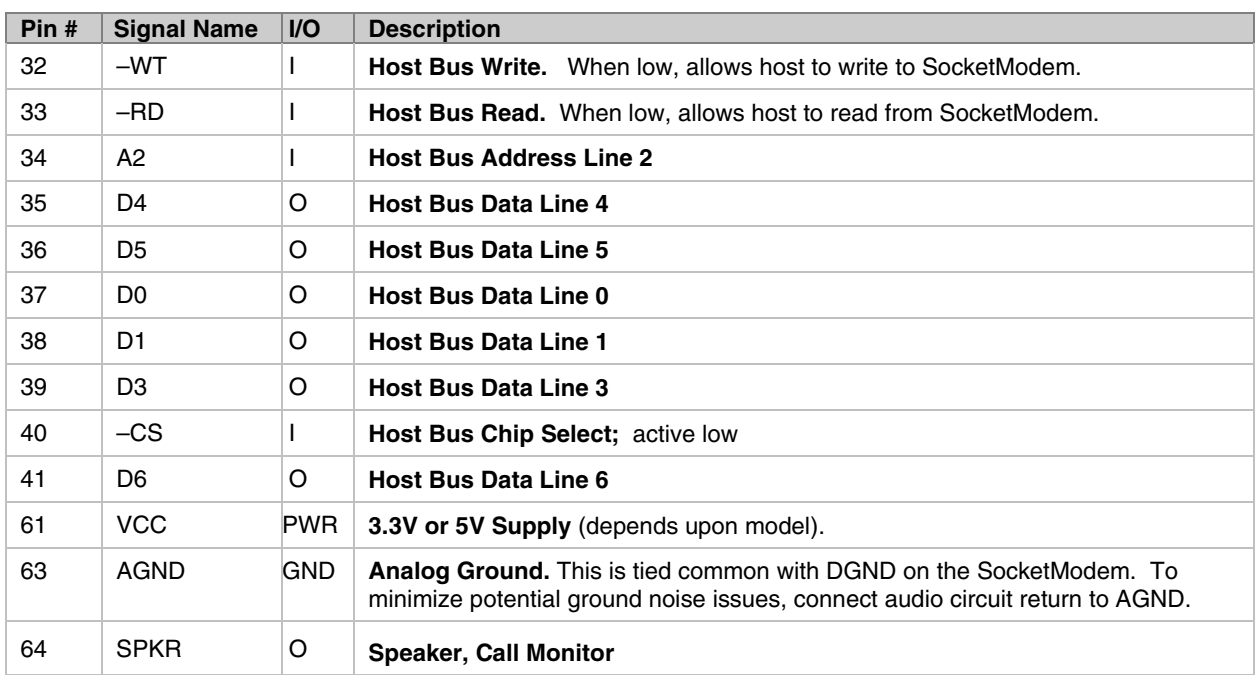

## <span id="page-12-0"></span>**Chapter 3 – Electrical Characteristics**

## <span id="page-12-1"></span>**Handling Precautions**

All electronic devices should be handled with certain precautions to avoid damage due to the accumulation of static charge. Although input protection circuitry has been incorporated into the devices to minimize the effect of this static buildup, proper precautions should be taken to avoid exposure to electrostatic discharge during handling and mounting.

## <span id="page-12-2"></span>**I/O Electrical Characteristics**

### <span id="page-12-3"></span>*3.3V Serial SocketModem*

3.3V DC Characteristics (TA =  $0^{\circ}$ C to 70°C; VDD = 3.3 V  $\pm$  0.3 V)  $v_{DDMAX}$  = 3.6 V

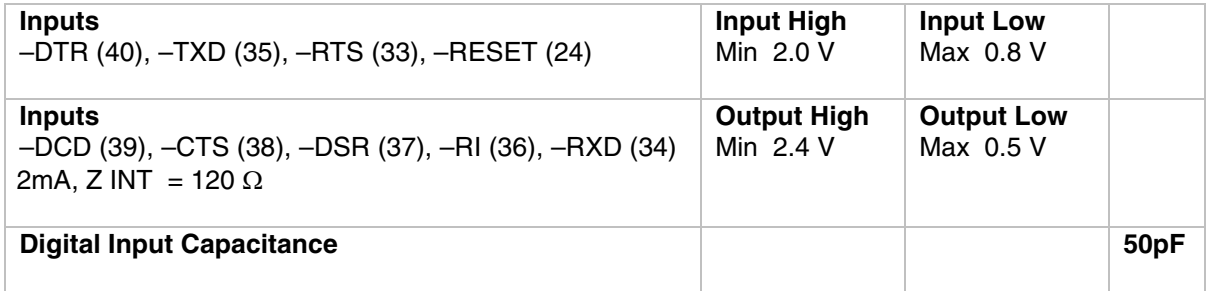

### <span id="page-12-4"></span>*3.3V Parallel SocketModem*

Electrical characteristics for Parallel SocketModem devices are presented below. 3.3V DC Characteristics (TA =  $0^{\circ}$ C to 70°C; VDD = 3.3 V  $\pm$  0.3 V) VDDMAX = 3.6 V

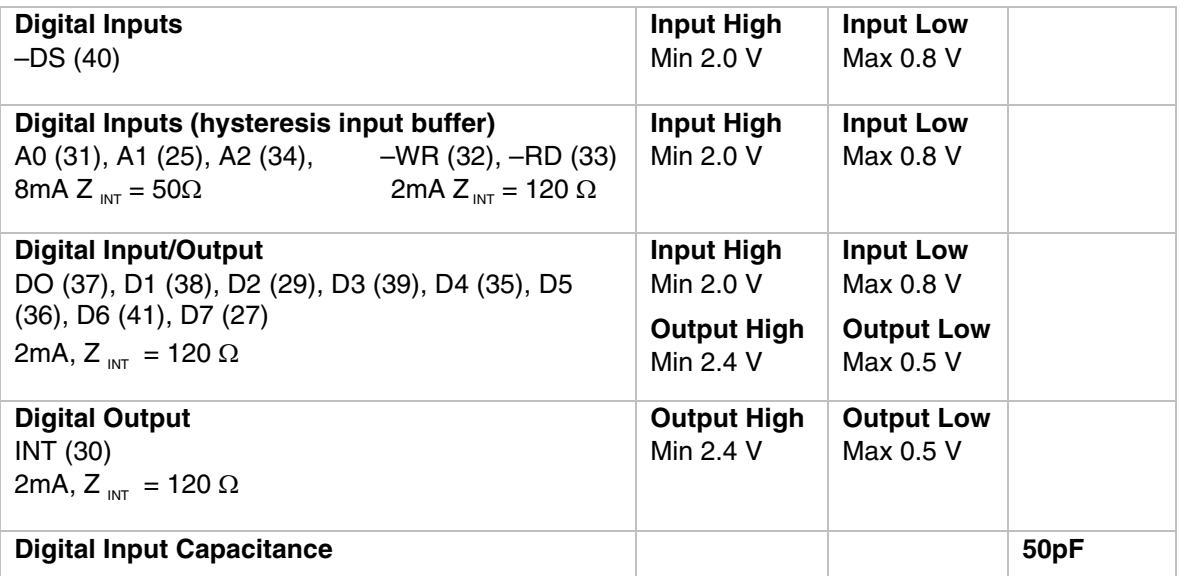

### <span id="page-13-0"></span>*5V Serial SocketModem*

5 Vdc Characteristics (TA =  $0 °C$  to 50 °C; VDD =  $5 V ± 0.25 V$ ) vDDMAX = 5.25 V

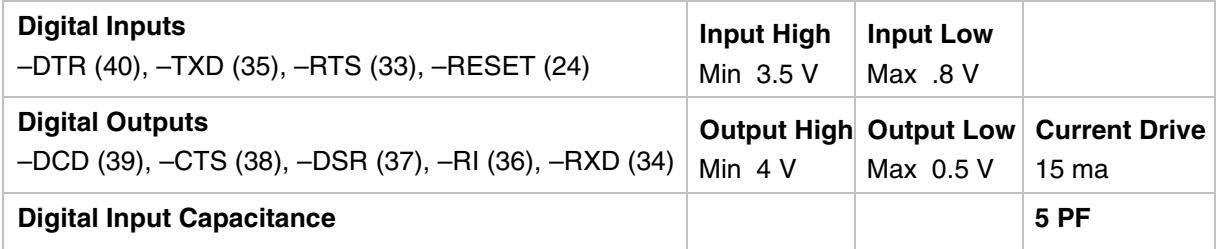

### <span id="page-13-1"></span>*5V Parallel SocketModem*

5 Vdc Characteristics (TA =  $0 °C$  to 50 °C; VDD =  $5 V ± 0.25 V$ ) vDDMAX = 5.25 V

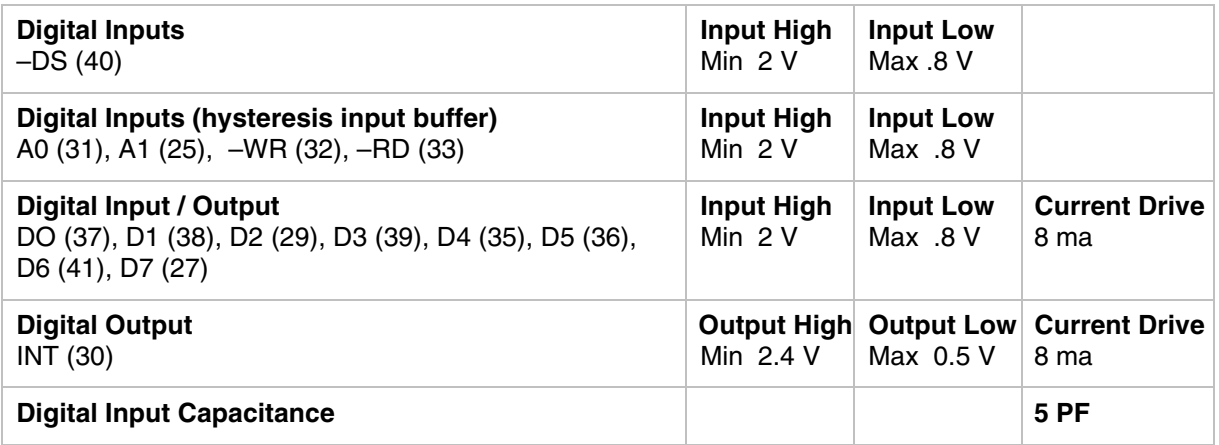

## <span id="page-13-2"></span>**Operating Conditions**

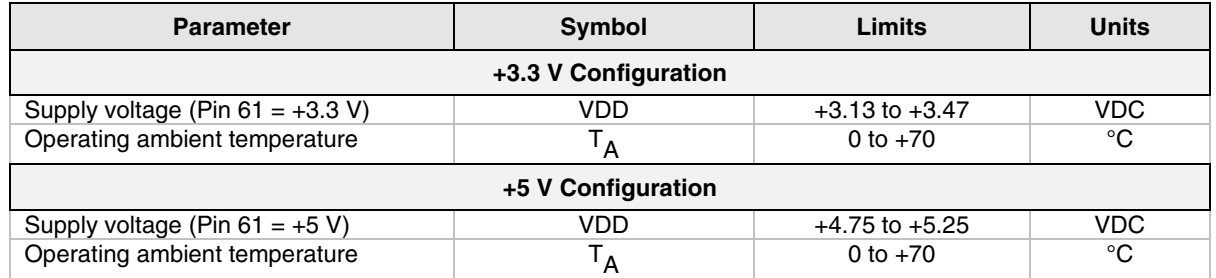

## <span id="page-13-3"></span>**Absolute Maximum Ratings**

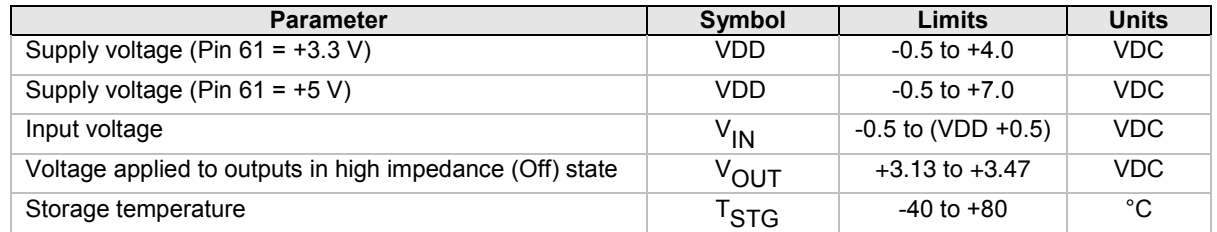

## <span id="page-14-0"></span>**Current and Power Requirements**

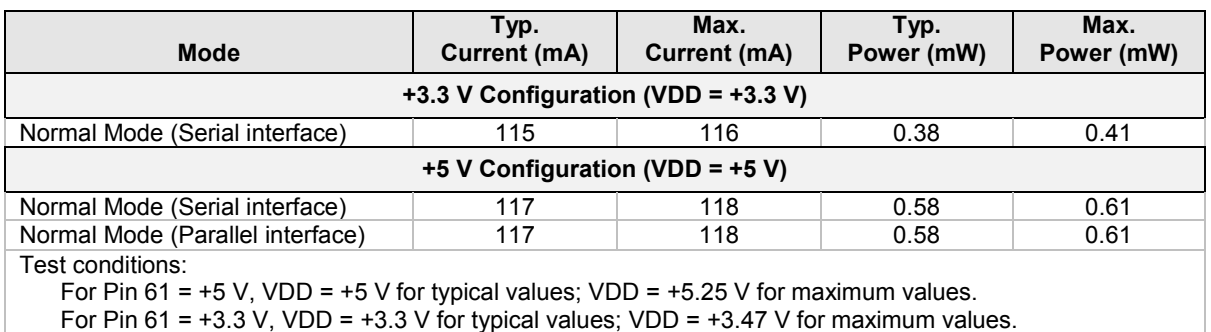

## <span id="page-15-0"></span>**Parallel Host Bus Timing**

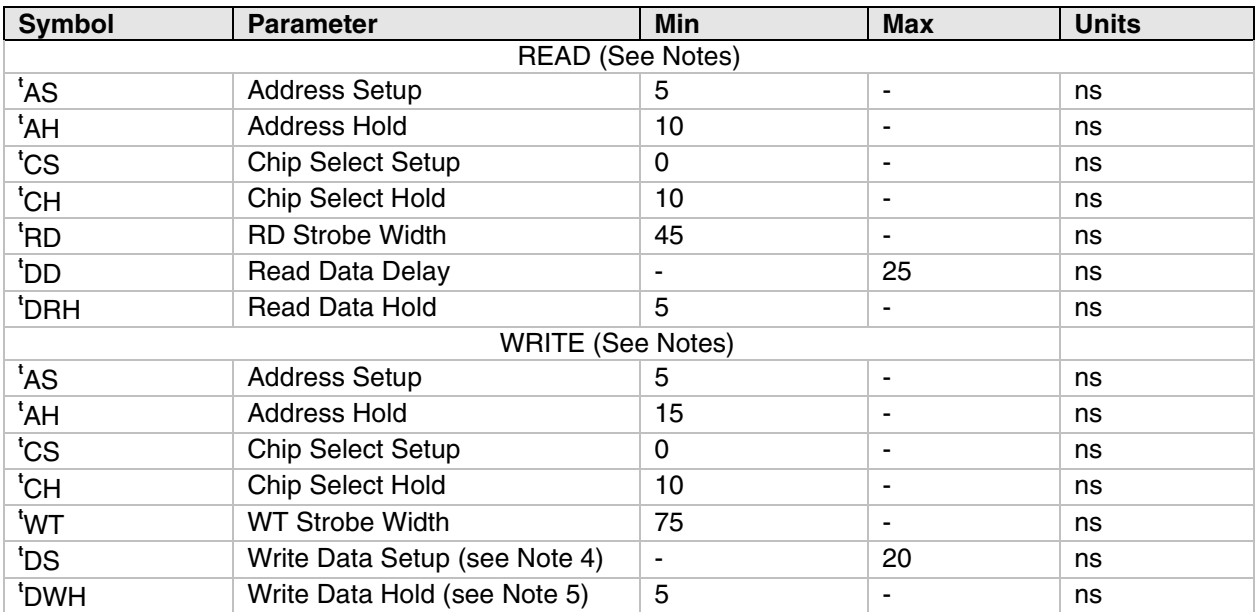

### <span id="page-15-1"></span>*Parallel Host Bus Timing Table*

#### **Notes:**

1. When the host executes consecutive Rx FIFO reads, a minimum delay of 2 times the internal CPU clock cycle plus 15 ns (85.86 ns at 28.224 MHz) is required from the falling edge of RD to the falling edge of the next Host Rx FIFO RD clock.

2. When the host executes consecutive Tx FIFO writes, a minimum delay of 2 times the internal CPU clock cycle plus 15 ns (85.86 ns at 28.224 MHz) is required from the falling edge of WT to the falling edge of the next Host Tx FIFO WT clock.

3. **<sup>t</sup>** RD' **<sup>t</sup>** WT **<sup>=</sup> <sup>t</sup>** CYC **+ 15 ns.**

- 4. **<sup>t</sup>** DS is measured from the point at which both CS and WT are active.
- 5. **<sup>t</sup>** DWH is measured from the point at which either CS and WT become active.

6. Clock Frequency = 28.224 MHz clock.

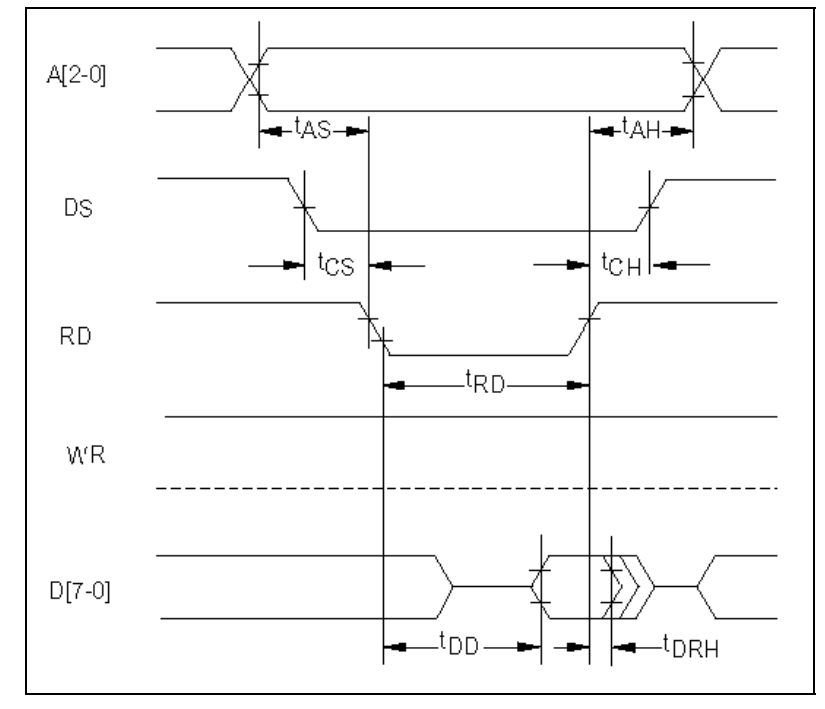

### <span id="page-16-0"></span>*Parallel Host Bus - Read*

### <span id="page-16-1"></span>*Parallel Host Bus - Write*

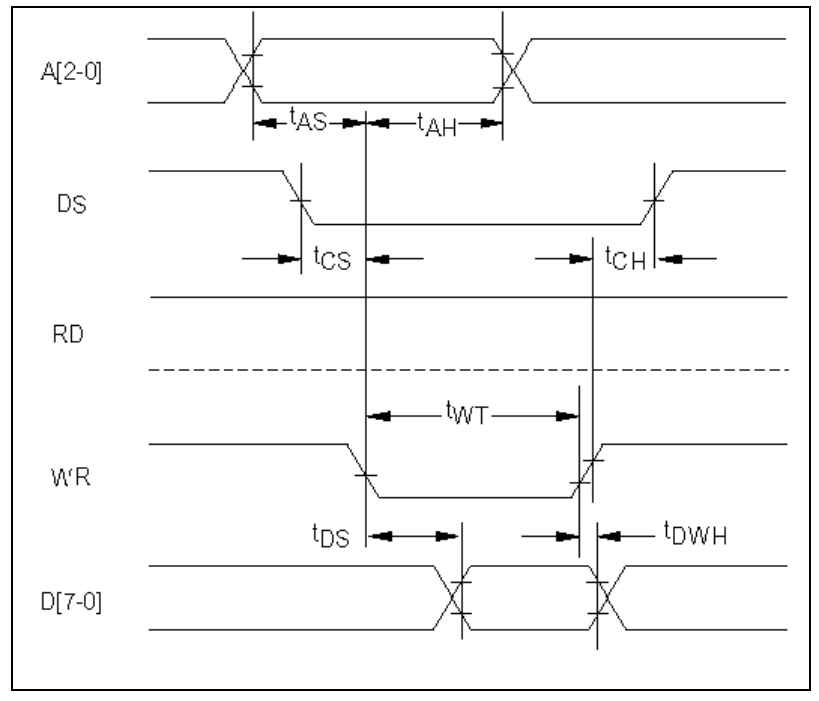

## <span id="page-17-0"></span>**Chapter 4 – SocketModem Parallel Interface – A Programmer's Description**

## <span id="page-17-1"></span>**SocketModem Parallel Interface**

The modem supports a 16550A interface in parallel interface versions. The 16550A interface can operate in FIFO mode or non-FIFO mode. Non-FIFO mode is the same as the 16450 interface operation. FIFO mode's unique operations are described in this chapter.

## <span id="page-17-2"></span>**Overview**

The modem emulates the 16450/16550A interface and includes both a 16-byte receiver data first-in firstout buffer (RX FIFO) and a 16-byte transmit data first-in first-out buffer (TX FIFO).

#### **FIFO Mode Selected**

When FIFO mode is selected in the FIFO Control Register (FCR0 = 1), both FIFOs are operative. Furthermore, when FIFO mode is selected, DMA operation of the FIFO can also be selected (FCR3 = 1).

#### **FIFO Mode Not Selected**

When FIFO mode is not selected, operation is restricted to a 16450 interface operation.

#### **Receive Data**

Received Data is read by the host from the Receiver Buffer (RX Buffer). The RX Buffer corresponds to the Receiver Buffer Register in a 16550A device. In FIFO mode, the RX FIFO operates transparently behind the RX Buffer. Interface operation is described with reference to the RX Buffer in FIFO and non-FIFO modes.

#### **Transmit Data**

Transmit Data is loaded by the host into the Transmit Buffer (TX Buffer). The TX Buffer corresponds to the Transmit Holding Register in a 16550A device. In FIFO mode, the TX FIFO operates transparently behind the TX Buffer. Interface operation is described with reference to the TX Buffer in both FIFO and non-FIFO modes.

#### **Note**

The parallel interface registers and the corresponding bit assignments are shown in Table 4–1.

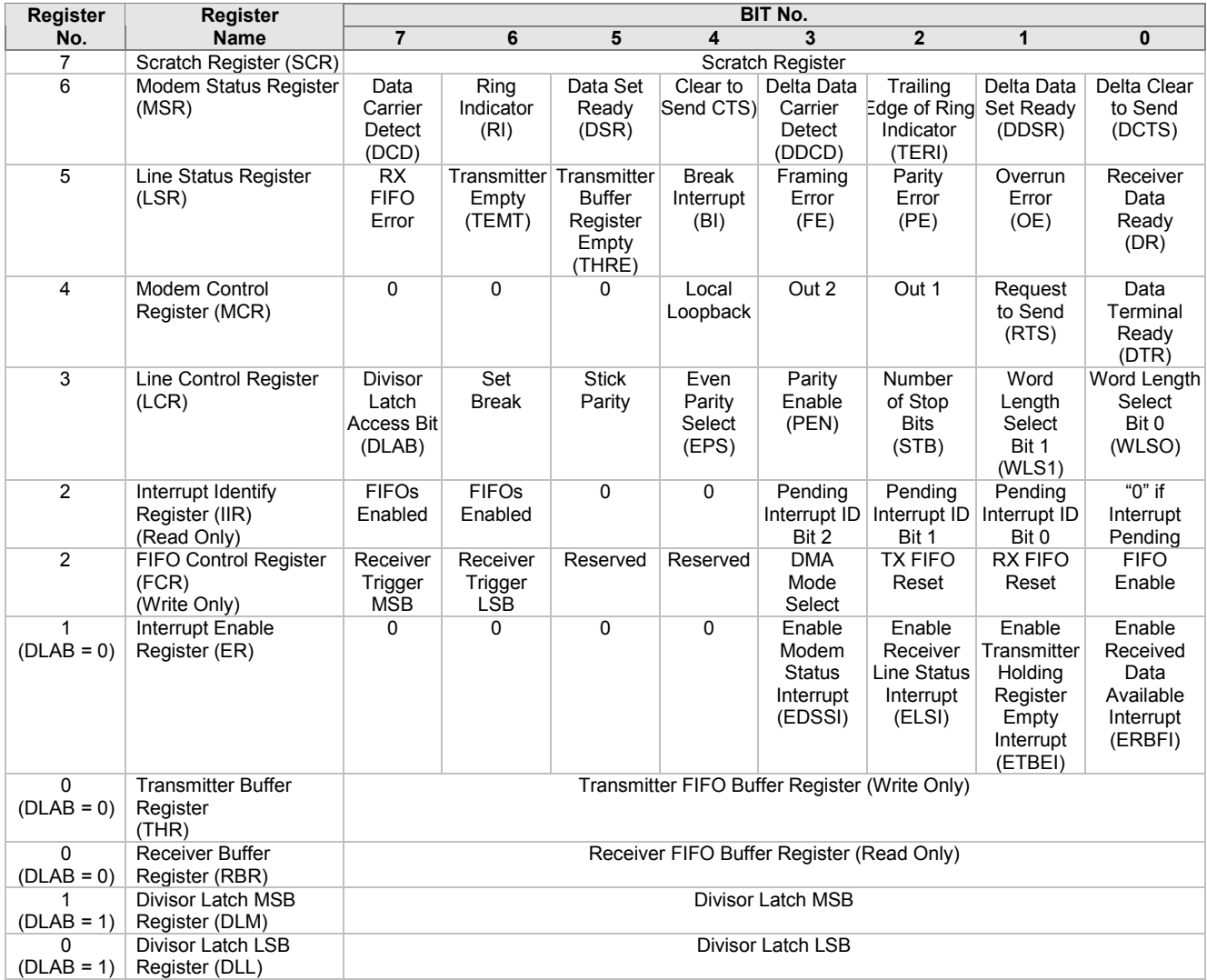

### **Table 4–1. Parallel Interface Registers**

## <span id="page-19-0"></span>**Register Signal Definitions**

### <span id="page-19-1"></span>*IER – Interrupt Enable Register (Addr = 1, DLAB = 0)*

The IER enables five types of interrupts that can separately assert the HINT output signal (Table 4– 2.). A selected interrupt can be enabled by setting the corresponding enable bit to a 1, or disabled by setting the corresponding enable bit to a 0. Disabling an interrupt in the IER prohibits setting the corresponding indication in the IIR and assertion of HINT. Disabling all interrupts (resetting IER0 – IER3 to a 0) inhibits setting of any Interrupt Identifier Register (IIR) bits and inhibits assertion of the HINT output. All other system functions operate normally, including the setting of the Line Status Register (LSR) and the Modem Status Register (MSR).

The IER enables five types of interrupts that can separately assert the HINT output signal. A selected interrupt can be enabled by setting the corresponding enable bit to a 1, or disabled by setting the corresponding enable bit to a 0. Disabling an interrupt in the IER prohibits setting the corresponding indication in the IIR and assertion of HINT. Disabling all interrupts (resetting IER0 - IER3 to a 0) inhibits setting of any Interrupt Identifier Register (IIR) bits and inhibits assertion of the HINT output. All other system functions operate normally, including the setting of the Line Status Register (LSR) and the Modem Status Register (MSR).

#### **Bits 7-4 Not used.**

Always 0.

#### **Bit 3 Enable Modem Status Interrupt (EDSSI).**

This bit, when a 1, enables assertion of the HINT output whenever the Delta CTS (MSR0), Delta DSR (MSR1), Delta TER (MSR2), or Delta DCD (MSR3) bit in the Modem Status Register (MSR) is a 1. This bit, when a 0, disables assertion of HINT due to setting of any of these four MSR bits.

#### **Bit 2 Enable Receiver Line Status Interrupt (ELSI).**

This bit, when a 1, enables assertion of the HINT output whenever the Overrun Error (LSR1), Parity Error (LSR2), Framing Error (LSR3), or Break Interrupt (LSR4) receiver status bit in the Line Status Register (LSR) changes state. This bit, when a 0, disables assertion of HINT due to change of the receiver LSR bits  $1 - 4$ 

#### **Bit 1 Enable Transmitter Holding Register Empty Interrupt (ETBEI).**

This bit, when a 1, enables assertion of the HINT output when the Transmitter Empty bit in the Line Status Register (LSR5) is a 1. This bit, when a 0, disables assertion of HINT due to LSR5.

#### **Bit 0 Enable Receiver Data Available Interrupt (ERBFI) and Character Timeout in FIFO Mode.**

This bit, when a 1, enables assertion of the HINT output when the Receiver Data Ready bit in the Line Status Register (LSR0) is a1 or character timeout occurs in the FIFO mode. This bit, when a 0, disables assertion of HINT due to the LSR0 or character timeout.

### <span id="page-20-0"></span>*FCR – FIFO Control Register (Addr = 2, Write Only)*

The FCR is a write-only register used to enable FIFO mode, clear the RX FIFO and TX FIFO, enable DMA mode, and set the RX FIFO trigger level.

#### **Bits 7-6 RX FIFO Trigger Level**

FCR7 and FCR6 set the trigger level for the RX FIFO (Receiver Data Available) interrupt.

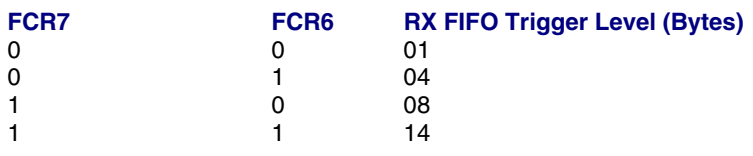

#### **Bits 5-4** Not used

#### **Bit 3 DMA Mode Select**

When FIFO mode is selected (FCR0 = 1), FCR3 selects non-DMA operation (FCR3 = 0) or DMA operation (FCR3 = 1). When FIFO mode is not selected (FCR0 = 0), this bit is not used (the modem operates in non-DMA mode in 16450 operation).

#### **DMA Operation in FIFO Mode**

**RXRDY** will be asserted with the number of characters in the RX FIFO us equal to or greater than the value in the RX FIFO Trigger Level (IIR0-IIR3 = 4h) or the received character timeout (IIRO-IIR3 = Ch) has occurred. RXTDY will go inactive when there are no more characters in the RX FIFO.

**TXRDY** will be asserted when there are one or more empty (unfilled) locations in the TX FIFO. **TXRDY** will go inactive when the TX FIFO is completely full.

#### **Non-DMA Operation in FIFO Mode**

**RXRDY** will be asserted when there are one or more characters in the RX FIFO. RXRDY will go inactive when there are no more characters in the RX FIFO.

**TXRDY** will be asserted when there are no characters in the TX FIFO. TXRDY will go inactive when the character is loaded into the TX FIFO Buffer.

#### **Bit 2 TX FIFO Reset**

When FCR2 is a 1, all bytes in the TX FIFO are cleared. This bit is cleared automatically by the modem.

#### **Bit 1 RX FIFO Reset**

When FCR1 is a 1, all bytes in the RX FIFO are cleared. This bit is cleared automatically by the modem.

#### **Bit 0 FIFO Enable**

When FCR0 is a 0, 16450 mode is selected and all bits are cleared in both FIFOs. When FCR0 is a 1, FIFO mode (16550A) is selected and both FIFOs are enabled. FCR0 must be a 1 when other bits in the FCR are written or they will not be acted upon.

## <span id="page-21-0"></span>*IIR – Interrupt Identifier Register (Addr = 2)*

The Interrupt Identifier Register (IIR) identifies the existence and type of up to five prioritized pending interrupts. Four priority levels are set to assist interrupt processing in the host. The four levels, in order of decreasing priority, are Highest: Receiver Line Status, 2: Receiver Data Available or Receiver Character Timeout. 3: TX Buffer Empty, and 4: Modem Status.

When the IIR is accessed, the modem freezes all interrupts and indicates the highest priority interrupt pending to the host. Any change occurring in interrupt conditions are not indicated until this access is complete.

- **Bits 7-6 FIFO Mode** These two bits copy FCR0.
- **Bits 5-4 Not Used** Always 0.

### **Bits 3-1 Highest Priority Pending Interrupt**

These three bits identify the highest priority pending interrupt (Table 4-2). Bit 3 is applicable only when FIFO mode is selected; otherwise, bit 3 is a 0.

#### **Bit 0 Interrupt Pending**

When this bit is a 0, an interrupt is pending; IIR bits 1-3 can be used to determine the source of the interrupt. When this bit is a 1, an interrupt is not pending.

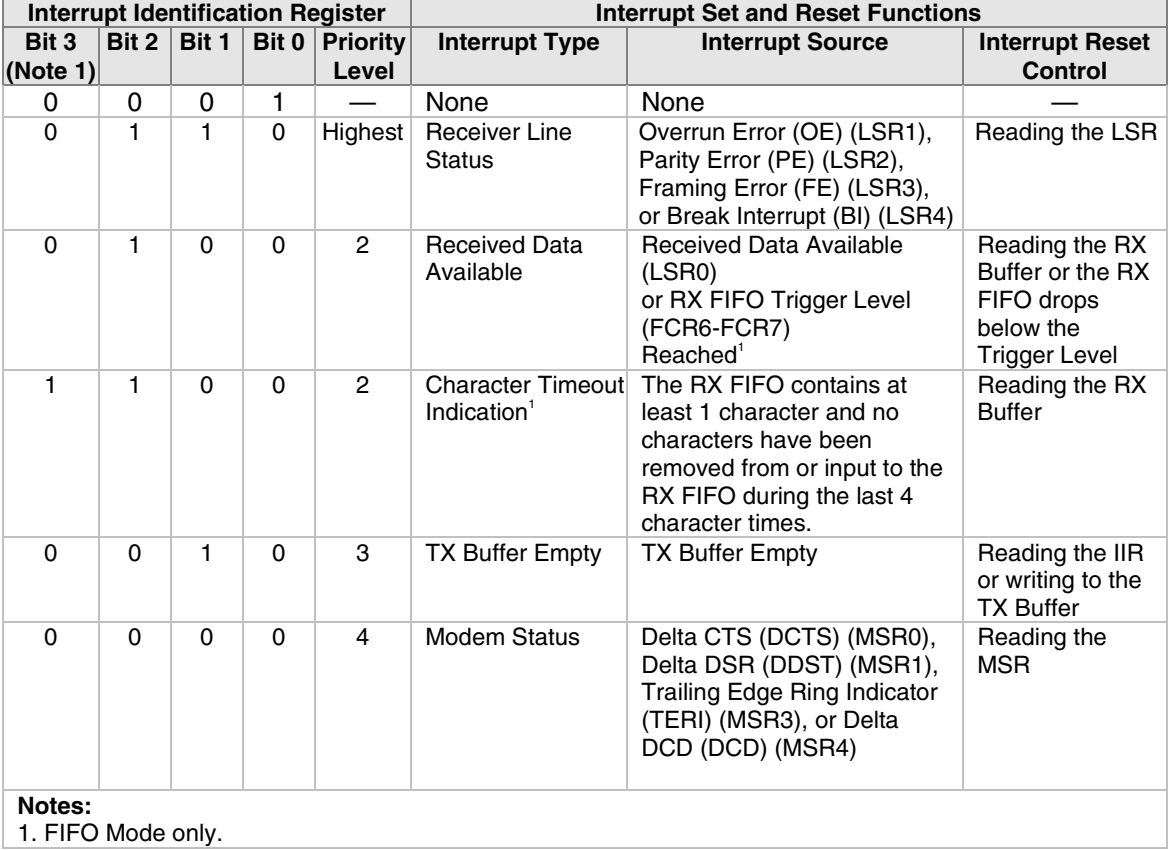

#### **Table 4–2. Interrupt Sources and Reset Control**

### <span id="page-22-0"></span>*LCR – Line Control Register (Addr = 3)*

The Line Control Register (LCR) specifies the format of the asynchronous data communications exchange.

#### **Bit 7 Divisor Latch Access Bit (DLAB)**

This bit must be set to a 1 to access the Divisor Latch Registers during a read or write operation. It must be reset to a 0 to access the Receiver Buffer, the Transmitter Buffer, or the Interrupt Enable Register.

#### **Bit 6 Set Break**

When bit 6 is a 1, the Transmit data is forced to the break condition, i.e., space (0) is sent. When bit 6 is a 0, break is not sent. The Set Break bit acts only on the Transmit data and has no effect on the serial in logic.

#### **Bit 5 Stick Parity**

When Parity is enabled (LCR3 = 1) and stick parity is selected (LCR5 = 1), the parity bit is transmitted and checked by the receiver as a 0 if even parity is selected (LCR4  $-$  1) or a 1 if odd parity is selected (LCR4 = 0). When the stick parity is not selected (LCR3 = 0), parity is transmit and checked as determined by the LCR3 and LCR4 bits.

#### **Bit 4 Even Parity Select (EPS)**

When parity is enabled (LCR3 = 1) and stick parity is not selected (LCR5 = 0), the number of 1s transmitted or checked by the receiver in the data word bits and parity bit is either even (LCR4  $=$ 1) or odd  $(LCR4 = 0)$ .

#### **Bit 3 Enable Parity (PEN)**

When bit 3 is a 1, a parity bit is generated in the serial out (transmit) data stream and checked in the serial in (receive) data stream as determined by the LCR4 and LCR5 bits. The parity bit is located between the last data bit and the first stop bit.

#### **Bit 2 Number of Stop GBITS (STB)**

This bit specifies the number of stop bits in each serial out character. If bit 2 is a 0, one stop bit is generated regardless of word length. If bit 2 is a 1 and 5-bit word length is selected, one and one-half stop bits are generated. If bit 2 is a 1 and 6-, 7-, or 8-bit word length is selected, two stop bits are generated. The serial in logic checks the first stop bit only, regardless of the number of stop bits selected.

#### **Bit 1-0 Word Length Select (WLS0 and WLS1)**

These two bits specify the number of bits in each serial in or serial out character. The encoding of bits 0 and 1 is:

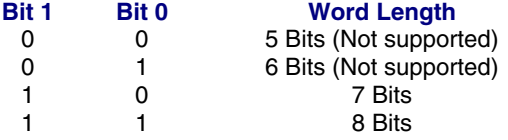

### <span id="page-23-0"></span>*MCR – Modem Control Register (Addr = 4)*

The Modem Control Register (MCR) controls the interface with modem or data set.

#### **Bit 7-5 Not used**

Always 0

#### **Bit 4 Local Loopback**

When this bit is set to a 1, the diagnostic mode is selected and the following occurs:

- 1. Data written to the Transmit Buffer is looped back to the Receiver Buffer.
- 2. The DTS (MCR0), RTS (MCR1), Out1 (MCR2), and Out2 (MCR3) modem control register bits are internally connected to the DSR (MSR5), CTS (MSR4), RI (MSR6), and DCD (MSR7) modem status register bits, respectively.

#### **Bit 3 Output 2**

When this bit is a 1, HINT is enabled. When this bit is a 0, HINT is in the high impedance state.

#### **Bit 2 Output 1**

This bit is used in local loopback (see MCR4).

#### **Bit 1 Request to Send (RTS)**

This bit controls the Request to Send (RTS) function. When this bit is a 1, RTS is on. When this bit is a 0, RTS is off.

#### **Bit 0 Data Terminal Ready (DTR)**

This bit controls the Data Terminal Ready (DTR) function. When this bit is a 1, DTR is on. When this bit is a 0, DTR is off.

### <span id="page-24-0"></span>*LSR – Line Status Register (Addr = 5)*

This 8-bit register provides status information to the host concerning data transfer.

#### **Bit 7 RX FIFO Error**

In the 16450 mode, this bit is not used and is always 0.

In the FIFO mode, this bit is set if there are one or more characters in the RX FIFO with parity error, framing error, or break indication detected. This bit is reset to a 0 when the host reads the LSR and note of the above conditions exist in the RX FIFO.

#### **Bit 6 Transmitter Empty (TEMT)**

This bit is set to a 1 whenever the TX Buffer (THR) and equivalent of the Transmitter Shift Register (TRS) are both empty. It is reset to a 0 whenever either the THR or the equivalent of the TSR contains a character.

In the FIFO mode, this bit is set to a 1 whenever the TX FIFO and the equivalent of the TSR are both empty

#### **Bit 5 Transmitter Holding Register Empty (THRE) [TX Buffer Empty]**

This bit, when set, indicates that the TX Buffer is empty and the modem can accept a new character for transmission. In addition, this bit causes the modem to issue an interrupt to the host when the Transmit Holding Register Empty Interrupt Enable bit (IIR1) is set to 1. The THRE bit is set to a 1 when a character is transferred from the TX Buffer. The bit is reset to 0 when a byte is written into the TX Buffer by the host.

In the FIFO mode, this bit is set when the TX FIFO is empty; it is cleared when at lease one byte is in the TX FIFO.

#### **Bit 4 Break Interrupt (BI)**

This bit is set to a 1 whenever the received data input is a space (logic 0) for longer than two full word lengths plus 3 bits. The BI is reset when the host reads the LSR.

#### **Bit 3 Framing Error (FE)**

This bit indicates that the received character did not have a valid stop bit. The FE bit is set to a 1 whenever the stop bit following the last data bit or parity bit is detected as a logic o (space). The FE bit is reset to a 0 when the host reads the LSR.

In the FIFO mode, the error indication is associated with the particular character in the FIFO it applies to. The FE bit set to a 1 when this character is loaded into the RX Buffer.

#### **Bit 2 Parity Error (PE)**

This bit indicates that the received data character in the RX Buffer does not have the correct even or odd parity, as selected by the Even Parity Select bit (LCR4) and the Stick Parity bit (LCR5). The PE bit is reset to a 0 when the host reads the LSR.

In the FIFO mode, the error indication is associated with the particular character in the FIFO it applies to. The PE bit set to a 1 when this character is loaded into the RX Buffer.

#### **Bit 1 Overrun Error (OE)**

This bit is set to a 1 whenever received data is loaded into the RX Buffer before the host has read the previous data from the RX Buffer. The OE is reset to a 0 when the host reads the LSR.

In the FIFO mode, if data continues to fill beyond the trigger level, an overrun condition will occur only if the RX FIFO is full and the next character has been completely received.

#### **Bit 0 Receiver Data Ready (DR)**

This bit is set to a 1 whenever a complete incoming character has been received and transferred into the RX Buffer. The DR bit is reset to a 0 when the host reads the RX Buffer.

In the FIFO mode, the DR bit is set when the number of received data bytes in the RX FIFO equals or exceeds the trigger level specified in the FCR0-FCR1.

### <span id="page-25-0"></span>*MSR – Modem Status Register (Addr = 6)*

The Modem Status Register (MSR) reports current state and change information of the modem. Bits 4-7 supply current state, and bits 0-3 supply change information. The change bits are set to a 1 whenever a control input form the modem changes state from the last MSR read by the host. Bits 0-3 are reset to 0 when the host reads the MSR or upon reset.

Whenever bits 0, 1, 2, or 3 are set to a 1, a Modem Status Interrupt (IIR0-IIR3 = 0) is generated.

#### **Bit 7 Data Carrier Detect (DCD)**

This bit indicates the logic state of the DCH# (RLSD#) output. If Loopback is selected (MCR4 = 1), this bit reflects the state of the Out2 bit in the MCR (MCR3).

#### **Bit 6 Ring Indicator (RI)**

This bit indicates the logic state of the RI# output. If Loopback is selected (MCR4 = 1), this bit reflects the state of the Out1 bit in the MCR (MCR2).

#### **Bit 5 Data Set Ready (DSR)**

This bit indicates the logic state of the DSR# output. If Loopback is selected (MCR4 = 1), this bit reflects the state of the DTR in the MCR (MCR0).

#### **Bit 4 Clear to Send (CTS)**

This bit indicates the logic state of the CTS# output. If Loopback is selected (MCR4 = 1), this bit reflects the state of the RTS bit in the MCR (MCR1).

#### **Bit 3 Delta Data Carrier Detect (DDCD)**

This bit is set to a 1 when the DCD bit changes state since the host last read the MSR.

#### **Bit 2 Trailing Edge of Ring Indicator (TERI)**

This bit is set to a 1 when the RI bit changes from a 1 to a 0 state since the host last read the MSR.

**Bit 1 Delta Data Set Ready (DDSR)** This bit is set to a 1 when the DSR bit has changed since the host last read the MSR.

#### **Bit 0 Delta Clear to Send (DCTS)** This bit is set to a 1 when the CTS bit has changed since the MSR the host last read the MSR.

### <span id="page-25-1"></span>*RBX – RX Buffer (Receiver Buffer Register) (Addr = 0, DLAB = 0)*

The RX Buffer (RBR) is a read-only register at location 0 (with DLAB = 0). Bit 0 is the least significant bit of the data and is the first bit received.

### <span id="page-25-2"></span>*THR – TX Buffer (Transmitter Holding Register) (Addr = 0, DLAB = 0)*

The TX Buffer (THR) is a write-only register at address 0 when DLAB = 0. Bit 0 is the least significant bit and the first bit sent.

### *Divisor Registers (Addr = 0 and 1, DLAB = 1)*

The Divisor Latch LS (least significant byte) and Divisor Latch MS (most significant byte) are two read-write registers at locations 0 and 1 when DLAB = 1, respectively.

The baud rate is selected by loading each divisor latch with the appropriate hex value. Programmable values corresponding to the desired baud rate are listed in Table 4-3.

## <span id="page-26-0"></span>*SCR – Scratch Register (Addr = 7)*

The Scratchpad Register is a read-write register at location 7. This register is not used by the modem and can be used by the host for temporary storage.

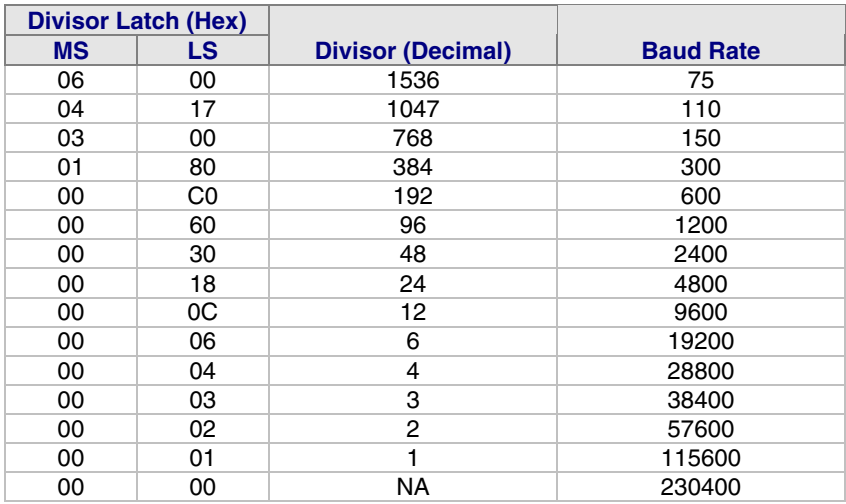

**Table 4–3. Programmable Baud Rates**

## <span id="page-27-0"></span>**Receiver FIFO Interrupt Operation**

### <span id="page-27-1"></span>*Receiver Data Available Interrupt*

When the FIFO mode is enabled (FCR0 = 1) and receiver interrupt (RX Data Available) is enabled  $(IER0 = 1)$ , receiver interrupt operation is as follows:

- 1. The Receiver Data Available Flag (LSR0) is set as soon as a received data character is available in the RX FIFO. LSR0 is cleared when RX FIFO is empty.
- 2. The Receiver Data Available Interrupt code (IIR0-IIR4 = 4h) is set whenever the number of received data bytes in the RX FIFO reaches the trigger level specified by FCR6-FCR7 bits. It is cleared whenever the number of received data bytes in the RX FIFO drops below the trigger level specified by FCR6-FCR7 bits.
- 3. The HINT interrupt is asserted whenever the number of received data bytes in the RX FIFO reaches the trigger level specified by FCR6-FCR7 bits. HINT interrupt is de-asserted when the number of received data bytes in the RX FIFO drops below the trigger level specified by FCR6-FCR7 bits.

### <span id="page-27-2"></span>*Receiver Character Timeout Interrupts*

When the FIFO mode is enabled (FCR0 = 1) and receiver interrupt (Receiver Data Available) is enabled (IER0 = 1), receiver character timeout interrupt operation is as follows:

1. A Receiver character timeout interrupt code (IIR0-IIR3 = Ch) is set if at least one received character is in the RX FIFO, the most recent received serial character was longer than four continuous character times ago (if 2 stop bits are specified, the second stop bit is included in this time period), and the most recent host read of the RX FIFO was longer than four continuous character times ago.

## <span id="page-27-3"></span>**Transmitter FIFO Interrupt Operation**

### <span id="page-27-4"></span>*Transmitter Empty Interrupt*

When the FIFO mode is enabled (FCR0  $=$  1) and transmitter interrupt (TX Buffer Empty) is enabled (IER0 =1), transmitter interrupt operation is as follows:

- 1. The TX Buffer Empty interrupt code (IIR0-IIR3 = 2h) will occur when the TX Buffer is empty. It is cleared when the TX Buffer is written to (1 to 16 characters) or the IIR is read.
- 2. The TX Buffer Empty indications will be delayed 1 character time minus the last stop bit time whenever the following occur: THRE  $= 1$  and there have not been at least two bytes at the same time in the TX FIFO Buffer since the last setting of THRE was set. The first transmitter interrupt after setting FCR0 will be immediate.

## <span id="page-28-0"></span>**Chapter 5 – AT Commands, S-Registers, and Result Codes**

## <span id="page-28-1"></span>**Introduction**

The AT commands are used to control the operation of your modem. They are called *AT* commands because the characters *AT* must precede each command to get the *AT*tention of the modem.

*AT* commands can be issued only when the modem is in command mode or online command mode. The modem is in *command mode* whenever it is not connected to another modem. The modem is in *data mode* whenever it is connected to another modem and ready to exchange data. *Online command mode* is a temporary state in which you can issue commands to the modem while connected to another modem. To put the modem into online command mode from data mode, you must issue an *escape sequence* (**+++**) followed immediately by the *AT* characters and the command, e.g., **+++** to hang up the modem. To return to data mode from online command mode, you must issue the command **ATO**.

To send AT commands to the modem you must use a communications program, such as the HyperTerminal applet in Windows 98/95 and NT 4.0, or some other available terminal program. You can issue commands to the modem either directly, by typing them in the terminal window of the communications program, or indirectly, by configuring the operating system or communications program to send the commands automatically. Fortunately, communications programs make daily operation of modems effortless by hiding the commands from the user. Most users, therefore, need to use AT commands only when reconfiguring the modem, e.g., to turn autoanswer on or off.

The format for entering an AT command is **AT***Xn*, where *X* is the command, and *n* is the specific value for the command, sometimes called the command *parameter*. The value is always a number. If the value is zero, you can omit it from the command; thus, **AT&W** is equivalent to **AT&W0**. Most commands have a *default* value, which is the value that is set at the factory. The default values are shown in the "AT Command Summary" (See below).

You must press ENTER (depending on the terminal program it could be some other key) to send the command to the modem. Any time the modem receives a command, it sends a response known as a *result code*. The most common result codes are *OK*, *ERROR*, and the *CONNECT* messages that the modem sends to the computer when it is connecting to another modem. See "Result Codes" at the end of this chapter for a table of valid result codes.

You can issue several commands in one line, in what is called a command *string*. The command string begins with **AT** and ends when you press ENTER. Spaces to separate the commands are optional; the command interpreter ignores them. The most familiar command string is the *initialization string*, which is used to configure the modem when it is turned on or reset, or when your communications software calls another modem.

## <span id="page-29-0"></span>**Data Commands**

The modem will respond to the commands detailed below. Parameters applicable to each command are listed with the command description.

### <span id="page-29-1"></span>*Generic Modem Control Commands*

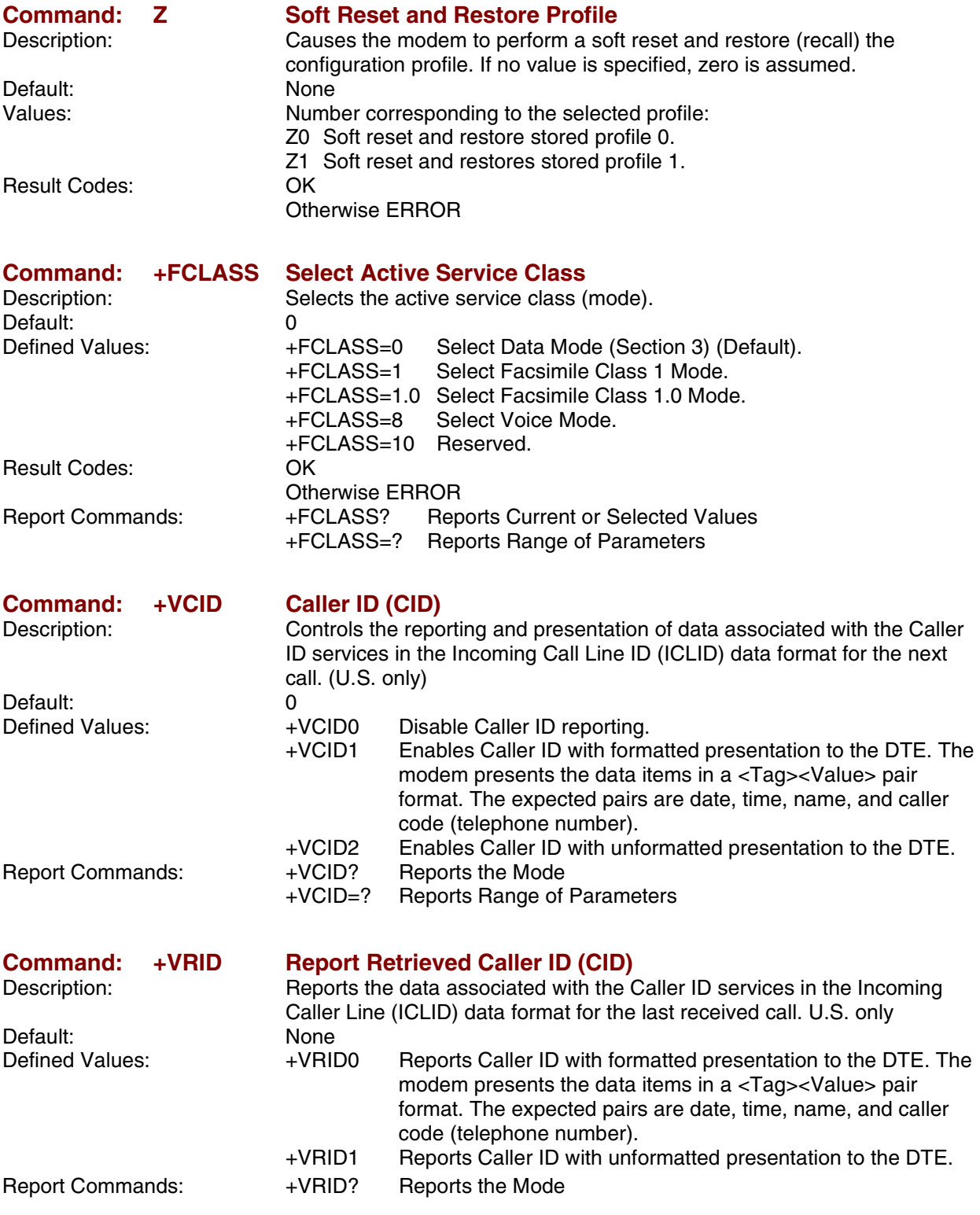

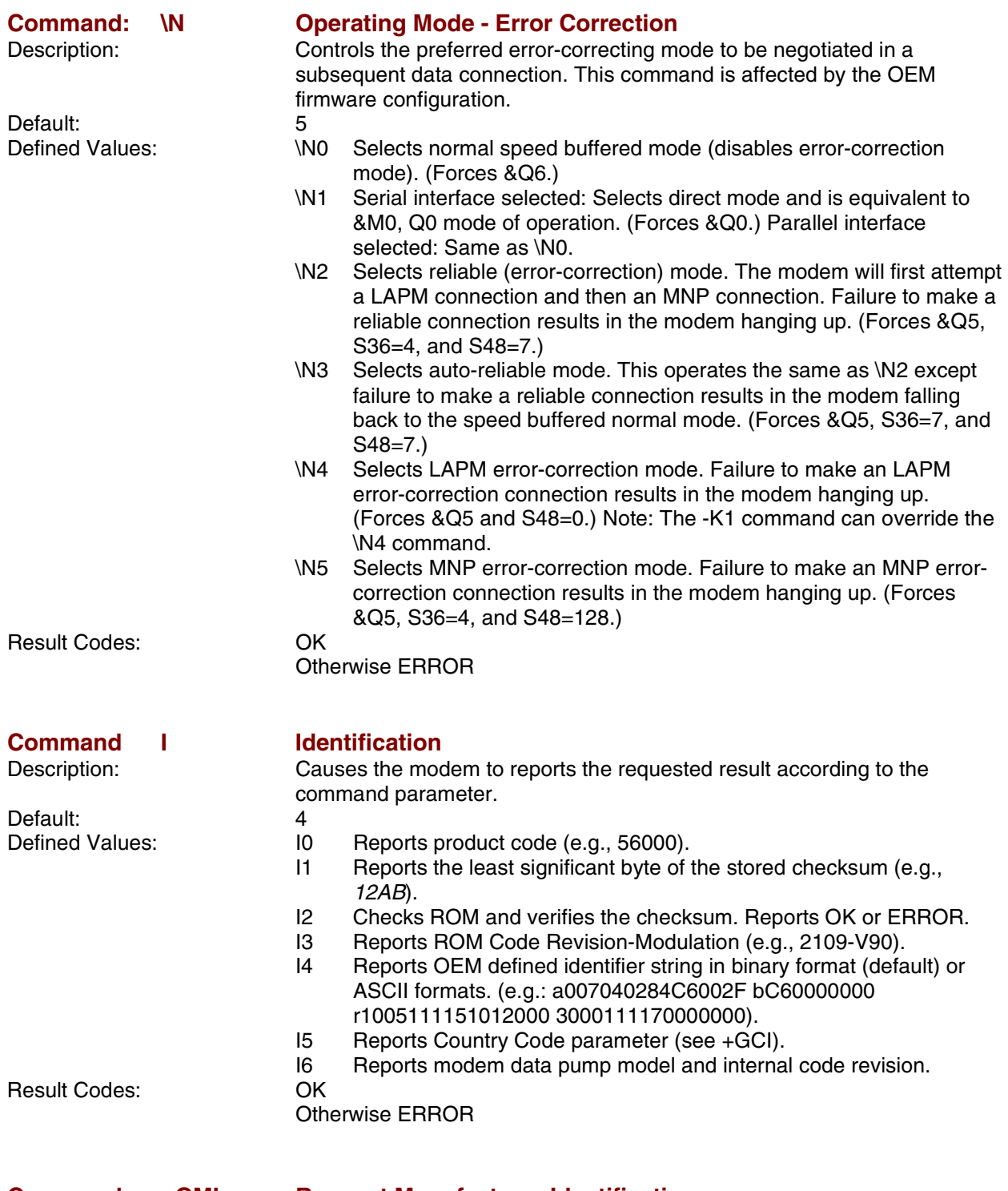

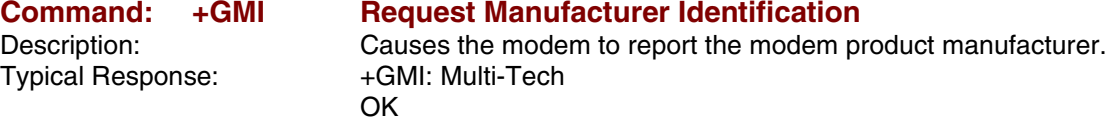

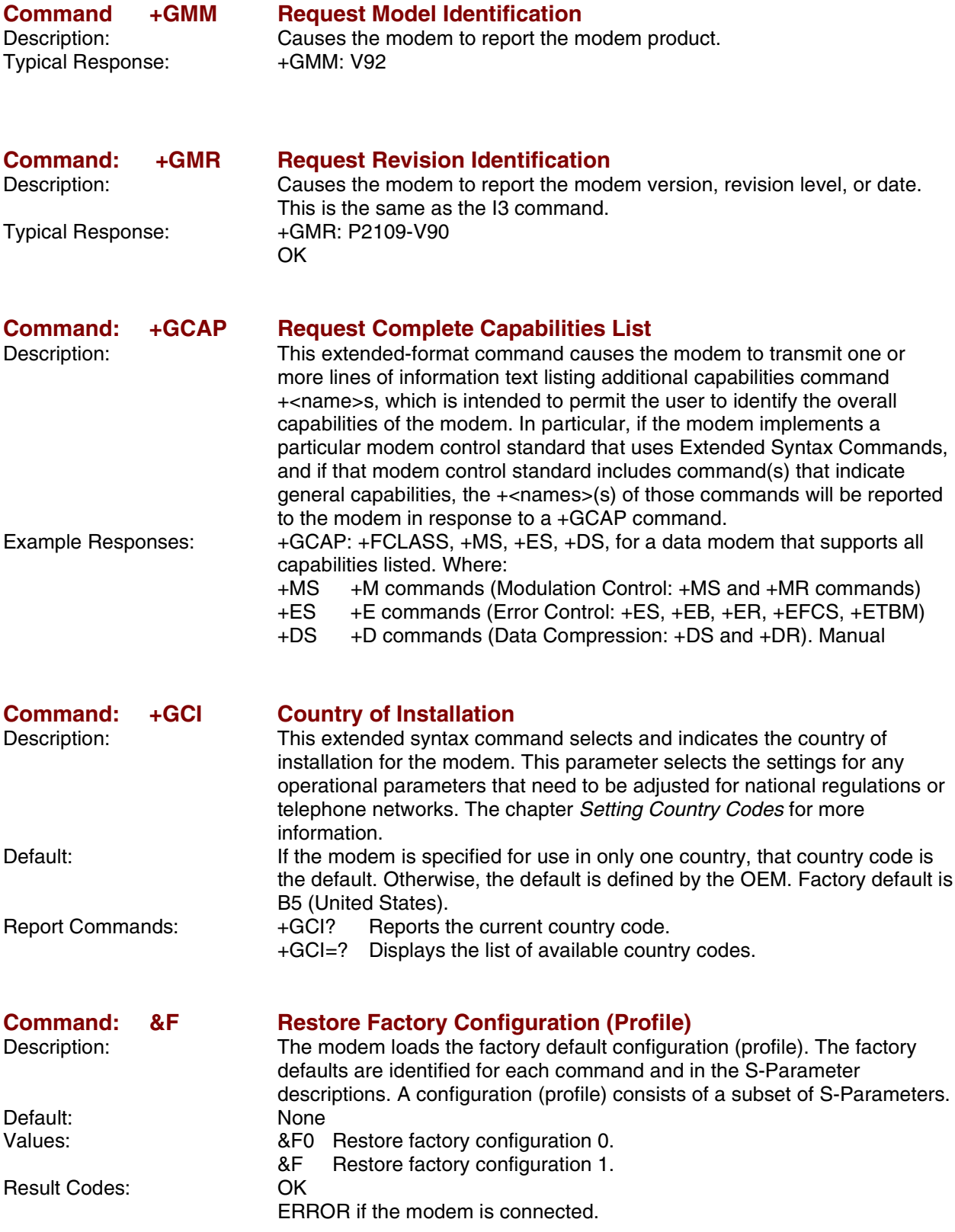

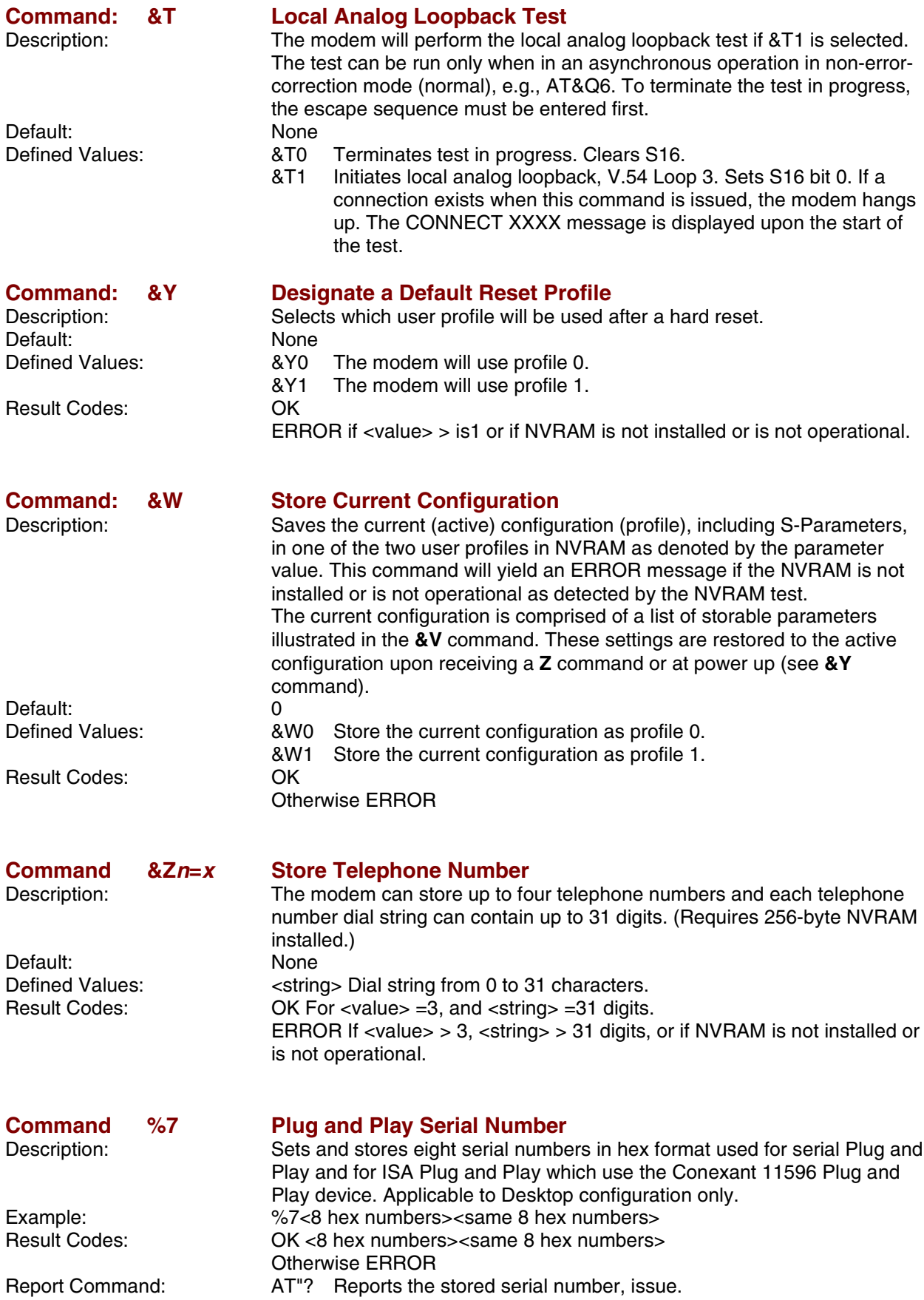

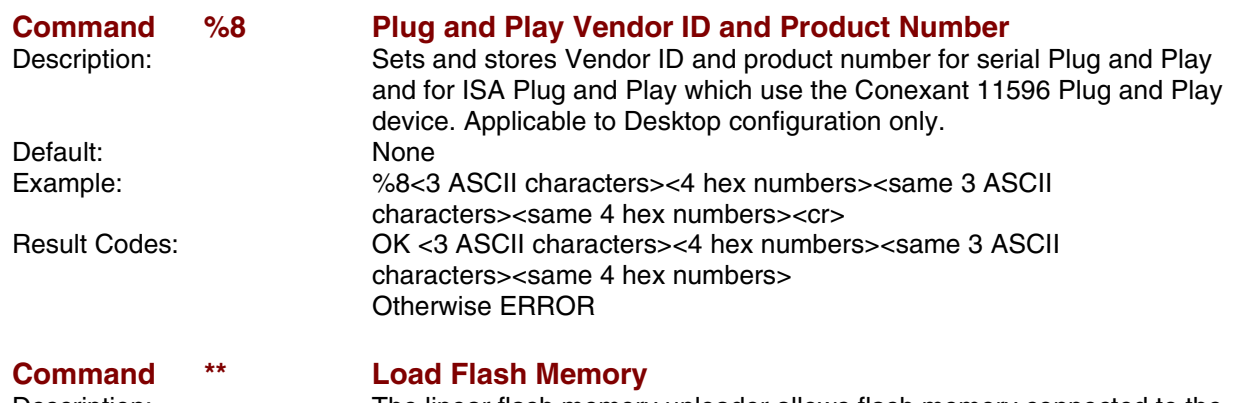

Description: The linear flash memory uploader allows flash memory connected to the modem external memory bus to be upgraded with revised modem firmware. This process transfers (uploads) the upgraded modem firmware (data) from the host computer to the modem which transfers the data to the flash memory device. The linear flash memory downloader allows the flash memory connected to the modem external memory bus to read and saved. This process transfers (downloads) the current modem firmware (data) to the host computer. Uploading new firmware to the flash memory or downloading existing firmware from the flash memory device is a two-step process.

- **1.** When the AT\*\* command is issued, the modem firmware boot loader is invoked and the user will first load a flash load module (FLM) into the modem's RAM. If the user wishes to upload new firmware to the modem, he should load the uploader FLM. If the user wishes to download existing firmware from the modem, he should load the downloader FLM. In either case, the data transfer is done via an ASCII transfer. The FLM contains the programming algorithm for the flash memory device being programmed and any messages that may be sent during the load process.
- **2.** If the user wishes to upload new firmware to the modem, then he will then load the new modem firmware, which the uploader FLM will then program into the flash memory device. This transfer is done via XMODEM transfer. If the user wishes to download existing firmware from the modem, then he will set up the host PC for XMODEM receive and the downloader FLM will begin to send the existing firmware from the flash memory to the host PC.

#### **Procedure**

- **1.** Install in the modem a flash memory programmed with the modem firmware or a blank flash memory.
- **2.** Put the uploader FLM and downloader FLM files and the new modem firmware file (e.g., XmUL003.s37, XmDL003.s37, and 206s4712.S37) in an appropriate directory on the computer's hard disk.
- **3.** Configure the communications application program for a DTE rate of between 9600 bps and 115200 bps and RTS/CTS flow control.
- **4.** Check the modem for response by typing AT.
- **5.** Initiate the download process using the AT\*\* command. The "Download flash code…" message appears upon issuing the AT\*\* command.
- **6.** Perform an ASCII transfer of the FLM file (e.g., XmUL003.s37 for uploading new firmware to the modem or XmDL003.s37 for downloading existing firmware from the modem) from the host computer to the modem RAM using an industry standard communications software or an equivalent process (ensure that all ASCII translation or pacing is turned off).
- **7.** After the FLM has been loaded, if uploading new firmware to the modem, perform an XMODEM upload of the new modem firmware hex file (e.g., 206s4712.S37) from the host computer to the modem RAM using industry standard communications software or an equivalent process. If downloading existing firmware from the modem, using an industry standard communications software or equivalent, put the host PC in XMODEM receive mode.
- **8.** The messages described in Table 5-1 may occur during the uploading process:

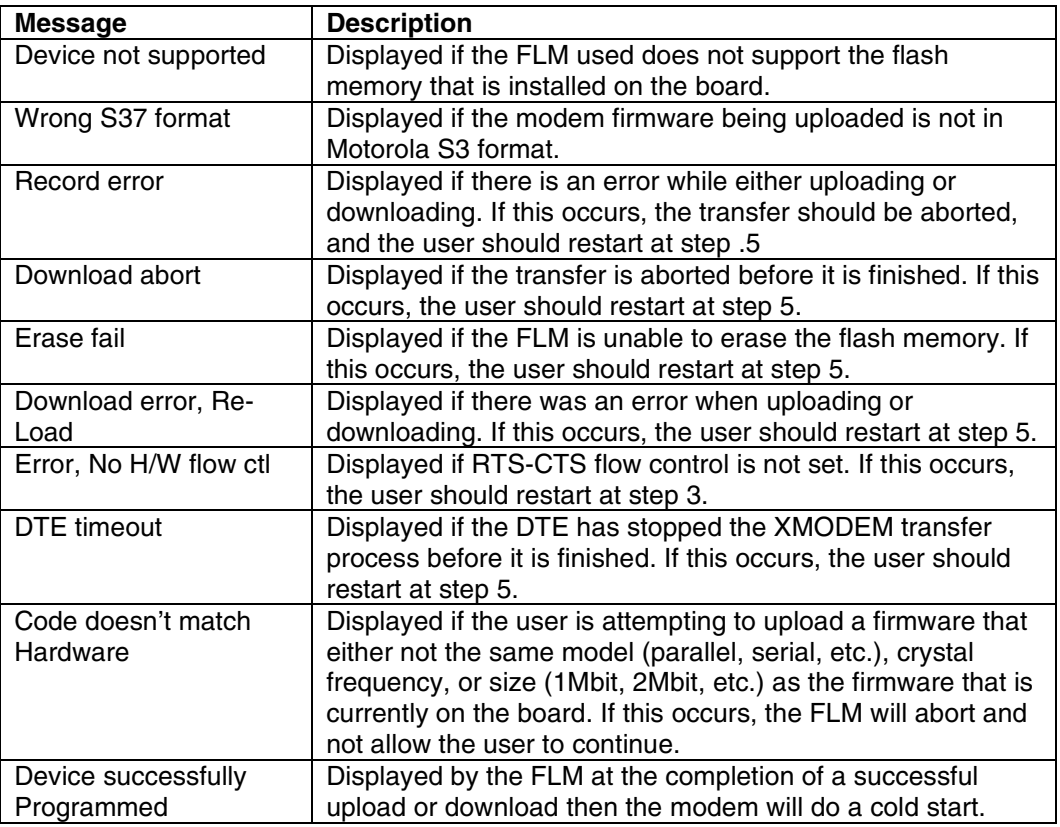

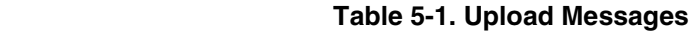

The uploader and downloader flash load modules (FLM) have several built in safety mechanisms to reduce the risk of a failed flash upload/download. The FLM will not allow a user to upload a firmware of different model (serial, parallel, etc.) or crystal speed than what is currently in the flash memory. Also, it will not allow the user to upload a firmware that is larger in size than the flash memory itself (e.g., a 2Mbit firmware onto a 1Mbit flash memory). It will, however, allow the user to upload a firmware that is smaller in size than the flash memory, and it will program the firmware with the appropriate offset in order for the firmware to function properly. In the instance that there is a failure during the download or upload process, the modem will be in a "flash rescue mode". In this mode, the modem will respond "OK" to all AT commands, but will only take action on the AT\*\* command, so a new attempt to upload or download can be initiated. When the modem is in the "flash rescue mode" it will only be able to respond to AT commands if the DTE rate has not been changed since the last AT<sup>\*\*</sup> command was successfully issued, even if the modem is powered off and on.

### <span id="page-35-0"></span>*DTE-Modem Interface Commands*

The parameters defined in this section control the operation of the interface between the DTE and modem.

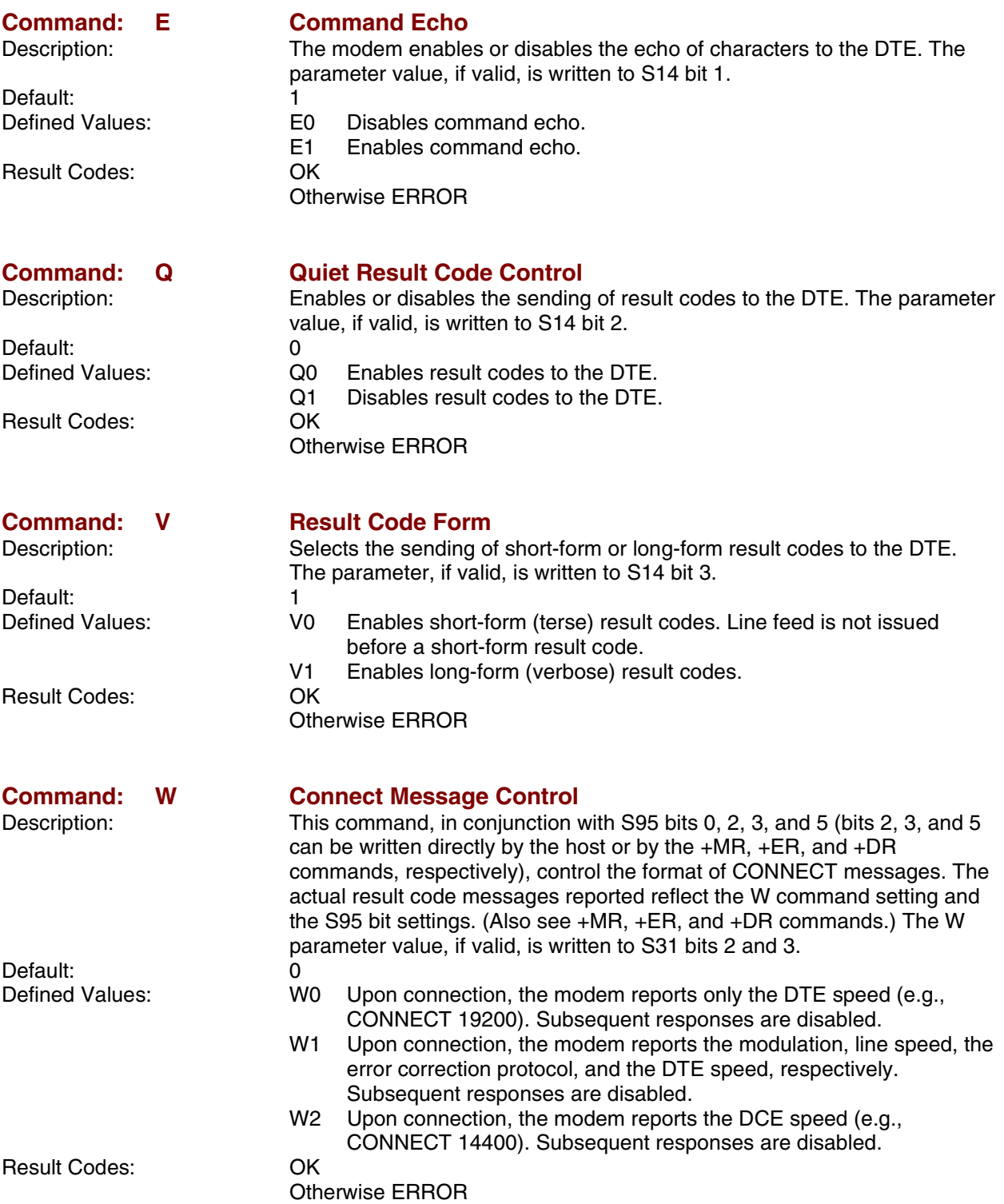
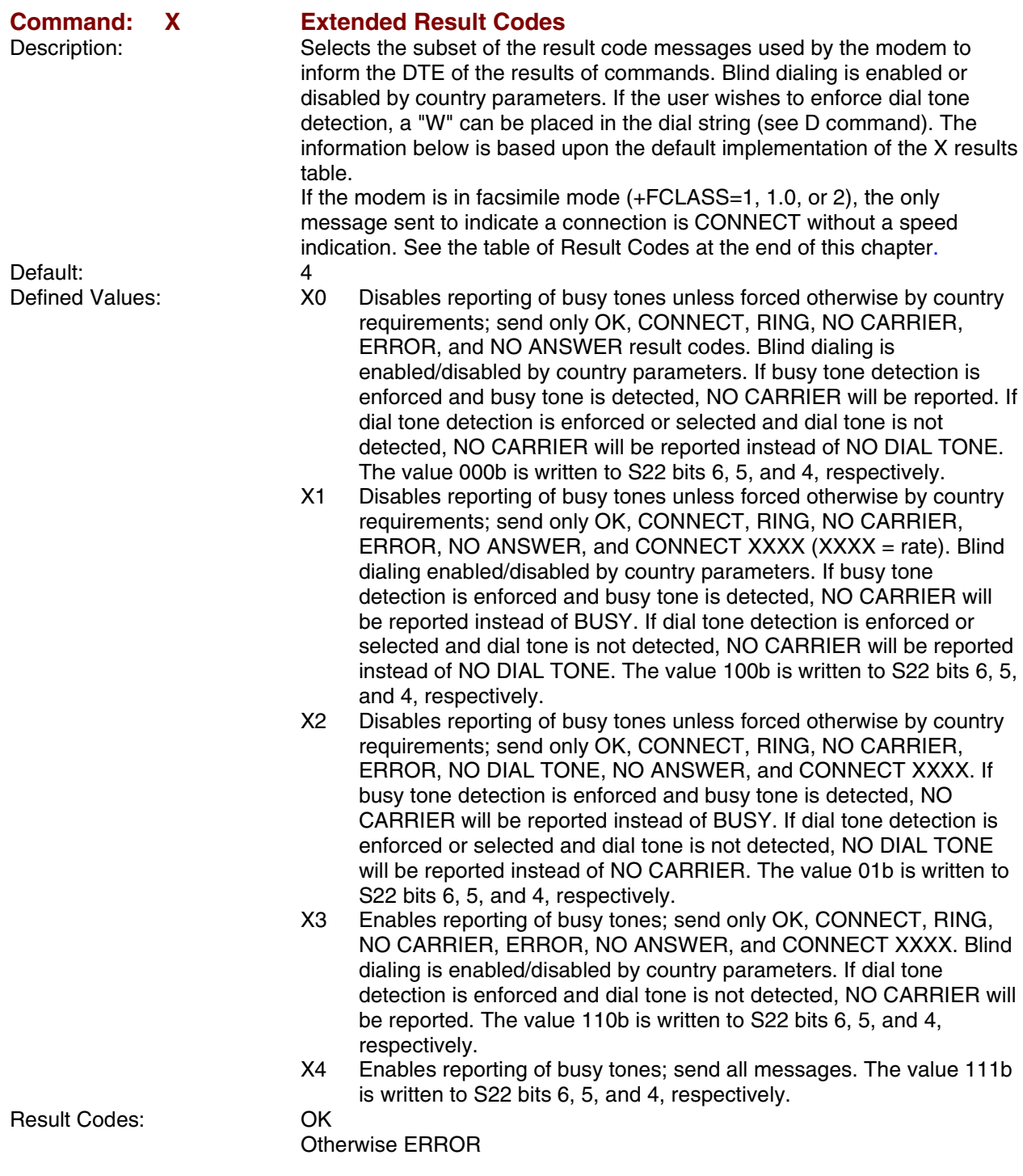

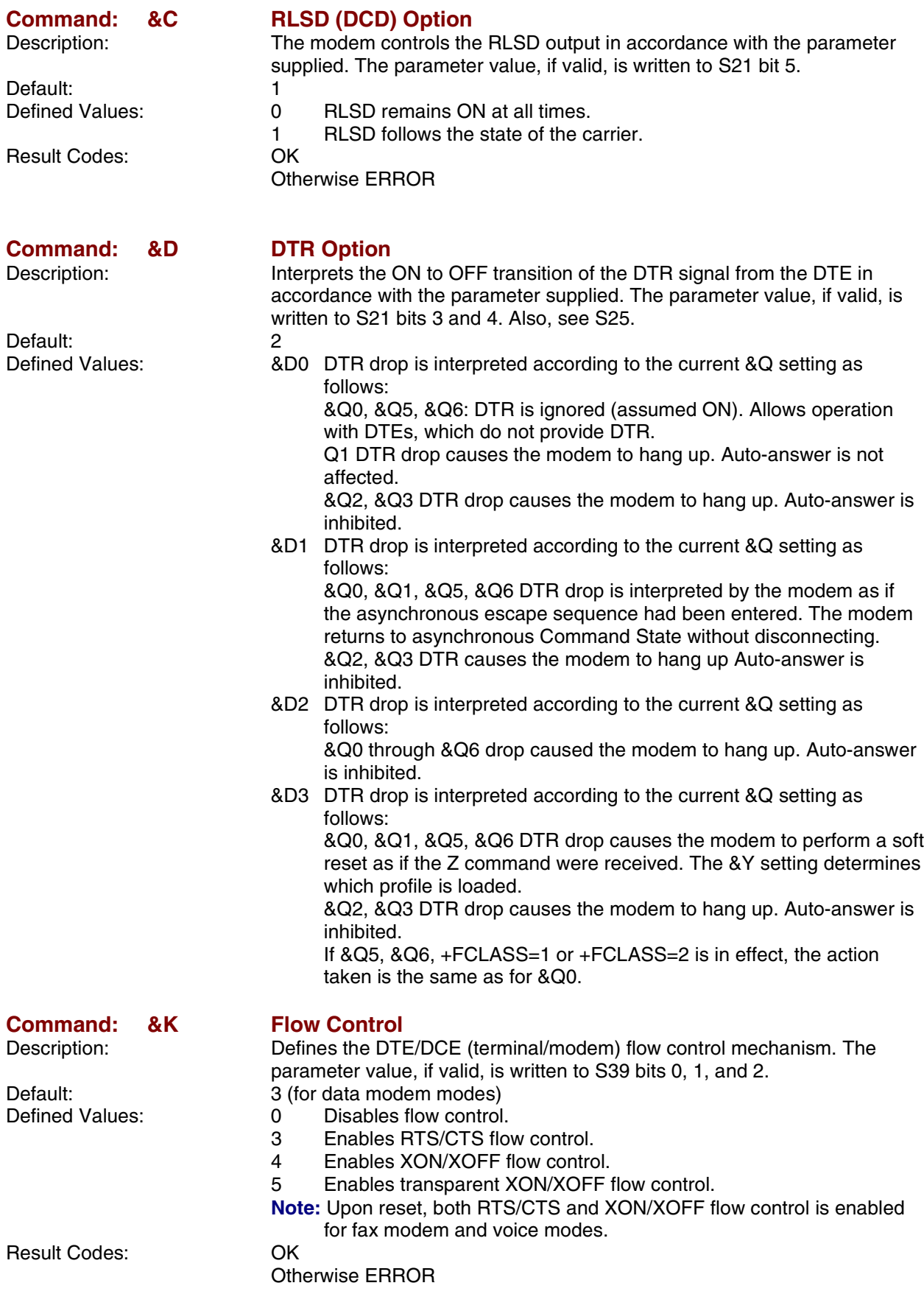

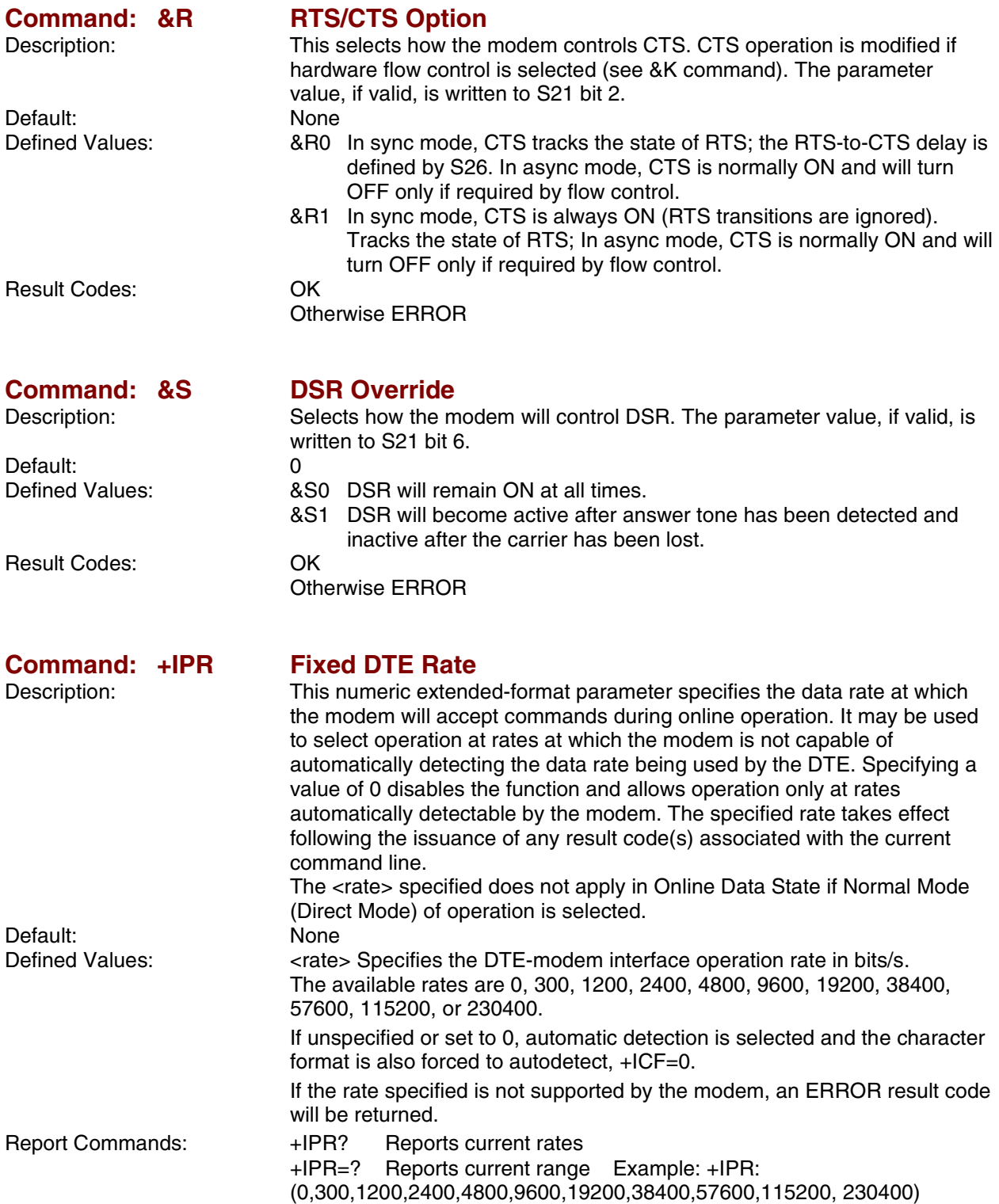

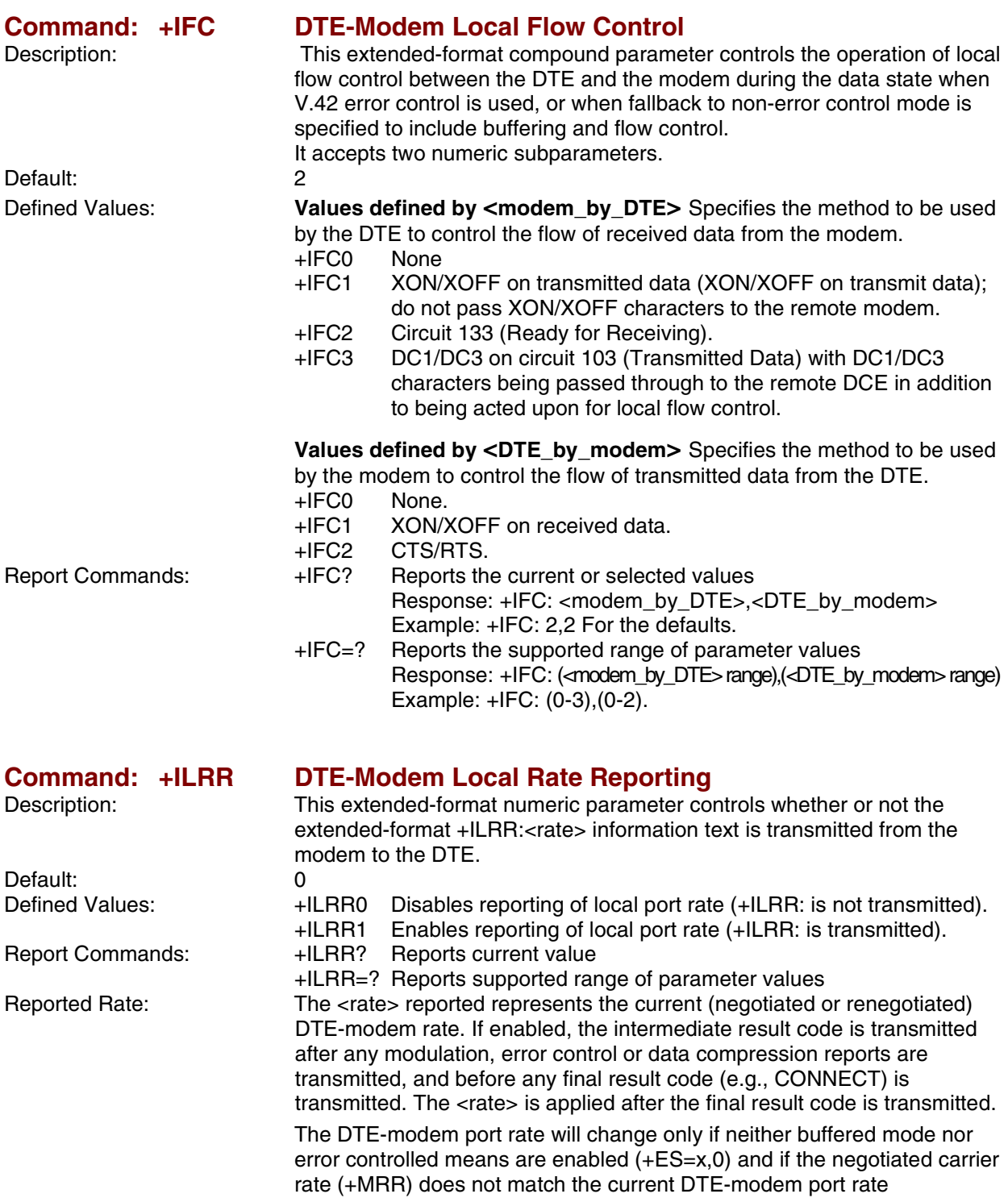

(autodetected from the previous command line).

# *Call Control Commands*

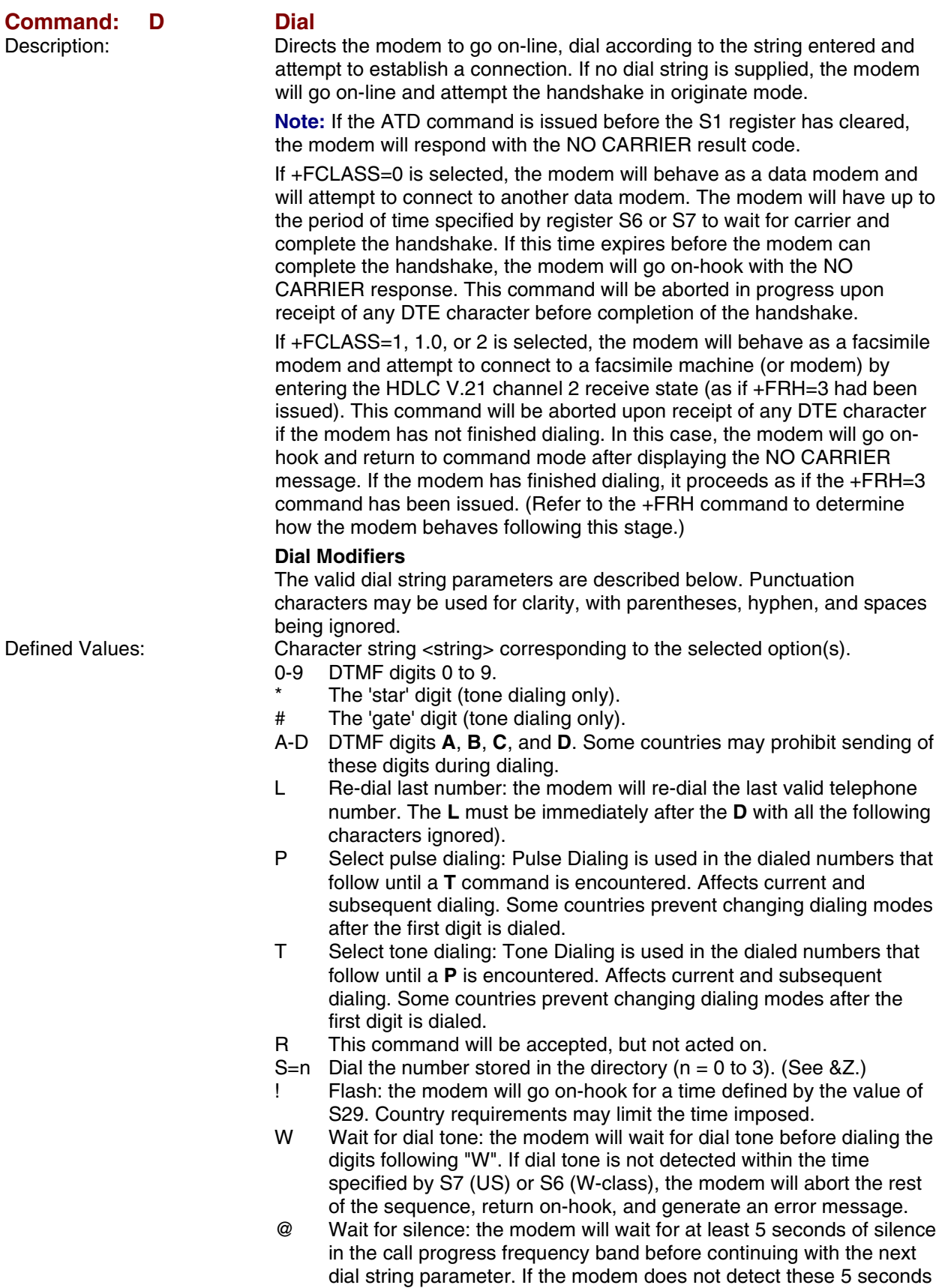

of silence before the expiration of the call abort timer (S7), the modem will terminate the call attempt with a NO ANSWER message. If busy detection is enabled, the modem may terminate the call with the BUSY result code. If answer tone arrives during execution of this parameter, the modem handshakes.

- & Wait for credit card dialing tone before continuing with the dial string. If the tone is not detected within the time specified by S7 (US models) or S6 (W-class models), the modem will abort the rest of the sequence, return on-hook, and generate an error message.
- Dial pause: the modem will pause for a time specified by S8 before dialing the digits following ",".
- Return to command state. Added to the end of a dial string, this causes the modem to return to the command state after it processes the portion of the dial string preceding the ";". This allows the user to issue additional AT commands while remaining off-hook. The additional AT commands may be placed in the original command line following the ";" and/or may be entered on subsequent command lines. The modem will enter call progress only after an additional dial command is issued without the ";" terminator. Use "H" to abort the dial in progress, and go back on-hook.
- ^ Toggles calling tone enable/disable: applicable to current dial attempt only.
- ( ) Ignored: may be used to format the dial string.
- Ignored: may be used to format the dial string.

<space> Ignored: may be used to format the dial string.

- <i> Invalid character: will be ignored.
- > If enabled by country specific parameter, the modem will generate a grounding pulse on the EARTH relay output.

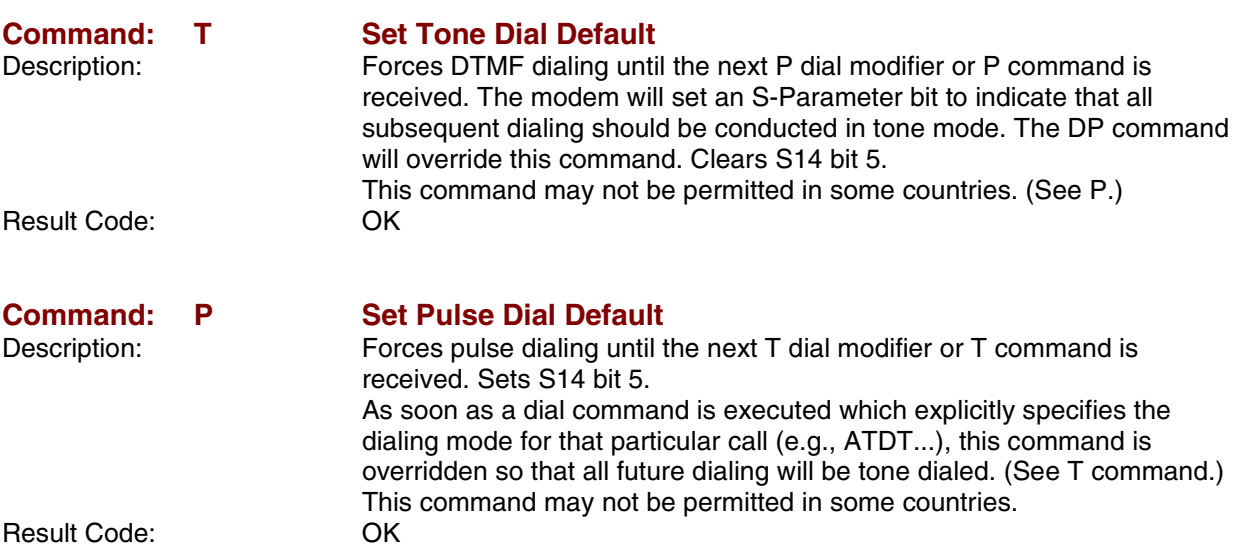

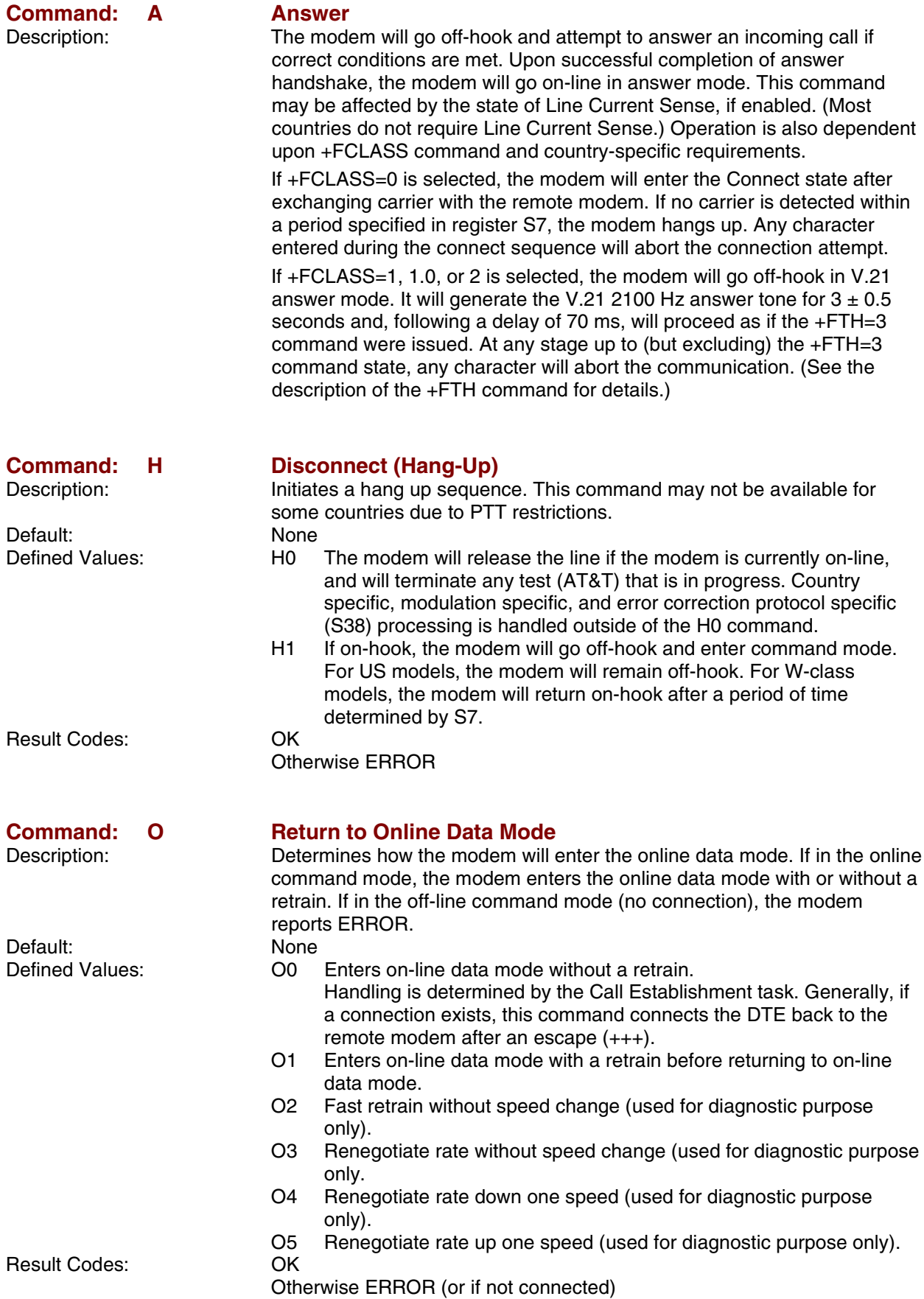

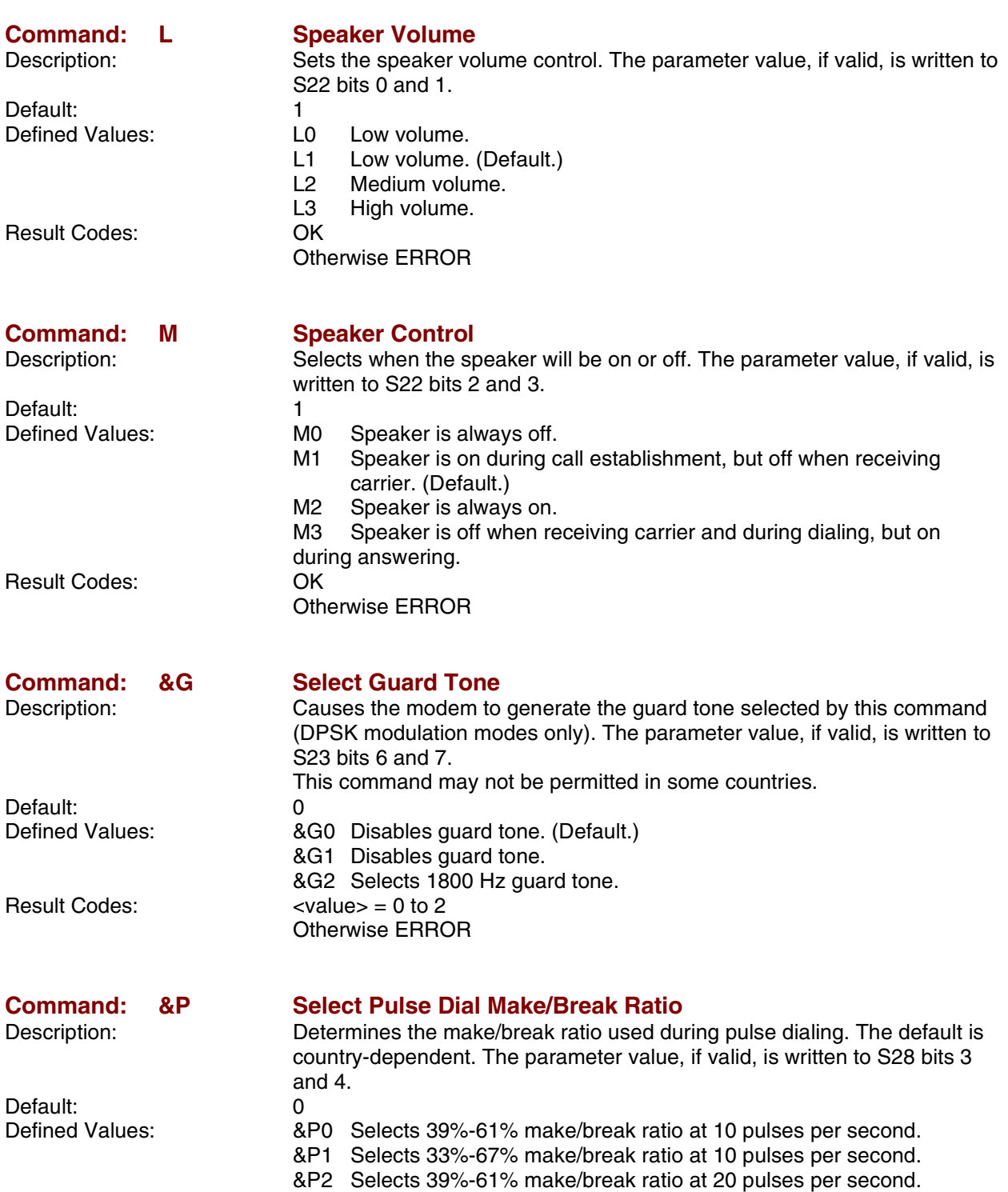

Result Codes: OK

Otherwise ERROR

&P3 Selects 33%-67% make/break ratio at 20 pulses per second.

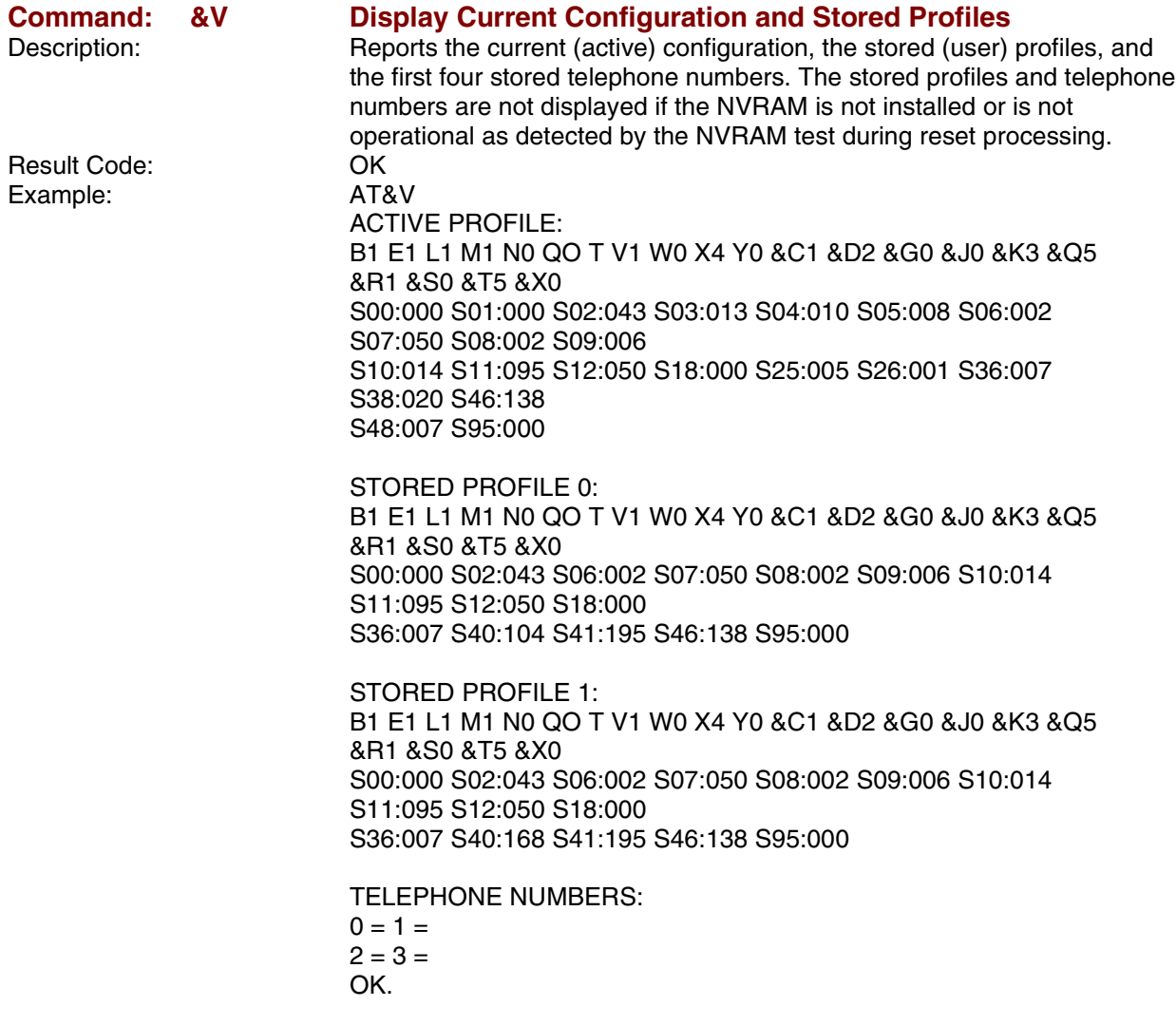

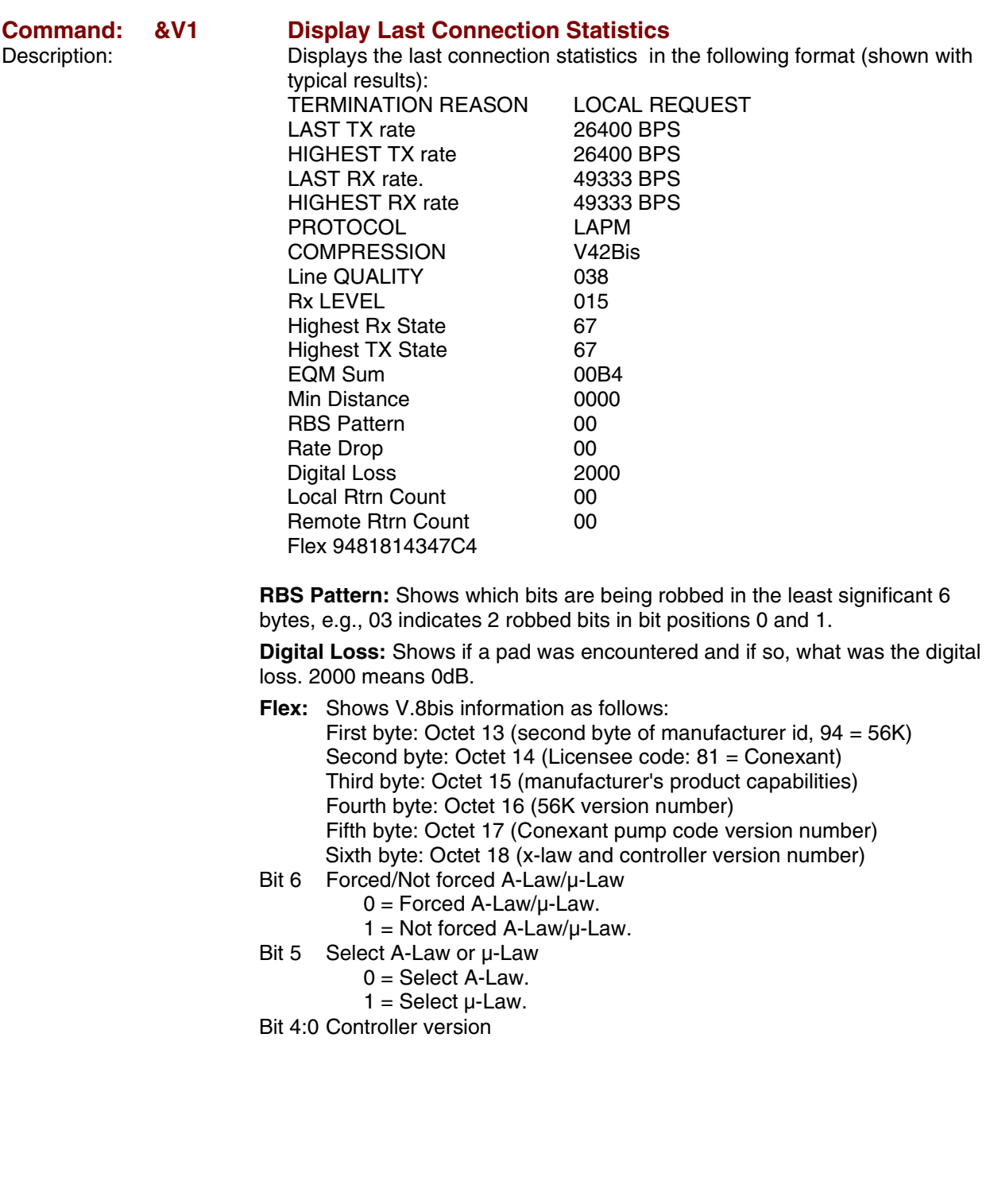

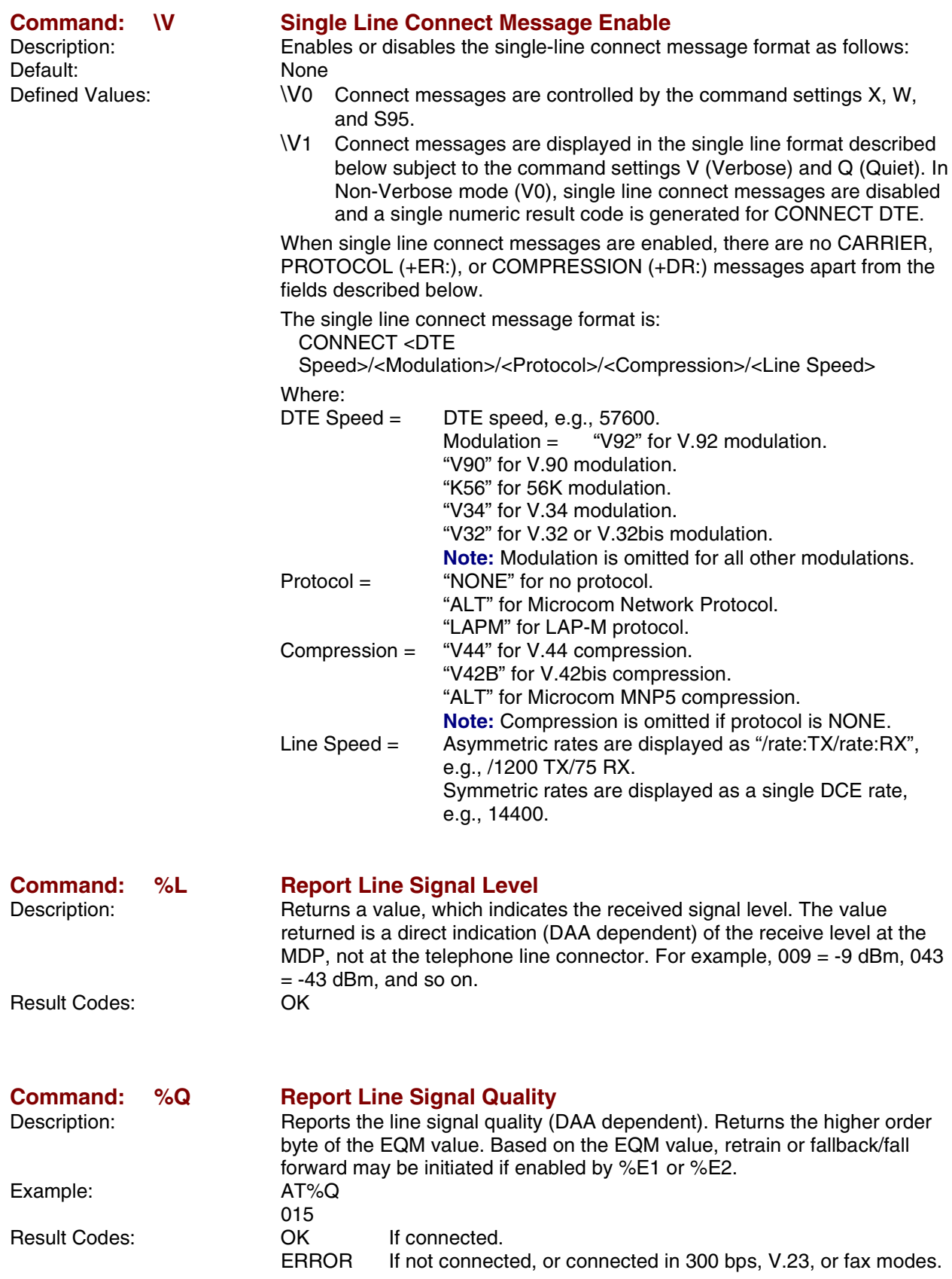

### **Command: –STE= Set Telephony Extension**

Description: Enables/disables Line-In-Use, Extension Pickup, and Remote Hangup detection features.

**Note:** Additional hardware may be required to support these features. Defined Values: The <value> corresponds to the selected bit-mapped options. The bit fields are defined as follows:

- Bit 0 Line-In-Use detection enable/disable.
- Bit 1 Extension Pickup detection enable/disable.
- Bit 2 Remote Hangup detection enable/disable.

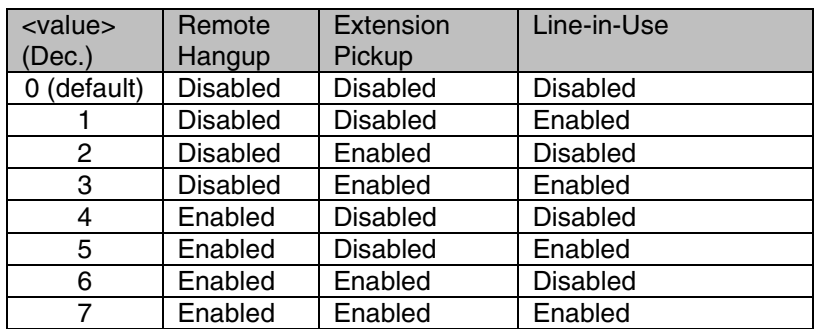

Report Commands: - STE? Reports current values

Example: -STE: 4 Remote Hangup enabled, Extension

Pickup disabled, and Line-In-Use disabled.

-STE=? Reports available options

### **Behavior in Data Mode (+FCLASS=0):**

When on-hook, if the line is in use and an ATDT is issued, the modem will not go off-hook and will return with the message LINE-IN-USE. When off-hook and either an extension is picked up or a line reversal is detected, the modem will drop the connection. The disconnect reason in register S86=25 (this is also defined for #UD). The user must flash the hook in order to get a dial tone due because the remote server will be retraining.

If the local handset is picked up while the modem is off-hook, the modem will do a link-disconnect, flash the hook for 1.5 seconds, and then connect the local handset to the line. At this point, the user dial tone should be on the local handset. The disconnect reason in S86=25.

### **Behavior in Voice Mode (+FCLASS=8):**

When in voice mode and an extension is picked-up,  $a$  <DLE>P is sent to the DTE. When the modem is off-hook, a line reversal may also be detected in which case a <DLE>l is sent to the DTE.

In voice mode, there is no blocking of ATDT when the line is in use. Also, there is no automatic hang-up in voice mode as in data mode. There is only the above stated <DLE> shielding event reporting.

### **Operation in Data Mode:**

#### **Line-In-Use**

**(Enabled by AT-STE=1, AT-STE=3, AT-STE=5, or AT-STE=7**)

#### *Case 1: Telephone Line is in Use*

If an ATDT, ATDP or ATDL is issued while Line-In-Use detection is enabled and the telephone line is in use, the modem will immediately return the message LINE-IN-USE to the DTE without going off-hook, and then return to command mode.

### *Case 2: Telephone Line is in Use but Disconnected*

If an ATDT, ATDP or ATDL is issued while Line-In-Use detection is enabled and the telephone line is NOT in use, the modem will go offhook after a short pause, then respond with CONNECT or NO CARRIER message.

#### *Case 3: Telephone Line is not Connected to Modem*

If an ATDT, ATDP, or ATDL is issued while Line-In-Use detection is enabled and the telephone line is not connected, the modem will go offhook momentarily, go back on-hook, and then respond with NO DIAL TONE message.

### **Extension Pick-up**

### **(Enabled by AT-STE=2, AT-STE=3, AT-STE=6, or AT-STE=7):**

### *Case 1: Modem off-hook, Local Handset Goes Off-Hook*

If the local handset goes off-hook while the modem is in a data connection, the local handset will be muted. The modem will then send a GSTN Cleardown to the remote modem and then go on-hook. The modem will then send a NO CARRIER message to the DTE. A result code of 25 will be left in S86 register. After 2 seconds, the local handset will be connected to the telephone line so the user hears the dial tone.

### **Remote Hang-up**

### **(Enabled by AT-STE=4, AT-STE=5, AT-STE=6, or AT-STE=7):**

### *Case 1: Modem off-hook, Remote Hang-up*

If the modem is connected (off-hook) and the remote modem/server goes hangs up, the central office may issue a line polarity reversal. If a line polarity reversal is detected, the modem will drop the call and respond with NO CARRIER. The reason for hang-up can be determined by #UD or by S86=25. A line reversal can also be simulated by simply pulling out the telephone line during a connection.

### **Operation in Voice Mode**

### **Line-In-Use**

### **(Enabled by AT-STE=1, AT-STE=3, AT-STE=5, or AT-STE=7):**

This feature does not apply in voice mode.

### **Extension Pickup**

### **(Enabled by AT-STE=2, AT-STE=3, AT-STE=6, or AT-STE=7)**

If the modem is off-hook and an extension goes off-hook, the modem issues a <DLE>P to the DTE. The application software should then hang up the line (VLS=0).

### Remote Hang-up (Enabled by AT-STE=4, AT-STE=5, AT-STE=6, or AT-STE=7)

If the modem is off-hook and the remote user goes on-hook, the modem issues a <DLE>P to the DTE. The application software should then hang up the line (VLS=0).

### **Examples:**

User is talking on an extension and the modem tries to dial AT-STE=7 ATDT555-1212 LINE-IN-USE.

The line is not in use and the modem tries to dial AT-STE=7 ATDT555-1212 Modem goes off-hook **CONNECT** 

An extension is off-hook but there is silence on the line and the modem tries to dial AT-STE=3 ATDT555-1212 Modem goes off-hook NO DIAL TONE Modem is connected in data mode and remote modem goes on-hook AT-STE=4 ATDT555-1212 **CONNECT** NO CARRIER Remote modem drops line ATS86=? 025 Modem is in answer machine mode and an extension goes off-hook AT-STE=2 AT+FCLASS=8 **OK** <DLE>h Local handset on-hook <DLE>R Ring AT+VLS=1 OK AT+VSM=1,7200,0,0 AT+VTX Starts to play greeting message <DLE>P User picks up extension <DLE>! DTE send abort to end playback DTE hangs up. Automated system that needs to periodically use the line while giving the voice user the highest priority A common use for these features would be an automated system that needs to periodically use the line while giving the voice user the highest priority. The automated system would make a connection when the line is free. It would do this without disturbing the line if the line is in use. The automated system would periodically retry the connection until the line is free. Once the line is free it would dial and make its connection. If a voice user wishes to use the line while the modem is connected. The modem will drop the line and give the line to the user. The modem will then try to regain control of the line by once again periodically retrying to establish a connection. AT-STE=7 OK ATDT5551212 **CONNECT** Sometime later, the user picks up phone NO CARRIER ATS86? 25 OK Delay 30 seconds ATDT5551212 LINE-IN-USE

**CONNECT** 

Try again some time later; user hangs up phone

## *Modulation Control Commands*

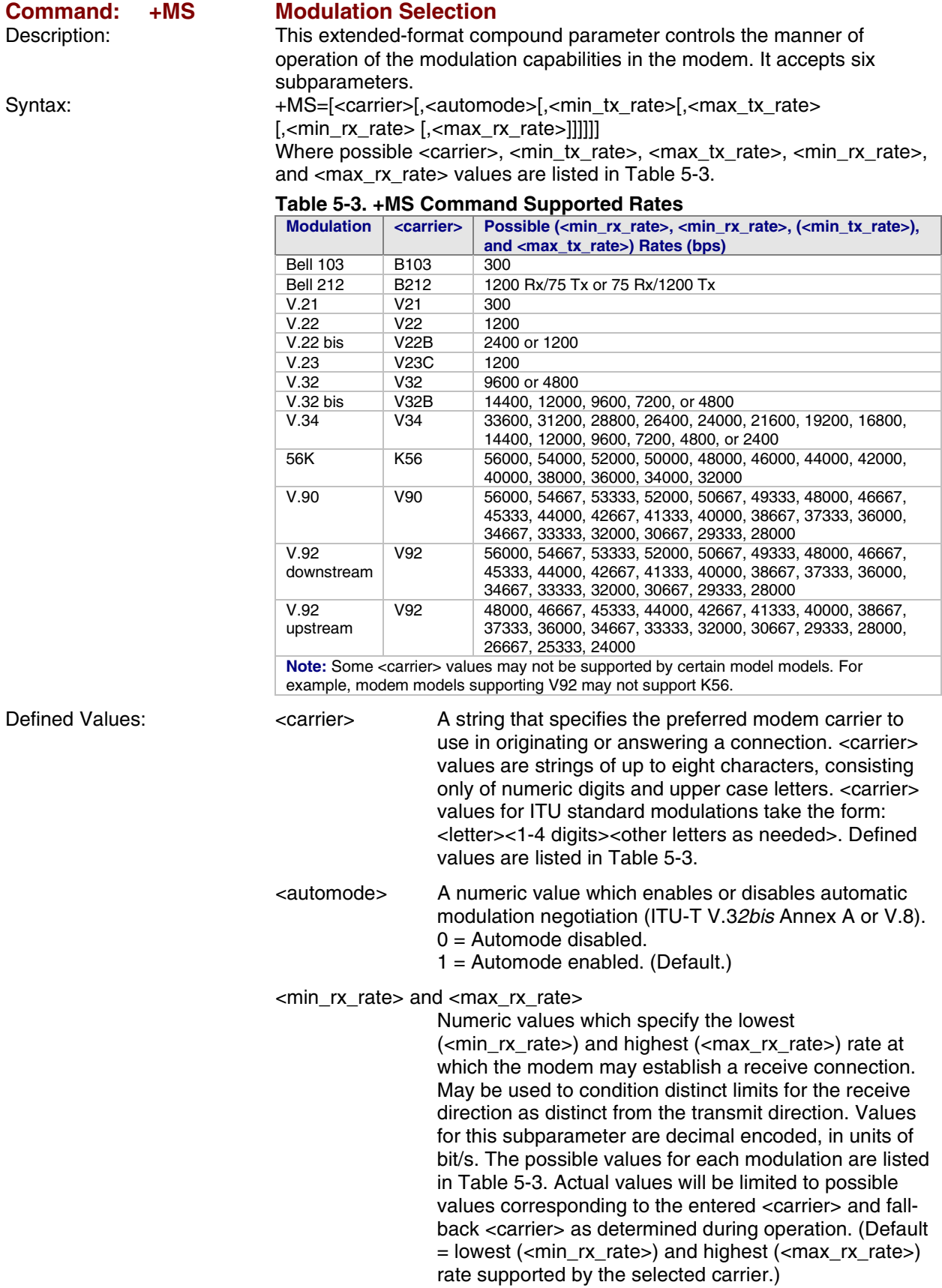

<min\_tx\_rate> and <max\_tx\_rate> Numeric values which specify the lowest  $(*m*in tx rate)$  and highest  $(*m*ax tx rate)$  rate at which the modem may establish a transmit connection. Non-zero values for this subparameter are decimal encoded, in units of bit/s. The possible values for each modulation are listed in Table 5-3. Actual values will be limited to possible values corresponding to the entered <carrier> and fall-back  $\alpha$  <carrier > as determined during operation. (Default = lowest (<min\_tx\_rate>) and highest (<max\_tx\_rate>) rate supported by the selected carrier.). Report Commands: +MS? Reports current rates Response: +MS:<carrier>,<automode>,<min\_tx\_rate>, <max\_tx\_rate>, <min\_rx\_rate>,<max\_rx\_rate> **Note:** The current active settings are reported under control of the +MR parameter. Example: +MS: K56, 1,300,33600,300,56000 For default values. This example allows maximum system flexibility to determine optimal receive and transmit rates during operation. +MS=? Reports supported range of parameter values: Response: +MS: (< carrier> range),(<automode> range),(<min\_tx\_rate> range), (<max\_tx\_rate> range), (<min\_rx\_rate> range), (<max\_rx\_rate> range) Example 1: +MS:(B103,B212,V21,V22,V22B,V23C,V32,V32B,V34, K56,V90),(0,1),(300-33600),(300-33600),(300-56000),(300- 56000) Example 2: +MS:(B103,B212,V21,V22,V22B,V23C,V32,V32B,V34, V90,V92),(0,1),(300-33600),(300-33600),(300-56000),(300- 56000) Result Code: **OK - Valid subparameter string** Otherwise ERROR

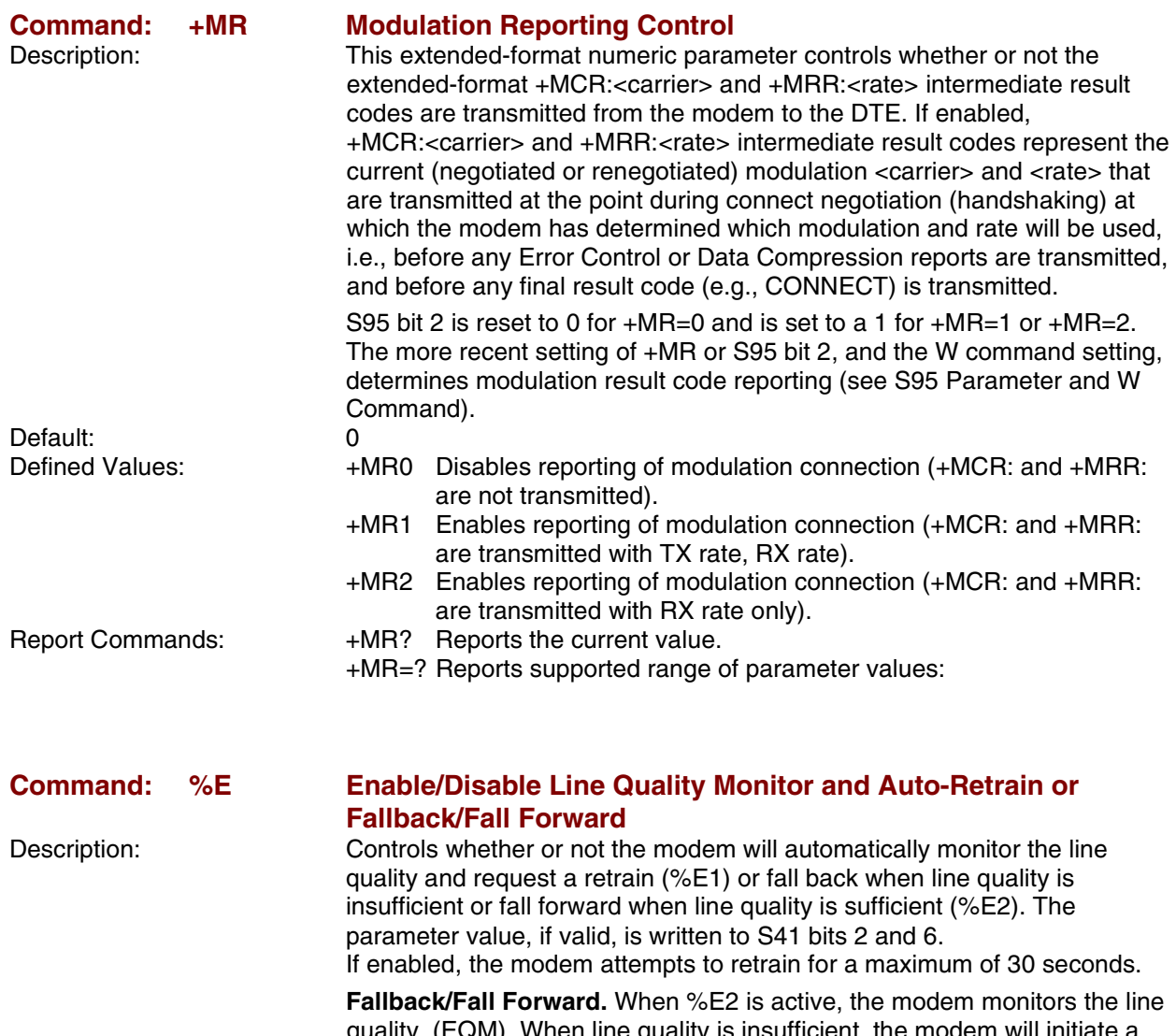

quality (EQM). When line quality is insufficient, the modem will initiate a rate renegotiation to a lower speed within the V.34/V.32 bis/V.32 (RC336) modulation speeds. The modem will keep falling back within the current modulation if necessary until the speed reaches 2400 bps (V.34) or 4800 bps (V.32). Below this rate, the modem will only do retrains if EQM thresholds are exceeded. If the EQM is sufficient for at least one minute, the modem will initiate a rate renegotiation to a higher speed within the current modulation speeds. The rate renegotiations will be done without a retrain if a V.32bis connection is established.

Speeds attempted during fallback/fall forward are those shown to be available in the rate sequences exchanged during the initial connection. Fallback/fall forward is available in error correction and normal modes, but not in direct mode or synchronous mode with external clocks.

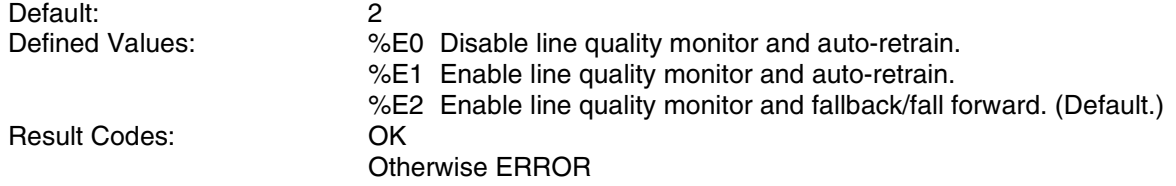

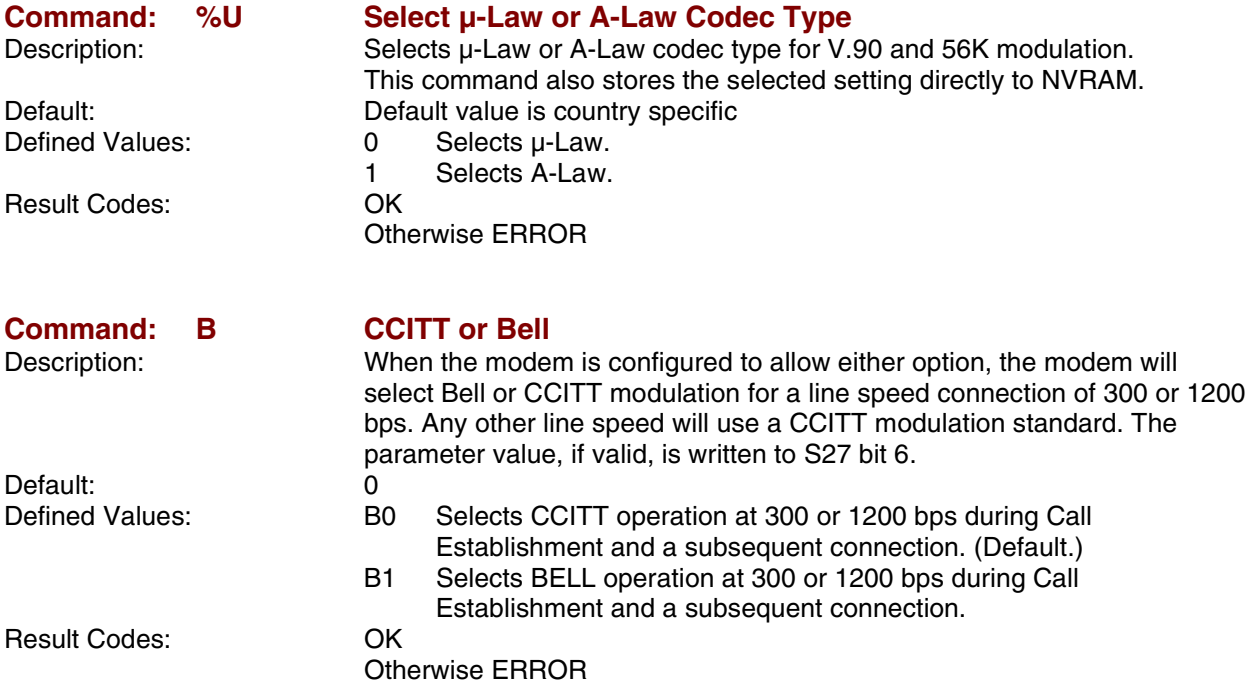

# *Error Control Commands*

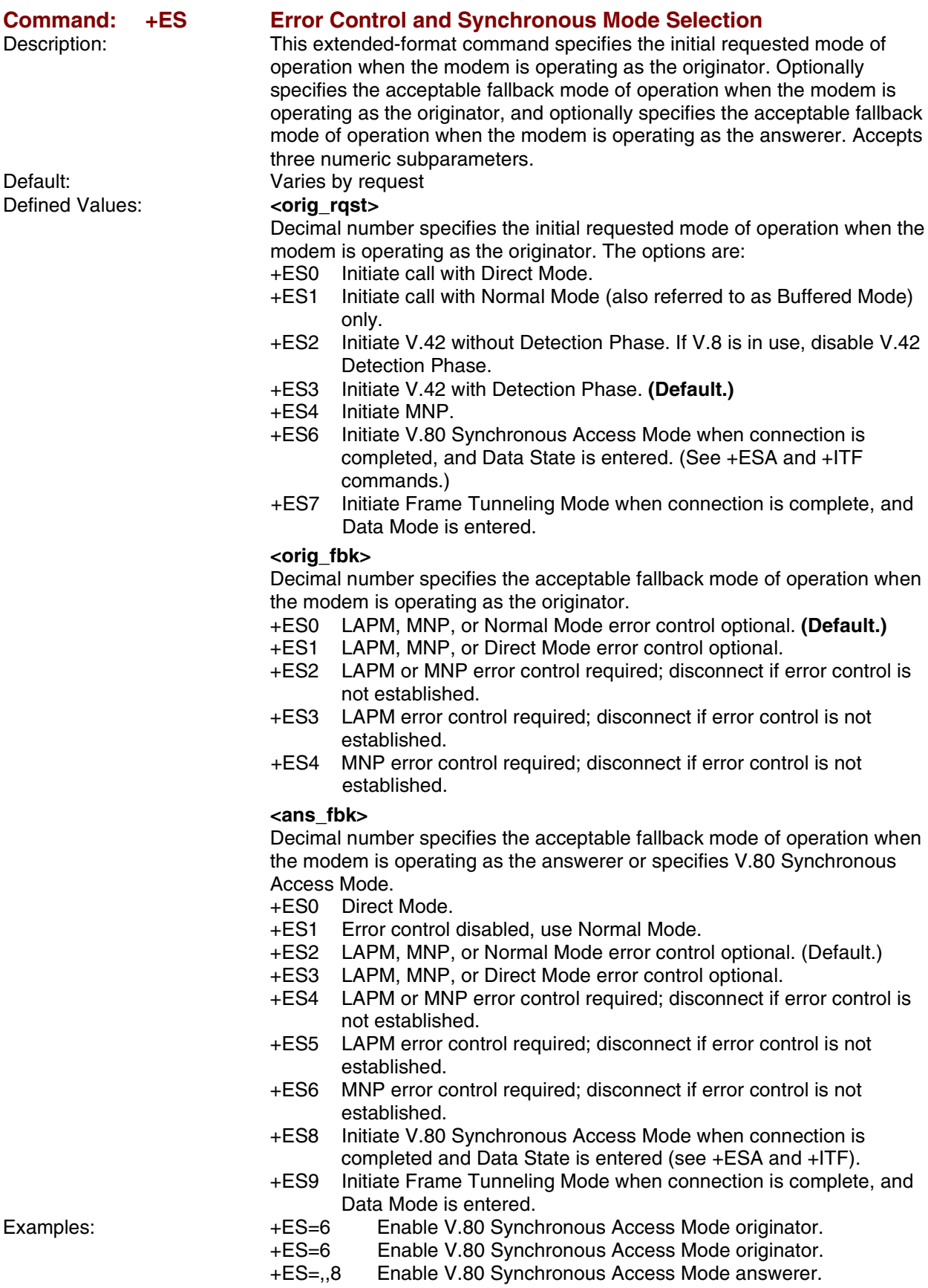

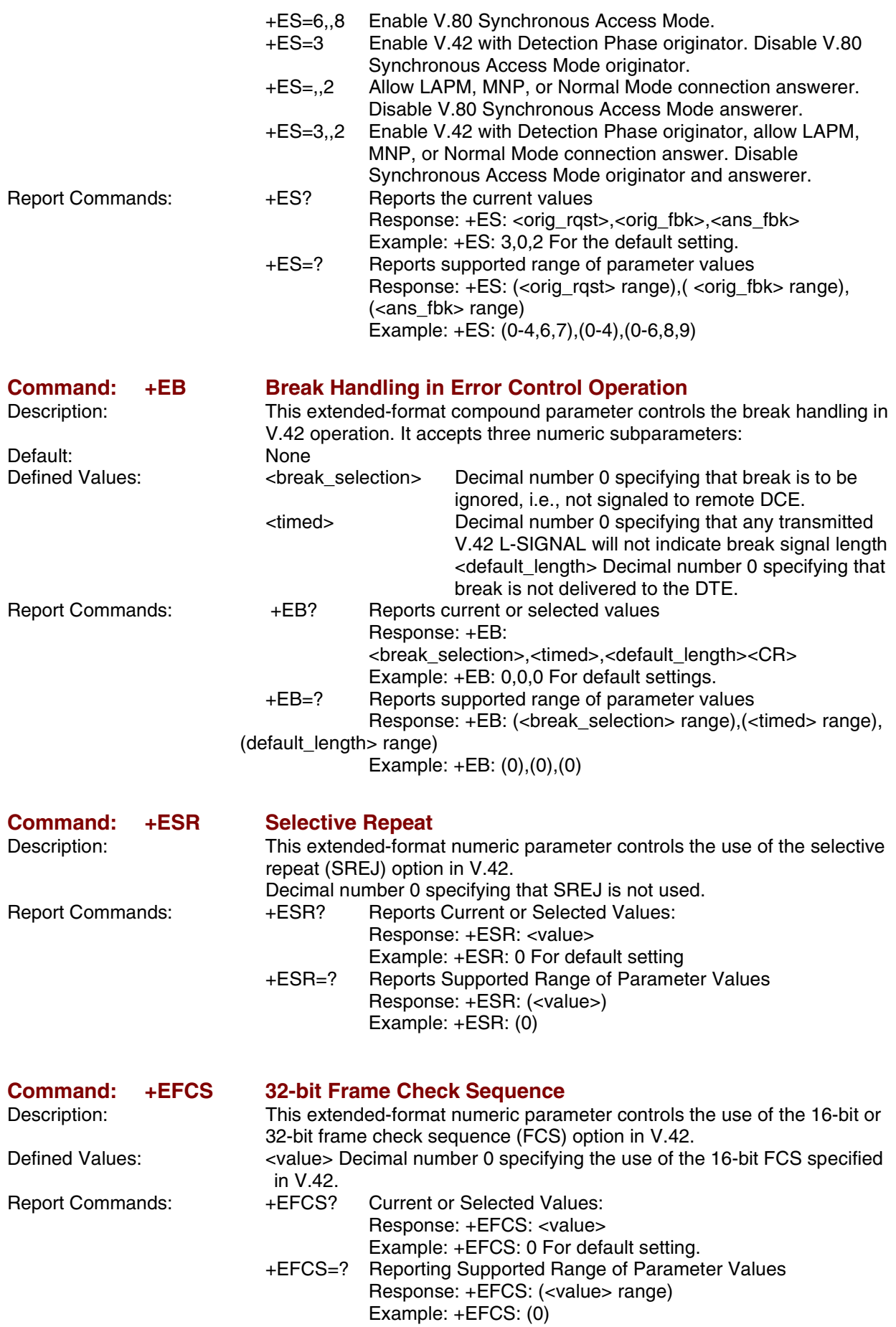

Multi-Tech Systems, Inc. SocketModem MT5600SMI Developer's Guide **56**

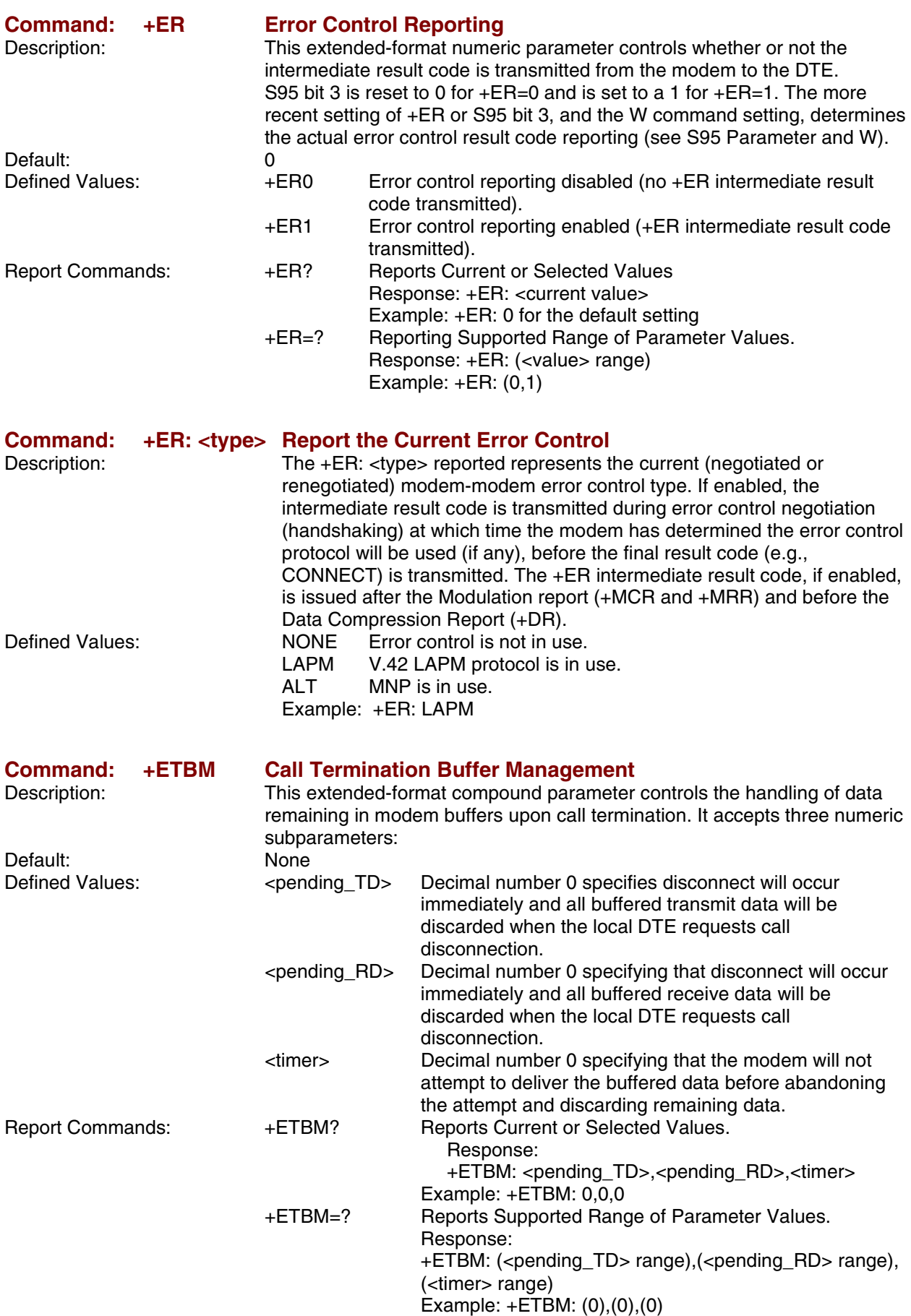

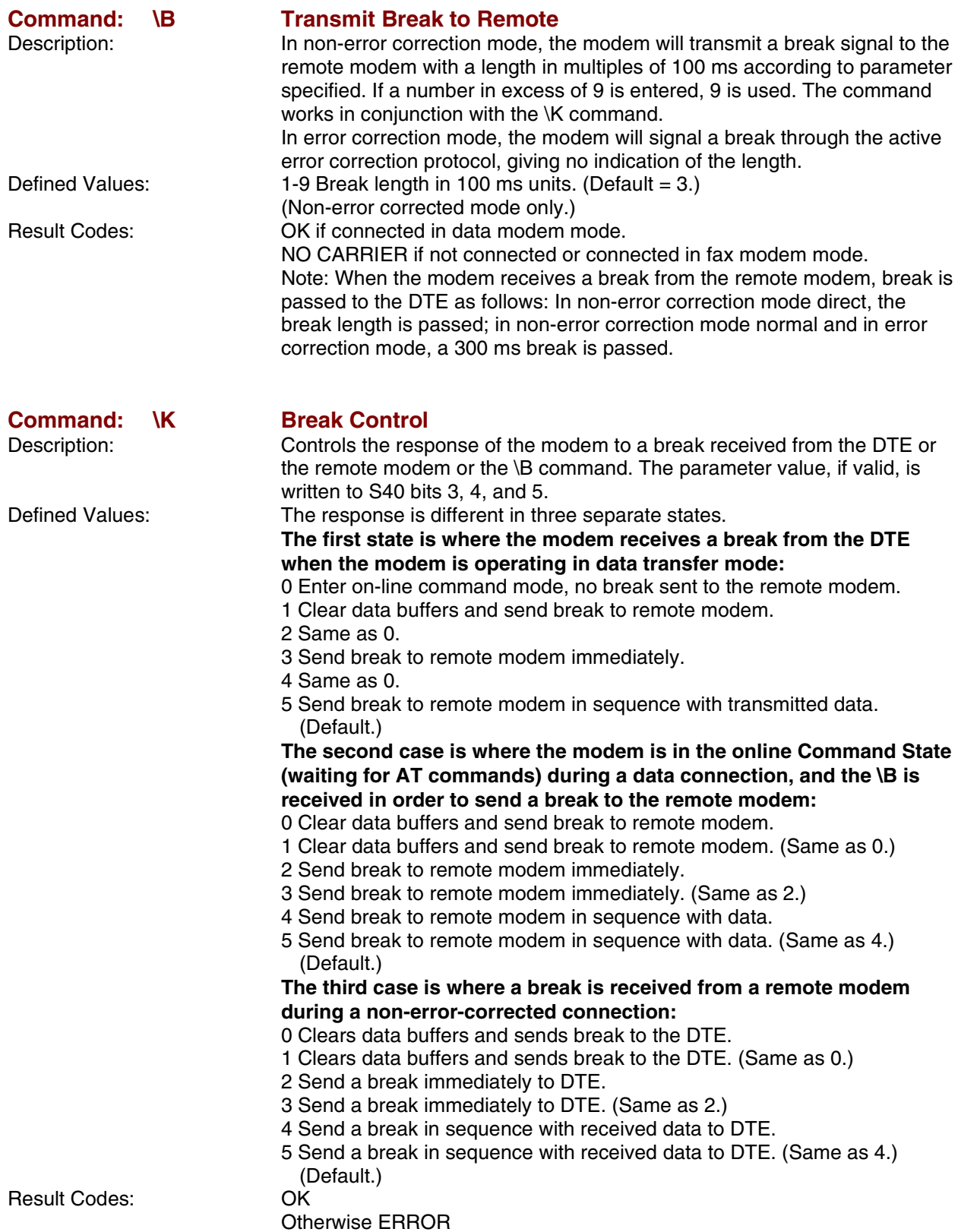

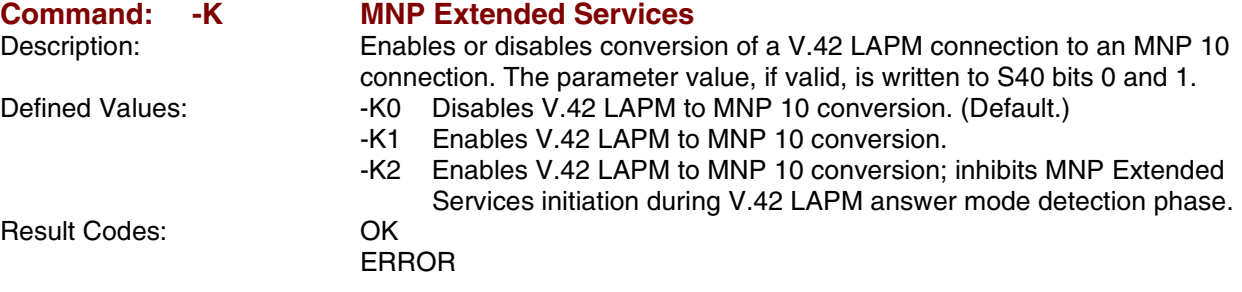

### *Data Compression Commands*

This section contains parameters to condition modem use of standard ITU-T V.4*2bis* Data Compression Procedures.

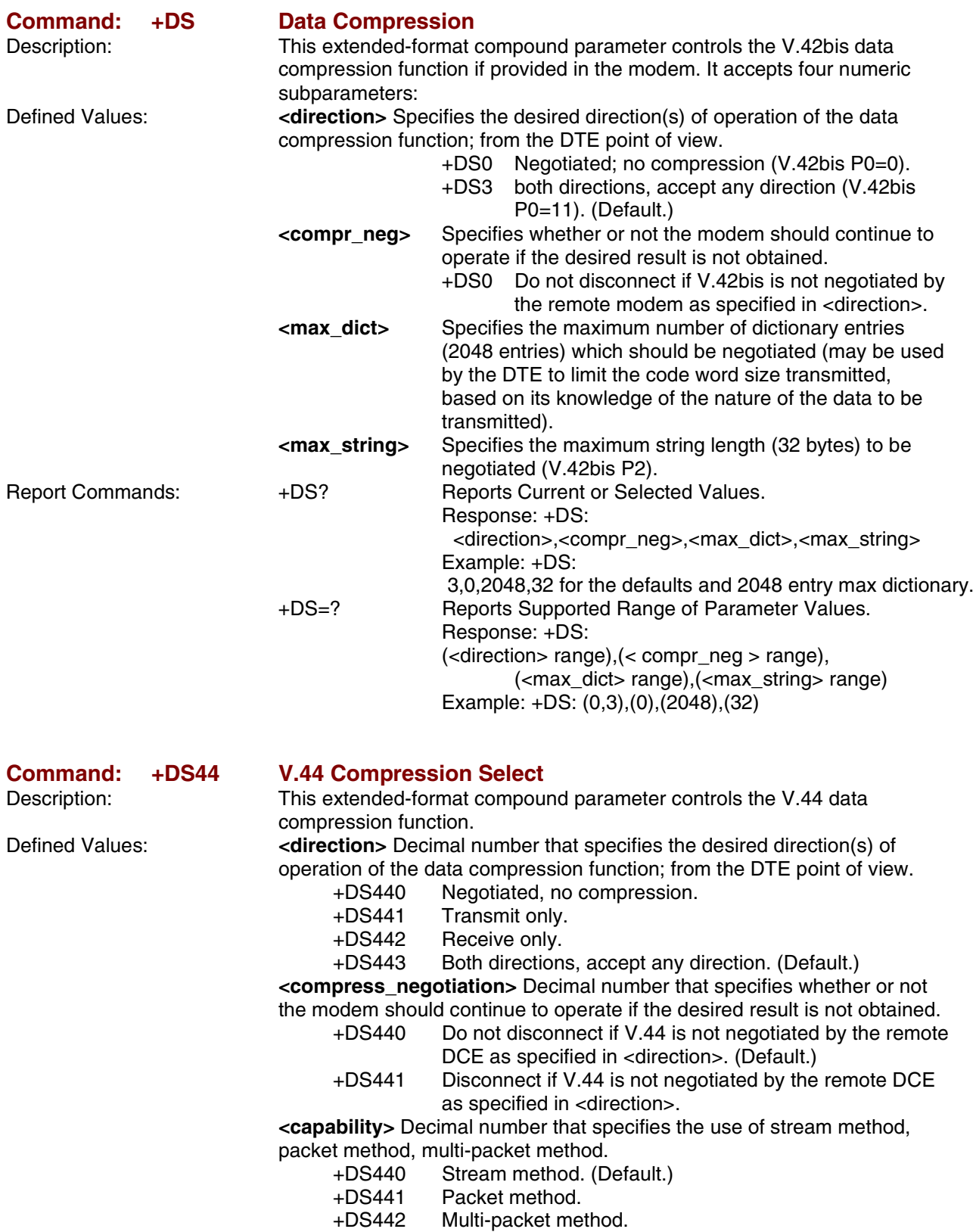

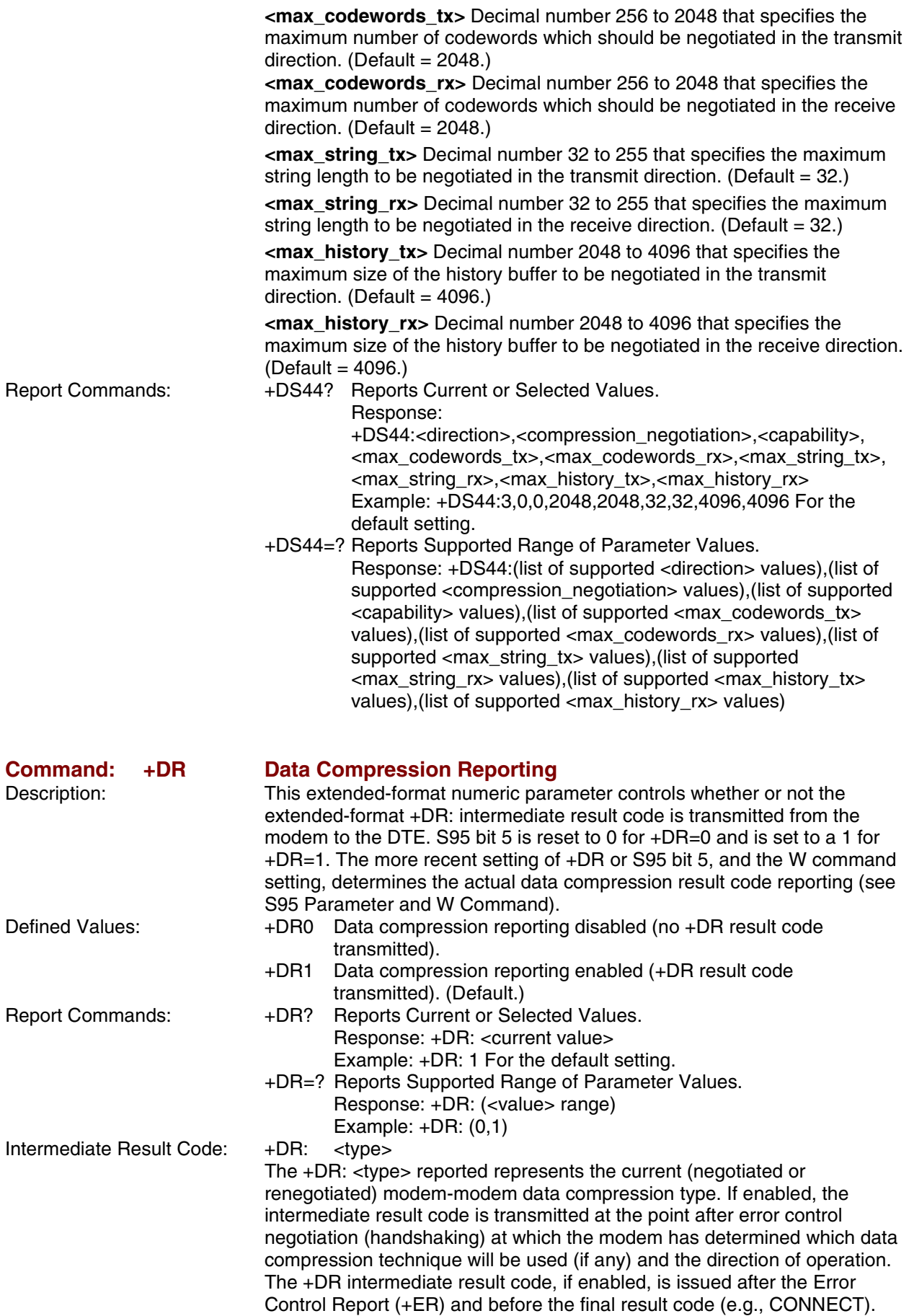

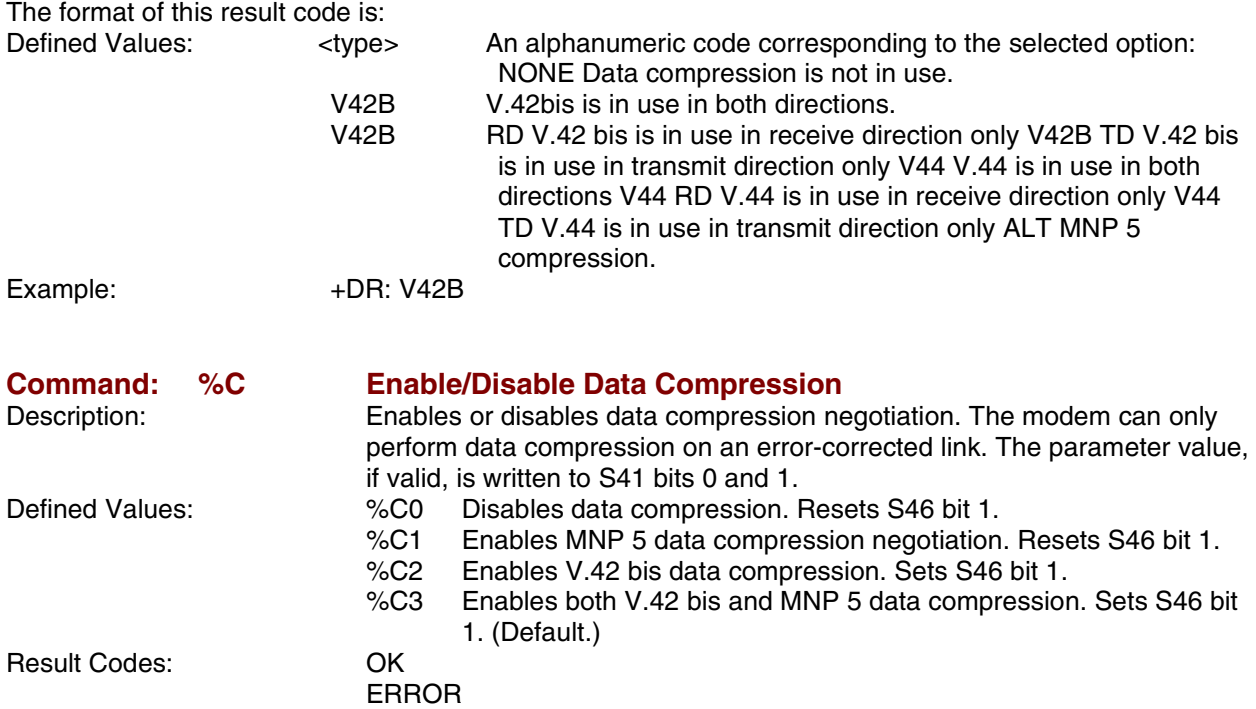

### *V.8/V.8bis Commands*

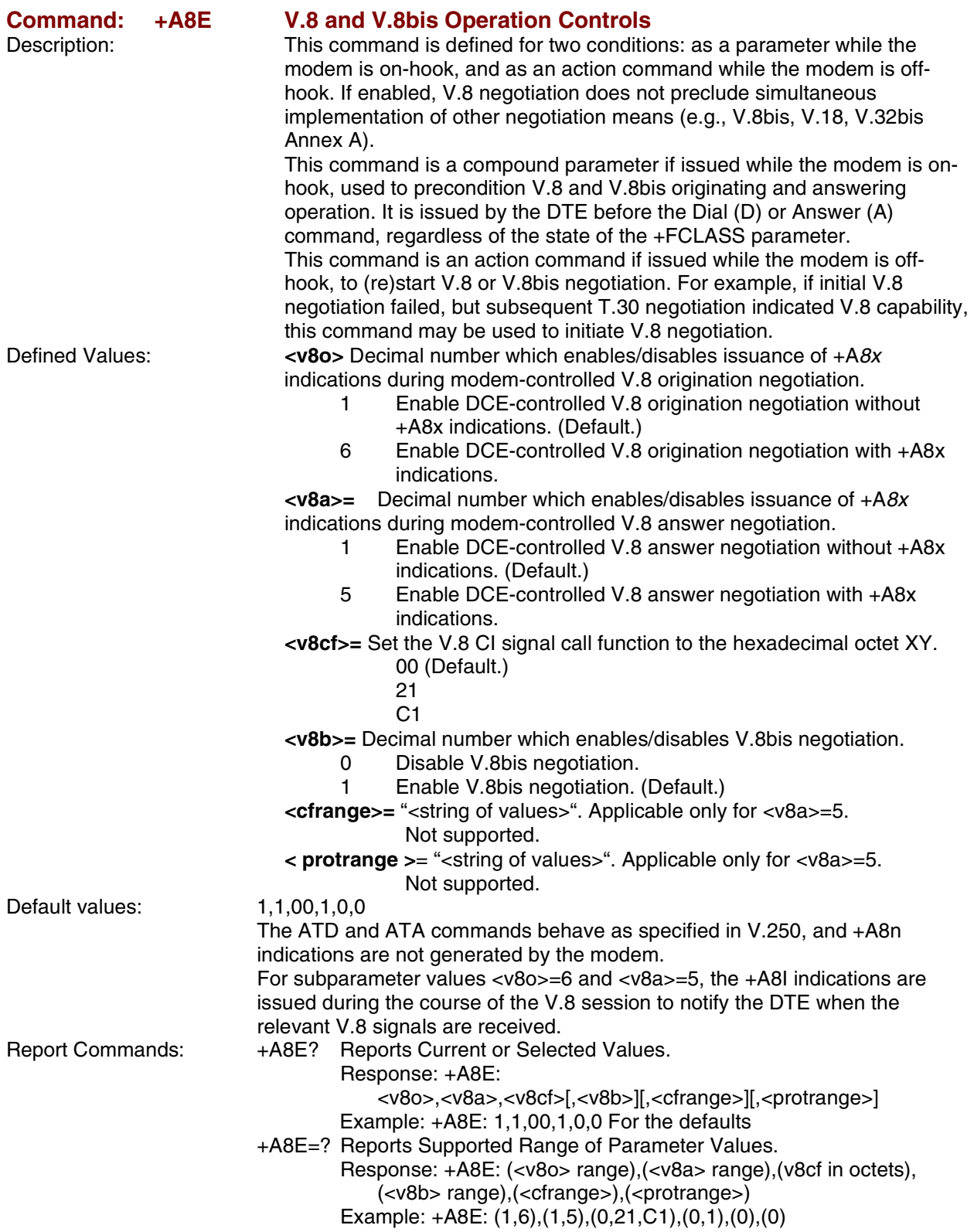

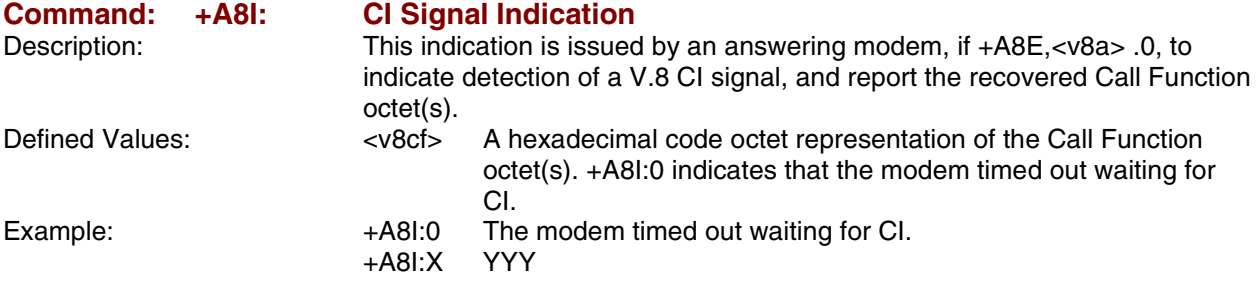

# *Diagnostic Commands*

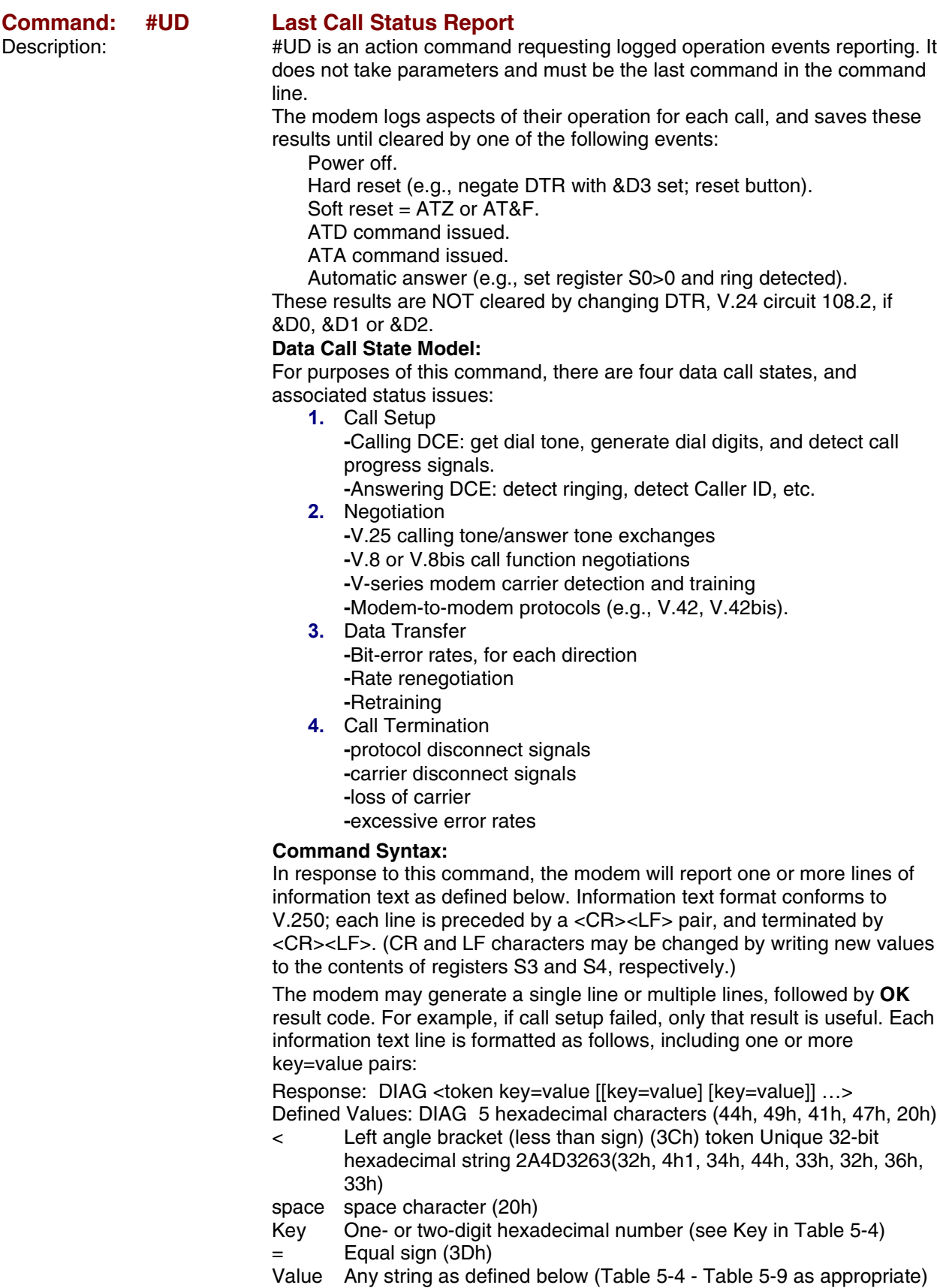

Unless otherwise noted, all values are hexadecimal numbers. Any numeric values from tables in ITU V.58 are converted to hexadecimal. Multi-digit values are reported MSD first. Leading 0's may be deleted. See examples in Table 5-13.

### **Monitoring an Active Connection**

This command is intended for use after call termination. However, codes are defined so that a modem can respond before the first call is placed, and during a call for live monitoring purposes. For example, key 60, call termination, has value 1 defined, indicating that the call is still in progress.

There are at least two ways to do this. First, the DTE could switch the modem to Online command state, issue the command, capture the responses and then issue an ATO command. For smoother online monitoring, in-band means defined in ITU V.80 are recommended if available in the modem. If V.80 methods are used, each response line shall be a separate extended in-band message. **Notes for Tables**

- 1. The modem may insert a delay (e.g., 10 ms) between information text lines.
- 2. The code tables include values for data and fax calls. Some of the codes are applicable only to data calls (e.g., data compression), some are applicable only to call origination (e.g., busy, answering signal detection) and some are applicable only to the answering modem (e.g., calling signal detection).

#### **callCleared codes from 3.6.4/V.58-1994**

callCleared: indicates that the DCE has gone on-hook and that the previously existing network connection has been cleared. These values are hex values, converted from decimal in V.58. callCleared codes are described in Table 5-12.

### **Table 5-4. AT#UD Last Call Status Report Format**

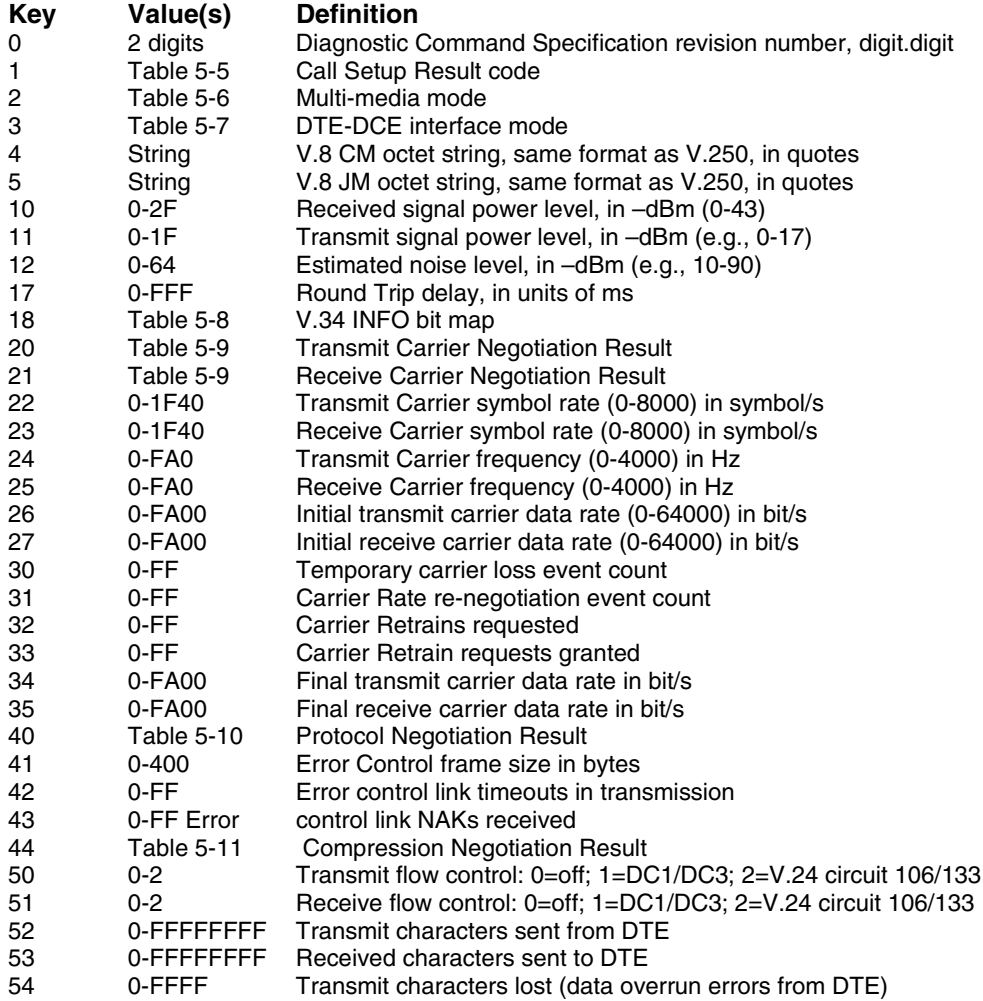

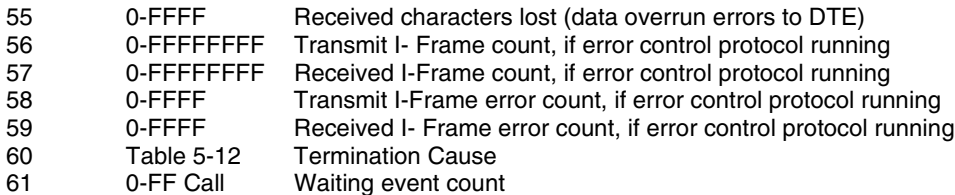

#### **Table 5-5. Call Setup Result Codes**

#### **Code Definition**

- 0 No previous call (modem log has been cleared since any previous calls)
- 1 No dial tone detected<br>2 Reorder signal detect
- 2 Reorder signal detected, network busy<br>3 Busy signal detected
- 3 Busy signal detected<br>4 No recognized signal
- 4 No recognized signal detected (e.g., no signal, or nothing recognizable)<br>5 Voice detected \* if this is a voice modem (e.g., V.253) operating in voice
- Voice detected \* if this is a voice modem (e.g., V.253) operating in voice mode (e.g.,  $+FCLASS=8.0$
- 7 Data Answering signal detected (e.g., V.25 ANS, V.8 ANSam)<br>8 Data Calling signal detected (e.g., V.25 CT, V.8 CI)
- Data Calling signal detected (e.g., V.25 CT, V.8 CI)
- 9 Fax Answering signal detected (e.g., T.30 CED, DIS)<br>A Fax Calling signal detected (e.g., T.30 CNG)
- A Fax Calling signal detected (e.g., T.30 CNG)<br>B V.8bis signal detected
- V.8bis signal detected

### **Table 5-6. Multimedia Modes**

- **Code Definition**<br>0 Data Only
- 0 Data Only<br>1 Fax Only
- Fax Only
- 2 Voice
- 9 Video-telephony, H.324
- A Other V.80 call

#### **Table 5-7. DTE-DCE modes**

### **Code Definition**

- 0 Async data
- 1 V.80 transparent synchronous mode<br>2 V.80 framed synchronous mode
- V.80 framed synchronous mode

#### **Table 5-8. V.34 INFO bit report**

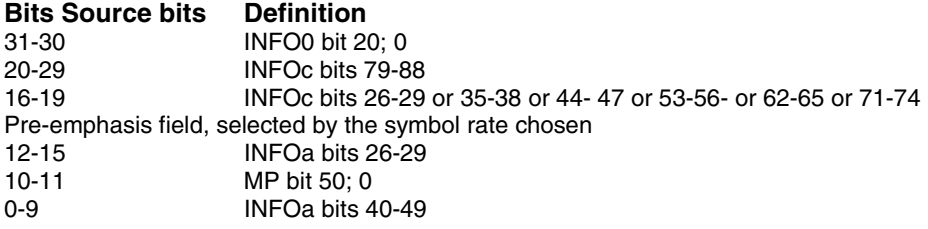

### **Table 5-9. gstnModulationSchemeActive from 3.7.2/V.58**

- **Value Description**<br>0 V.17 (G3 Fax 0 V.17 (G3 Fax call)
- 
- 1 V.21<br>2 V.22
- 2 V.22<br>3 V.22 V.22bis
- 
- 4 V.23 Constant Carrier (1200/75)
- 8 V.27ter (G3 Fax call)<br>9 V.29 HD (G3 Fax call
- 9 V.29 HD (G3 Fax call)<br>A V.32
- A V.32<br>B V.32
- B V.32bis<br>C V.34
- C V.34<br>E V.90 V.90 and V.92
- 81 56K
- 84 Bell 212A
- 85 Bell 103

### **Table 5-10. errorControl Active from 3.5.2/V.58**

- **Value Description**<br>0 Disable/none
- 0 Disable/none<br>1 V.42 LAPM
- 1 V.42 LAPM<br>2 V.42 Alterna
- 2 V.42 Alternative protocol (MNP™)<br>80 MNP10™
- MNP10™

### **Table 5-11. compressionActive from 3.2.2/V.58**

# **Value Description**<br>0 None

- **None**
- 1  $V.42$ bis and  $V.44$ <br>80  $MNP5^{TM}$
- MNP5™

### **Table 5-12. callCleared codes from 3.6.4/V.58-1994**

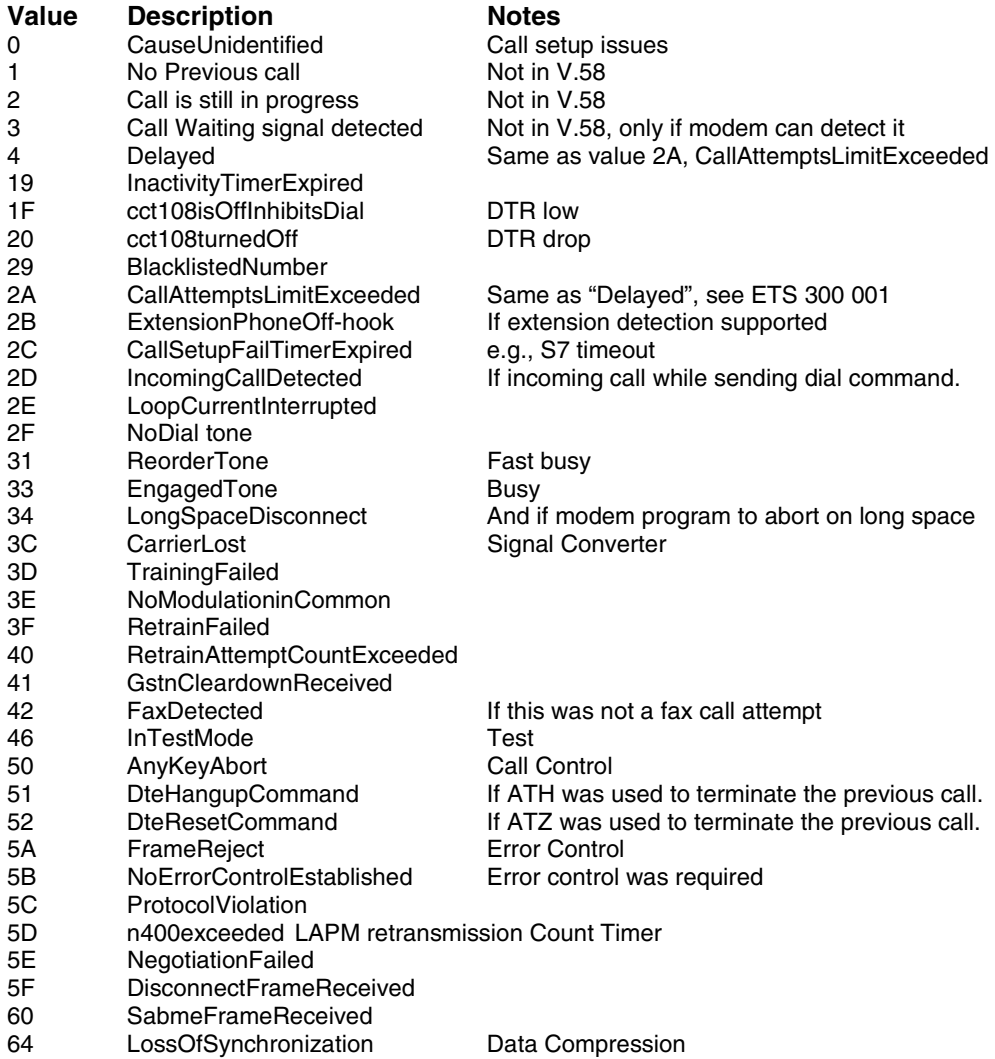

### **Example Modem Response and Usage**

Example #UD commend response are shown in Table 5-13.

### **Table 5-13. Completed Data Call, with some errors and rate retrain during the call**

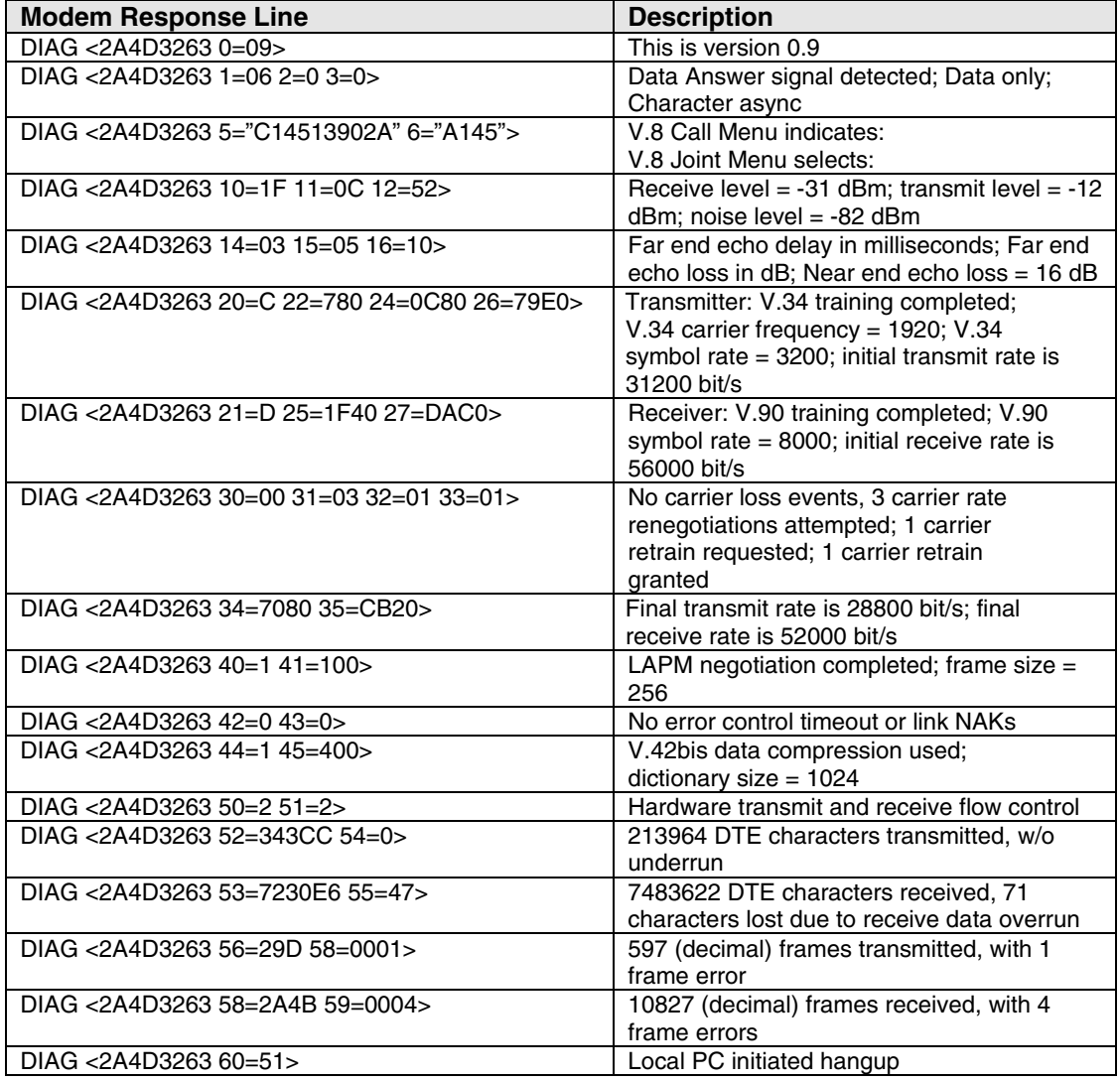

# *Compatibility Commands*

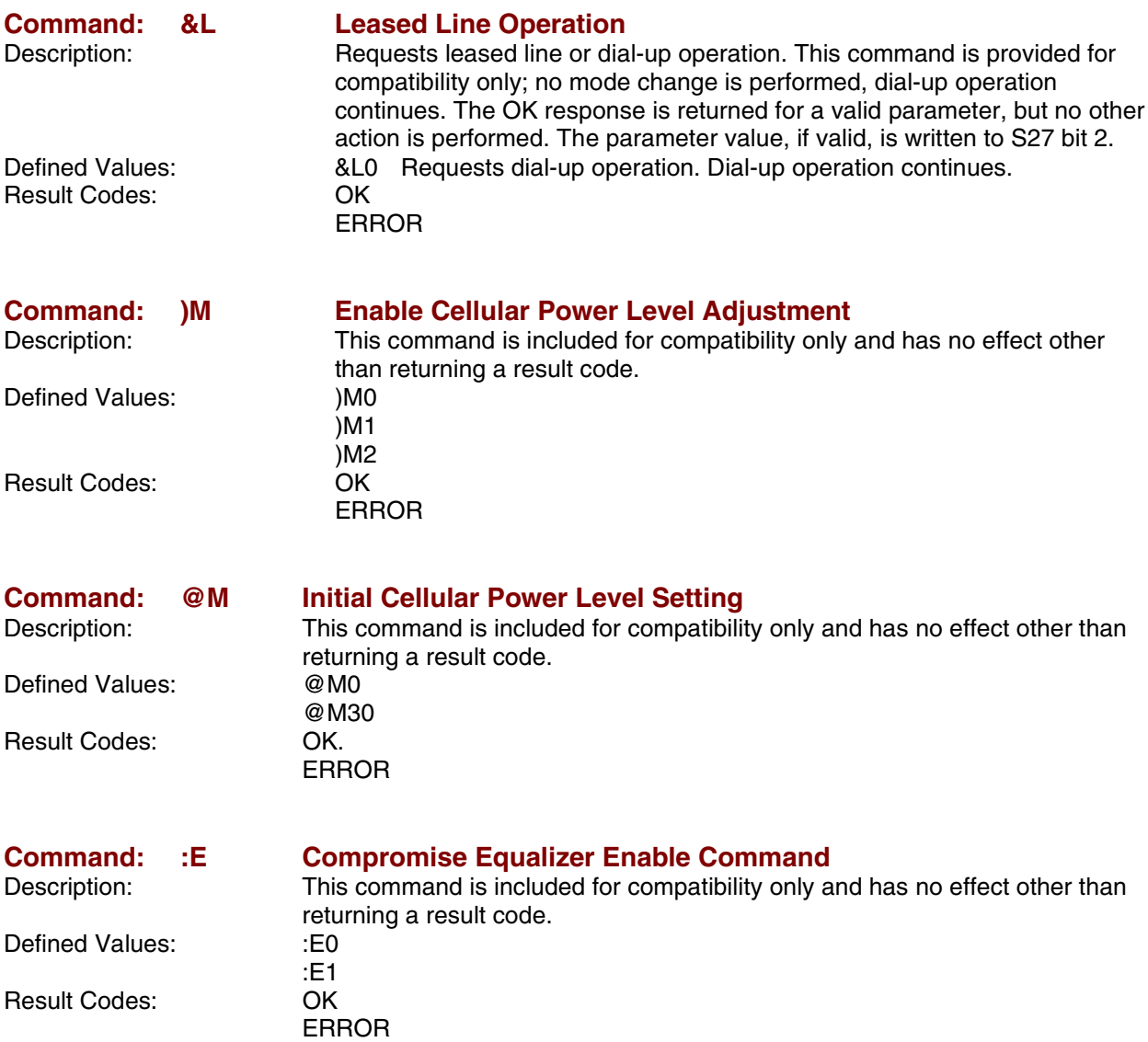

### *FastConnect Commands*

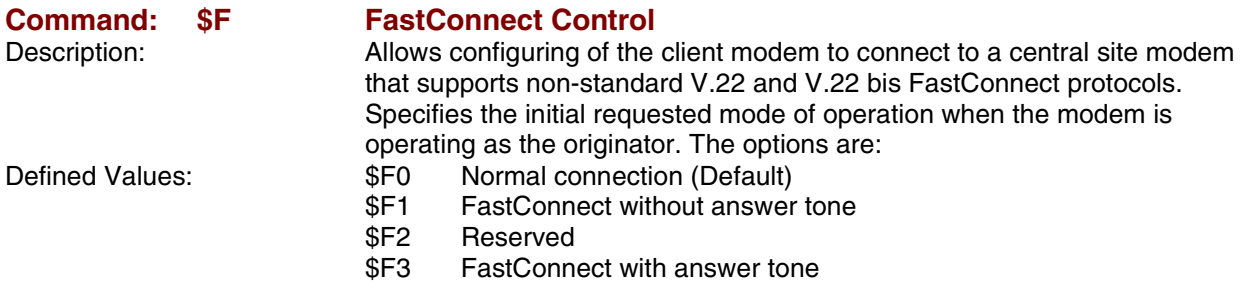

## *V.92 +P and –Q Commands*

This section describes the +P (PCM DCE) and –Q commands and parameters used to control the V.92 Mode operation.

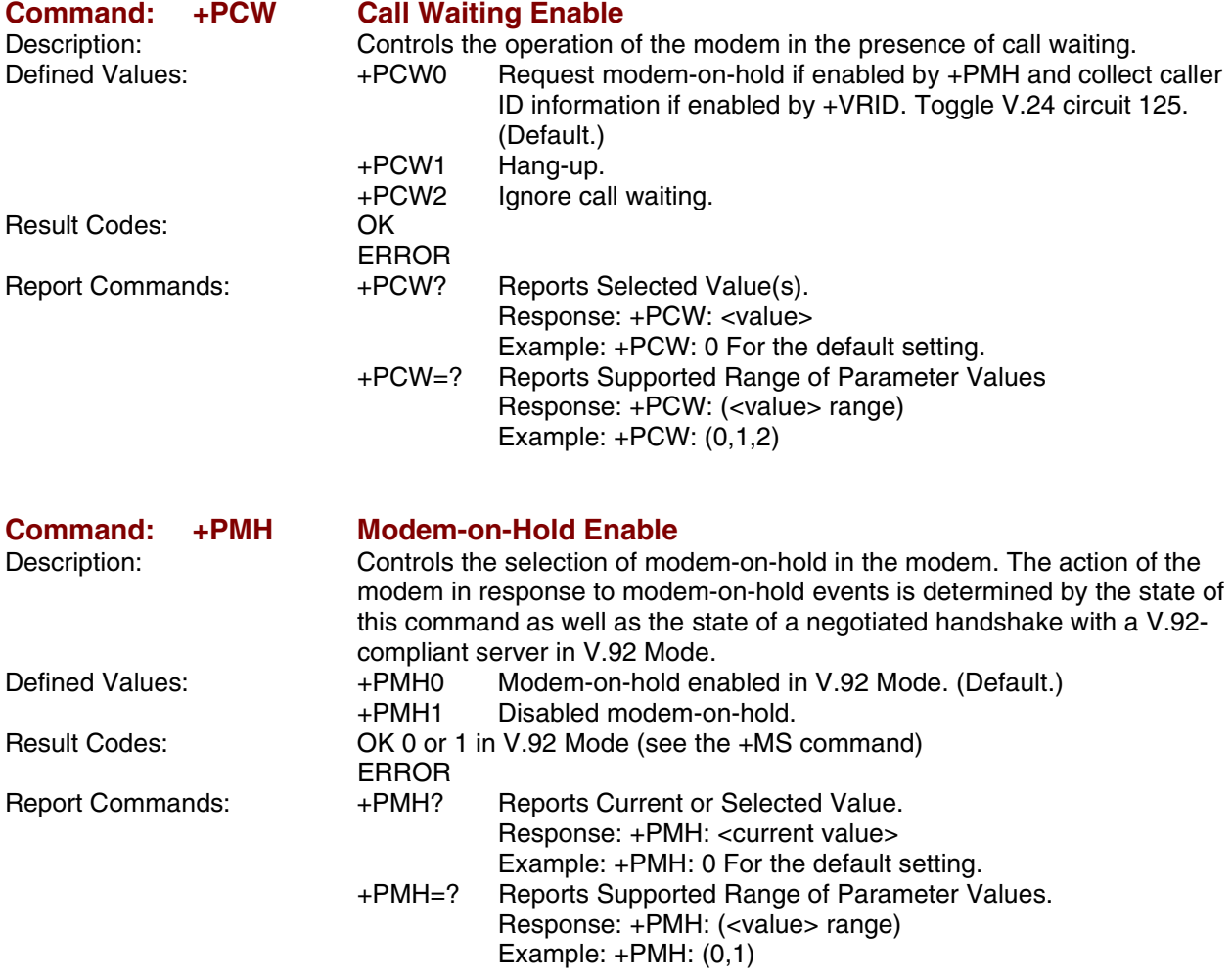

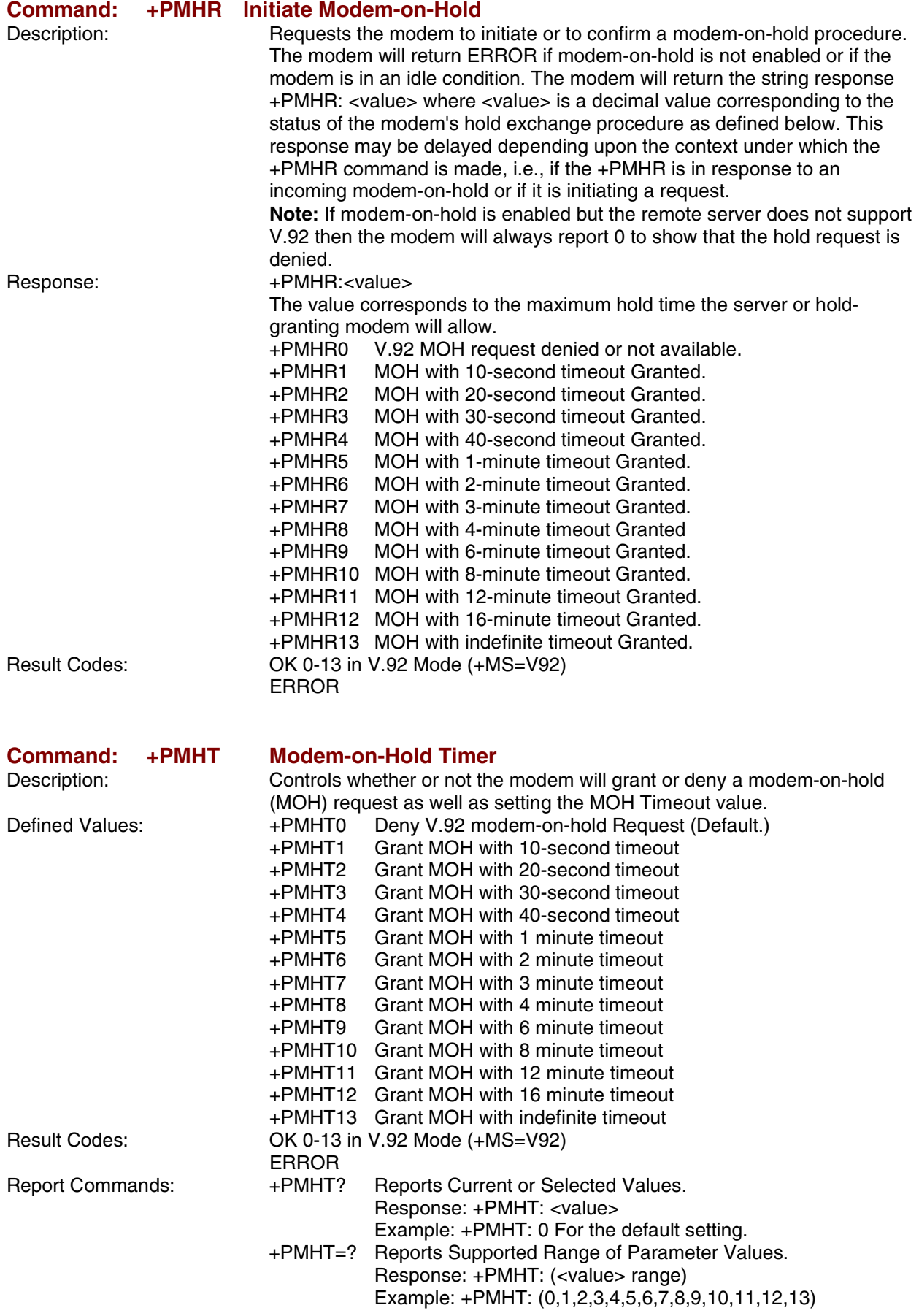
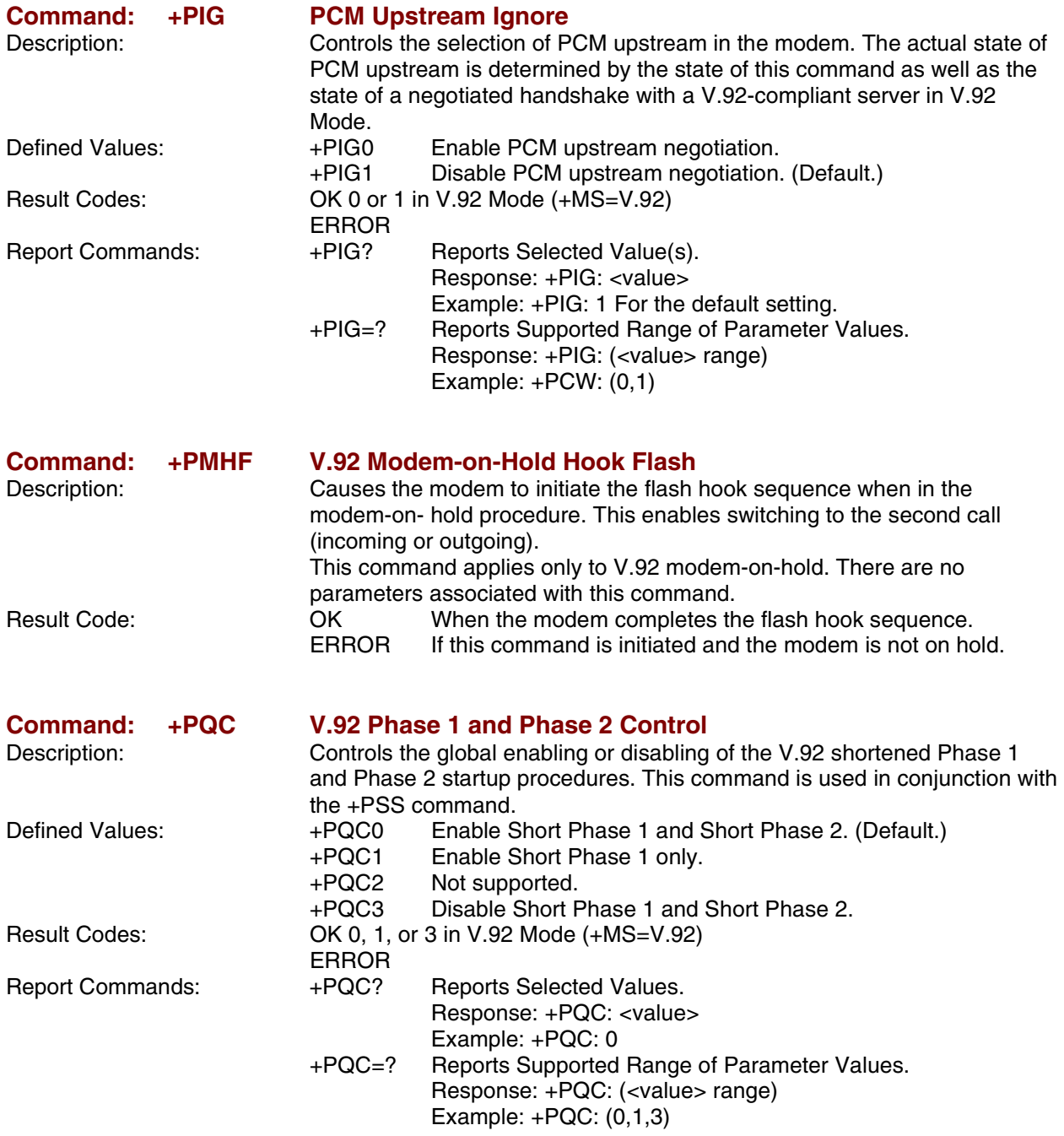

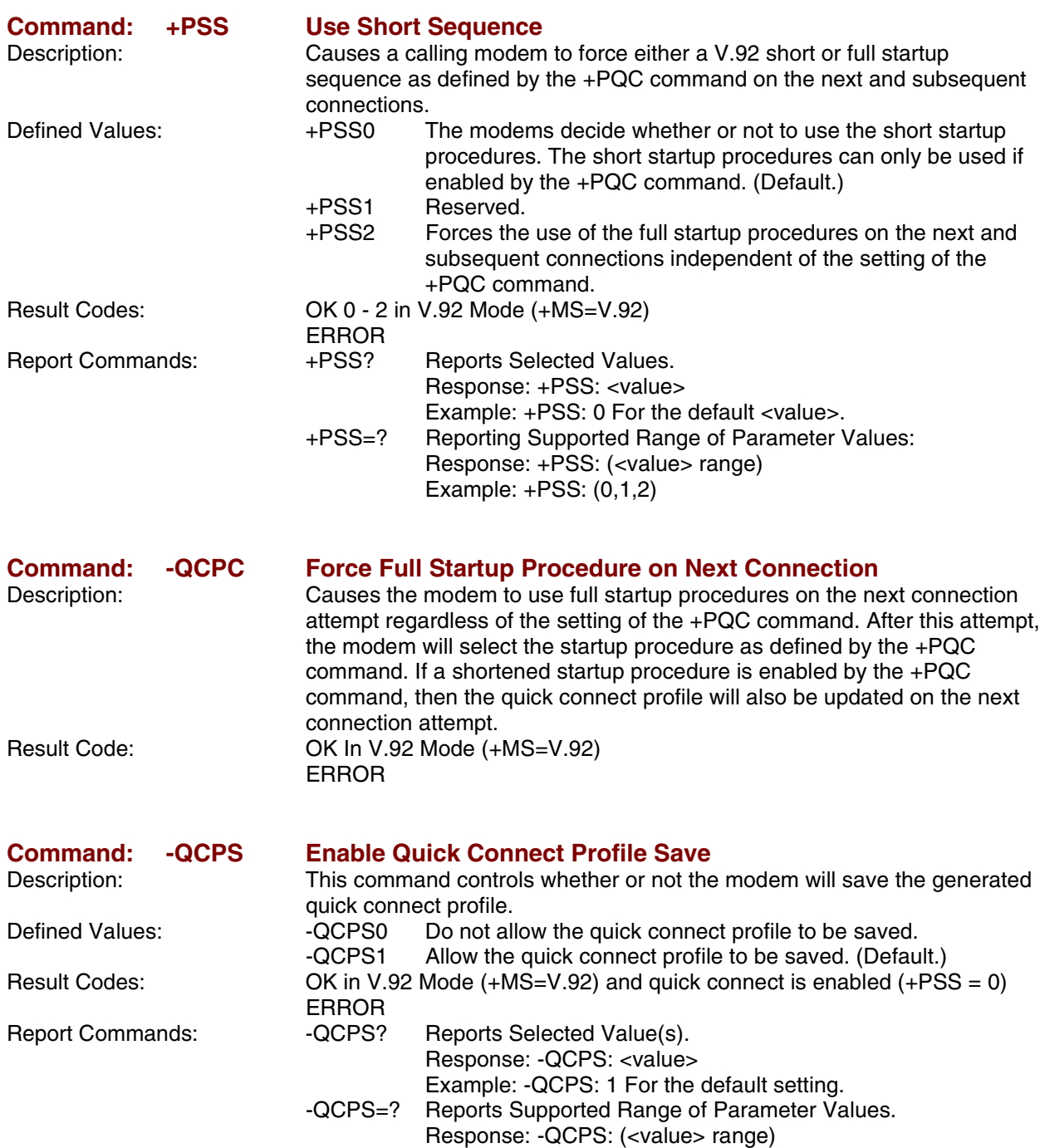

Example: -QCPS: (0,1)

# **S-Registers**

Certain modem values, or parameters, are stored in memory locations called S-registers. Use the **S** command to read or to alter the contents of S-registers (see previous section). **\*** Register value may be stored on one of two user profiles with the command **&W**.

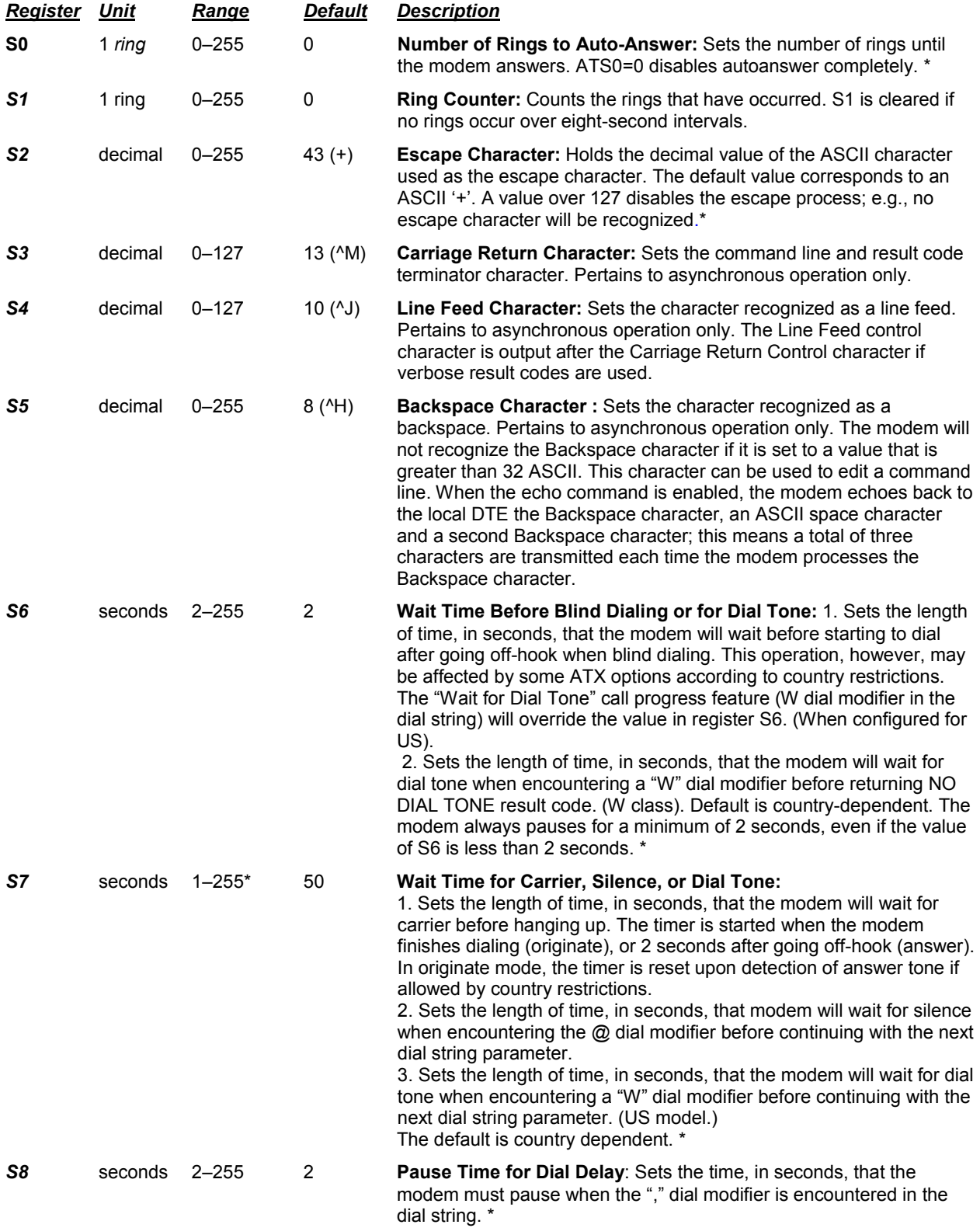

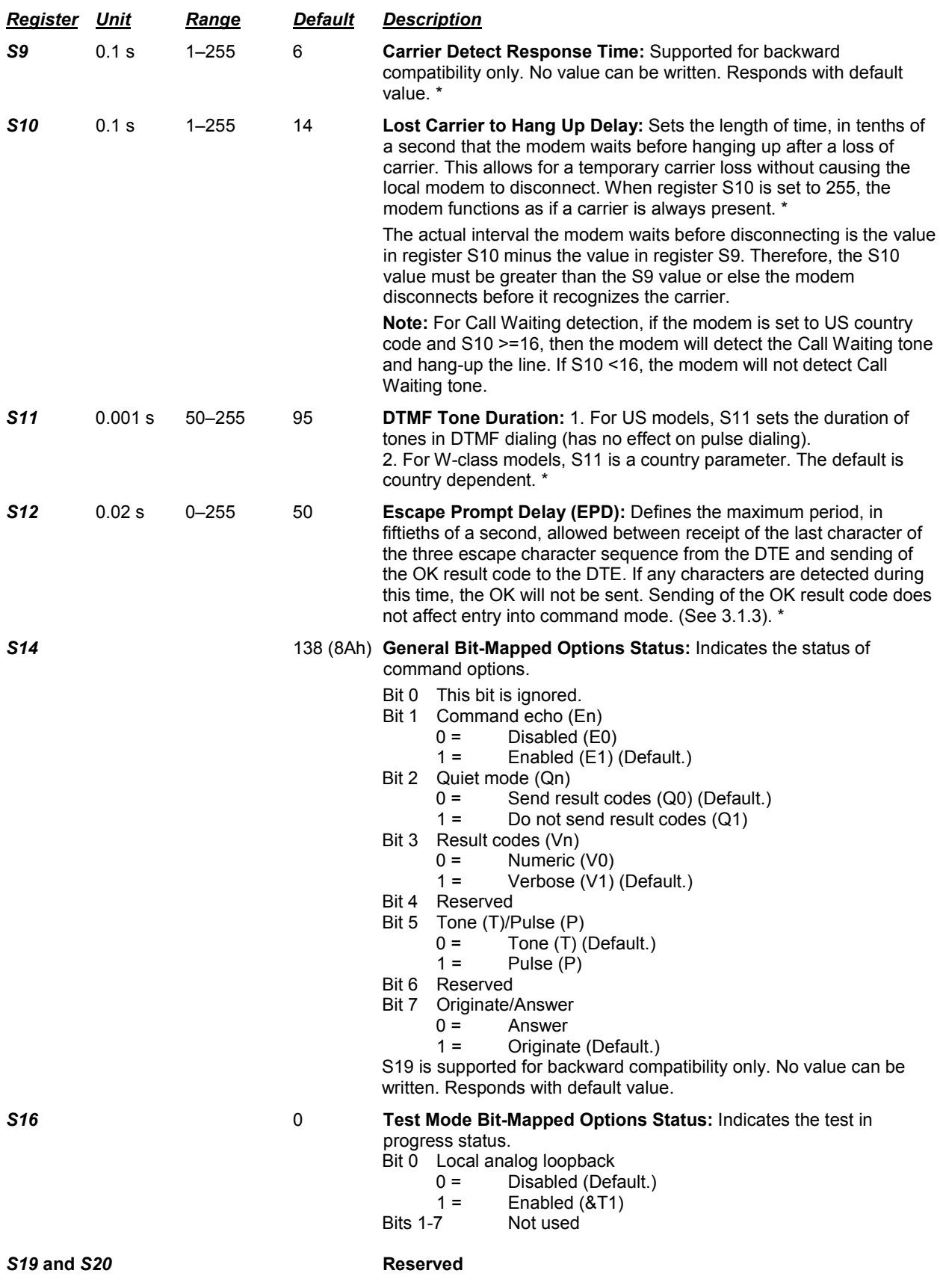

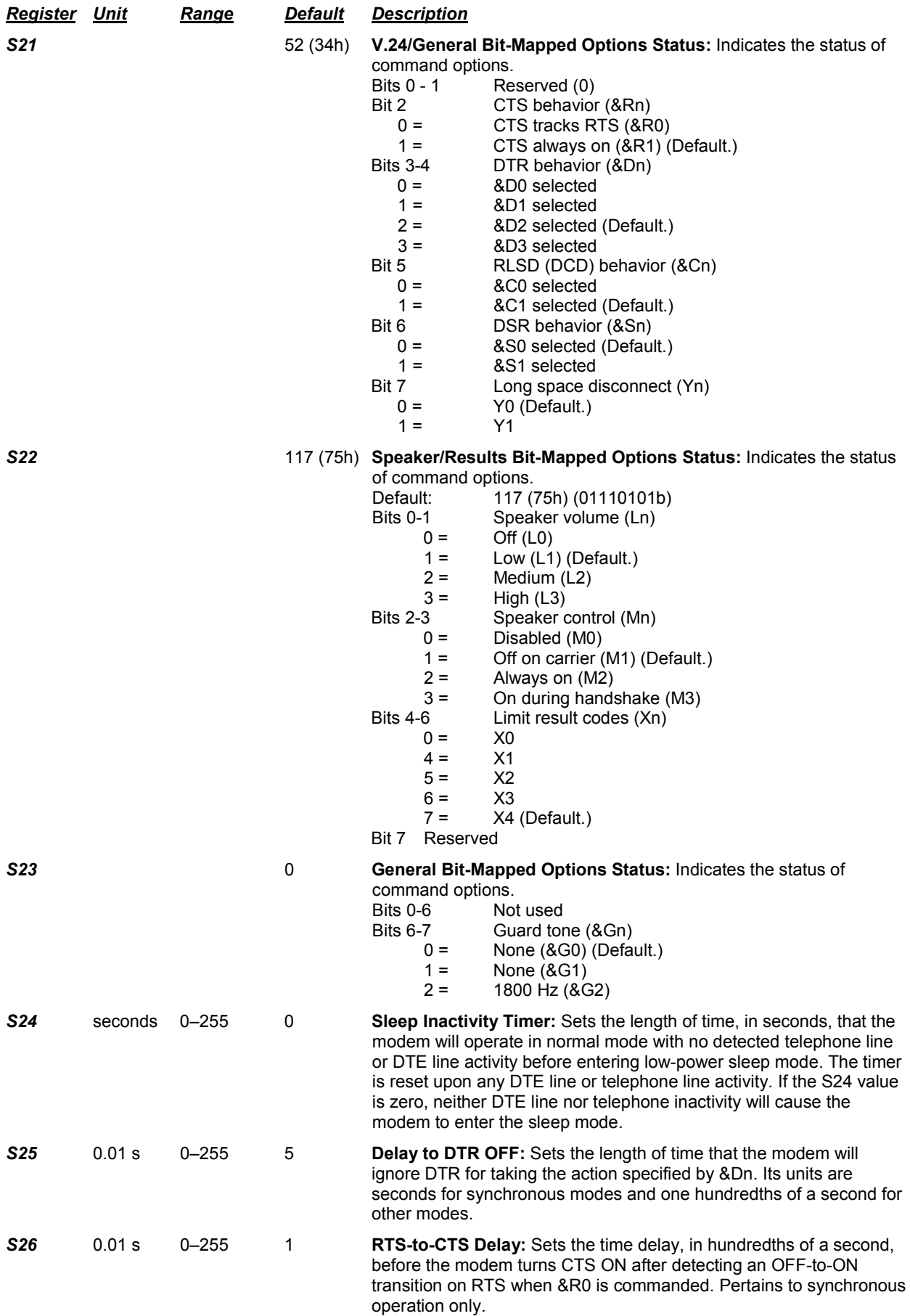

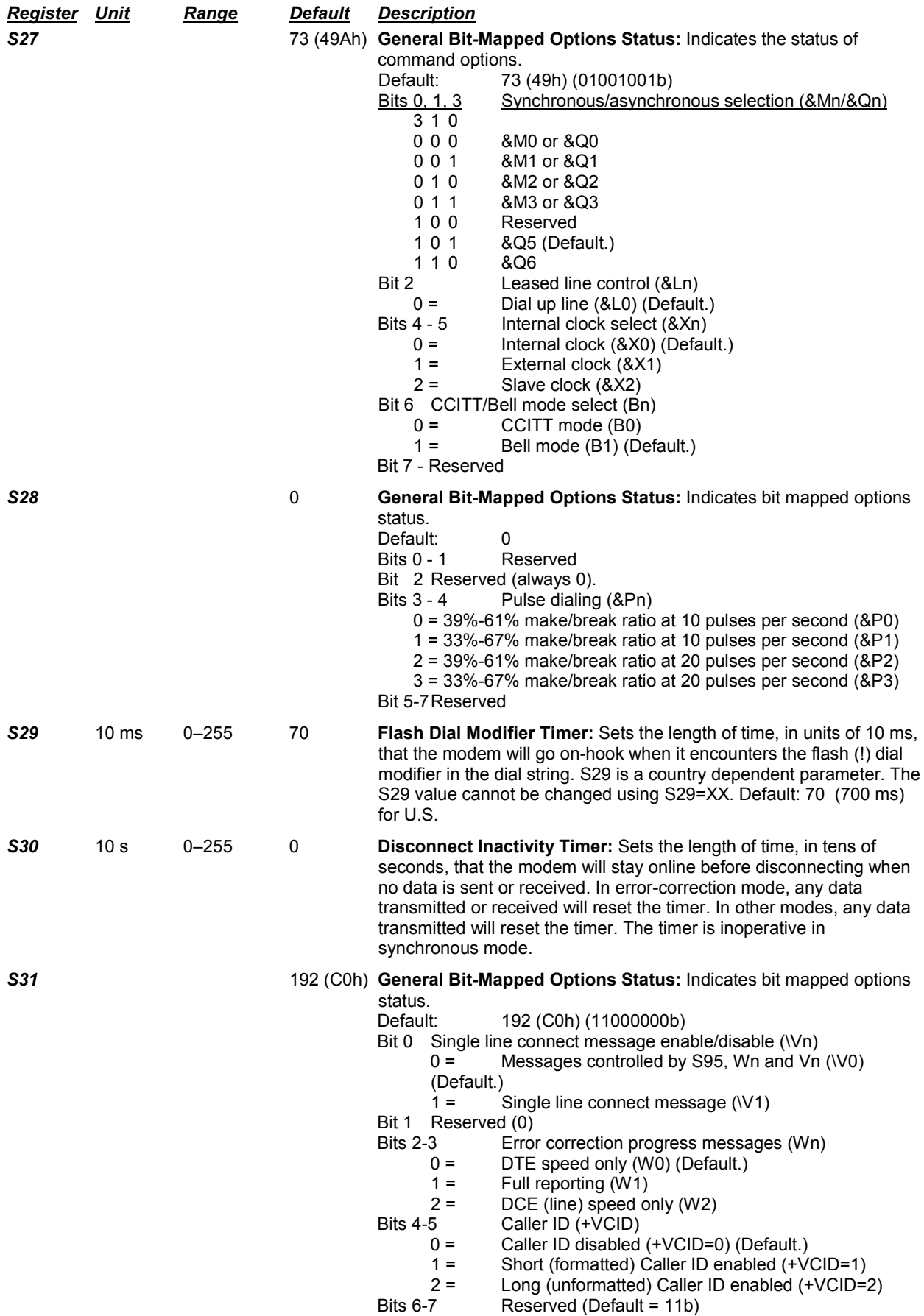

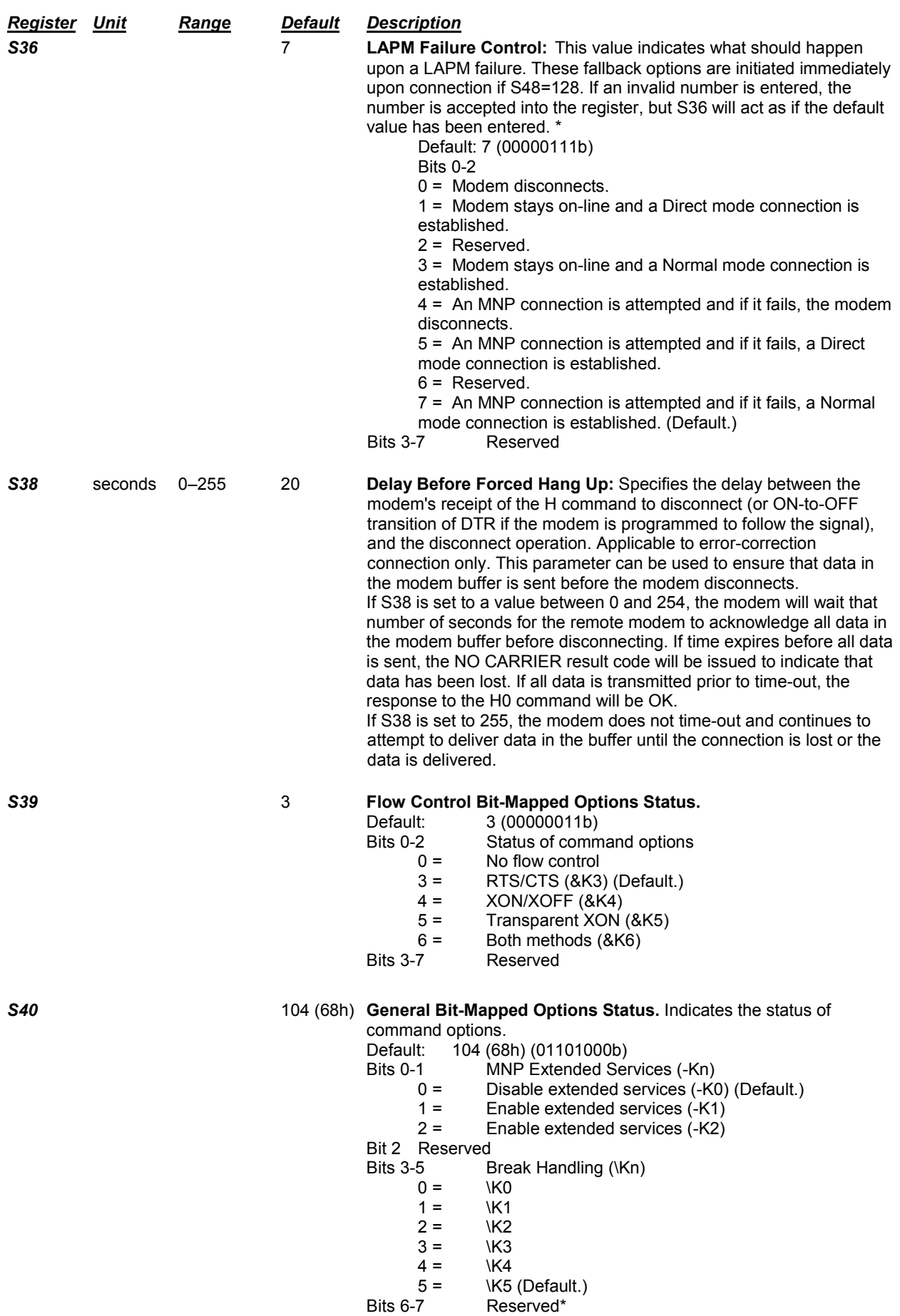

Multi-Tech Systems, Inc. SocketModem MT5600SMI Developer's Guide **79**

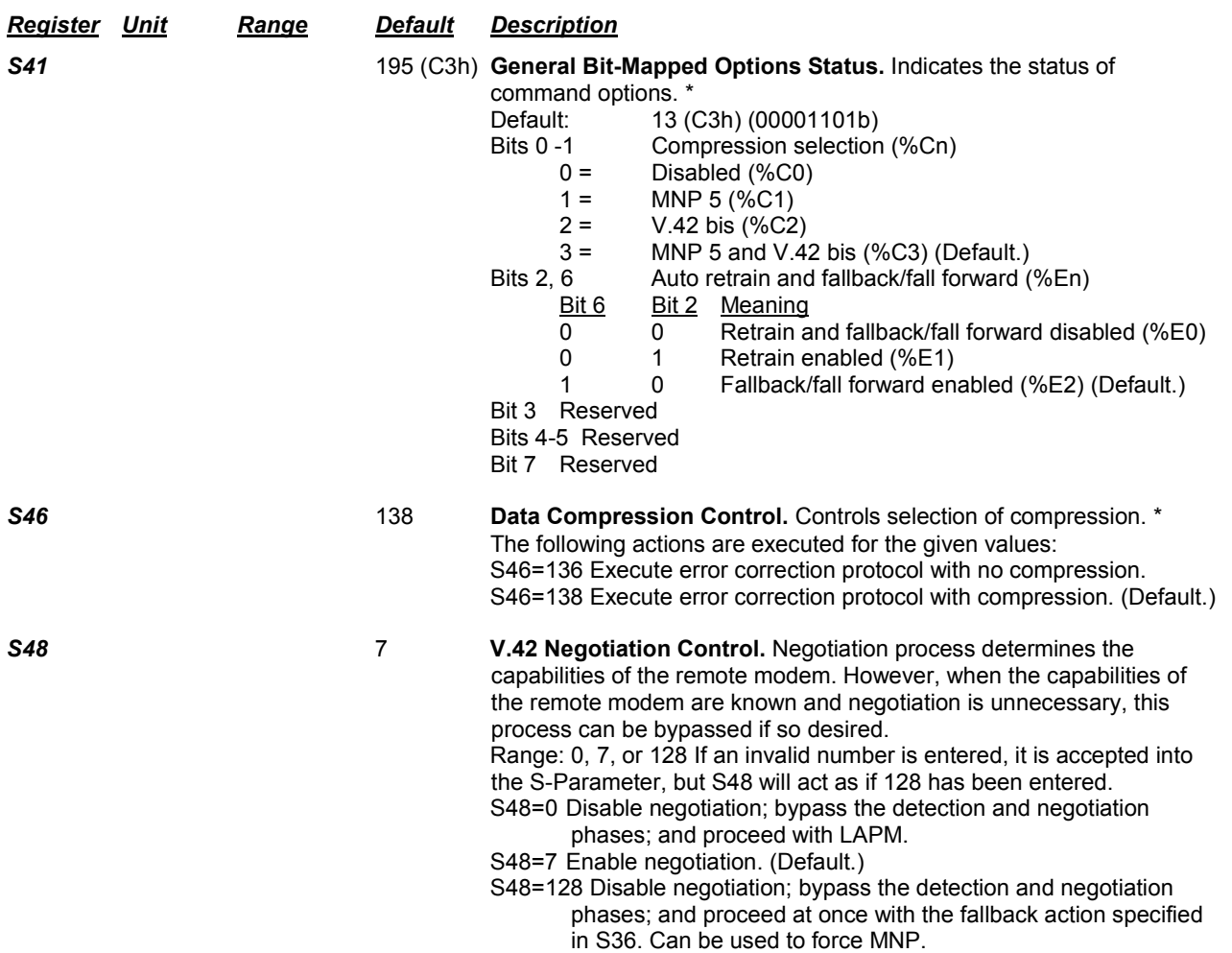

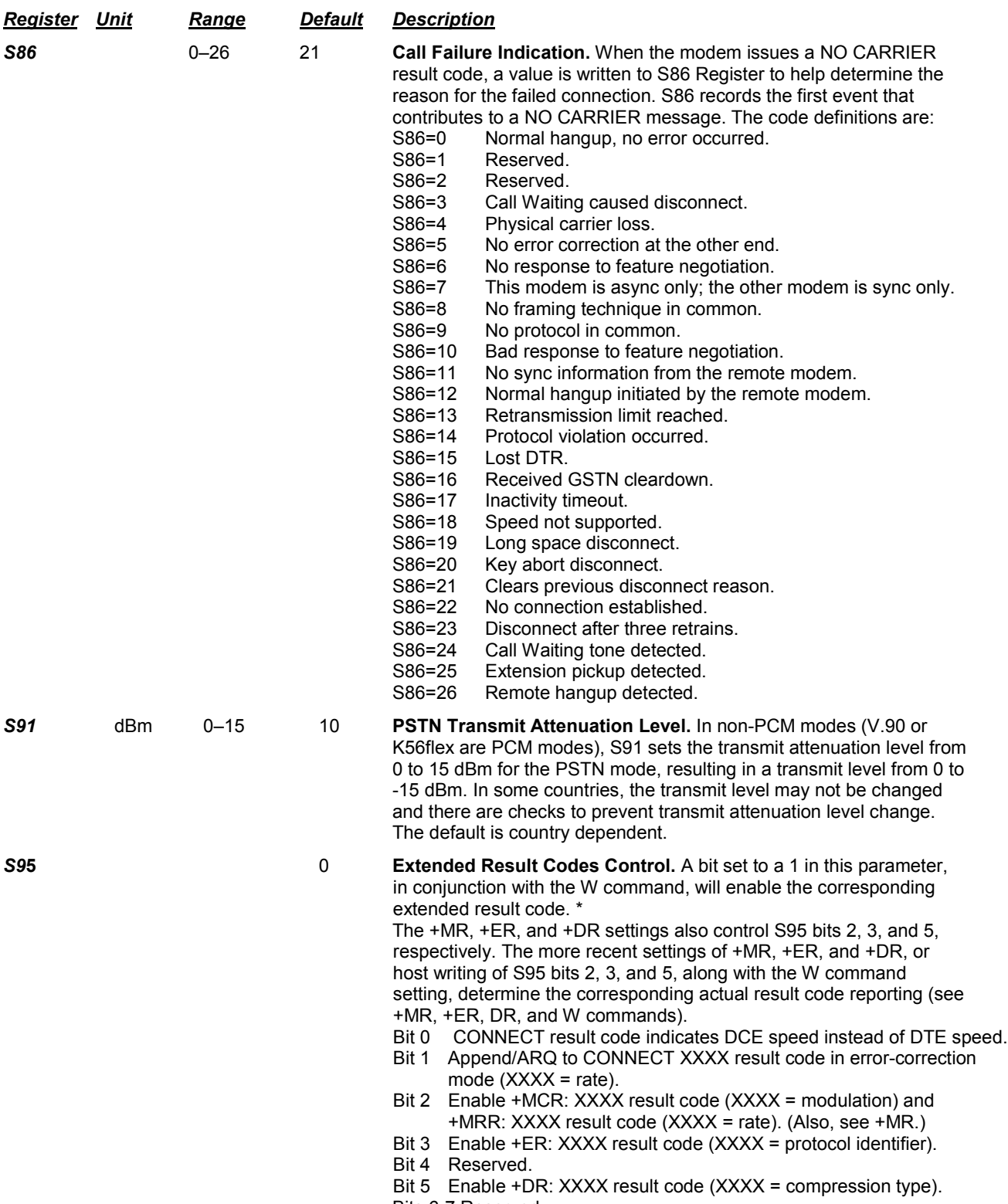

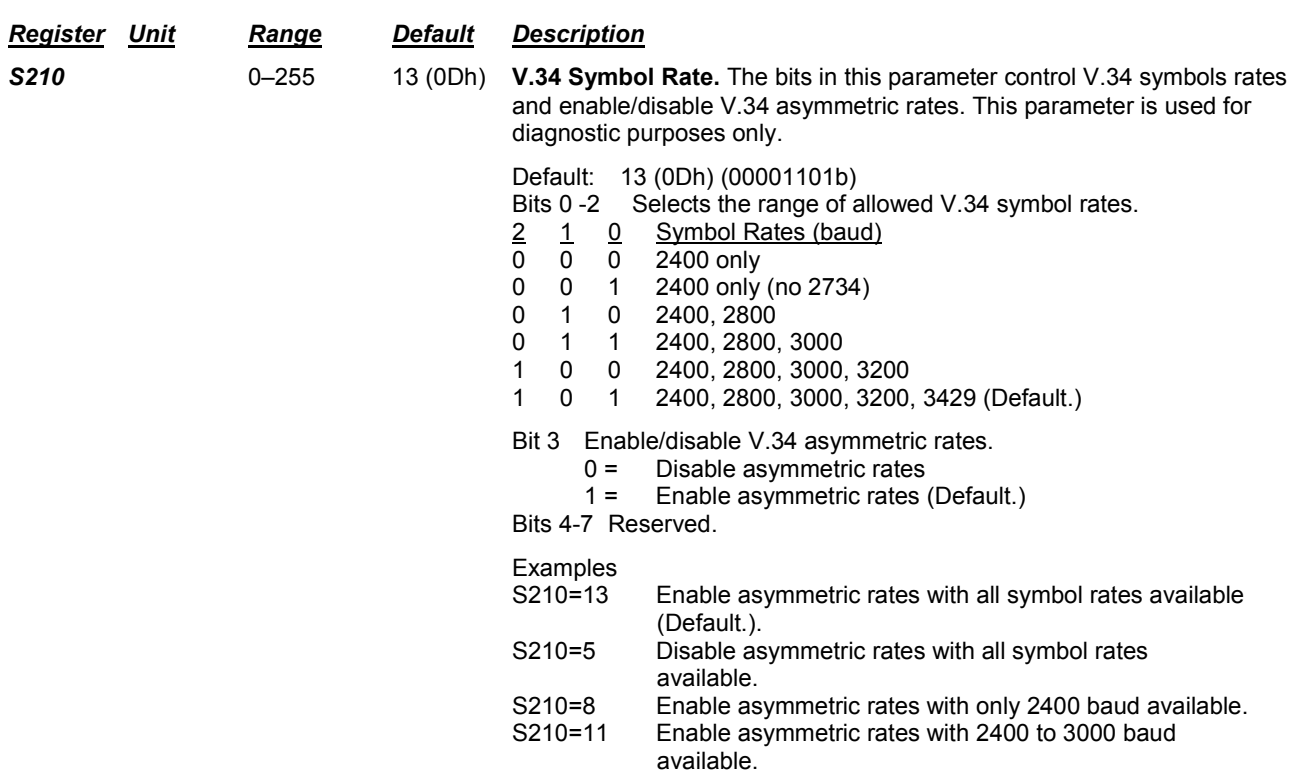

**\*** Register value may be stored on one of two user profiles with the **&W** command.

# **Result Codes**

In command mode your modem can send responses called *result codes* to your computer. Result codes are used by communications programs and can also appear on your monitor.

#### *Result Codes*

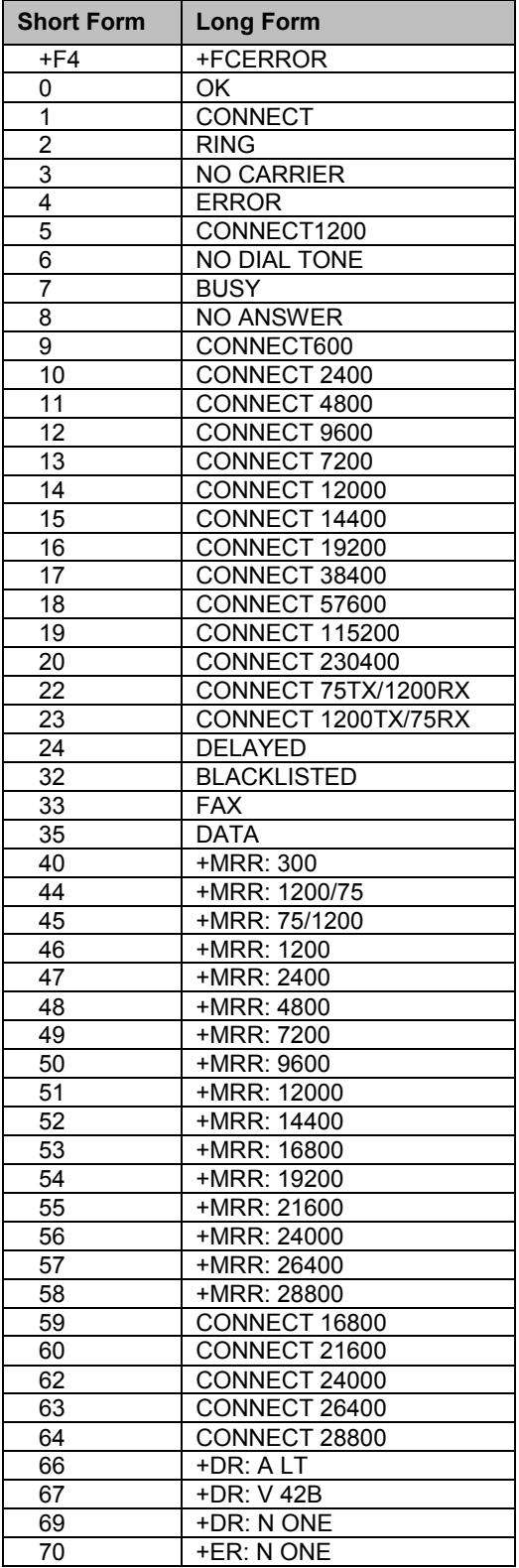

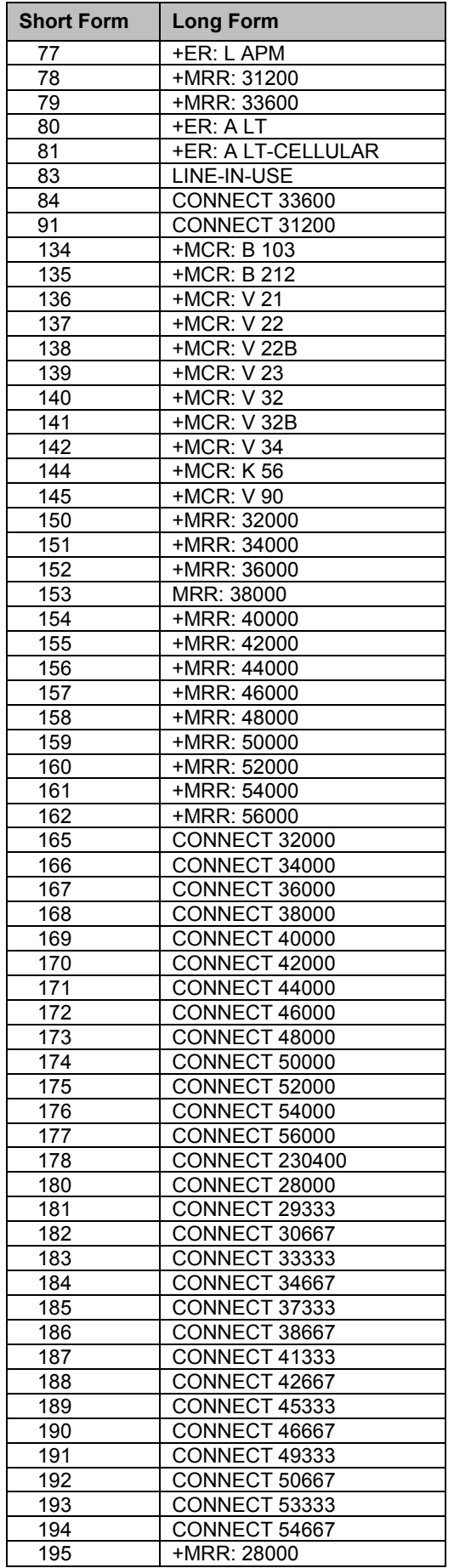

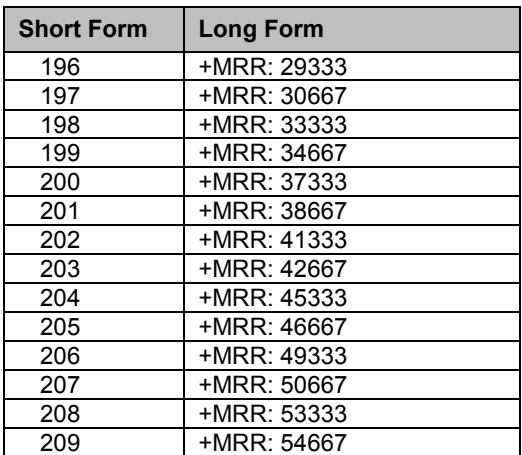

# **Chapter 6 – Fax Class 1 and Class 1.0 Commands**

# **Fax I/O Processing**

The fax I/O interface supports asynchronous serial and parallel interfaces. The character format is 8 bit data, no parity, and 1 stop bit. Start and stop elements are removed from the transmit data and added to the receive data. Both transmit and receive data are buffered. Flow control using XON/XOFF or RTS/CTS is provided.

Unique control character strings are identified, filtered, or reinserted into the I/O data stream. These control characters and their resultant action are described below.

### *DTE-to-Modem Transmit Data Stream*

**Characters Detected Action Taken**

<DLE><data> Delete <DLE><data> characters. Recognize as a string terminator and take appropriate action. <DLE><DLE> Replace with single <DLE> character.

### *Modem-to-DTE Receive Data Stream*

**Characters Detected Action Taken** 

<DLE> Insert extra <DLE> ahead of <DLE>.

The modem also identifies the end of a frame by inserting <DLE><ETX> into the data stream after the FCS bytes.

### *Fax Mode Selection*

Fax Class 1 and Fax Class 1.0 commands are identified in Table 6-1. Fax Class 1.0 includes all Fax Class 1 commands

| <b>Command/Parameter</b>               | <b>Function</b>                             | Applicable in<br><b>Fax Class 1</b> | Applicable in<br>Fax Class 1.0 |
|----------------------------------------|---------------------------------------------|-------------------------------------|--------------------------------|
| +FCLASS= <class></class>               | Select, read or test service class          | X                                   | X                              |
| +FAA= <value></value>                  | Auto answer enable                          |                                     | X                              |
| +FAE= <value></value>                  | Auto answer enable                          | Χ                                   | X                              |
| +FTS= <time></time>                    | Stop transmission and pause                 | Χ                                   | X                              |
| +FRS= <time></time>                    | Wait for silence                            | X                                   | X                              |
| +FTM= <mod></mod>                      | Transmit data with <mod> carrier</mod>      | X                                   | X                              |
| +FRM= <mod></mod>                      | Receive data with <mod> carrier</mod>       | $\overline{\mathsf{x}}$             | $\overline{\mathsf{x}}$        |
| +FTH= <mod></mod>                      | Transmit HDLC data with <mod> carrier</mod> | $\overline{\mathsf{x}}$             | $\overline{\mathsf{x}}$        |
| +FRH= <mod></mod>                      | Receive HDLC data with <mod> carrier</mod>  | X                                   | X                              |
| +FAR= <off on=""></off>                | Adaptive reception control                  |                                     | $\overline{\mathsf{x}}$        |
| +FCL= <time></time>                    | Carrier loss timeout                        |                                     | X                              |
| +FDD= <value></value>                  | Double escape character replacement control |                                     | X                              |
| +FIT= <time>, <action></action></time> | DTE inactivity timeout                      |                                     | $\overline{\mathsf{x}}$        |
| +FPR= <rate></rate>                    | Fixed DTE Rate                              |                                     | $\overline{\mathsf{x}}$        |
| +FMI?                                  | Report manufacturer ID                      | ۰                                   | X                              |
| +FMM?                                  | Report model ID                             | $\overline{a}$                      | $\overline{\mathsf{x}}$        |
| +FMR?                                  | Report revision ID                          |                                     | X                              |
| +FLO                                   | <b>Flow Control</b>                         |                                     | X                              |
| &K                                     | Local DTE-modem flow control (see Call      | X                                   | X                              |
|                                        | Control Section)                            |                                     |                                |
| A                                      | Answer                                      | X                                   | X                              |
| D <string></string>                    | Dial                                        | X                                   | X                              |
| H                                      | Hangup (see Call Control Section)           | Χ                                   | X                              |
| X stands for Annlicable                | - stands for Not Annlicable                 |                                     |                                |

**Table 6-1. Fax Class 1 and Fax Class 1.0 Commands**

**X stands for Applicable. - stands for Not Applicable.**

### *Fax Origination*

Origination of fax calls is made using the ATD command. Upon completion of the dial function, a calling tone at 1100 Hz is transmitted, with a cadence of 0.5 seconds on and 3 seconds off. The modem automatically enters mode +FRH=3 and sends the CONNECT message to the DTE when FSK flags are detected from the remote.

### *Fax Answering*

Answering of fax calls is identical to answering of data calls with the exception that the modem enters the fax handshaking mode instead of the data handshaking mode after going off-hook. If +FAE=0, the modem, after sending answer tone, automatically enters fax mode (+FTH=3), sends the CONNECT message to the DTE, and starts sending FSK flags. If +FAE=1, the modem determines whether the caller is a data modem or fax modem and sends the DATA or FAX result code, respectively, to the DTE.

### *Fax Control Transmission*

Fax control transmission is initiated by the +FTH=<mod> command. After this command is issued, the modem generates the CONNECT message and transmits carrier in the modulation scheme specified by the parameter n. The modem then transmits HDLC flags for a minimum of 1 second. The modem continues to transmit the HDLC flags until it receives a character from the DTE.

When characters are received from the DTE, the modem adds start and end flags, performs zero-bit insertion, generates FCS, and deletes <DLE><chr>character pairs before transmitting the characters to the remote fax machine. Each <DLE><DLE> sequence is transmitted as a single <DLE>. <DLE><ETX> is considered as the end of frame marker and is not transmitted. All data received from the DTE after

<DLE><ETX> is ignored by the modem until the modem generates either the CONNECT, OK, or ERROR result code.

If no more data is in the transmit buffer and the final bit was a 1 (bit 4 of the second byte received from the DTE), the modem generates the OK result code and returns to the command mode. If the final bit was a 0, the modem generates the CONNECT message and waits for further data from the DTE while transmitting HDLC flags. If no more data is received before 5 seconds elapse, the modem drops carrier, goes on-hook, and generates the ERROR result code.

### *Fax Control Reception*

Fax control reception is initiated using the AT+FRH=<mod> command. After this command is issued, the modem looks for carrier in the modulation scheme specified by the parameter n. If no carrier is detected before the period of time specified by register S7 expires, the modem generates the NO CARRIER message and returns to command mode.

If a carrier is detected that is not the one specified by the parameter n, the modem generates the +FCERROR message and returns to the command mode. If the specified carrier is detected, the modem generates the CONNECT message and enters the HDLC receive mode.

In HDLC receive mode, the modem receives HDLC frames from the remote fax machine, strips the flags, performs zero-bit deletion, performs error checking, and handles <DLE><chr> character pairs before passing the data to the DTE. The modem prefixes each <DLE> character with another <DLE> character before sending it to the DTE. After the last byte in the frame, the modem sends <DLE><ETX> to the DTE marking the end of the frame. The modem then generates either the OK message if no errors were detected or the ERROR message if errors were detected (FCS is incorrect), and returns to command mode.

While in command mode, the modem continues to receive data in the selected modulation scheme, and sends the data after sending the CONNECT message to the DTE when the DTE reissues the +FRH command with the same parameter. If the DTE issues the +FRH command with a different parameter, the modem clears all buffers and proceeds as described previously.

If carrier is lost while in command mode and the DTE reissues the +FRH command with the same parameter, and there is no data in the buffer, the modem sends the ERROR result code to the DTE and returns to the command mode. If there is data in the buffer, the modem sends the next frame of buffered data to the DTE, followed by <DLE><ETX>, and either the ERROR result code if errors were detected or the OK result code if no errors were detected. The modem then returns to command mode.

The modem concludes an error is detected if carrier is lost for any period of time during or before the reception of a frame. If carrier is lost for a time period longer than the time specified by the register S10, the modem finishes delivering the data in the receive buffer (if any) to the DTE, sends <DLE><ETX>, generates the ERROR message, and returns to command mode. All subsequent data received from the remote is discarded.

If the modem detects a frame abort sequence (seven consecutive ones with no zero insertion) while it is waiting for a frame beginning flag (it was receiving HDLC flags), it will wait for the HDLC flags again until either carrier is lost or the DTE aborts the process by sending an abort character or by dropping DTR with &D2 in effect. If the frame abort sequence is detected while the modem is receiving a frame it finishes delivering the data in the receive buffer (if any) to the DTE, sends <DLE><ETX>, generates the ERROR message, and returns to command mode. The modem keeps looking for HDLC flags followed by more data from the remote, with the selected modulation scheme.

If the modem detects a receive buffer overflow condition, it concludes that there was an FCS error in that frame. The modem will receive more frames only if a starting flag is detected and there is room in the receive buffer. If a starting flag is detected and there is no room in the buffer, the modem discards all data in that frame.

If the modem receives any character from the DTE after the +FRH command (except flow control characters if software flow control is in effect), or if the modem detects a high-to-low transition of the DTR signal while &D1 is in effect, it sends <DLE><ETX> to the DTE, generates OK result code, and returns to command mode. The receive buffer is cleared and all data received from the remote is discarded. If the modem detects a DTR drop while &D2 is in effect, it goes on-hook, sends <DLE><ETX> to the DTE,

generates OK result code, and returns to command mode. If the modem detects a DTR drop while &D3 is in effect, the modem performs a warm reset.

### *Fax Data Transmission*

Fax data transmission is initiated by the AT+FTM=<mod> command. After this command is issued, the modem generates the CONNECT message and transmits carrier in the modulation scheme specified by the parameter n. The modem then transmits constant 1 bits for a minimum of one second and continues to transmit constant 1 bits until it receives a character from the DTE.

When data is received from the DTE, the modem deletes start and stop bits and deletes all <DLE><chr> character pairs before transmitting the data to the remote. Each <DLE><DLE> sequence is transmitted as a single <DLE>. <DLE><ETX> is considered as the end of stream marker, and is not transmitted. All data received from the DTE after the <DLE><ETX> is ignored by the modem until the modem generates either the CONNECT, OK, or ERROR result code.

If no more data is in the transmit buffer, and the last transmitted character was not an ASCII NULL, the modem generates the OK result code and returns to the command mode. If the last character transmitted was an ASCII NULL, the modem generates the CONNECT message to the DTE and waits for further data from the DTE while transmitting NULLs to the remote. If more data is received before five seconds elapse, the modem continues to transmit the data as described in the previous paragraph. If five seconds elapse and no data is received from the DTE, the modem drops carrier, goes on-hook, and generates the ERROR result code.

### *Fax Data Reception*

Fax data reception is initiated using the AT+FRM=<mod> command. After this command is issued, the modem looks for carrier in the modulation scheme specified by the parameter n. If no carrier is detected before the period of time specified by register S7 expires, the modem generates the NO CARRIER message and returns to command mode. If a V.21 carrier is detected when a high-speed carrier is expected, the modem generates the +FCERROR message and returns to the command mode. If the specified carrier is detected, the modem generates the CONNECT message and enters the data receive mode.

While in data receive mode, the modem receives data from the remote, adds start and stop bits, and handles <DLE><chr> character pairs before passing the data to the DTE. The modem prefixes each <DLE> character with another <DLE> character before sending it to the DTE.

If the modem detects a receive buffer overflow condition, it stops receiving from the remote until there is room in the receive buffer. The modem informs the DTE of the buffer overflow after it sends to the DTE the last character that was stored in the buffer before the overflow occurred.

If the modem receives any character from the DTE after the +FRM command (except flow control characters if software flow control is in effect), or if the modem detects a high-to-low transition of the DTR signal while &D1 is in effect, it sends <DLE><ETX> to the DTE, generates the OK result code, and returns to command mode. The receive buffer is cleared and all data received from the remote is discarded. If loss of DTR is detected while &D2 is in effect, the modem goes on-hook, sends <DLE><ETX> followed by OK result code to the DTE, and returns to command mode. If the modem detects a DTR drop while &D3 is in effect, the modem performs a warm reset.

# **Commands and Parameters**

### *Mode Entry Commands*

#### **+FCLASS=1 Select Facsimile Class 1 Mode**

+FCLASS=1 selects the Fax Class 1 Mode. The Fax Class 1 Mode commands and responses described in this section are applicable when command +FCLASS=1 as shown in Table 6-1.

#### **+FCLASS=1.0 - Select Facsimile Class 1.0 Mode**

+FCLASS=1.0 selects the Fax Class 1.0. The Fax Class 1.0 Mode commands and responses described in this section are applicable when command +FCLASS=1.0 as shown in Table 6-1.

### *Mode Commands*

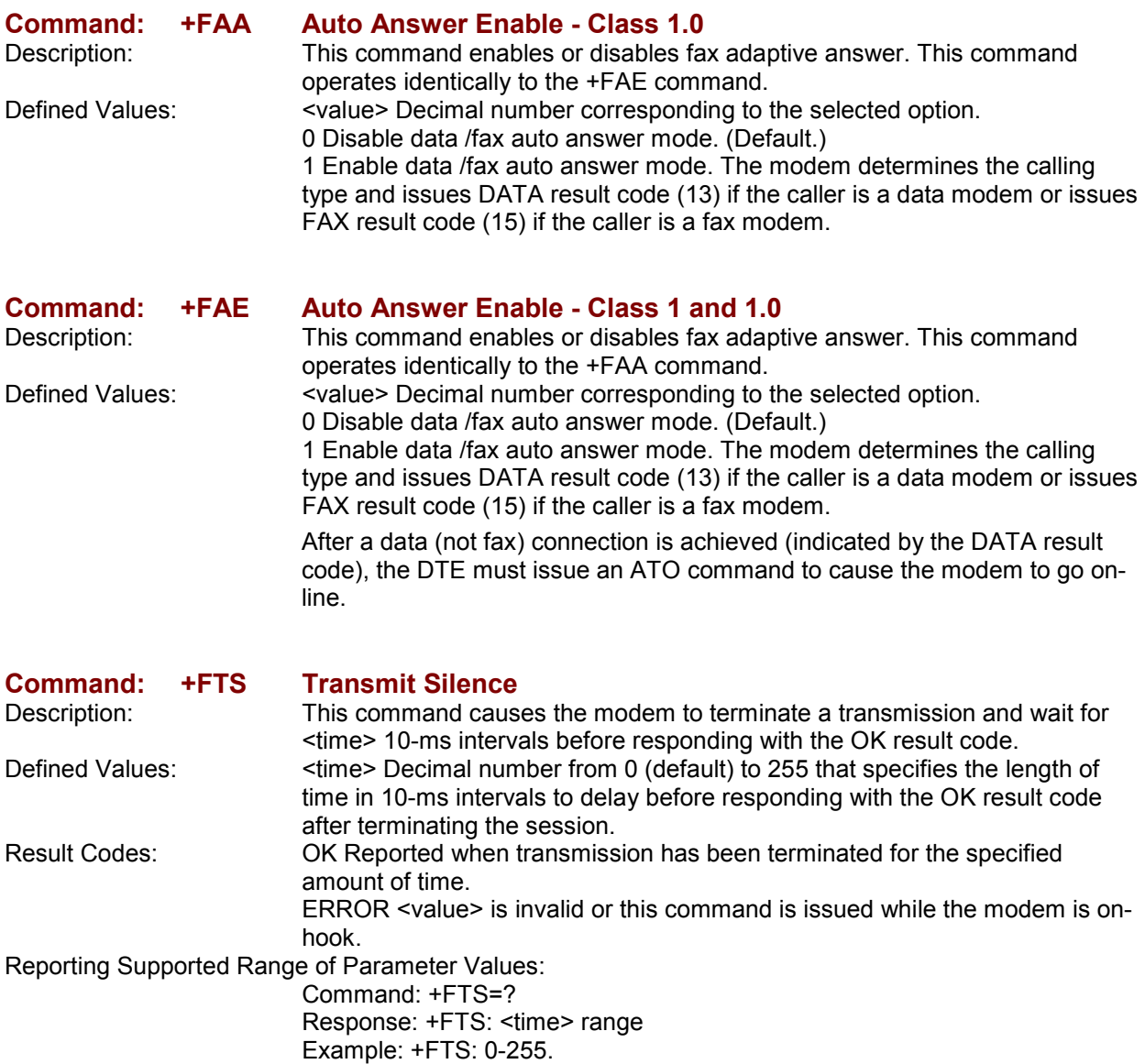

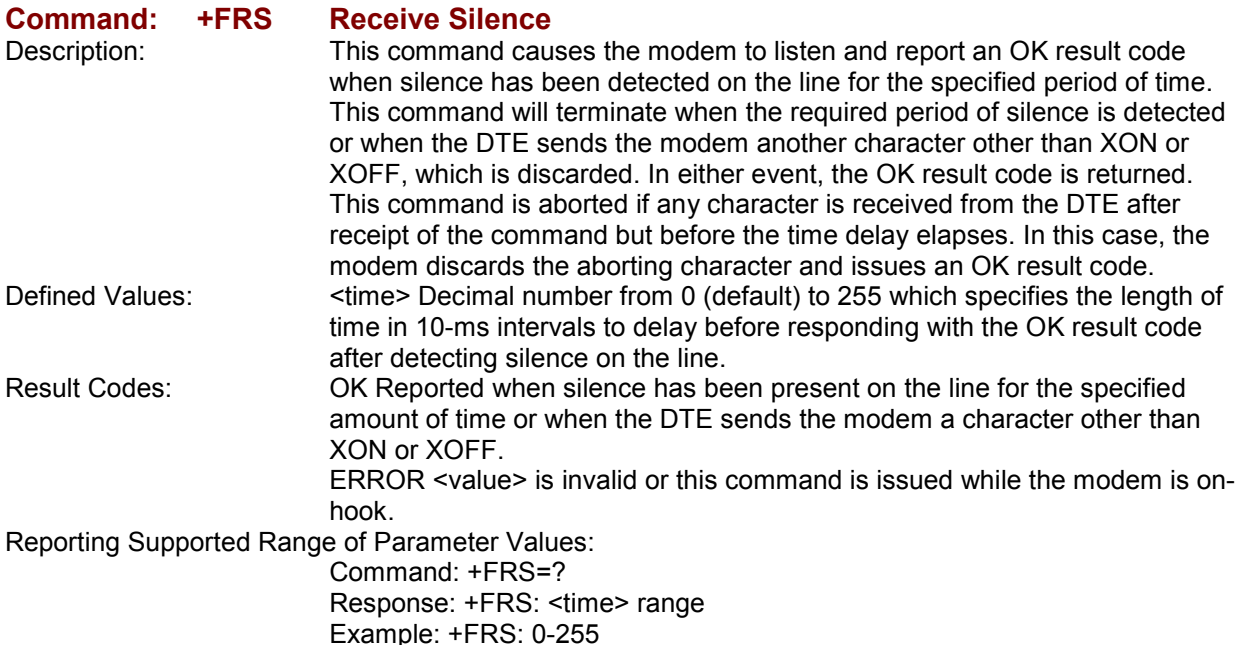

#### **Command: +FTM Transmit Facsimile**

Description: This command causes the modem to transmit data using the modulation defined below. When a valid <mod> value is entered, the modem transmits the proper training sequence in the selected mode, followed by constant 1 bits until data is received from the DTE. The modem also returns the CONNECT result code at the beginning of the training sequence.

Defined Values: <mod> Decimal number corresponding to the selected modulation mode and data rates shown in Table 6-2.

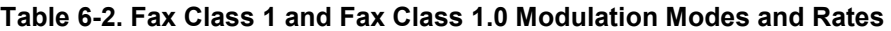

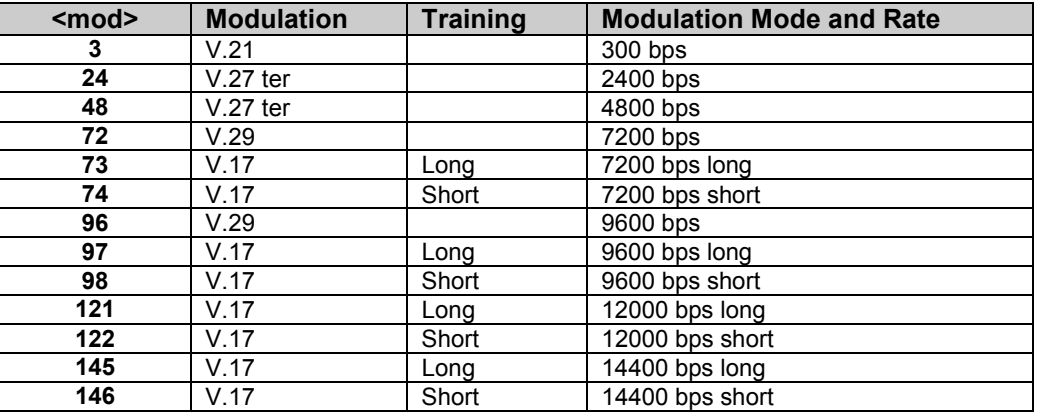

Result Codes: CONNECT Reported when the modems begins the training sequence after receipt of a valid <mod> value.

ERROR If the modem's transmit buffer becomes empty and the last transmitted character is NUL (00), the modem continues to transmit NULs until the DTE sends more data or five seconds elapses. After five seconds elapse with an empty transmit buffer, the modem will turn off the transmit carrier, return to the command state, and report the ERROR result code. OK If the modem's transmit buffer becomes empty and the last transmitted character is not NUL, the modem will turn off the transmit carrier, return to the command state, and report the OK result code.

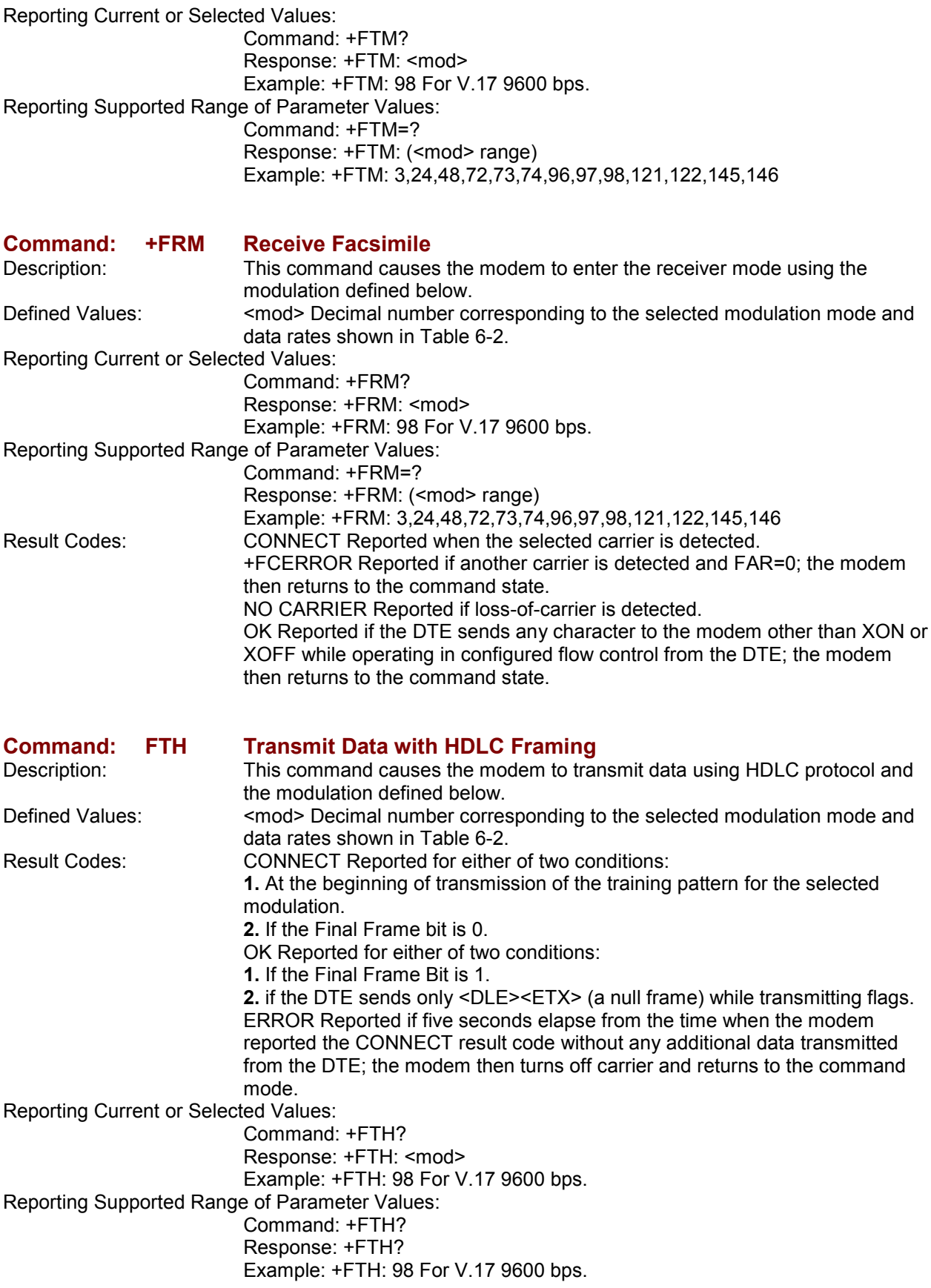

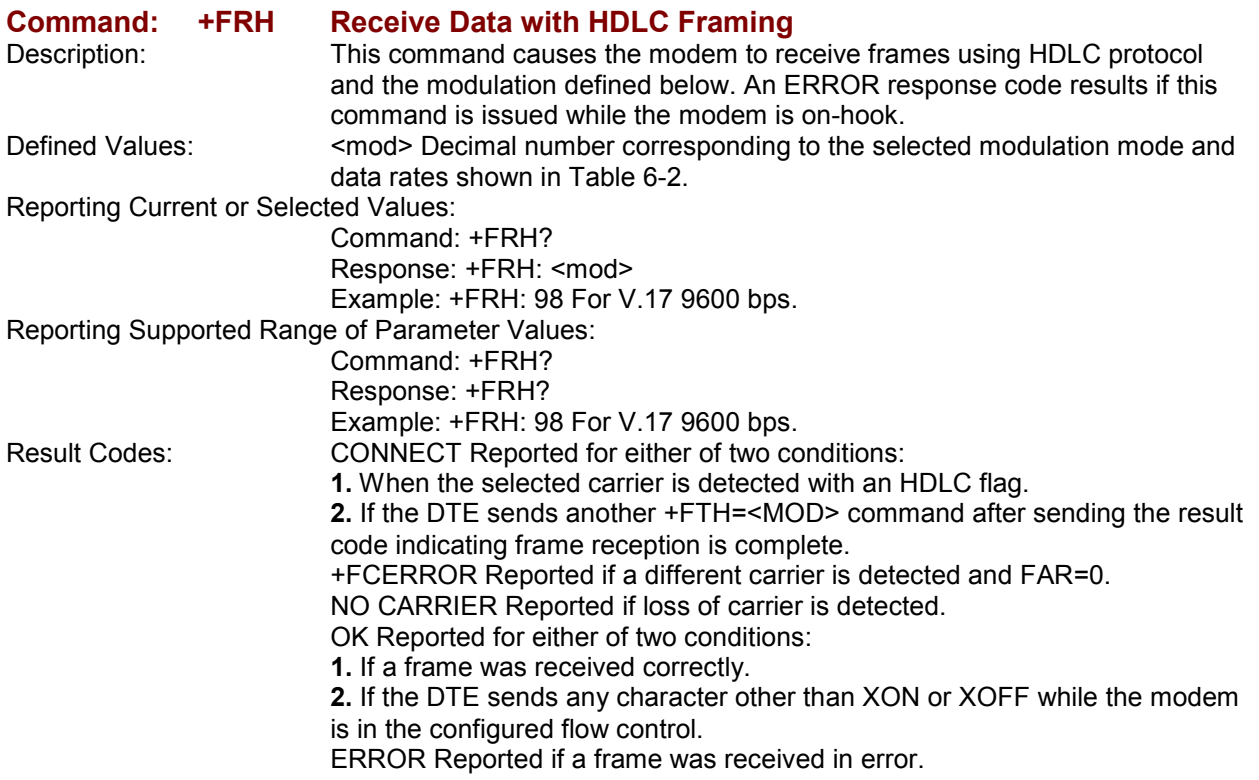

### *Service Class 1 Commands*

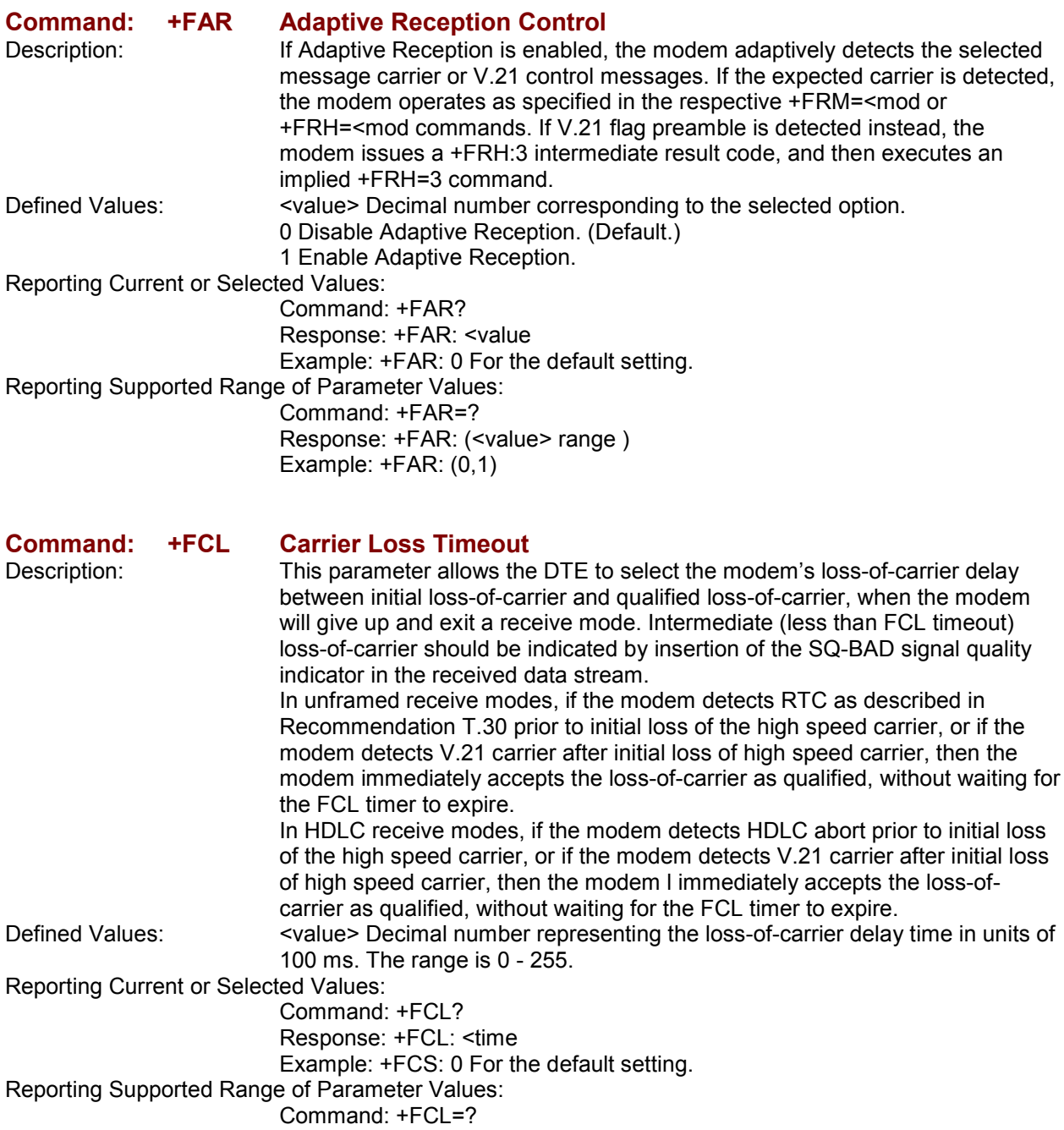

Response: +FCL: (time range) Example: +FCL: (0-255)

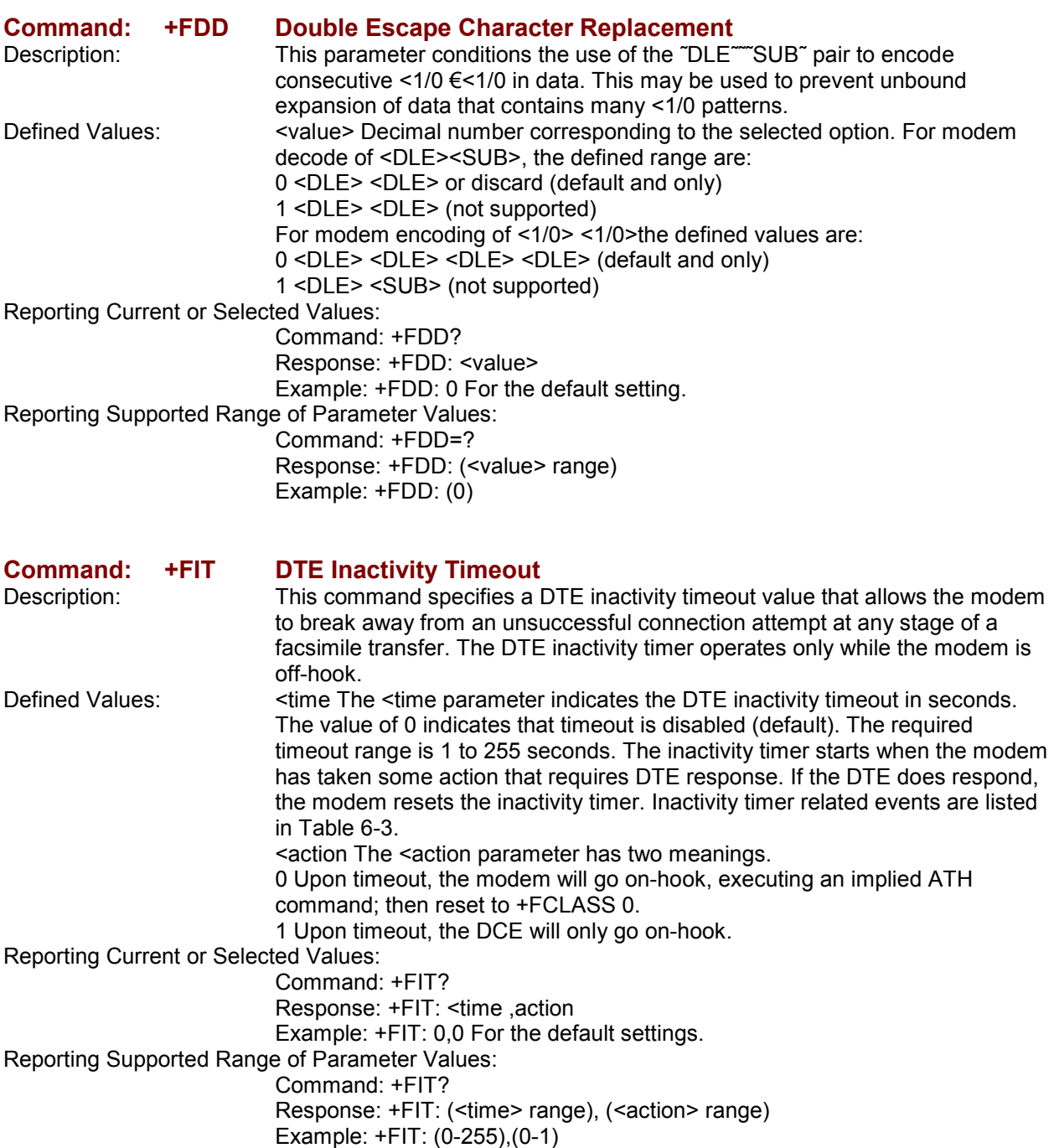

### **Table 6-3. Inactivity Timer Start and Stop Events**

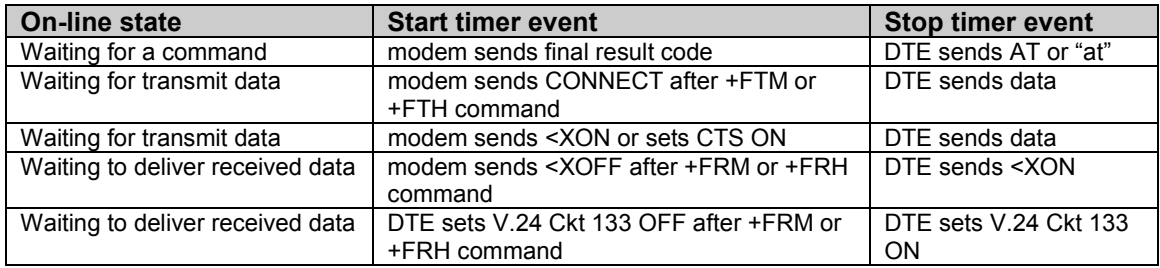

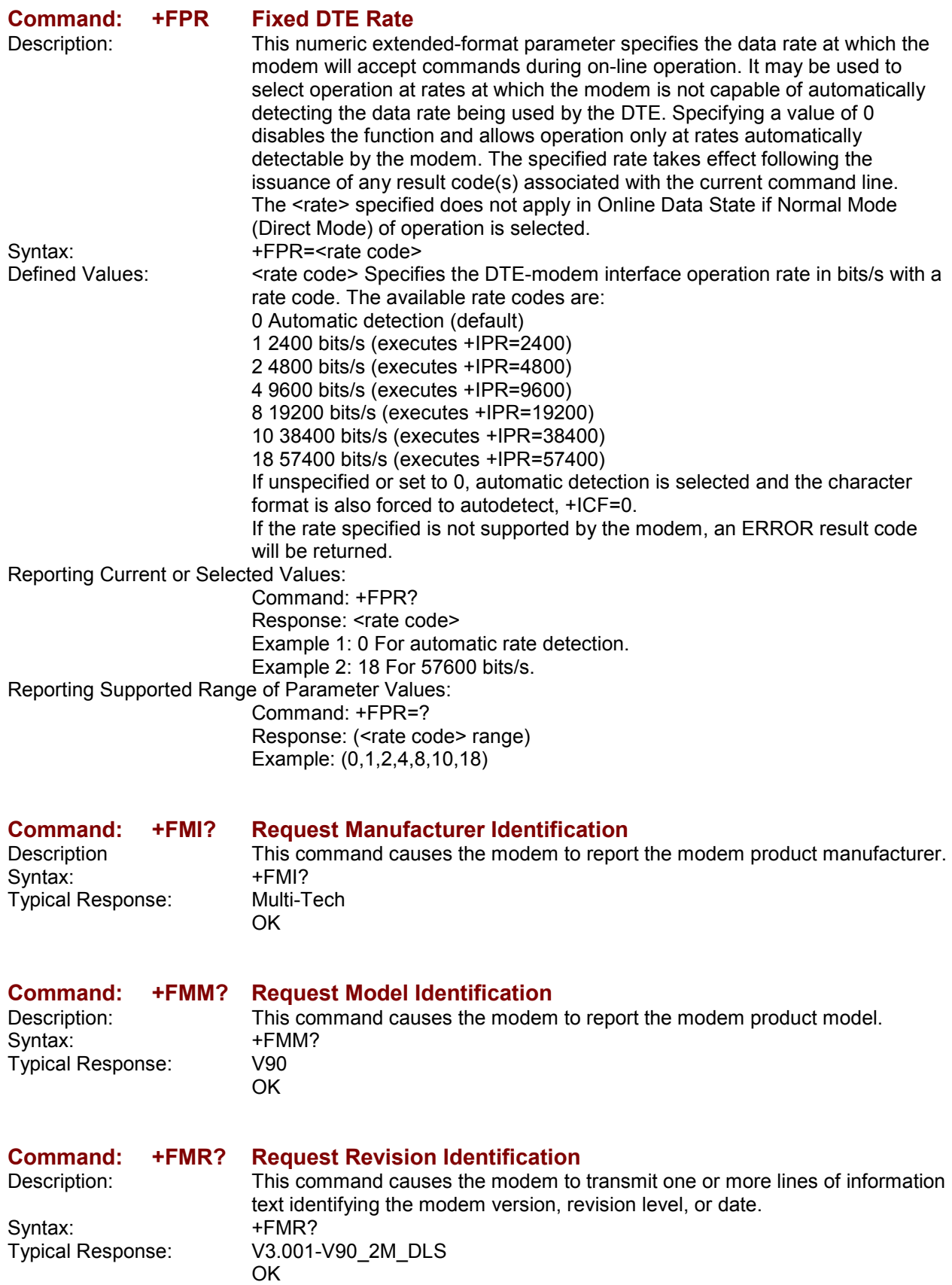

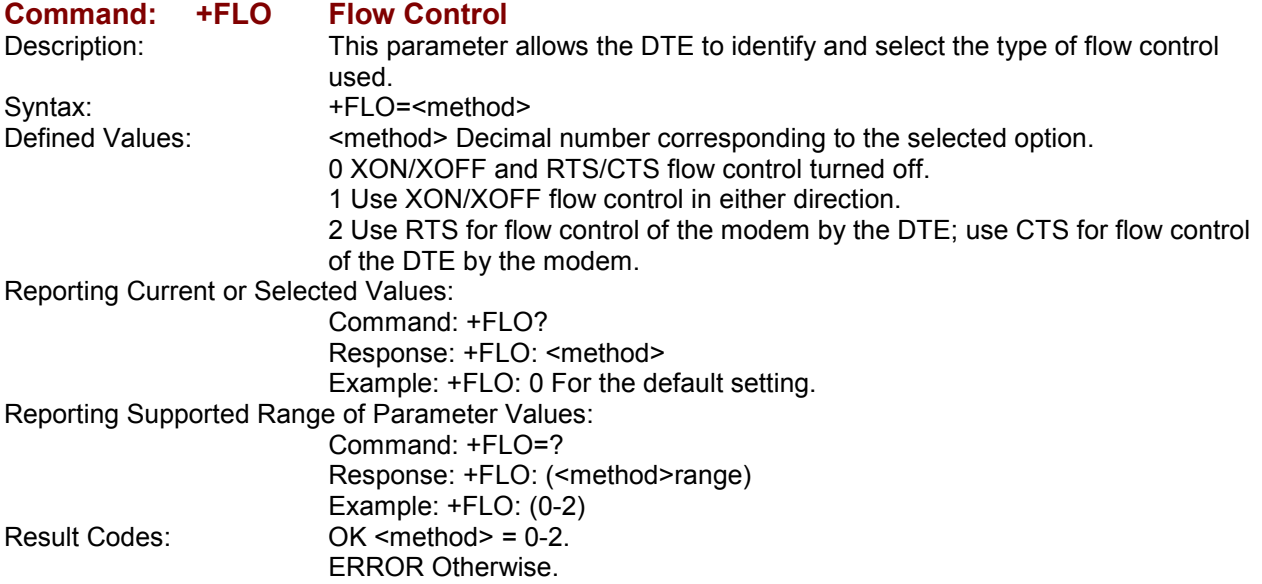

### **Examples**

Examples of calling (transmitting) and answering (receiving) one page using Fax Class 1 commands are shown in Table 6-4 and Table 6-5, respectively. The examples show the interchange between the DTE and the modem for various cases. Comments are included to explain how to handle various situations. Commands and responses are in upper case and comments are in lower case. All streams of data denoted by <..frame> are terminated by the <DLE><ETX> characters.

| <b>DTE Commands</b>                                                                | <b>Modem Responses</b>                                                                  | <b>Local Modem Action</b>                                                   | <b>Remote Station Action</b>                                 | <b>Notes</b>                                                                                      |
|------------------------------------------------------------------------------------|-----------------------------------------------------------------------------------------|-----------------------------------------------------------------------------|--------------------------------------------------------------|---------------------------------------------------------------------------------------------------|
| AT+FCLASS=1                                                                        | OK                                                                                      | Set Class 1                                                                 |                                                              |                                                                                                   |
| ATDT <string></string>                                                             | <b>CONNECT</b><br><nsf frame=""></nsf>                                                  | Dial and send CNG<br>Look for V.21<br>Detect flags                          | Answer<br>send CED, V.21<br>Send HDLC flags                  | AT+FRH=3<br>implied by dialing with<br>+FCLASS=1.0                                                |
|                                                                                    | <dle><etx><br/>OK</etx></dle>                                                           |                                                                             | Send NSF frame                                               |                                                                                                   |
| AT+FRH=3                                                                           |                                                                                         |                                                                             |                                                              |                                                                                                   |
|                                                                                    | <b>CONNECT</b><br><cfi data="" frame=""><br/><dle><etx></etx></dle></cfi>               | Detect flags<br>get CSI<br>get FCS                                          | send CSI frame                                               |                                                                                                   |
|                                                                                    | OK                                                                                      | accept FCS                                                                  | check FCS                                                    | Frame status OK                                                                                   |
| AT+FRH=3                                                                           | <b>CONNECT</b><br><dis data="" frame=""><br/><dle><etx><br/><b>OK</b></etx></dle></dis> | Detect flags<br>get DIS<br>get FCS<br>accept FCS                            | send DIS frame<br>check FCS                                  | DTE must detect final<br>frame bit to anticipate<br>loss of carrier                               |
| AT+FRH=3                                                                           | NO CARRIER                                                                              | detect loss-of-carrier                                                      | drop carrier                                                 |                                                                                                   |
| AT+FRH=3<br><tsi data="" frame=""></tsi>                                           | <b>CONNECT</b>                                                                          | send V.21 carrier<br>send flags<br>send TSI frame<br>send FCS               | detect carrier<br>detect flags<br>get TSI frame              | Final frame bit clear tells<br>the modem to expect<br>another frame.<br>Final frame bit set tells |
| <dle><etx><br/><dcs data="" frame=""><br/><dle><etx></etx></dle></dcs></etx></dle> | <b>CONNECT</b><br><b>OK</b>                                                             | send flags<br>send DCS frame<br>send FCS, flags<br>drop carrier             | get DCS frame                                                | the modem not to<br>expect another frame                                                          |
| AT+FTS=8:                                                                          |                                                                                         | wait 80 ms                                                                  |                                                              |                                                                                                   |
| +FTM=96                                                                            | <b>CONNECT</b>                                                                          | send V.29 carrier                                                           | detect carrier                                               |                                                                                                   |
| <tcf data="" pattern=""><br/><dle><etx></etx></dle></tcf>                          | OK                                                                                      | send TCF data<br>drop carrier                                               | get TCF data                                                 |                                                                                                   |
| AT+FRH=3                                                                           | <b>CONNECT</b><br><cfr data="" frame=""><br/><dle><etx><br/><b>OK</b></etx></dle></cfr> | detect carrier<br>detect flags<br>get CFR frame<br>check FCS<br>accept FCS  | send V.21 carrier<br>send flags<br>get CRF frame<br>send FCS | Final frame bit set.<br>frame OK                                                                  |
| AT+FRH=3                                                                           | <b>NO CARRIER</b>                                                                       | detect loss-of-carrier                                                      | drop carrier                                                 |                                                                                                   |
| AT+FTM=96<br><page data="" image=""><br/><dle><etx></etx></dle></page>             | <b>CONNECT</b><br>OK                                                                    | send V.29 carrier<br>send page data<br>drop carrier                         | detect carrier<br>receive page                               |                                                                                                   |
| AT+FTS=8;<br>+FRH=3<br><eop data="" frame=""></eop>                                | <b>CONNECT</b>                                                                          | wait 80 ms<br>send V.21 carrier<br>send flags<br>send EOP frame<br>send FCS | detect carrier<br>detect flags<br>receives EOP               |                                                                                                   |
| <dle><etx></etx></dle>                                                             | OK                                                                                      | drop carrier                                                                |                                                              | final frame                                                                                       |
| AT+FRH=3                                                                           | <b>CONNECT</b><br><mcf data="" frame=""><br/><dle><etx><br/>OK</etx></dle></mcf>        | detect carrier<br>detect flags<br>aet MCF frame<br>check FCS<br>accept FCS  | send V.21 carrier<br>send flags<br>aet MCF frame<br>send FCS | Final frame bit set.<br>frame OK                                                                  |
| AT+FRH=3                                                                           | <b>NO CARRIER</b>                                                                       | detect loss-of-carrier                                                      | drop carrier                                                 |                                                                                                   |
| AT+FRH=3<br><dnc frame=""><br/><dle><etx></etx></dle></dnc>                        | CONNECT                                                                                 | send V.21 carrier<br>send flags<br>send DNC frame<br>send FCS               | detect carrier<br>detect flags<br>receive DC NC              |                                                                                                   |
|                                                                                    | OK                                                                                      | drop carrier                                                                |                                                              | final frame                                                                                       |
| ATH <sub>0</sub>                                                                   | OK                                                                                      | hang up                                                                     | hang up                                                      |                                                                                                   |

**Table 6-4. Fax Class 1 Calling Sequence (Transmitting a Single Page)**

Multi-Tech Systems, Inc. SocketModem MT5600SMI Developer's Guide **98**

|                                                                                                    |                                                                                            | $\mathbf 1$ able 0-5. Fax Giass T Aliswering Sequence (Receiving a Single Fage)                                                                              |                                                                                                    |                                                                                         |
|----------------------------------------------------------------------------------------------------|--------------------------------------------------------------------------------------------|----------------------------------------------------------------------------------------------------|----------------------------------------------------------------------------------------------------|-----------------------------------------------------------------------------------------|
| <b>DTE Commands</b>                                                                                                    | <b>Modem Responses</b>                                                                     | <b>Local Modem Action</b>                                                                                                    | <b>Remote Station Action</b>                                                                              | <b>Notes</b>                                                                            |
| AT+FCLASS=1                                                                                                    | <b>OK</b>                                                                                  | Set Class 1                                                                                                    |                                                                                                    |                                                                                         |
|                                                                                                    | RING<-                                                                                     | detect ringing                                                                                                    | dials [,send CNG]                                                                                         |                                                                                         |
| <b>ATA</b><br><csi data="" frame=""><br/><dle><etx><br/><dis data="" frame=""><br/><dle><etx></etx></dle></dis></etx></dle></csi> | <b>CONNECT</b><br>CONNECT<br>OK                                                            | off-hook,<br>send CED.<br>send V.21 carrier<br>send flags<br>send CSI frame<br>send FCS<br>send flags<br>send DIS data<br>send FCS and flags<br>drop carrier | get CED,<br>detect carrier<br>detect flags<br>receive CSI<br>get FCS<br>get flags<br>get DIS<br>get flags | AT+FRH=3<br>implied by answering<br>with +FCLASS=1.0.<br>not final frame<br>final frame |
| AT+FRH=3                                                                                                    | CONNECT<br><tsi data="" frame=""><br/><dle><etx><br/>OK.</etx></dle></tsi>                 | detect carrier<br>detect flags<br>receive TSI<br>receive FCS<br>accept FCS                                                                                   | send V.21 carrier<br>send flags<br>send TSI frame<br>send FCS                                             | frame OK                                                                                |
| AT+FRH=3                                                                                                    | <b>CONNECT</b><br><dcs data="" frame=""><br/><dle><etx><br/>OK.</etx></dle></dcs>          | receive DCS<br>receive FCS<br>accept FCS                                                                                                    | send DCS frame<br>send FCS                                                                                | final frame bit set<br>frame OK                                                         |
| AT+FRH=3                                                                                                    | <b>NO CARRIER</b>                                                                          | detect loss-of-carrier                                                                                                    | drop carrier                                                                                              | DTE did not check final<br>frame bit and issued<br>$+$ FRH=3                            |
| AT+FTM=96                                                                                                    | CONNECT<br><tcf data=""><br/><dle><etx><br/>OK.</etx></dle></tcf>                          | detect carrier<br>receive TCF<br>detect loss-of-carrier                                                                                                    | wait 75 ms<br>send V.29 carrier<br>send TCF data<br>drop carrier                                          |                                                                                         |
| AT+FRH=3<br><cfr data="" frame=""><br/><dle><etx></etx></dle></cfr>                                                               | <b>CONNECT</b><br>OK                                                                       | send V.21 carrier<br>send flags<br>get CRF frame<br>send FCS<br>drop carrier                                                                                 | detect carrier<br>detect flags<br>receive CFR                                                             | final frame                                                                             |
| AT+FTM=96                                                                                                    | CONNECT<br><page data="" image=""><br/><dle><etx><br/><b>NO CARRIER</b></etx></dle></page> | detect carrier<br>receive page<br>detect loss-of-carrier                                                                                                    | send V.29 carrier<br>send page data<br>drop carrier                                                       |                                                                                         |
|                                                                                                    | CONNECT<br><eop data="" frame=""><br/><dle><etx><br/><b>NO CARRIER</b></etx></dle></eop>   | detect carrier<br>detect flags<br>receive EOP<br>receive FCS<br>accept FCS                                                                                   | wait 75 ms<br>send V.21 carrier<br>send flags<br>send EOP frame<br>send FCS                               | frame OK                                                                                |
| AT+FRH=3                                                                                                    | <b>NO CARRIER</b>                                                                          | detect loss-of-carrier                                                                                                    | drop carrier                                                                                              |                                                                                         |
| AT+FRH=3<br><mcfame data=""><br/><dle><etx></etx></dle></mcfame>                                                                  | <b>CONNECT</b><br>OK                                                                       | send V.21 carrier<br>send flags<br>get MCF frame<br>send FCS<br>accept FCS                                                                                   | detect carrier<br>detect flags<br>receive MCF frame                                                       | final frame                                                                             |
| AT+FRH=3                                                                                                    | <b>CONNECT</b><br><dcn data="" frame=""><br/><dle><etx><br/>OK</etx></dle></dcn>           | detect carrier<br>detect flags<br>receive DCN<br>receive FCS<br>accept FCS                                                                                   | send V.21 carrier<br>send flags<br>send DCN frame<br>send FCS                                             | frame OK                                                                                |
| AT+FRH=3                                                                                                    | <b>NO CARRIER</b>                                                                          | detect loss-of-carrier                                                                                                    | drop carrier                                                                                              | end of session                                                                          |
| ATH <sub>0</sub>                                                                                                    | OK                                                                                         | hang up                                                                                                    |                                                                                                    |                                                                                         |

**Table 6-5. Fax Class 1 Answering Sequence (Receiving a Single Page)**

# **Chapter 7 – Voice Commands**

## **Voice Commands Overview**

Voice commands are identified in Table 7-1.

#### **Table 7-1. Voice Commands**

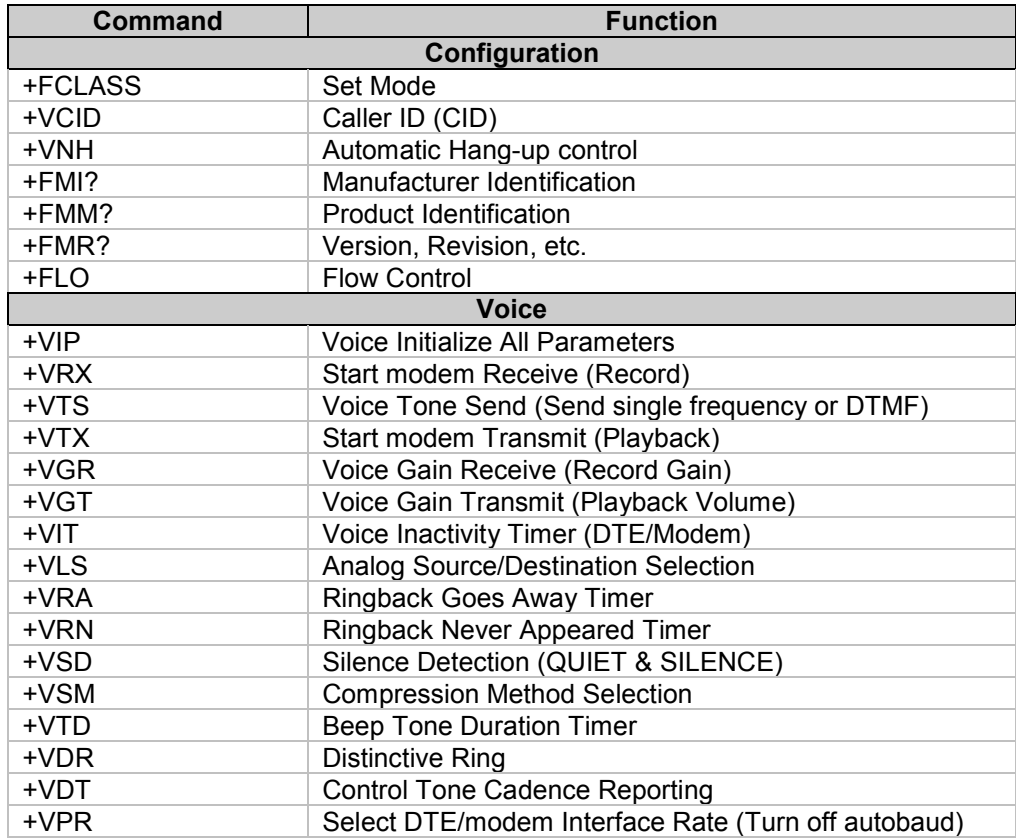

### *<DLE> Shielded Event Codes Sent to the DTE*

Table7-2 lists the supported <DLE> shielded codes sent to the DTE in the expression <DLE><code>. The number in parenthesis in the second column corresponds to the T.50 equivalent.

| Code                    | <b>T.50 Equivalent</b> | <b>Event Report Description</b>                                                  |
|-------------------------|------------------------|----------------------------------------------------------------------------------|
| <dle></dle>             | (1/0)                  | Two contiguous <dle><dle> codes indicate a single <dle> in the</dle></dle></dle> |
|                         |                        | data stream                                                                      |
| <sub></sub>             | (1/10)                 | <dle><dle> in the data stream</dle></dle>                                        |
| $<$ ETX $>$             | (0/3)                  | End Data State                                                                   |
| X                       | (5/8)                  | Packet Header for the "Complex Event Detection Report"                           |
|                         | (2/14)                 | Packet Terminator for the "Complex Event Detection Report"                       |
| $\prime$                | (2/15)                 | Start of DTMF tone shielding                                                     |
| $\tilde{\phantom{a}}$   | (7/15)                 | DTMF transitions to off                                                          |
| R                       | (5/2)                  | Ring                                                                             |
| 1                       | (3/1)                  | DTMF 1                                                                           |
| 2                       | (3/2)                  | DTMF <sub>2</sub>                                                                |
| 3                       | (3/3)                  | DTMF <sub>3</sub>                                                                |
| $\overline{\mathbf{4}}$ | (3/4)                  | DTMF <sub>4</sub>                                                                |
| 5                       | (3/5)                  | DTMF <sub>5</sub>                                                                |
| 6                       | (3/6)                  | DTMF <sub>6</sub>                                                                |
| 7                       | (3/7)                  | DTMF7                                                                            |
| $\overline{8}$          | (3/8)                  | DTMF <sub>8</sub>                                                                |
| $\overline{9}$          | (3/9)                  | DTMF <sub>9</sub>                                                                |
| 0                       | (3/0)                  | DTMF <sub>0</sub>                                                                |
| Α                       | (4/1)                  | Extended Keypad DTMF A                                                           |
| $\overline{B}$          | (4/2)                  | <b>Extended Keypad DTMF B</b>                                                    |
| $\mathsf C$             | (4/3)                  | Extended Keypad DTMF C                                                           |
| D                       | (4/4)                  | Extended Keypad DTMF D                                                           |
| $\star$                 | (2/10)                 | Extended Keypad DTMF E                                                           |
| #                       | (2/3)                  | <b>Extended Keypad DTMF F</b>                                                    |
| O                       | (6/15)                 | Receive Buffer Overrun                                                           |
| C                       | (6/3)                  | <b>Facsimile Calling</b>                                                         |
| e                       | (6/5)                  | Data Calling                                                                     |
| h                       | (6/8)                  | Line Current Break (local phone goes on-hook)                                    |
| $\overline{H}$          | (4/8)                  | Line Current Detected (local phone goes off-hook)                                |
| S                       | (7/3)                  | "Presumed Hangup"(SILENCE) Time-out                                              |
| q                       | (7/1)                  | "Presumed End of Message" (QUIET) Time-out                                       |
| J                       | (4/10)                 | SIT Signal                                                                       |
| L                       | (6/12)                 | Loop Current Interruption                                                        |
| r                       | (7/2)                  | <b>Ringing Tone</b>                                                              |
| b                       | (6/2)                  | <b>BUSY</b>                                                                      |
| d                       | (6/4)                  | <b>DIAL TONE</b>                                                                 |
| u                       | (7/5)                  | <b>Transmit Buffer Underrun</b>                                                  |
| p                       | (7/0)                  | Line voltage increase                                                            |
| $\mathsf{P}$            | (5/0)                  | Line voltage decrease (extension pickup)                                         |
| a                       | (6/1)                  | Facsimile or Data Answer                                                         |
| $\overline{f}$          | (6/6)                  | Data Answer                                                                      |

**Table 7-2. Supported <DLE> Shielded Codes Sent to the DTE**

### *<DLE> Shielded Codes Sent to the Modem (DCE)*

Table 7-3 lists the supported <DLE> shielded codes sent to the modem in the expression <DLE><code>. The number in parenthesis in the second column corresponds to the T.50 equivalent.

| Code        | Code  | <b>Simple Action Command Description</b>                                                                                                    |
|-------------|-------|----------------------------------------------------------------------------------------------------|
| $<$ DLE $>$ | (1/0) | Two contiguous <dle><dle> codes indicate a single <dle><br/>in the data stream ("Immediate Command" or "Stream<br/>Command")</dle></dle></dle> |
| u           | (7/5) | [Action Numbers 0 and 3] Increase the volume or gain by one<br>unit ("Immediate Command")                                                      |
| d           | (6/4) | [Action Numbers 1 and 4] Decrease the volume or gain by one<br>unit ("Immediate Command")                                                      |
| р           | (7/0) | [Action Number 9] Pause                                                                                                    |
|             | (7/2) | [Action Number 10] Resume                                                                                                    |
| <etx></etx> | (0/3) | [Action Number 11] End voice Transmit State ("Stream<br>Command")                                                                              |
| $<$ CAN $>$ | (1/8) | [Action Number 12] Clear transmit buffer of voice data<br>("Immediate Command")                                                                |
|             | (2/1) | [Action Number 15] Receive abort ("Immediate Command")                                                                                         |

**Table 7-3. Supported <DLE> Shielded Codes Sent to the Modem (DCE)**

## **Voice Configuration Commands**

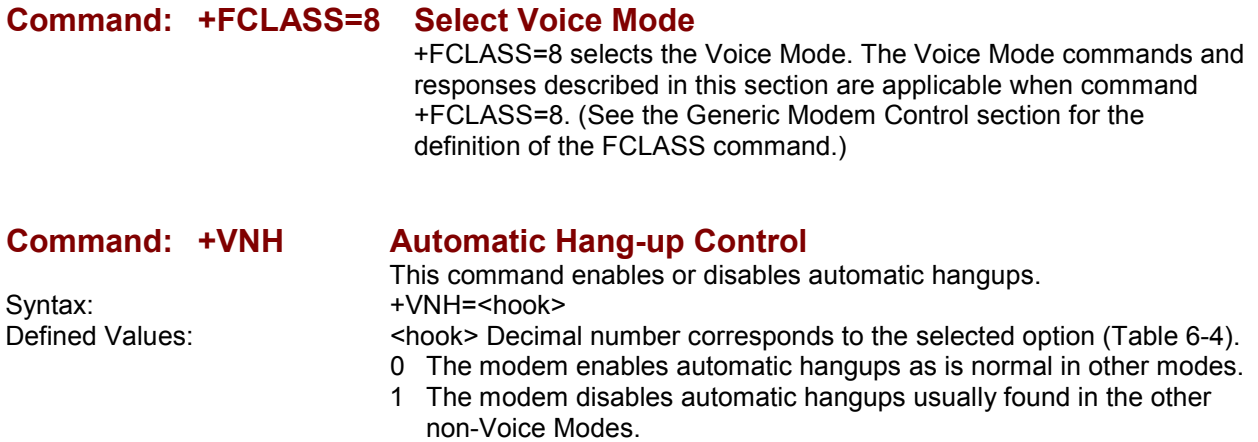

2 The modem disables automatic hangups in the other non-Voice Modes. The modem performs only a "logical" hangup (returns to OK result code).

#### **Table 7-4. +VNH Command Behavior**

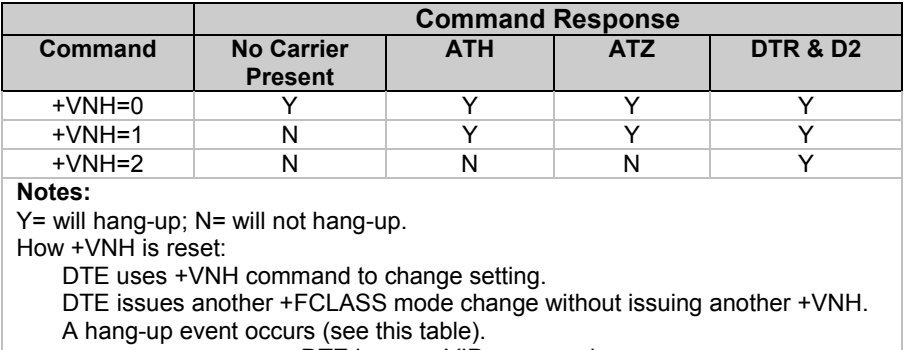

DTE issues +VIP command.

Reporting Current or Selected Values:

Command: +VNH? Response: <hook> Example: 0 For the default setting. Reporting Supported Range of Parameter Values: Command: +VNH=? Response: (<hook> range) Example: (0-2) Result Codes:  $OK < \text{hook} > = 0-2$ . ERROR Otherwise.

### **Basic Voice Commands**

Syntax: +VIP<br>Result Code: 60K Result Code:

Syntax:

# **Command: +VIP Voice Initialize All Parameters**<br>Description: his command causes the modem to init

his command causes the modem to initialize all voice parameters to their default values. ERROR If not in Voice Mode.

# **Command: +VRX Start Modem Receive (Record):**<br>Description: This command causes the modem to sta

This command causes the modem to start the voice reception process.<br>+VRX Result Codes: OK ERROR If not in Voice Mode.

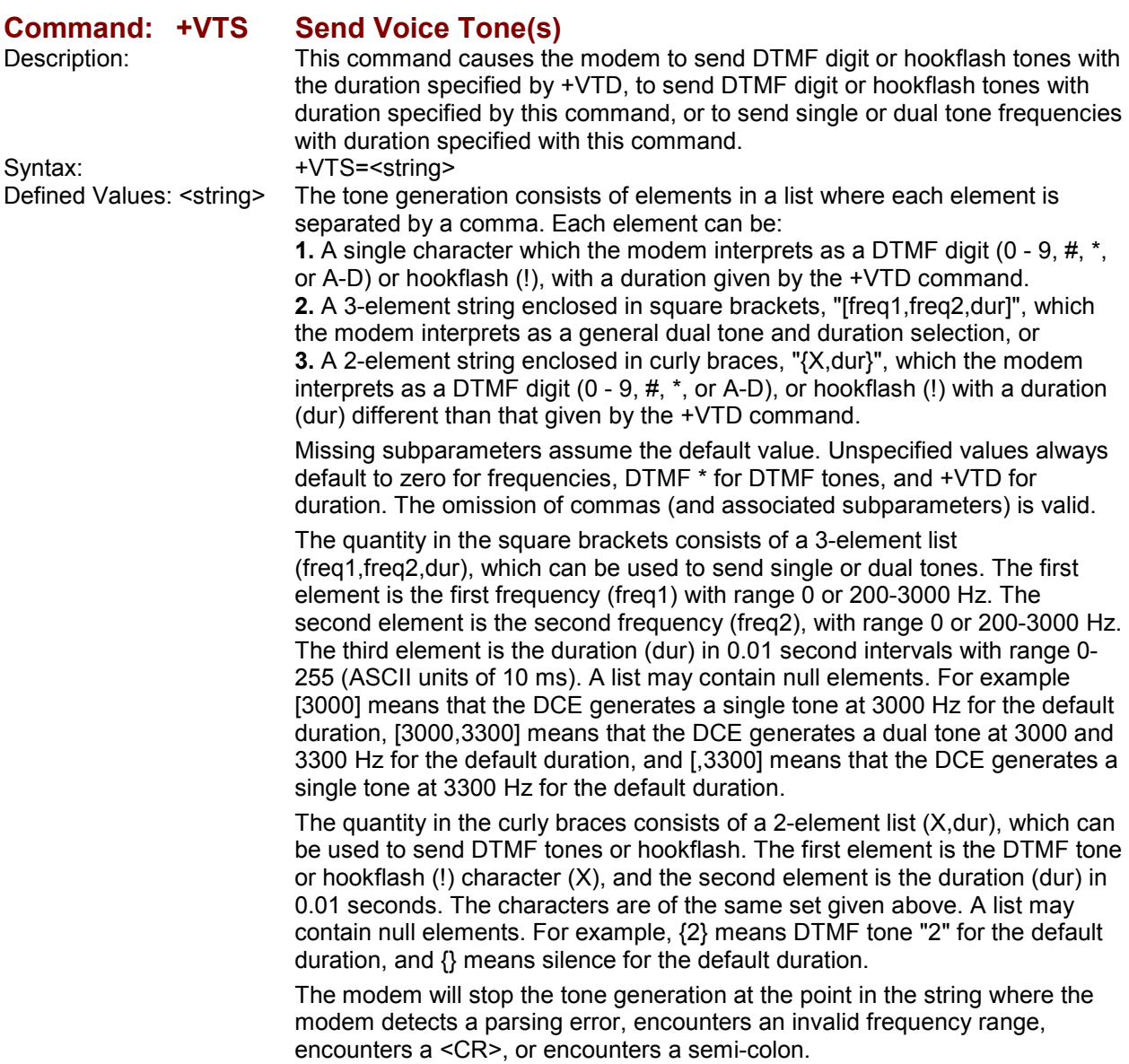

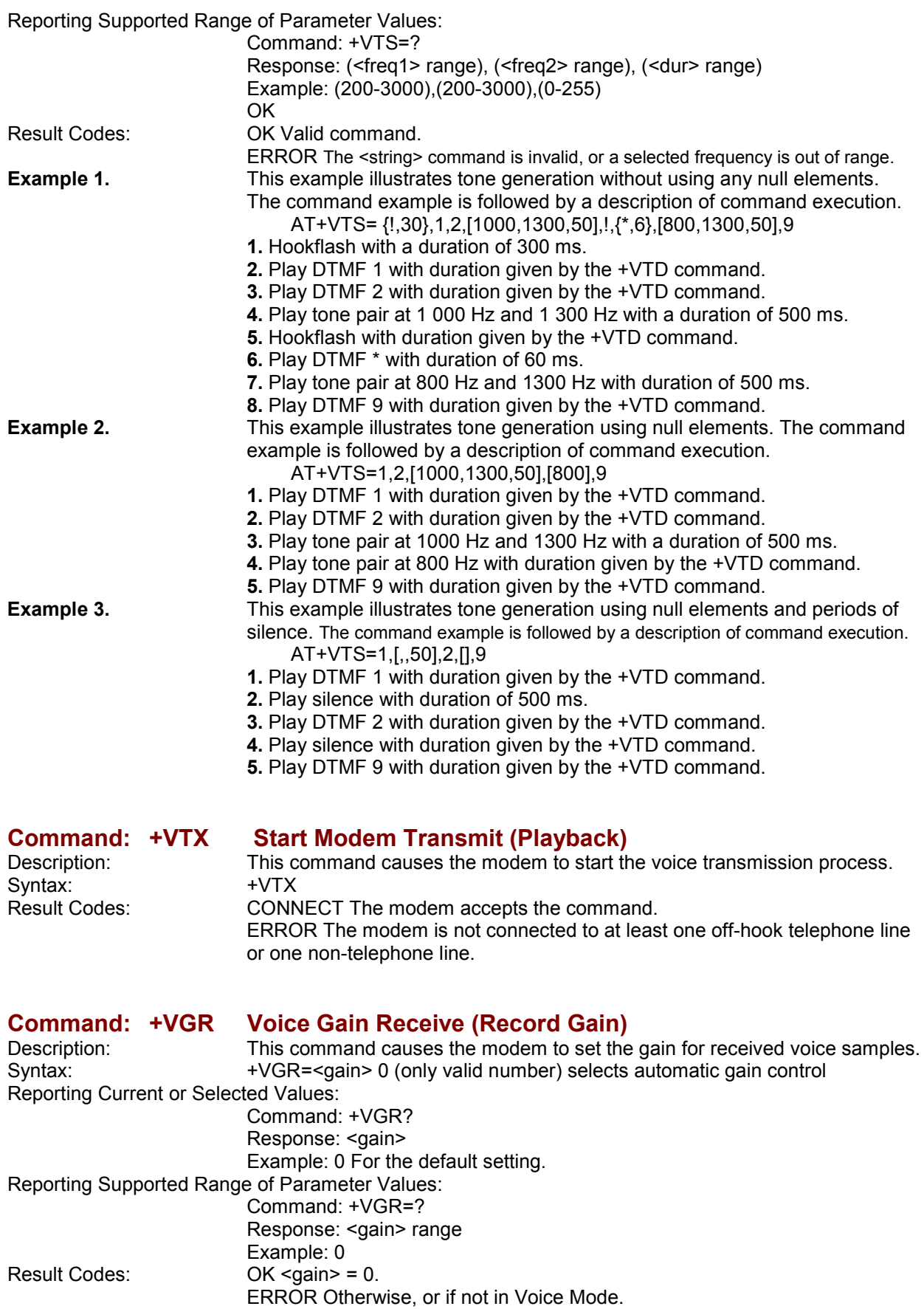

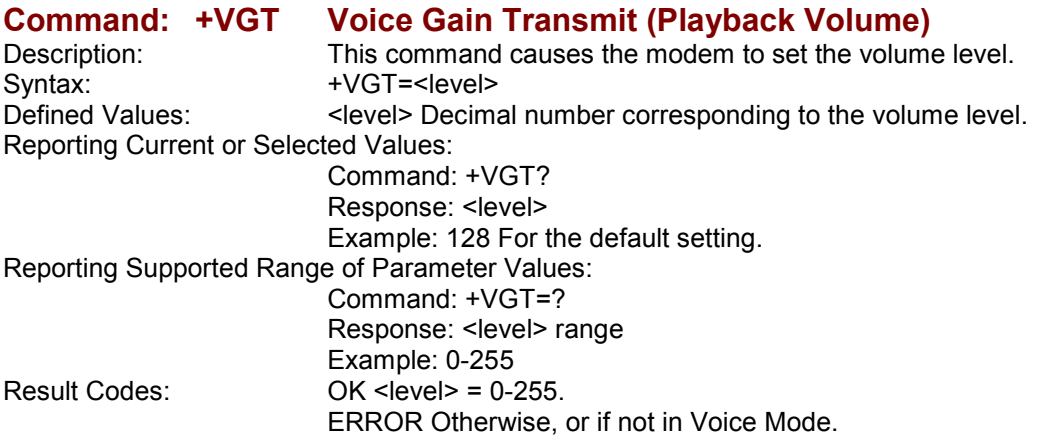

### **Command: +VIT Voice Inactivity Timer (DTE/Modem)**

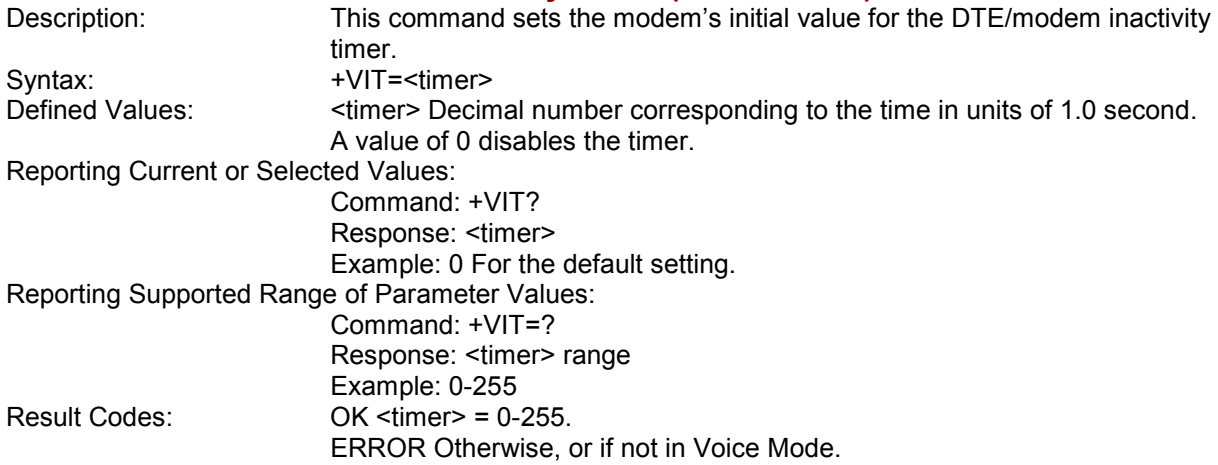

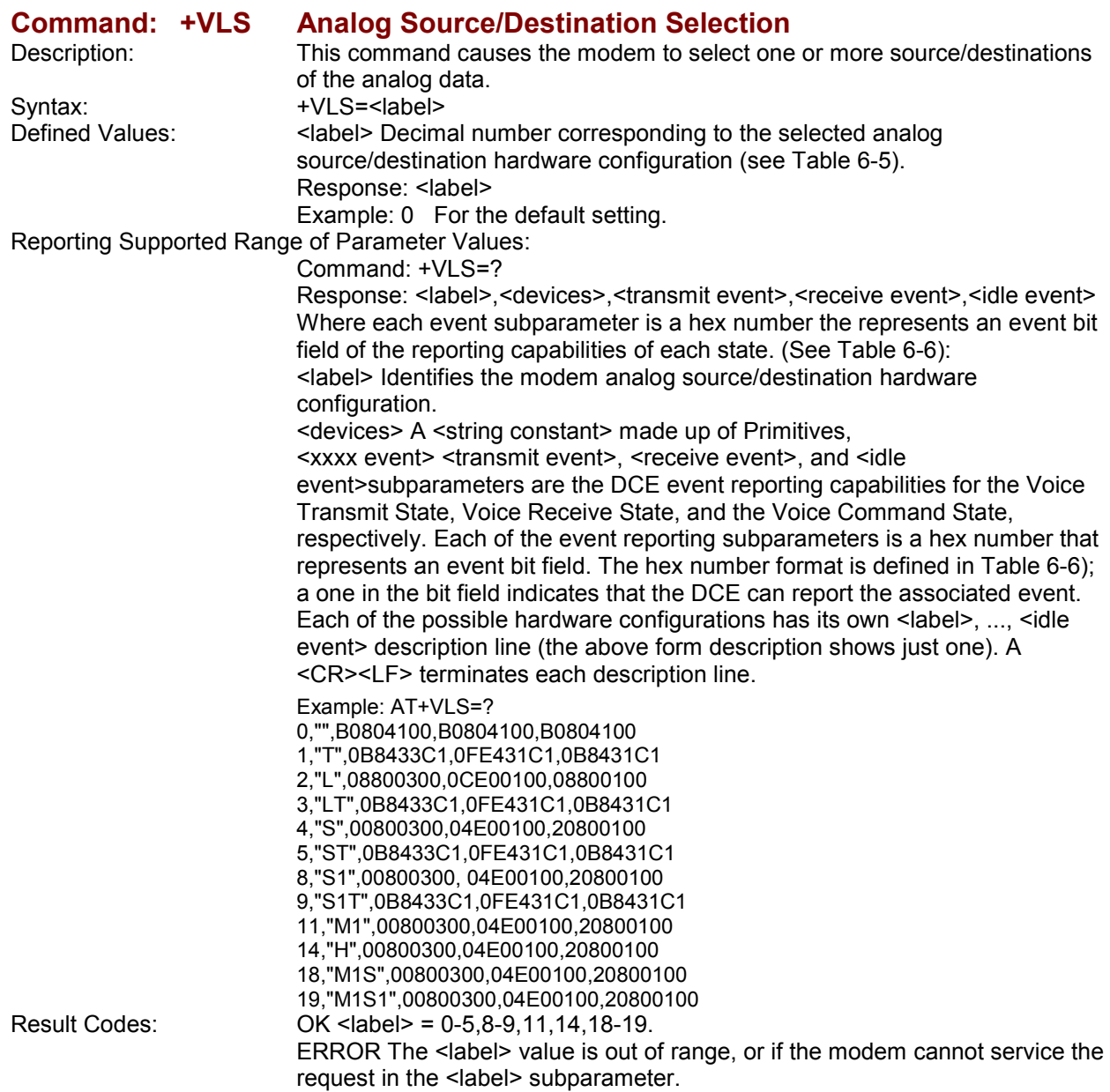

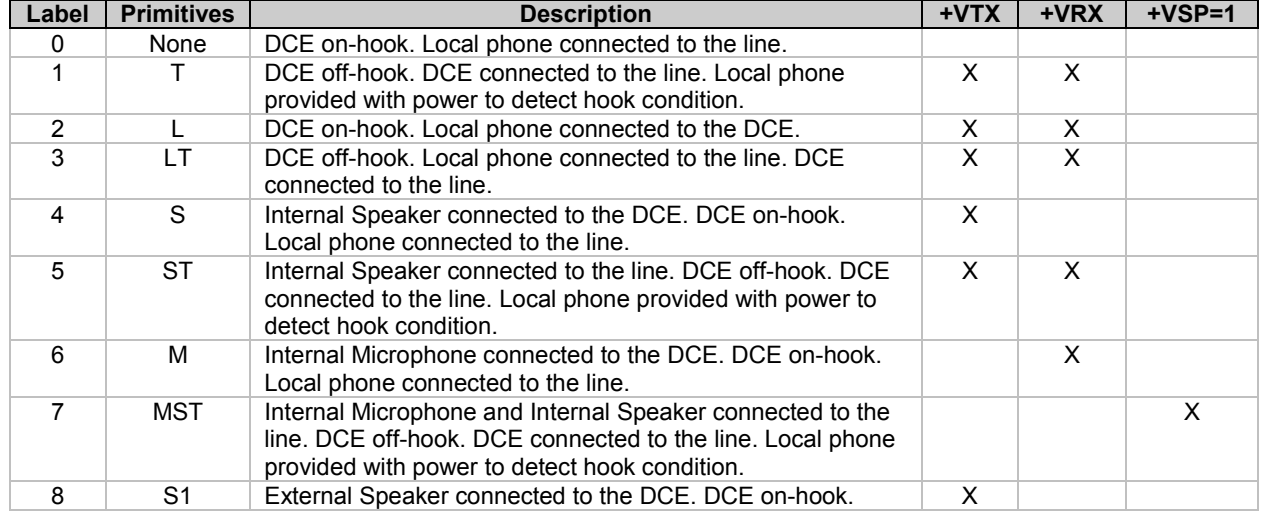

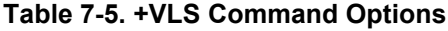

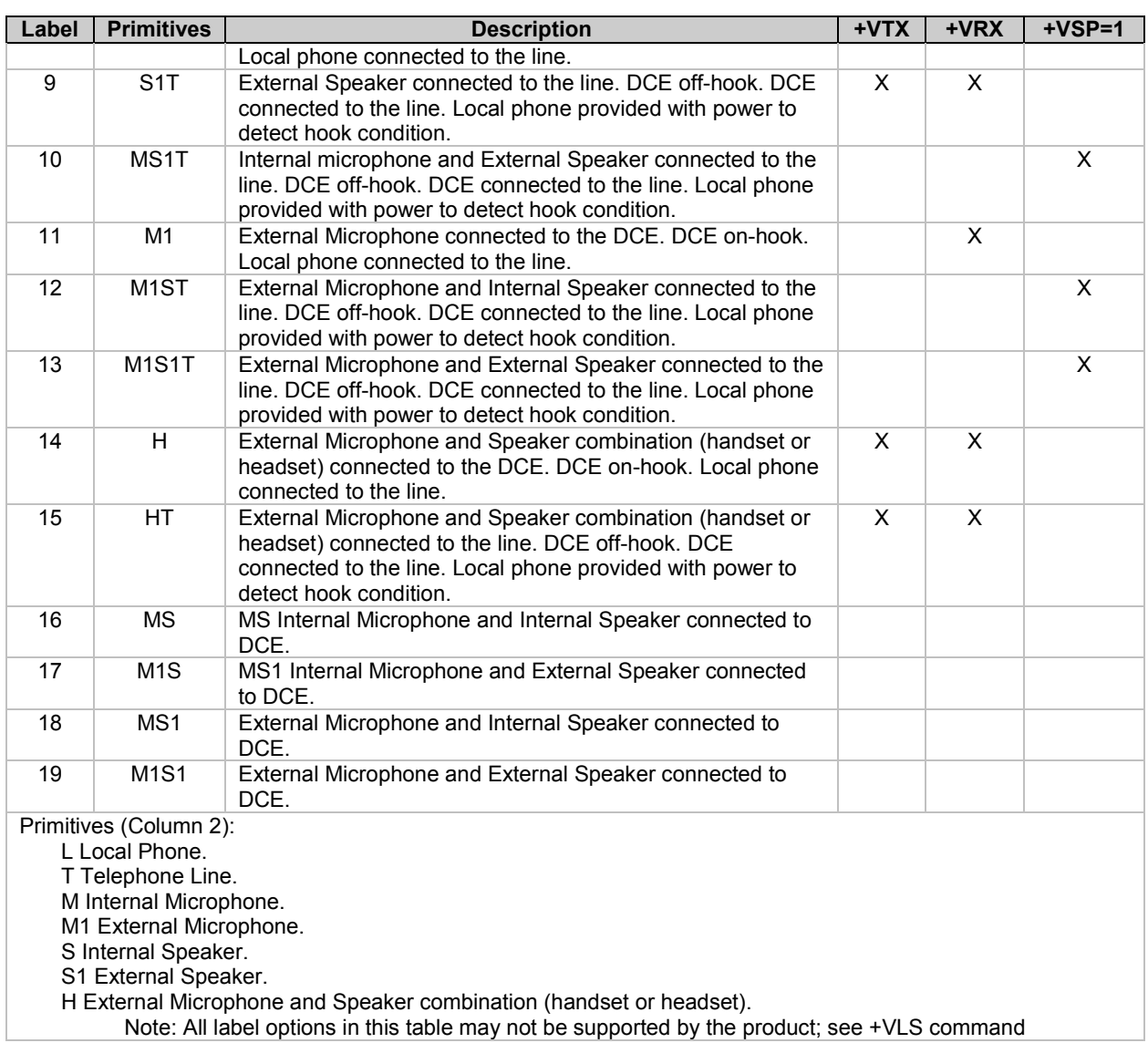
| <b>Event Number</b> | <b>Event Description</b>                 | <b>Event Reporting</b> |
|---------------------|------------------------------------------|------------------------|
| 0                   | Caller Id Report                         | Message                |
| 1                   | <b>DID Report</b>                        | Message                |
| $\overline{2}$      | <b>Distinctive Ringing</b>               | Pattern                |
| 3                   | <b>RING</b>                              | Simple                 |
| 4                   | <b>DTMF Received</b>                     | Simple                 |
| 5                   | Receive Buffer Overrun                   | Simple                 |
| 6                   | Facsimile Calling (e.g., 1100 Hz)        | Simple                 |
| $\overline{7}$      | Data Calling (e.g., 1300 Hz)             | Simple                 |
| 8                   | Local Phone On/Off-hook                  | Simple                 |
| 9                   | Presumed Hangup (SILENCE) Time-out       | Simple                 |
| 10                  | Presumed End of Message (QUIET) Time-out | Simple                 |
| 11                  | SIT Signal                               | Simple, Message        |
| 12                  | <b>Bong Tone</b>                         | Simple                 |
| 13                  | Loop Current Interruption                | Simple                 |
| 14                  | Loop Current Polarity Reversal           | Simple                 |
| 15                  | Call Waiting Beep/Interrupt              | Simple                 |
| 16                  | <b>Distinctive Call Waiting</b>          | Simple                 |
| 18                  | <b>Ringing Tone</b>                      | Simple                 |
| 19                  | <b>BUSY</b>                              | Simple                 |
| 20                  | <b>DIAL TONE</b>                         | Simple                 |
| 21                  | Reorder/Fast Busy                        | Simple                 |
| 22                  | V.21 Channel 2 7E flags                  | Simple                 |
| 23                  | <b>Transmit Buffer Underrun</b>          | Simple                 |
| 24                  | Extension Phone On/Off-hook              | Simple                 |
| 25                  | Facsimile or Data Answer (e.g., 2100 Hz) | Simple                 |
| 26                  | Data Answer (e.g., 2225 Hz)              | Simple                 |
| 27                  | Voice Detect                             | Simple                 |
| 29                  | <b>Stuttered Dial tone</b>               | Simple (note 1)        |
| 30                  | Invalid Voice Data Format                | Simple                 |
| 31                  | Lost Data Detected Event                 | Simple                 |
| 32                  | <b>Facsimile Answer</b>                  | Simple                 |

**Table 7-6. Events Detectable in the Voice Mode per V.253**

#### **Legend:**

This table lists events without any regard as to whether the DCE reporting of the event is optional or mandatory, and without assigning a DCE reporting mechanism.

The first column lists the event number assignment for each event. The event number also serves another purpose; each number is a bit position in a bit field. Event number 0 is the most significant bit of the left most hex number in a hex representation (V.253 defines a total of eight hex digits). The final bit in the bit field occupies the least significant bit position of the right-most hex number. The bit representations of the event numbers are used in the +VLS= command.

The third column lists whether a single character is enough to report the event, or if the DCE must supply a more complicated report. The description Simple indicates a single character response (<DLE> shielded), Message indicates a full text message (<DLE><X> packet), and Pattern indicates a repeating Message.

#### **Notes:**

1. The use of complex event reporting for Stuttered Dial tone is for further study.

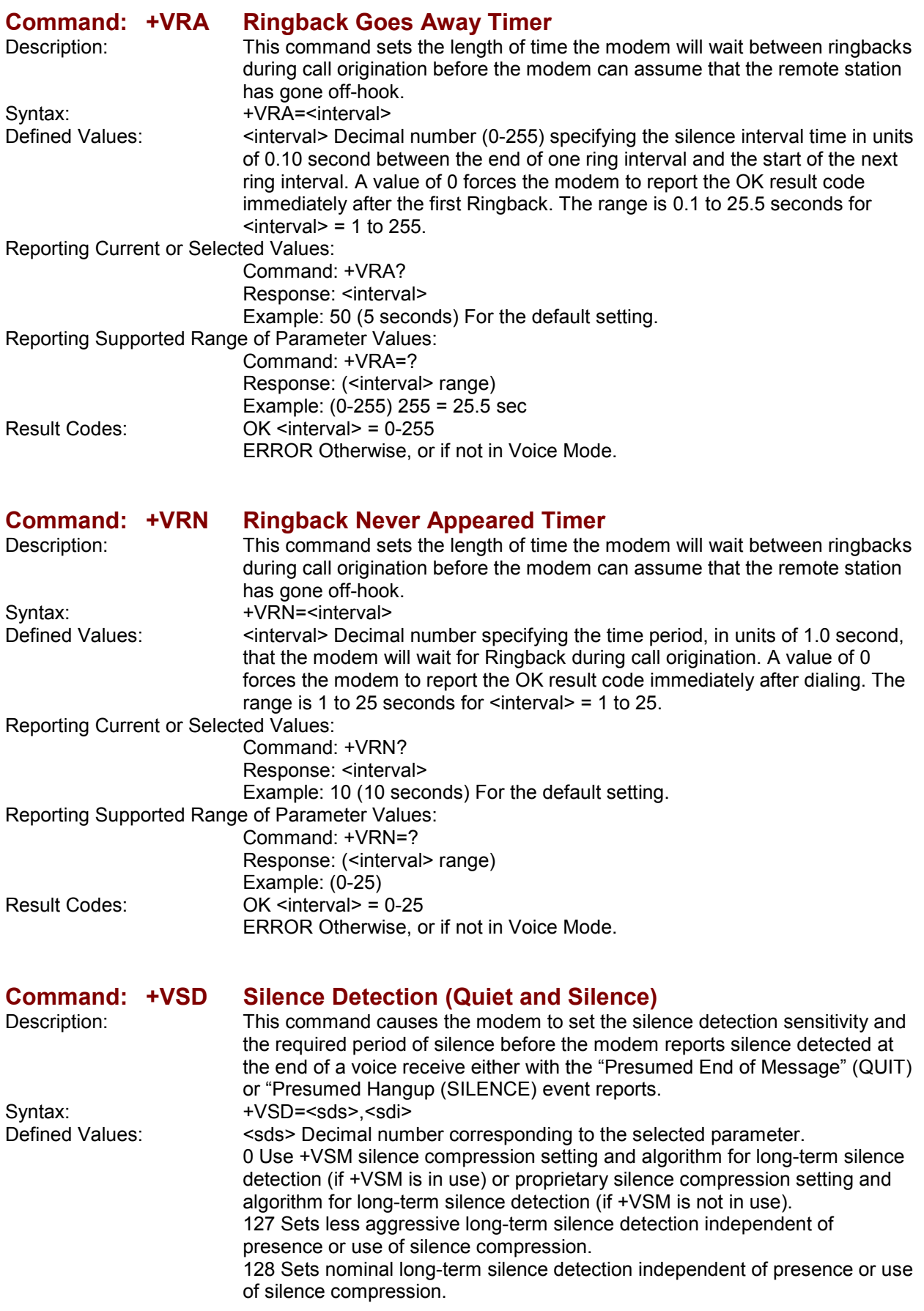

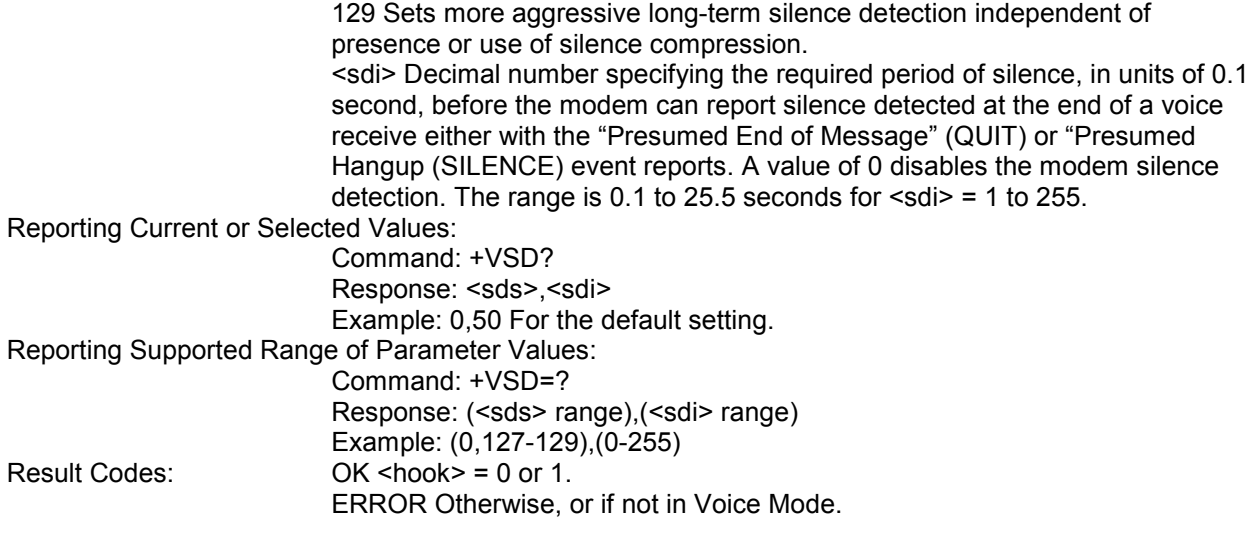

**Command: +VSM Compression Method Selection**

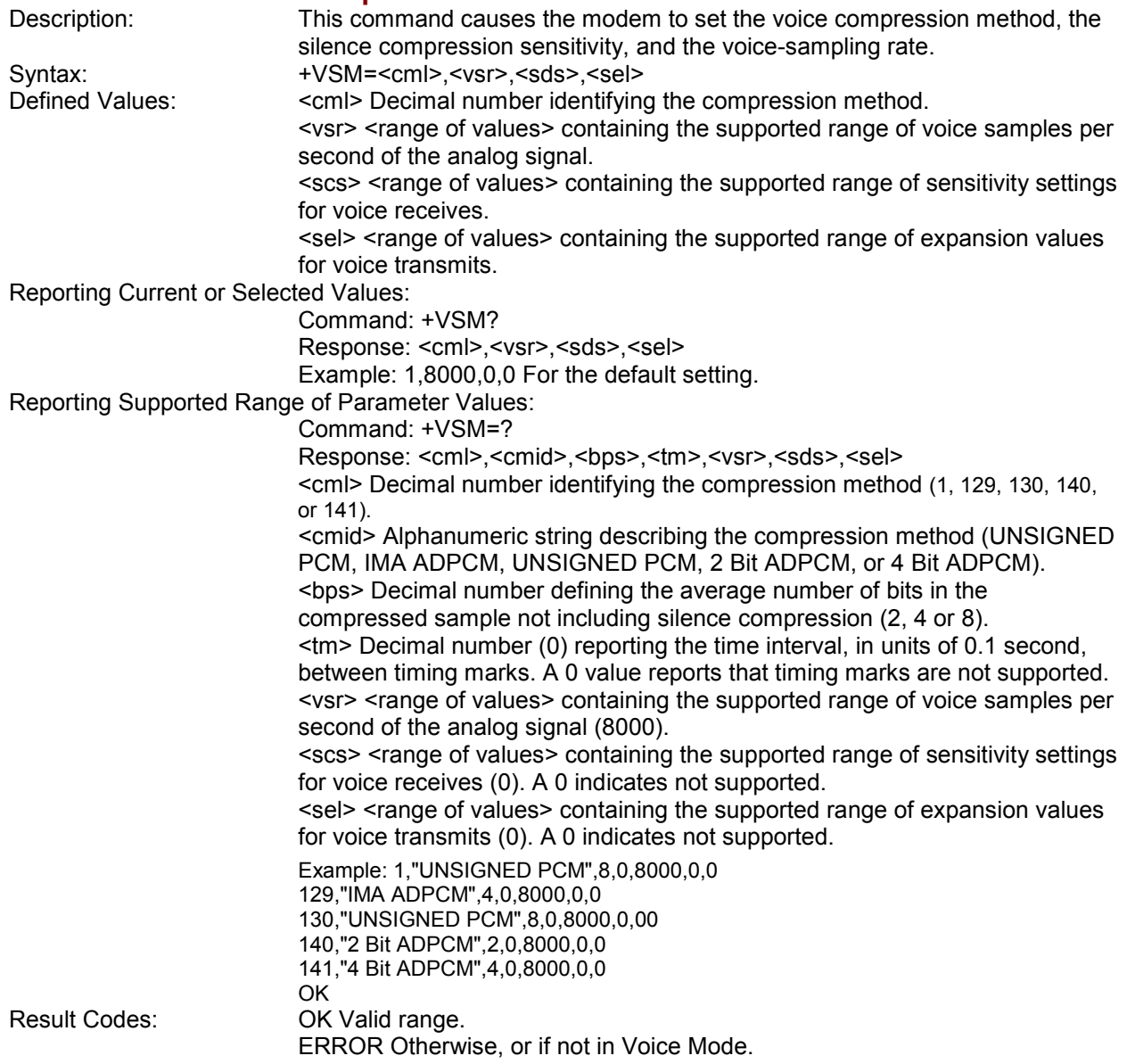

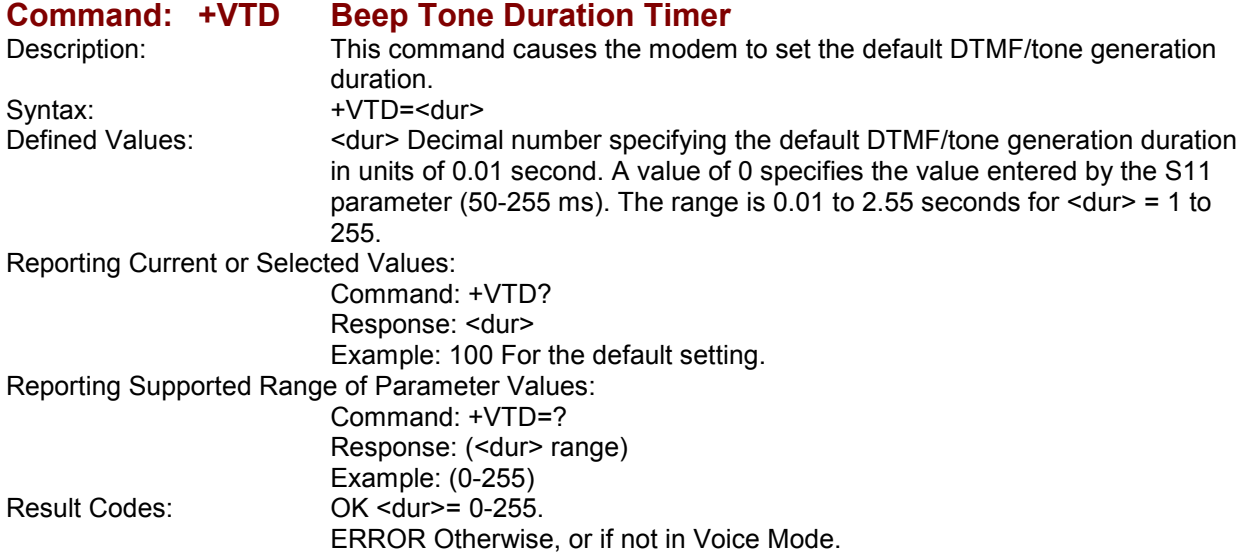

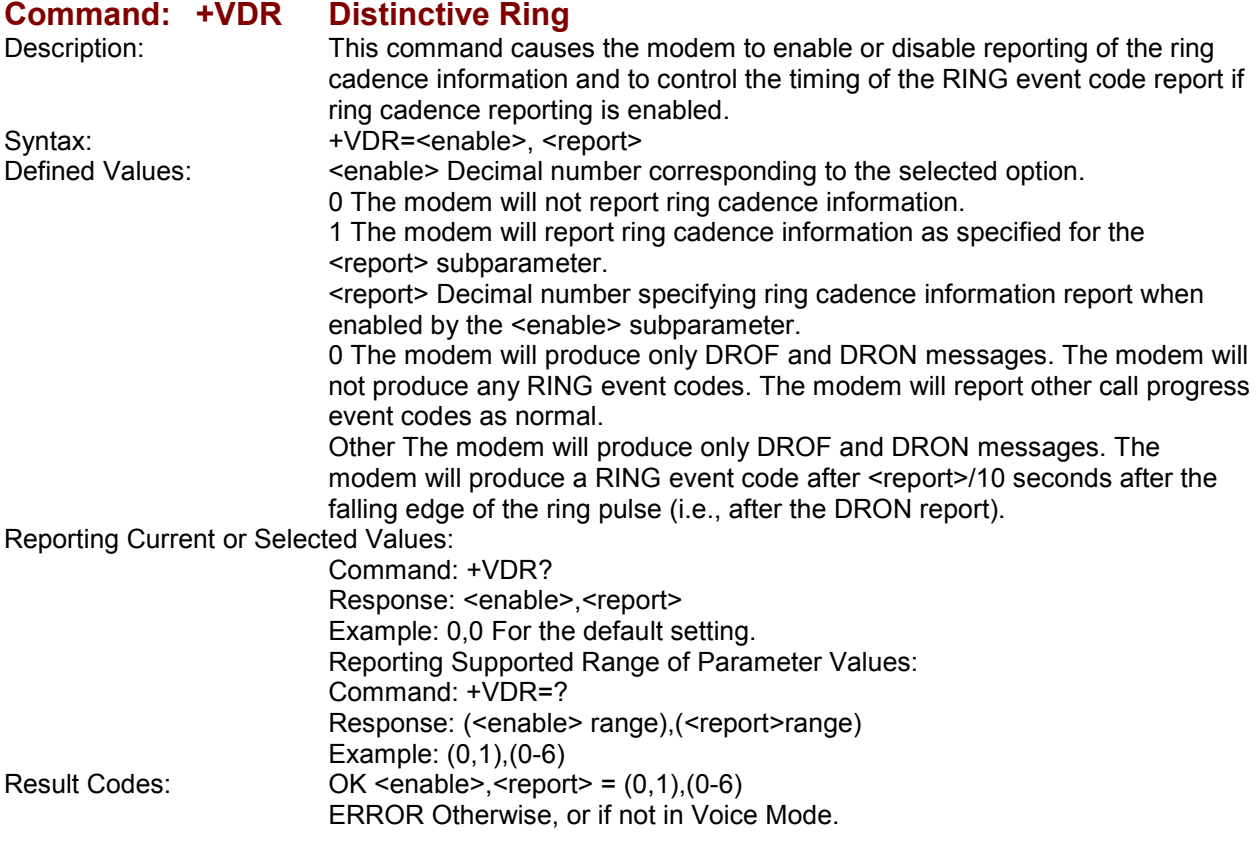

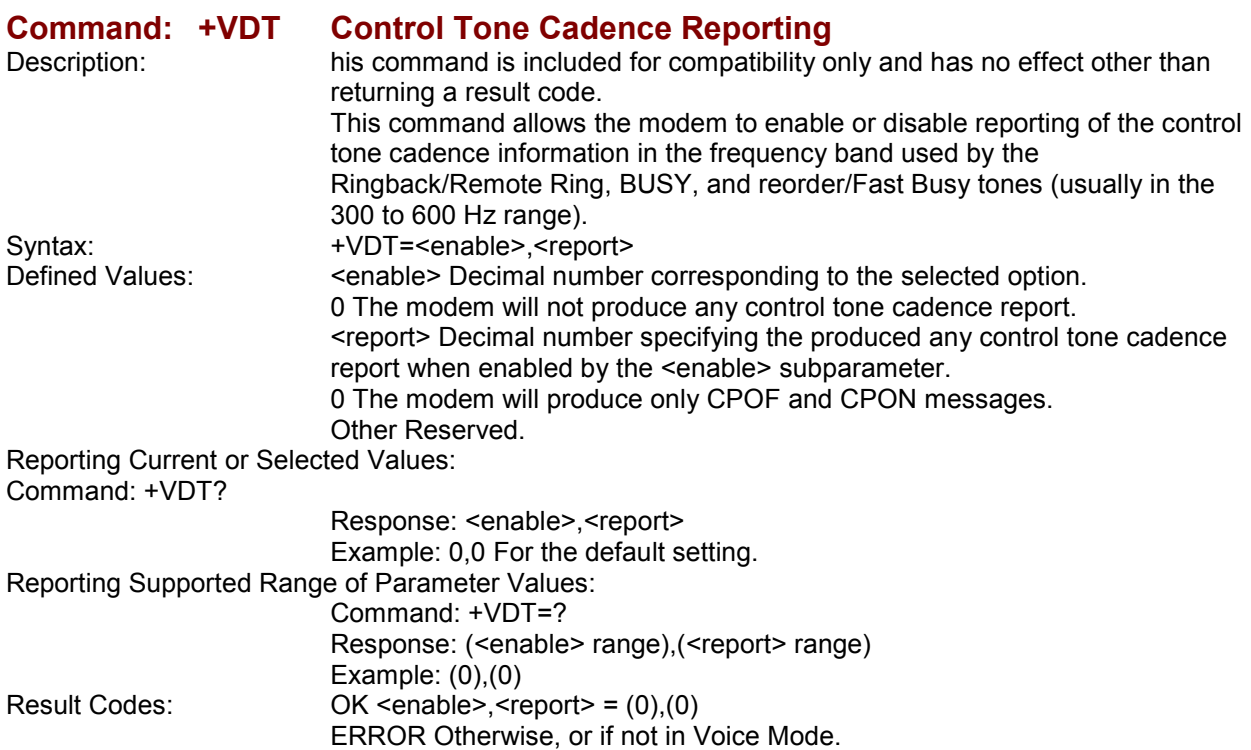

## **Command: +VPR Select DTE/Modem Interface Rate (Turn Off Autobaud)**

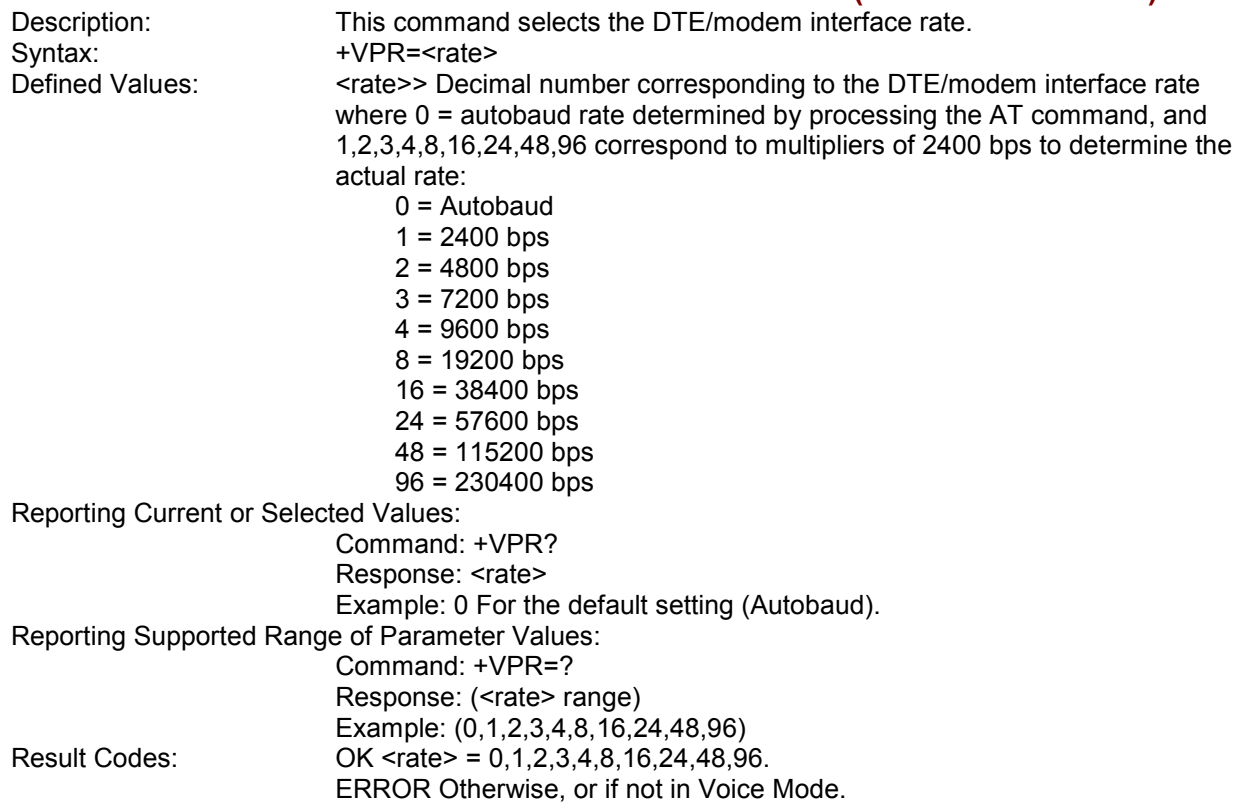

# **Chapter 8 – Setting Country Codes**

### **The Default Country Code is B5.**

### **If You Want to Change the Country Code**

- **1.** View the List of Available Country Codes by executing the command **AT+GCI=?<CR>**
- **2.** Set and save the country code by executing the command **AT+GCI=***nn***<CR> Note:** *nn* is the country code.
- **3. OK** is displayed.
- **4.** The country code is then displayed (see the example below).

### **To Verify the Country Code**

**1.** Type **AT+GCI?<CR>**, or you can type **ATI5<CR>**

#### **Example**

- **1.** Type the command **AT+GCI=B5<CR>**
- **2.** Verify **B5** was set by typing **AT+GCI?<CR>** or **ATI5<CR>**
- **3. B5** indicates the configuration is set for any **B5** country such as **Canada** or the **United States**, etc.

### **Country Codes Supported**

The list below describes the country code settings for the countries that Multi-Tech currently supports.

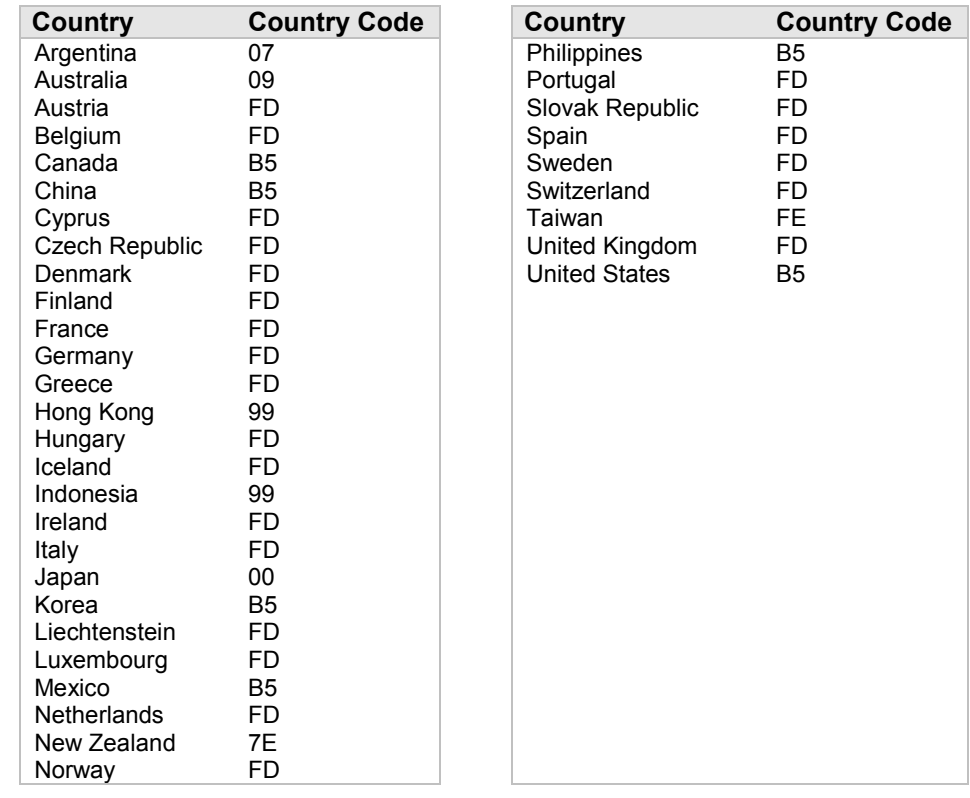

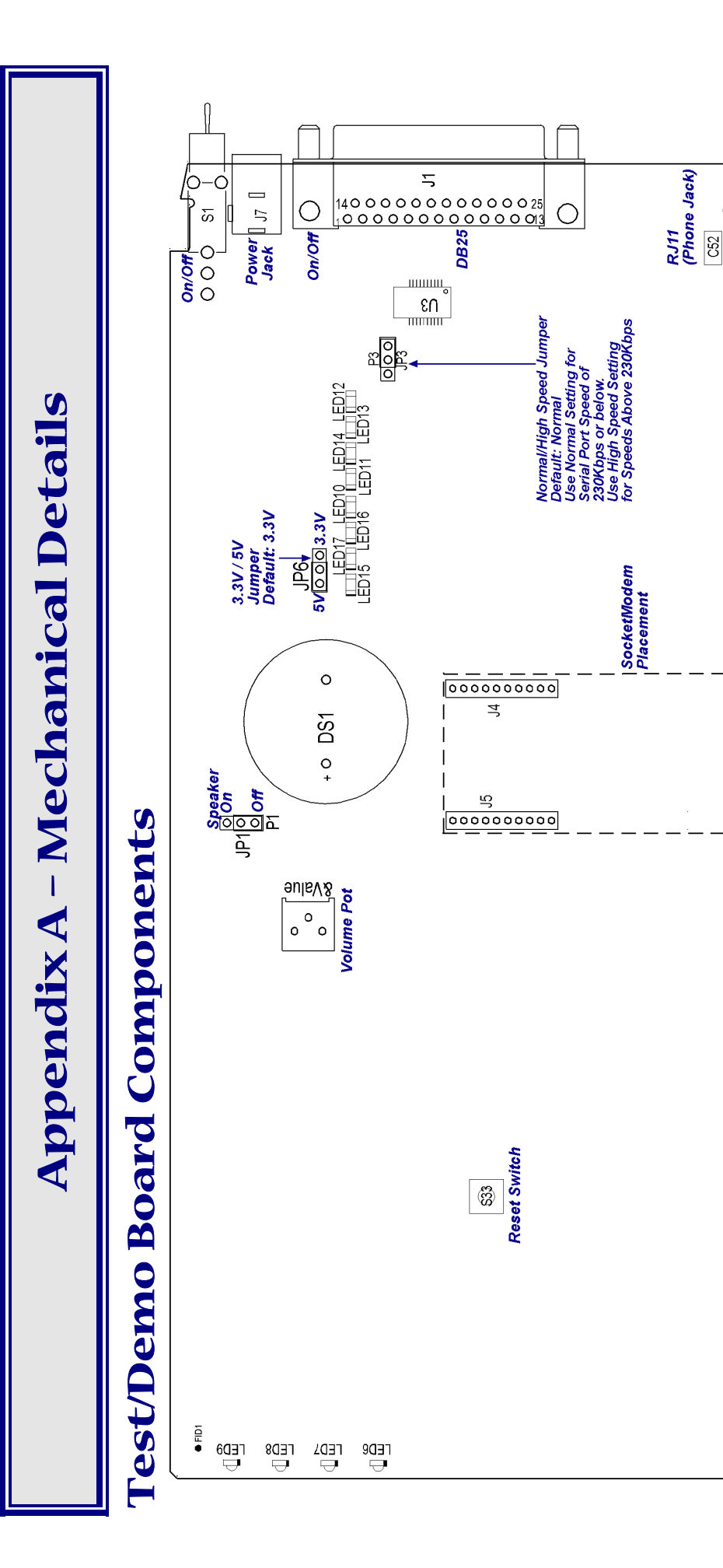

Multi-Tech Systems, Inc. SocketModem MT5600SMI Developer's Guide **115** Multi-Tech Systems, Inc. SocketModem MT5600SMI Developer's Guide

ĝ.

Download from Www.Somanuals.com. All Manuals Search And Download.

 $115$ 

 $\subset$ 

 $\overline{c}$ 

 $|0000|$ 

 $\overline{5}$ 

 $rac{2}{\sqrt{2}}$ 

e<br>≘•

 $\frac{1}{2}$   $\frac{1}{2}$ <br> $\frac{1}{2}$ <br> $\frac{1}{2}$ 

oF10 oF2o

# *5V / 3.3V Jumper – JP6*

The operating voltage factory default setting is 3.3V operation. The JP1 jumper must be set to 3.3-volt operation.

**Warning** – Be sure to that 5V/3.3V jumper is set to match the requirements of your SocketModem. If this jumper is set incorrectly, damage to the SocketModem and/or the Test/Demo card could result.

**Caution** – Use only the provided Multi-Tech Systems, Inc. transformer with the Test/Demo board. Use of any other power source will void the warranty and will likely damage the Test/Demo board and the SocketModem. The transformer connector is keyed to prevent improper connection to the Test/Demo board.

# **Serial Test/Demo Board Block Diagram**

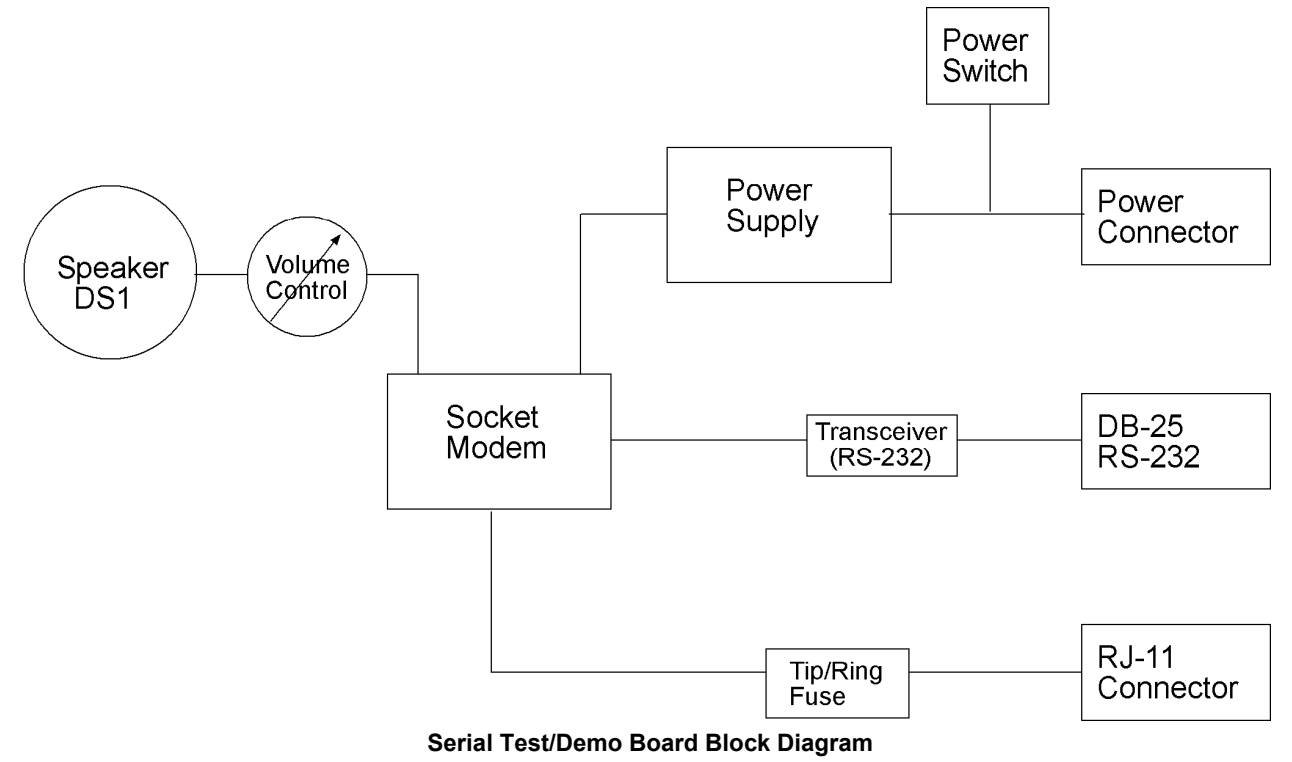

# **Parallel Test/Demo Board Block Diagram**

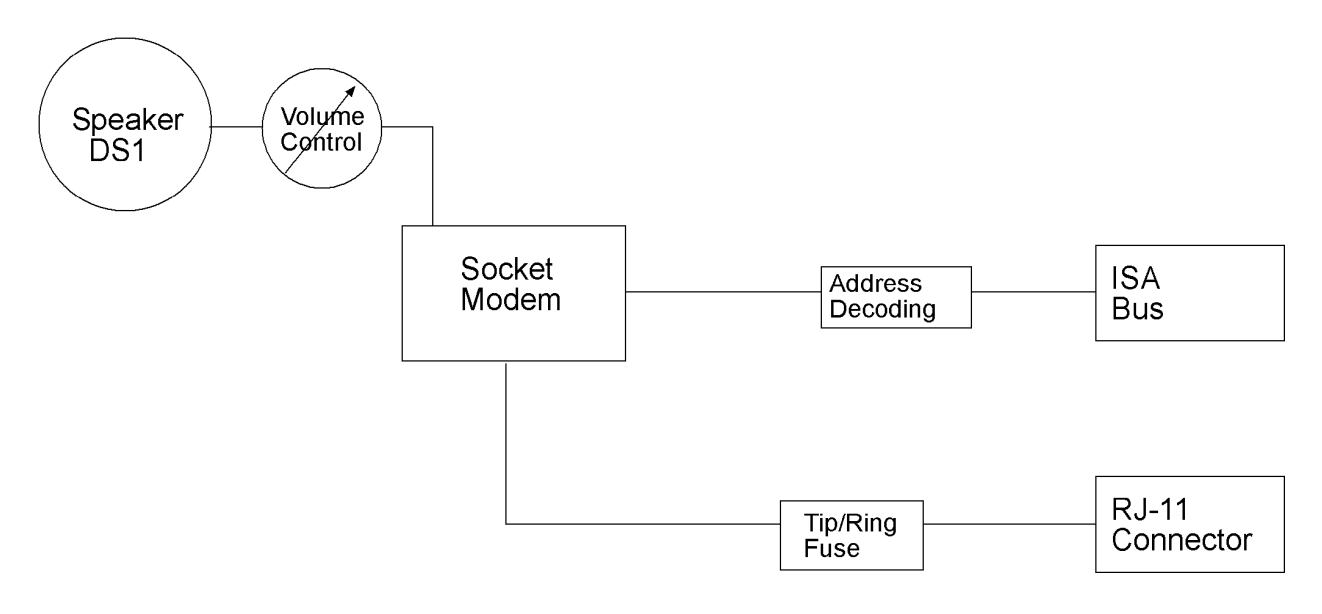

**Parallel Test/Demo Board Block Diagram**

# **Appendix B - Safety/EMC Approvals, Design Considerations, and Regulatory Compliance**

# **Approvals – Product Safety and EMC**

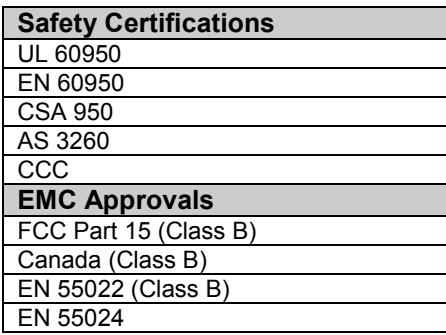

# *Telecom Certifications*

We are continually working to extend this list. Please contact your Multi-Tech sales representative to get an updated list. Telecom Certifications as of August 3, 2003.

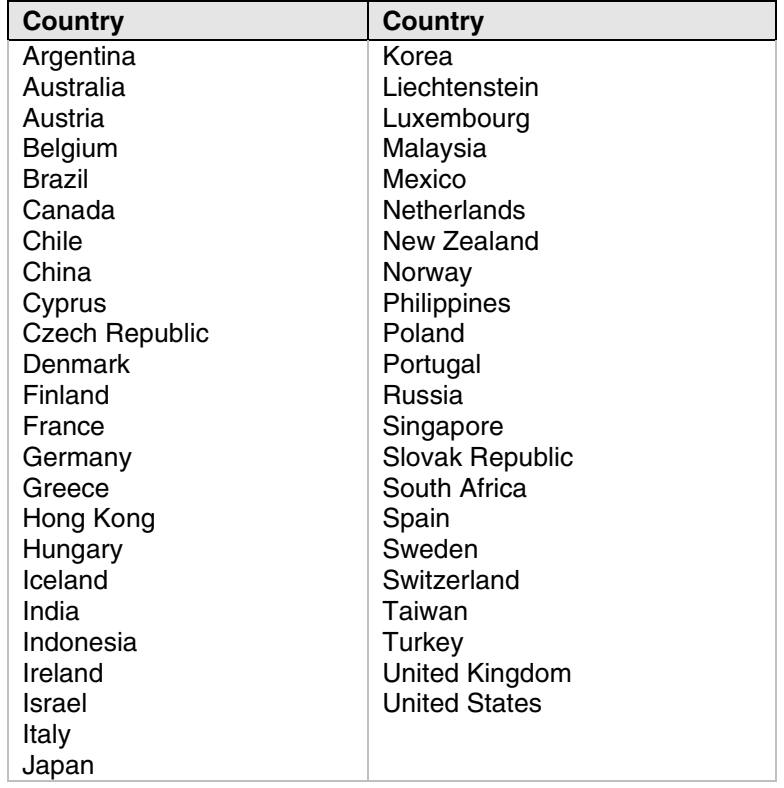

# **Regulatory Design Considerations**

This section discusses hardware considerations, safety, and Telecom labeling requirements.

# *Hardware Considerations*

**Disclaimer:** Multi-Tech Systems makes no warranty claims for vendor product recommendations listed below. Other vendor products may or may not operate satisfactorily. Multi-Tech System's recommended vendor products only indicate that the product has been tested in controlled conditions and were found to perform satisfactorily.

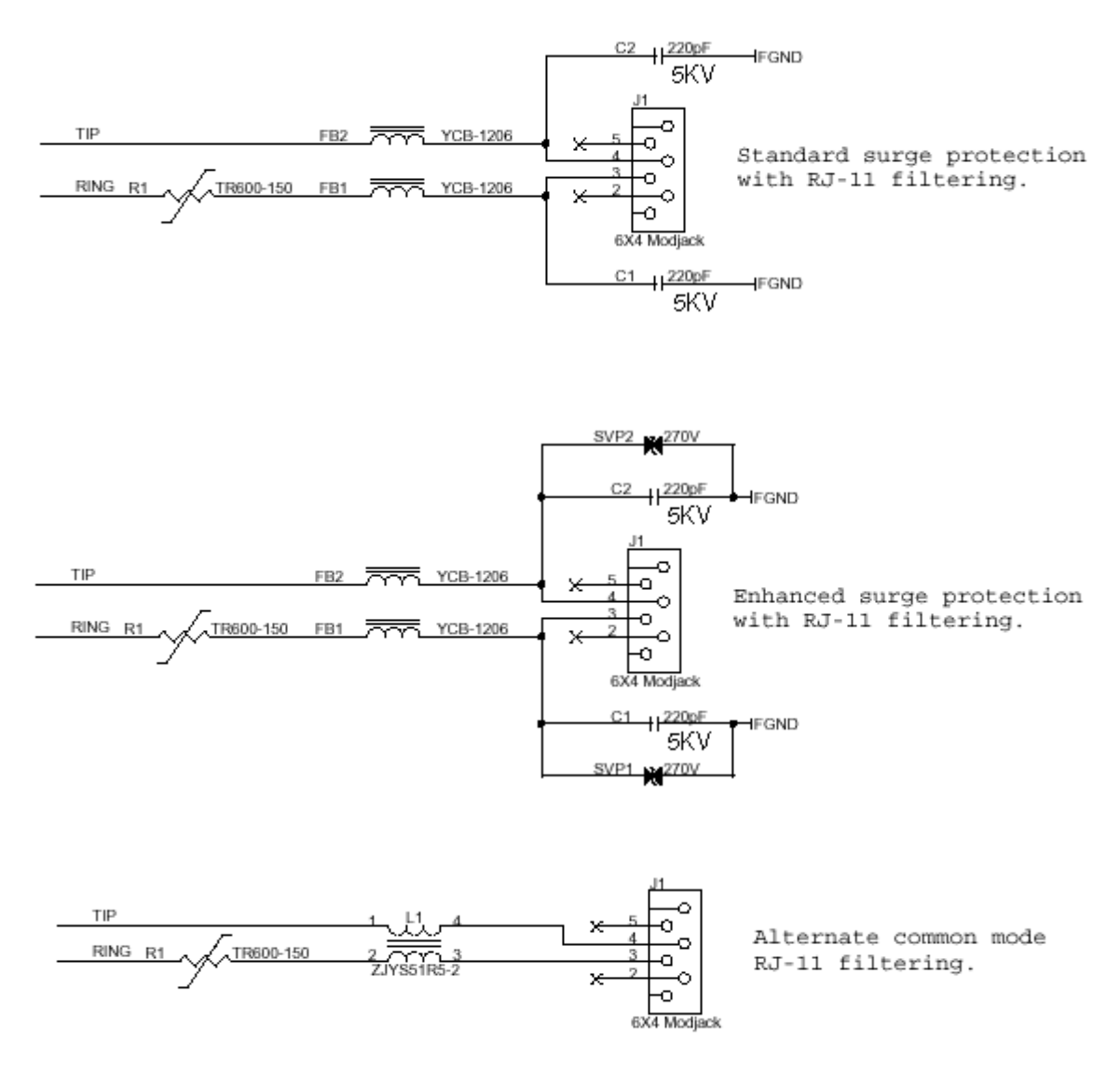

**Figure B–1. Recommended Main Board Filtering**

# *EMC*

Surface mount ferrites are used on T&R (Tip and Ring) to mitigate emission levels out the RJ-11 cable. 220pF capacitors are also used on T&R to reduce the common mode emissions that may be present in certain systems. The ferrite and capacitors also aid in reducing the effects of transients that may be present on the line.

#### **Recommended Ferrite (SMT)**

Manufacturer – Associated Component Technology (ACT) – Part # - YCB-1206 Manufacturer – Murata Erie – Part # - BLM31A601SPT

**Recommended Ferrite (Thru-Hole)**

Manufacturer – Associated Component Technology (ACT) – Part # - WB2-2.OT

#### **Recommended Capacitor**

Manufacturer – NOVACAP – Part # - ESZZ11NKES50ZNXT Manufacturer – Murata Erie – Part # - GHM3045X7R221K-GC (Surface mount device) and Part # - DE0807B221K-KH (Thru-hole device) Manufacturer – Ever Grace Electronic Industrials -- Part # - YP221K2EA7PS **Note:** The capacitors used on T&R must have a Y2 safety rating.

#### **Recommended Connector**

Manufacturer – Stewart – Part # - SS-6446-NF-A431

#### **Recommended Fuse**

Manufacturer – RayChem – Part # - TR600-150 **Note:** The fuse is also needed to meet UL1950 3<sup>rd</sup> edition protection against over-voltage from power line crosses.

### **Telecom**

The RJ-11 connector must meet FCC Part 68 requirements. Refer to FCC Part 68 section 68.500 subpart F for connector specifications. A self-healing fuse is used in series with line to help prevent damage to the DAA circuit. This fuse is needed for FCC Part 68 compliance.

### **Common Mode Choke**

Manufacturer – TDK – Part # - ZJYS51R5-2PT

#### **Recommended Sidactor**

Manufacturer – Teccor Electronics – Part # - P#3100SA Manufacturer – ST Microelectronics -- Part 1 – SMP100-270

### **Recommended Transceiver**

Manufacturer – Analog Devices – Part # - ADM207EAR

# **Other Design Considerations**

Good engineering practices must be adhered to when designing a printed circuit board (PCB) containing the SocketModem module. Suppression of noise is essential to the proper operation and performance of the modem itself and for surrounding equipment.

Two aspects of noise in an OEM board design containing the SocketModem must be considered: onboard/off-board generated noise that can affect digital signal processing. Both on-board and off-board generated noise that is coupled on-board can affect interface signal levels and quality. Of particular concern is noise in frequency ranges affecting modem performance.

On-board generated electromagnetic interference (EMI) noise that can be radiated or conducted off-board is a separate, but equally important, concern. This type of noise can affect the operation of surrounding equipment. Most local government agencies have stringent certification requirements that must be met for use in specific environments.

Proper PC board layout (component placement, signal routing, trace thickness and geometry, etc.) component selection (composition, value, and tolerance), interface connections, and shielding are required for the board design to achieve desired modem performance and to attain EMI certification.

The aspects of proper engineering practices are beyond the scope of this designer guide. The designer should consult noise suppression techniques described in technical publications and journals, electronics and electrical engineering text books, and component supplier application notes.

# *PC Board Layout Guidelines*

In a 2-layer design, provide an adequate ground grid in all unused space around and under components on both sides of the board and connect in such a manner as to avoid small islands. A grid is preferred over a solid plane to improve solderability. Typically, the grid is composed of 0.012 inch traces and 0.012- inch spaces on a 0.025-inch grid. Connect each grid to other grids on the same side at several points and grids on the opposite side through the board at several points.

In a 4-layer design, provide adequate ground plane covering the entire board. In 4-layer designs, power and ground are typically on the inner layers. All power and ground traces should be 0.05 inches wide.

Tip and Ring signal traces are to be no closer than 0.062 inches to any other traces for U.S. applications. Tip and Ring signal traces are to be no closer than 0.078 inches (2.0 mm) from any other traces or ground circuits for European applications. 2.0 mm spacing must be used if the host board is to support both U.S. and European SocketModem applications.

If the SocketModem is mounted flush with the host PCB, the host PCB should be clear of all traces directly underneath the SocketModem oscillator section (under the chip). It is strongly recommended that the SocketModem be mounted at least 0.130 inch above the host PCB.

The recommended hole size for the SocketModem pins is 0.036 in. +/-0.003 in. in diameter. Spacers can be used to hold the SocketModem vertically in place during the wave solder process. A spacer should be placed on pin 32 and pin 64 of the SocketModem. A suggested part number for the spacer is BIVAR 938-0.130 for P1(0.310in) option SocketModems. The spacers can be left on permanently and will not effect operation.

# *Electromagnetic Interference (EMI) Considerations*

The following guidelines are offered to specifically help minimize EMI generation. Some of these guidelines are the same as, or similar to, the general guidelines but are mentioned again to reinforce their importance. In order to minimize the contribution of the SocketModem-based design to EMI, the designer must understand the major sources of EMI and how to reduce them to acceptable levels.

- **1.** Keep traces carrying high frequency signals as short as possible.
- **2.** Provide a good ground plane or grid. In some cases, a multilayer board may be required with full layers for ground and power distribution.
- **3.** Decouple power from ground with decoupling capacitors as close to the SocketModem module power pins as possible.
- **4.** Eliminate ground loops, which are unexpected current return paths to the power source and ground.
- **5.** Decouple the telephone line cables at the telephone line jacks. Typically, use a combination of series inductors, common mode chokes, and shunt capacitors. Methods to decouple telephone lines are similar to decoupling power lines, however, telephone line decoupling may be more difficult and deserves additional attention. A commonly used design aid is to place footprints for these components and populate as necessary during performance/EMI testing and certification.
- **6.** Decouple the power cord at the power cord interface with decoupling capacitors. Methods to decouple power lines are similar to decoupling telephone lines.
- **7.** Locate high frequency circuits in a separate area to minimize capacitive coupling to other circuits.
- **8.** Locate cables and connectors so as to avoid coupling from high frequency circuits.
- **9.** Lay out the highest frequency signal traces next to the ground grid.
- **10.** If a multilayer board design is used, make no cuts in the ground or power planes and be sure the ground plane covers all traces.
- **11.** Minimize the number of through-hole connections on traces carrying high frequency signals.
- **12.** Avoid right angle turns on high frequency traces. Forty-five degree corners are good; however, radius turns are better.
- **13.** On 2-layer boards with no ground grid, provide a shadow ground trace on the opposite side of the board to traces carrying high frequency signals. This will be effective as a high frequency ground return if it is three times the width of the signal traces.
- **14.** Distribute high frequency signals continuously on a single trace rather than several traces radiating from one point.

# *Safety*

All creepages and clearances for the MT5600SMI have been designed to meet requirements of safety standards EN60950. The requirements are based on a working voltage of 250V. When the recommended DAA circuit interface is implemented in a third party design all creepage and clearance requirements must be strictly adhered to. The third party safety design must be evaluated by the appropriate national agency per the required specification.

User accessible areas: Based on where the third party design is to be marketed/sold or used, it may be necessary to provide an insulating cover over all TNV exposed areas. Consult with the recognized safety agency to determine the requirements.

**Notice:** Even if the recommended design considerations are followed, there are no guarantees that a particular system will comply with all the necessary regulatory requirements. It is imperative that specific designs be completely evaluated by a qualified/recognized agency.

# *5V Tolerant Inputs for 3.3V Modules*

In order to drive the inputs of 3.3V modules from 5V logic, it is recommended to add a 1K series resistor to each of the inputs: TXD, RTS, DTR, and RESET.

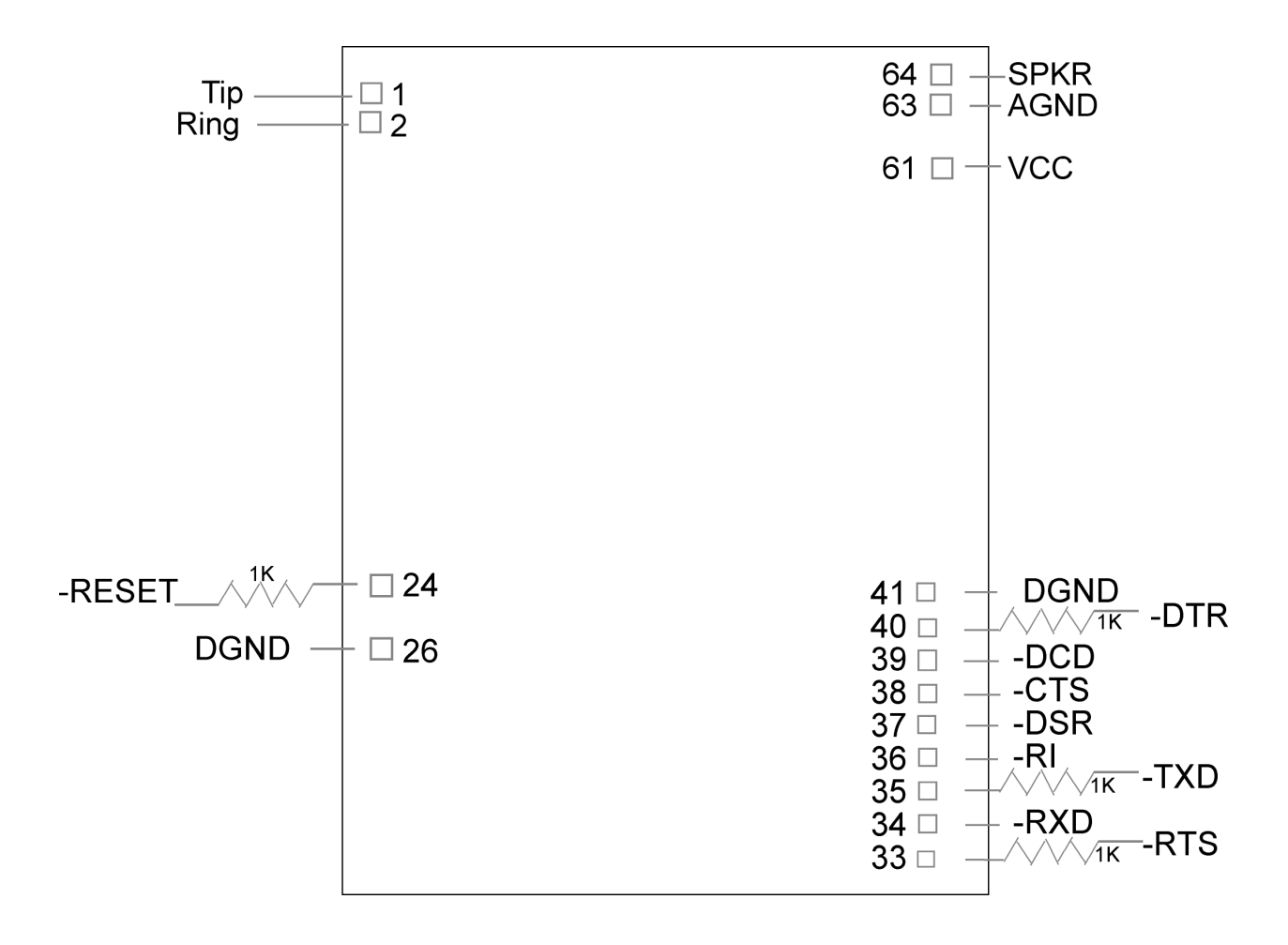

# **Regulatory Compliance**

# *Regulatory Requirements for the United States*

## *FCC Part 15 Regulation*

This equipment has been tested and found to comply with the limits for a **Class B** digital device, pursuant to Part 15 of the FCC rules. These limits are designed to provide reasonable protection against harmful interference in a residential installation. This equipment generates, uses, and can radiate radio frequency energy, and if not installed and used in accordance with the instructions, may cause harmful interference to radio communications. However, there is no guarantee that interference will not occur in a particular installation. If this equipment does cause harmful interference to radio or television reception, which can be determined by turning the equipment off and on, the user is encouraged to try to correct the interference by one or more of the following measures:

- Reorient or relocate the receiving antenna.
- Increase the separation between the equipment and receiver.
- Plug the equipment into an outlet on a circuit different from that to which the receiver is connected.
- Consult the dealer or an experienced radio/TV technician for help.

This device complies with Part 15 of the FCC rules. Operation of this device is subject to the following conditions: (1) This device may not cause harmful interference, and (2) this device must accept any interference that may cause undesired operation.

**WARNING** – Changes or modifications to this unit not expressly approved by the party responsible for compliance could void the user's authority to operate the equipment.

## *47 CFR Part 68 Telecom*

1. This equipment complies with Part 68 of the 47 CFR rules and the requirements adopted by the ACTA. Located on this equipment is a label that contains, among other information, the registration number and ringer equivalence number (REN) for this equipment or a product identifier in the format:

#### For current products is *US:AAAEQ##Txxxx*.

#### For legacy products is *AU7USA-xxxxx-xx-x.*

If requested, this number must be provided to the telephone company.

- 2. A plug and jack used to connect this equipment to the premises wiring and telephone network must comply with the applicable 47 CFR Part 68 rules and requirements adopted by the ACTA. It's designed to be connected to a compatible modular jack that is also compliant.
- 3. The ringer equivalence number (REN) is used to determine the number of devices that may be connected to a telephone line. Excessive RENs on a telephone line may result in the devices not ringing in response to an incoming call. In most but not all areas, the sum of RENs should not exceed five (5.0). To be certain of the number of devices that may be connected to a line, as determined by the total RENs, contact the local telephone company. For products approved after July 23, 2001, the REN for this product is part of the product identifier that has the format US:AAAEQ##Txxxx. The digits represented by ## are the REN without a decimal point (*e.g.*, 03 is a REN of 0.3). For earlier products, the REN is separately shown on the label.
- 4. If this equipment causes harm to the telephone network, the telephone company will notify you in advance that temporary discontinuance of service may be required. But if advance notice isn't practical, the telephone company will notify the customer as soon as possible. Also, you will be advised of your right to file a complaint with the FCC if you believe it is necessary.
- 5. The telephone company may make changes in its facilities, equipment, operations or procedures that could affect the operation of the equipment. If this happens, the telephone company will provide advance notice in order for you to make necessary modifications to maintain uninterrupted service.
- 6. If trouble is experienced with this equipment, please contact Multi-Tech Systems, Inc. at the address shown below for details of how to have the repairs made*.* If the equipment is causing harm to the telephone network, the telephone company may request that you disconnect the equipment until the problem is resolved.
- 7. Connection to party line service is subject to state tariffs. Contact the state public utility commission, public service commission or corporation commission for information.
- 8. No repairs are to be made by you. Repairs are to be made only by Multi-Tech Systems or its licensees. Unauthorized repairs void registration and warranty.
- 9. If your home has specially wired alarm equipment connected to the telephone line, ensure the installation of this equipment does not disable your alarm equipment. If you have questions about what will disable alarm equipment, consult your telephone company or a qualified installer.
- 10. Connection to party line service is subject to state tariffs. Contact the state public utility commission, public service commission or corporation commission for information.
- 11. This equipment is hearing aid compatible.
- 12. Manufacturing Information:

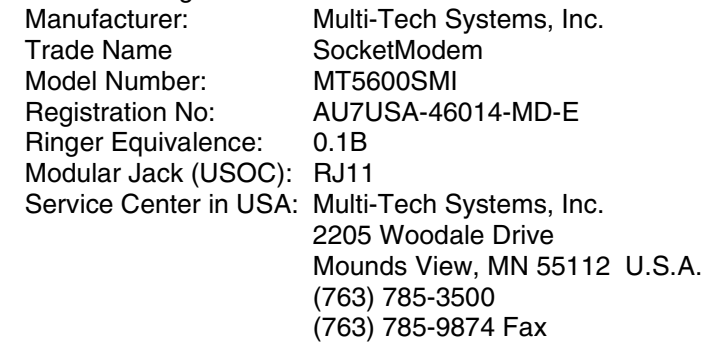

## *Current Label Content and Format as of August 2003*

Approved terminal equipment and approved protective circuitry shall prominently display the following information using the format shown below:

- Responsible party
- Product Identification
- **•** Equipment Code
- Ringer Equivalence
- Ringer Type
- Indication that the product meets the requirements of 47 CFR Part 68

The information required by the first five items shall correspond to the records in the ACTA database of approved equipment. The required information shall be encoded in the following

#### format: **US:AAAEQ##Txxxx**

Where:

- *US* is a fixed field that indicates the equipment meets all requirements of 47 CFR Part 68 (including the requirements published by ACTA).
- **AAA** is the responsible party's Grantee Code obtained previously from the FCC's Common Carrier Bureau or currently from ACTA.
- **EQ** is an Equipment Code indicating to the Service Provider any special signal handling or billing requirements. The Equipment codes are listed in Annex A (normative).
- $\cdot$  ## is the Ringer Equivalence Number without a decimal point (e.g. REN of 1.0 = 10, REN of 0.3 = 03). In the case of a "Z" ringer, ZZ shall appear. In the case of approved equipment without a network interface and equipment not connecting to circuits with analog ringing supplied then "NA" shall appear.
- **T** is the ringer type letter associated with the Ringer Equivalence Number, in accordance with the technical requirements. In the case of approved equipment without a network interface and equipment not connecting to circuits with analog ringing supplied, the letter "N" shall appear.
- **xxxx** is a product identifier, unique when combined with the responsible party's Grantee Code, of at least one and up to nine alphanumeric characters (including one or more dashes (-) if desired. A dash shall not appear as the first or last character nor shall the identifier consist entirely of dashes). The responsible party shall define this identifier.

#### **Label Physical Characteristics**

The information required above shall be permanently affixed and legible without magnification. It may be etched, engraved, stamped, indelibly printed or otherwise permanently marked. Alternatively, the required information may be permanently marked on a nameplate of metal, plastic or other material fastened to the enclosure by welding, riveting or with a permanent adhesive. Such a nameplate shall be able to last for the expected lifetime of the equipment and shall not be readily detachable.

#### **Labeling Continuity and Changes**

The labeling content and format requirements in effect when a product was approved shall be effective for the life of the product. The labeling content and format requirements in effect at approval shall also continue to be effective for modified products. However, the responsible party shall have the option of conforming a product's labeling to current content and format requirements at any time.

#### **Other Label Requirements**

The label shall be placed in one of the following locations in a location where it can be found after installation:

- on an outside surface
- inside a readily available access door or panel
- on another readily accessible surface

For example, the label should not be placed on the rear of a permanently wall-mounted device in a manner such that it is not readily accessible.

# *Regulatory Requirements for Canada*

The following requirements are established under section 69.3 of the *Telecommunications Act* for purposes of section 5 of the *Telecommunications Apparatus Regulations*.

Registered equipment shall bear the following identifying marks, and the Declaring Party shall ensure that these marks are permanently affixed to the equipment:

- (a) The registration number Specifications of this mark are given in the document: *Self-Marking of the Certification/Registration Number on Terminal Equipment — Application Procedure and Agreement*; and
- (b) The model identification number under which the product was registered.

A statement of compliance with Industry Canada requirements, such as the one given below, shall accompany each unit of equipment whether registered under this procedure or previously certified:

### **"This product meets the applicable Industry Canada technical specifications"**

For terminal equipment intended for connection to loop-start or ground-start interfaces, the Ringer Equivalence Number (REN) must be calculated as per Section 1.8 of CS-03, Part I. A REN higher than that determined may be assigned by manufacturers to allow for production variations. The REN must be marked on the terminal equipment itself or added to the note below. A note similar to the following shall accompany each unit of equipment whether registered under this procedure or previously certified:

#### **"The Ringer Equivalence Number is an indication of the maximum number of devices allowed to be connected to a telephone interface. The termination on an interface may consist of any combination of devices subject only to the requirement that the sum of the RENs of all the devices does not exceed five".**

Pursuant to section 69.3 of the *Telecommunications Act*, Certified or self-declared TE will bear a valid identifying certification or registration number. The marking of the certification or registration number on the product shall be as follows:

- (a) TAC holder/DP will be responsible for permanently affixing the certification/registration number on the TE. The certification/registration number (see example below) identifies Certified or self-declared TE to the public, representatives of the telecommunications common carriers, the Department, and other interested parties. The letter height must be no less than 1.5 mm and the letters must be legible without magnification.
- (b) For integrated devices, e.g. a modem or one that is intended to become a sub-assembly of host equipment e.g. a data terminal, computer etc. that are designed to interface directly with the network, the certification/registration number shall be affixed to the integrated device itself.
- (c) The certification/registration number for a packaged TE will denote that the total package has been registered. However, the marking will normally be placed on that unit of the package, which connects to the network. For example, in a PBX, the marking will be placed on the common equipment, which connects to the network, rather than on plug-in components which may be added later. The Terminal Equipment List will show the common equipment but not the standard station apparatus or any proprietary station apparatus.
- (d) The marking format of the certification/registration number is as follows:

## **IC: XXXXXX-YYYYYYYY**

#### Where:

- The letters "IC" have no other meaning or purpose than to identify the Industry Canada certification/registration number, and
- "XXXXXX-YYYYYYYY" is the certification/registration number; "XXXXXX" is the Company Number<sup>1</sup> (CN); it consists of up to six alphanumeric characters (A-Z, 0-9) assigned by Industry Canada; and "YYYYYYYY" is the Unique Product Number (UPN); it consists of up to eight alphanumeric characters (A-Z, 0-9) assigned by the applicant. Other characters, (such as & # \*-) may not be used. Alphabetic characters must be capitalized.

**Note**: The Company Number of registered equipment ends with an alphabetic character.

- (e) Certification Numbers granted prior to the implementation of the above marking format are grandfathered.
- (i) For previously certified TE, the self-marking format shall consist of the old certification number preceded by "IC:" For example, if the certification number is "123 1234 A", then the self-mark would read "IC: 123 1234 A".
- (ii) For a new model that is registered to a family of previously certified TE, the self-marking format shall be:

### **IC: XXXXXX-ZZZZZZZZ**

Where:

- "XXXXXX" is the Company Number, as in (d) above; and
- "ZZZZZZZZZ" is either the old certification number minus the old company number, or a new Unique Product Number assigned by the applicant. For example, if a new model is registered to the family of products with certification number "123 1234 A", and that the Company Number for the registration is "123A", then the self-mark for this new model would read "IC: 123A-1234 A". If the applicant decides to replace "1234 A" with a new UPN, say "5678", then the self-mark would read "IC: 123A-5678".

#### **Industry Canada**

This Class B digital apparatus meets all requirements of the Canadian Interference-Causing Equipment Regulations.

Cet appareil numérique de la classe B respecte toutes les exigences du Reglement Canadien sur le matériel brouilleur.

#### **Multiple Listing**

This terminal device may be multiple listed to other distributors based upon the approval granted to the original certificate holder. In order to obtain a multiple listing certification, the following documentation must be presented to Industry Canada:

- (a) The model number, Industry Canada certificate number and certification number of the approved equipment;
- (b) A letter from the original certificate holder authorizing the Department to use information on file to grant a multiple listing certification. The name/model number, certificate number and certification number for the subject equipment must be shown. The letter must also declare that the model to be multiple listed is identical in design and construction to the originally approved model;
- (c) A letter, from the proposed multiple listee, requesting the certification;
- (d) A Terminal Equipment Certification / Testing Application and Agreement form, completed by the proposed multiple listee;
- (e) A drawing, sample or illustration of the product label; and
- (f) Payment in accordance with TRC-49 section on Multiple Listings.

# *New Zealand Telecom Warning Notice*

1. The grant of a Telepermit for any item of terminal equipment indicates only that Telecom has accepted that the item complies with minimum conditions for connection to its network. It indicates no endorsement of the product by Telecom, nor does it provide any sort of warranty. Above all, it provides no assurance that any item will work correctly in all respects with another item of Telepermitted equipment of a different make or model, nor does it imply that any product is compatible with all of Telecom's network services.

This equipment is not capable under all operating conditions of correct operating conditions of correct operation at the higher speed which it is designated. 33.6 kbps and 56 kbps connections are likely to be restricted to lower bit rates when connected to some PSTN implementations. Telecom will accept no responsibility should difficulties arise in such circumstances.

- 2. Immediately disconnect this equipment should it become physically damaged, and arrange for its disposal or repair.
- 3. This modem shall not be used in any manner which could constitute a nuisance to other Telecom customers.
- 4. This device is equipped with pulse dialing, while the Telecom standard is DTMF tone dialing. There is no guarantee that Telecom lines will always continue to support pulse dialing. Use of pulse dialing, when this equipment is connected to the same line as other equipment, may give rise to 'bell tinkle' or noise and may also cause a false answer condition. Should such problems occur, the user should NOT contact the Telecom Faults Service. The preferred method of dialing is to use DTMF tones, as this is faster than pulse (decadic)

dialing and is readily available on almost all New Zealand telephone exchanges.

- 5. Warning Notice: No '111' or other calls can be made from this device during a mains power failure.
- 6. This equipment may not provide for the effective hand-over of a call to another device connected to the same line.
- 7. Some parameters required for compliance with Telecom's Telepermit requirements are dependent on the equipment (PC) associated with this device. The associated equipment shall be set to operate within the following limits for compliance with Telecom's Specifications: For repeat calls to the same number:
	- There shall be no more than 10 call attempts to the same number within any 30 minute period for any single manual call initiation, and
	- The equipment shall go on-hook for a period of not less than 30 seconds between the end of one attempt and the beginning of the next attempt.

For automatic calls to different numbers:

- The equipment shall be set to ensure that automatic calls to different numbers are spaced such that there is no less than 5 seconds between the end of one call attempt and the beginning of another.
- 8. For correct operation, total of the RN's of all devices connected to a single line at any time should not exceed 5.

# *South African Statement*

This modem must be used in conjunction with an approved surge protection device.

# *International Modem Restrictions*

Some dialing and answering defaults and restrictions may vary for international modems. Changing settings may cause a modem to become non-compliant with national telecom requirements in specific countries. Also note that some software packages may have features or lack restrictions that may cause the modem to become non-compliant.

 $\epsilon$ 

# *EMC, Safety, and R&TTE Directive Compliance*

The CE mark is affixed to this product to confirm compliance with the following European Community Directives:

Council Directive 89/336/EEC of 3 May 1989 on the approximation of the laws of Member States relating to electromagnetic compatibility;

and

Council Directive 73/23/EEC of 19 February 1973 on the harmonization of the laws of Member States relating to electrical equipment designed for use within certain voltage limits; and

Council Directive 1999/5/EC of 9 March on radio equipment and telecommunications terminal equipment and the mutual recognition of their conformity.

# **Index**

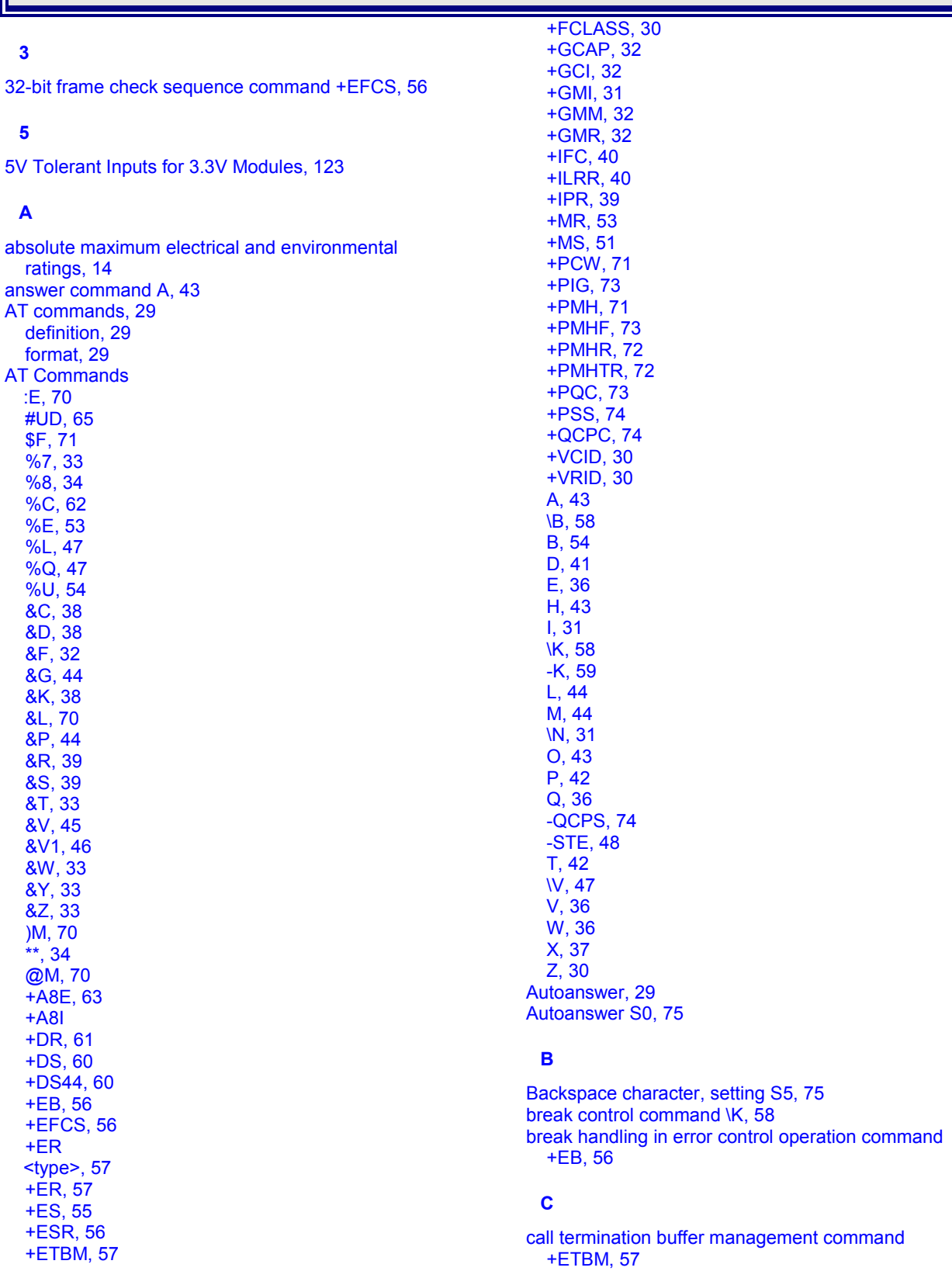

Multi-Tech Systems, Inc. SocketModem MT5600SMI Developer's Guide **131**

call waiting enable command +PCW, 71 Caller ID command +VCID, 30 Carrier loss disconnect time, setting S10, 76 CI signal indication command, 64 Command mode, 29 Command string, 29 Communications programs, 29 compromise equalizer enable command :E, 70 connect message control command W, 36 Country code how to set, 114 Country codes supported, 114 country of installation command +GCI, 32 current and power requirements, 15

## **D**

data compression command +DS, 60 data compression reporting command +DR, 61 Data mode, 29 Design considerations, 121 Vendor recommendations, 119 designate a default reset profile command &Y, 33 Dial command D, 41 disconnect (hang up) command H, 43 Disconnect delay S10, 76 display current configuration and stored profiles command &V, 45 display last connection statistics command &V1, 46 DSR override command &S, 39 DTE-modem local flow control command +IFC, 40 DTE-modem local rate reporting command +ILRR, 40 DTR option command &D, 38

## **E**

echo command E, 36 Electrical Characteristics, 13 Electromagnetic Interference Considerations, 122 EMC, Safety, and R&TTE Directive Compliance, 130 enable cellular power level adjustment command )M, 70 enable quick connect profile save command -QCPS, 74 enable/disable data compression command %C, 62 enable/disable line quality monitor and auto-retrain or fallback/fall forward command %E, 53 error control and synchronous mode selection command +ES, 55 error control reporting command +ER, 57 Escape character S2, 75 Escape sequence, 29 Examples of calling/answering table, 98 extended result codes command X, 37

### **F**

FastConnect control command \$F, 71 Fax adaptive reception control parameter +FAR, 94 fax answering, 87 Fax carrier loss timeout parameter +FCL, 94 Fax Class 1 and 1.0 auto answer enable command +FAA, 90 Fax Class 1 and Fax Class 1.0 Commands Table, 87 Fax Class 1.0 auto answer enable command +FAA, 90 Fax Commands

+FAA, 90 +FAE, 90 +FAR, 94 +FCL, 94 +FCLASS=1, 90 +FCLASS=1.0, 90 +FDD, 95 +FIT, 95 +FLO, 97 +FMI?, 96 +FMM?, 96 +FMR?, 96 +FPR, 96 +FRH, 93 +FRM, 92 +FTH, 92 +FTM, 91 +FTS, 90, 91 fax control reception, 88 fax control transmission, 87 fax data reception, 89 fax data transmission, 89 Fax double escape character replacement +FDD, 95 Fax DTE inactivity timeout parameter +FIT, 95 Fax fixed DTE rate parameter +FPR, 96 Fax flow control parameter +FLO, 97 fax I/O processing, 86 fax origination, 87 Fax receive data with HDLC framing command +FRH, 93 Fax Receive Facsimile +FRM, 92 Fax Receive Silence +FRS, 91 fax request manufacturer identification parameter +FMI?, 96 Fax request model identification parameter +FMM?, 96 Fax request revision identification parameter +FMR?, 96 Fax Transmit Data with HDLC Framing +FTH, 92 Fax Transmit Facsimile +FTM, 91 Fax transmit silence command +FTS, 90 FCC Regulations, 124 fixed DTE rate command +IPR, 39 flow control command &K, 38 force full startup procedure on next connection command +QCPC, 74

## **H**

Handling Precautions, 13 Hangup delay S10, 76

## **I**

identification command I, 31 initial cellular power level setting command @M, 70 Initialization strings, 29 initiate modem-on-hold command +PMHR, 72 International Modem Restrictions, 130 Interrupt enable register, 20 Interrupt Sources and Reset Control Table, 22

### **L**

Label content and format, 126 last call status report command #UD, 65 leased line operation command &L, 70 Line feed character S4, 75 load flash memory command \*\*, 34 local analog loopback test command &T, 33

#### **M**

Mechanical specifications, 8 MNP extended services command -K, 59 modem-on-hold enable command +PMH, 71 modem-on-hold timer command +PMHTR, 72 modulation reporting control command +MR, 53 modulation selection command +MS, 51

#### **N**

New Zealand Telecom Warning Notice, 129

#### **O**

Online command mode, 29 operating conditions, 14 operating mode command \N, 31

#### **P**

Parallel Demo Board block diagram, 117 Parallel Host Interface, 18 Parallel Interface Registers Table, 19 Parallel Pin configurations, 11 Part 68 of the FCC rules, 125 PC Board Layout Guidelines, 121 PCM upstream ignore command +PIG, 73 Phase 1 and Phase 2 control command +PQC, 73 Physical dimensions, 8 plug and plag vendor ID and product number command %8, 34 plug and play serial number command %7, 33 Programmable Baud Rates Table, 27

#### **Q**

quiet result code control command Q, 36

#### **R**

Receiver FIFO Interrupt Operation, 28 Register Signal Definitions, 20 report line signal level command %L, 47 report line signal quality command %Q, 47 report retrieved with Caller ID command +VRID, 30 report the current error control command +ER  $ltvpe$ , 57 request complete capabilities command +GCAP, 32 request model identification command +GMM, 32 request modem manufacturer command +GMI, 31 request revision identification command +GMR, 32 restore factory default configuration (profile) command &F, 32 result code form command V, 36 Result codes, 29, 83 return to on-line data mode command O, 43 Rings S0, setting number of, 75 RLSD (DCD) option command &C, 38 RTS/CTS option command &R, 39

### **S**

Safety considerations, 122 select Bell or CCITT modulation command B, 54 select Fax Class 1 command +FCLASS=1, 90 select Fax Class 1.0 command +FCLASS=1.0, 90 select quard tone command &G, 44 select pulse dial make/break ratio command &P, 44 select the active service class command +FCLASS, 30 selective repeat command +ESR, 56 selects  $\mu$ -Law or A-Law codec type command %U, 54 **Serial Demo Board block diagram**, 116 Serial Pin configurations, 9 **Serial Test/Demo Board Components**, 115 Set pulse dial default command P, 42 set telephony extension command -STE, 48 Set tone dial default command T, 42 single line connect message enable command \V, 47 Soft reset and restore profile command Z, 30 South African Statement, Regulations, 129 speaker control command M, 44 speaker volume command L, 44 Specifications, technical, 7 S-registers, 75 S0, 75 S1, 75 S10, 76 S11, 76 S11-20, 76 S12, 76 S14, 76 S16, 76 S2, 75 S21, 77 S210, 82 S22, 77 S23, 77 S24, 77 S25, 77 S26, 77 S27, 78 S28, 78 S29, 78 S3, 75 S30, 78 S31, 78 S36, 79 S38, 79 S39, 79 S4, 75 S40, 79 S41, 80 S46, 80 S48, 80 S5, 75 S6, 75 S7, 75 S8, 75 S86, 81 S9, 76 S91, 81 S95, 81 store current configuration command &W, 33 store telephone number command &Z, 33

## **T**

Technical specifications, 7 Telecommunications Regulations for Canada, 127 transmit break to remote command \B, 58 Transmitter FIFO Interrupt Operation, 28

#### **U**

use short sequence command +PSS, 74

## **V**

V.44 data compression select command +DS44, 60 V.8 and V.8bis operation control command +A8E, 63 V.92 modem-on-hold hook flash command +PMHF, 73

Voice commands

+FCLASS=8, 103

+VDT, 113 +VGR, 105 +VGT, 106 +VIP, 104 +VIT, 106 +VLS, 107 +VNH, 103 +VPR, 113 +VRA, 110 +VRN, 110 +VRX, 104 +VSD, 110 +VSM, 111 +VTD, 112 +VTS, 104 +VTX, 105 Voice commands summary table, 100

+VDR, 112

Free Manuals Download Website [http://myh66.com](http://myh66.com/) [http://usermanuals.us](http://usermanuals.us/) [http://www.somanuals.com](http://www.somanuals.com/) [http://www.4manuals.cc](http://www.4manuals.cc/) [http://www.manual-lib.com](http://www.manual-lib.com/) [http://www.404manual.com](http://www.404manual.com/) [http://www.luxmanual.com](http://www.luxmanual.com/) [http://aubethermostatmanual.com](http://aubethermostatmanual.com/) Golf course search by state [http://golfingnear.com](http://www.golfingnear.com/)

Email search by domain

[http://emailbydomain.com](http://emailbydomain.com/) Auto manuals search

[http://auto.somanuals.com](http://auto.somanuals.com/) TV manuals search

[http://tv.somanuals.com](http://tv.somanuals.com/)